## GE Healthcare

# Optima\* and Brivo\* Dicom Conformance Statement

\* Refer to section 1 for a list of products in the Optima families to which this Conformance Statement applies.

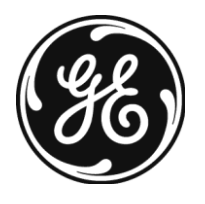

DOC1051015 Rev 5 © 2012, General Electric Company, All Rights Reserved

*Page Left Intentionally Blank*

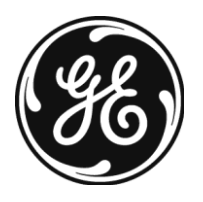

DOC1051015 Rev 5 © 2012, General Electric Company, All Rights Reserved

## **LEGAL NOTES**

#### **TRADEMARKS**

All products and their name brands are trademarks of their respective holders.

#### **OMISSIONS & ERRORS**

Customers, please contact your GE Sales or Service representatives.

GE personnel, please use the GE Healthcare PQR Process to report all omissions, errors, and defects in this publication.

#### **Copyrights**

All Material Copyright (c) 2012 by the General Electric Company, All rights reserved.

## **REVISON HISTORY**

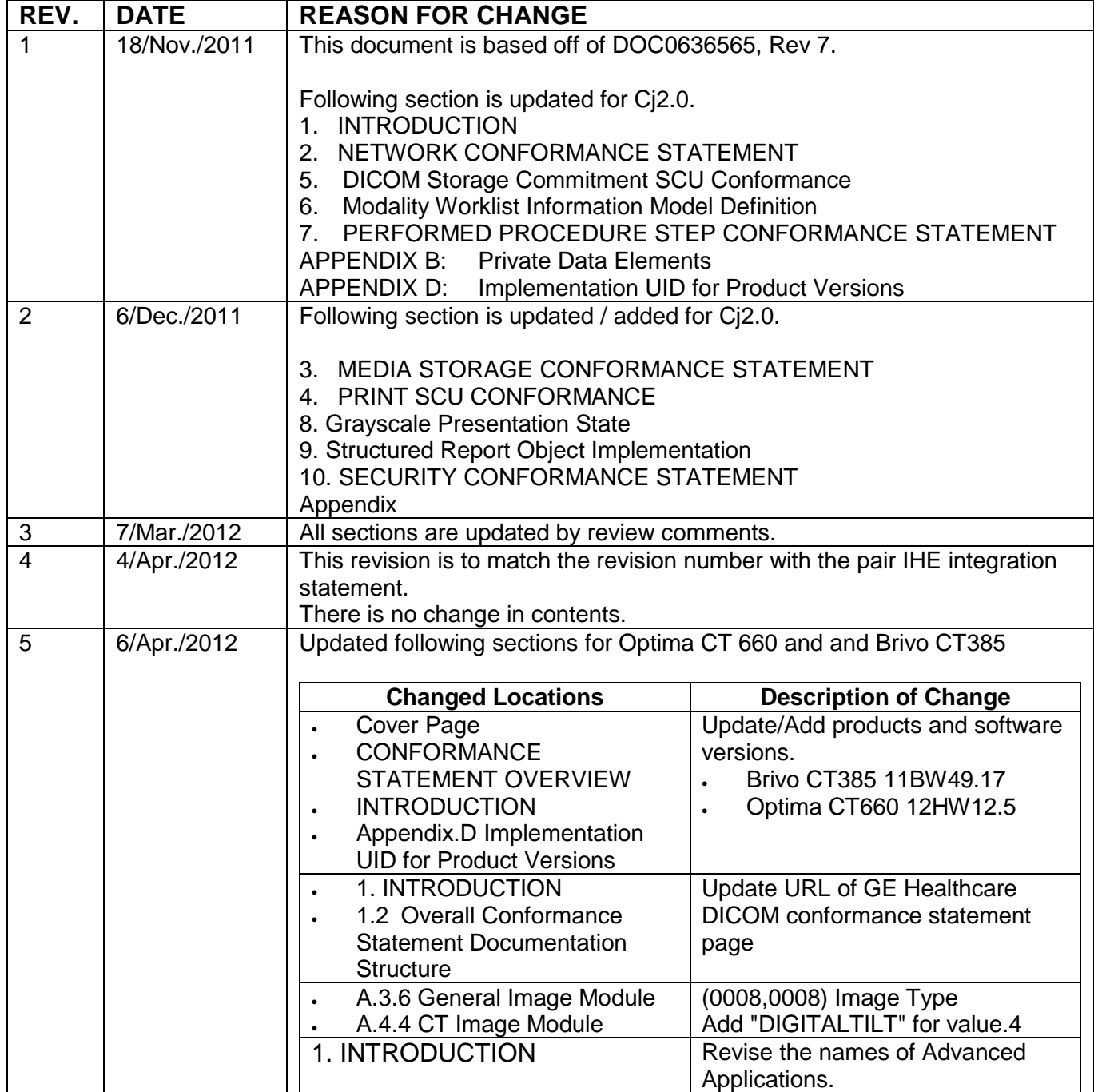

*Page Left Intentionally Blank*

.

## **CONFORMANCE STATEMENT OVERVIEW**

This DICOM Conformance Statement captures the DICOM capabilities of the GEHC CT scanners identified below. This document applies to the following software releases for each product:

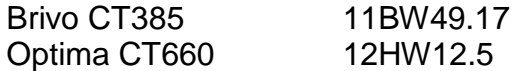

Table 0.1 provides an overview of the network services supported by GEHC CT products identified above

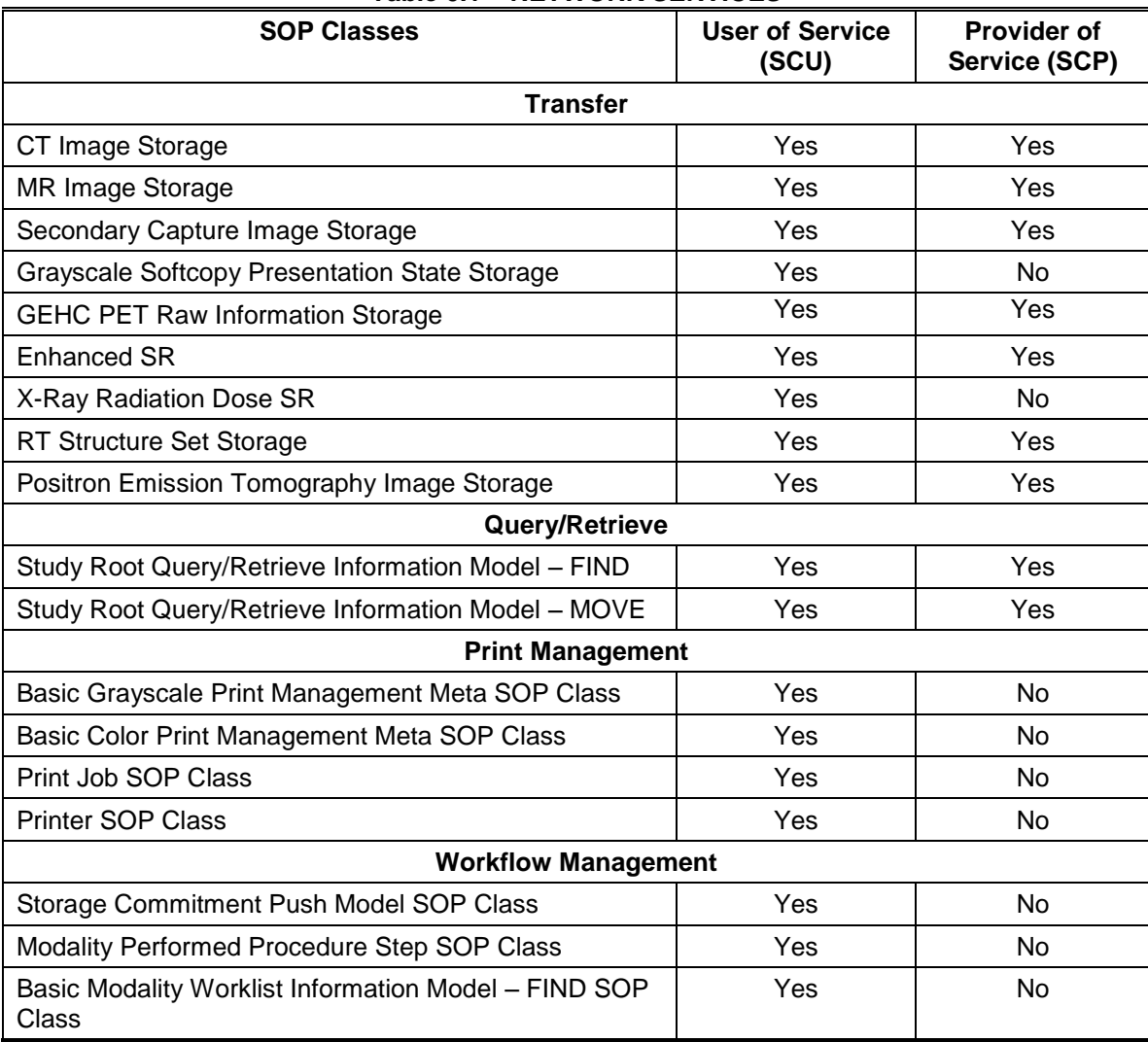

#### **Table 0.1 – NETWORK SERVICES**

Table 0.2 provides an overview of the Media Storage Application Profiles supported by the CT products identified above.

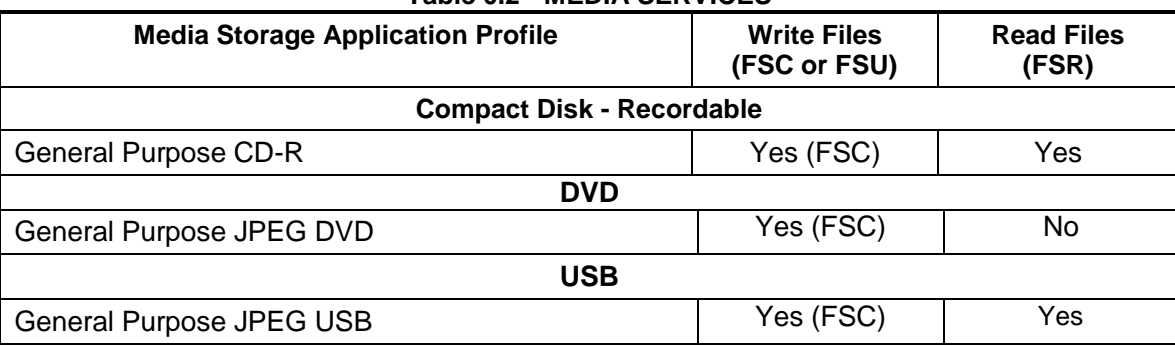

#### **Table 0.2 - MEDIA SERVICES**

#### **TABLE OF CONTENTS**

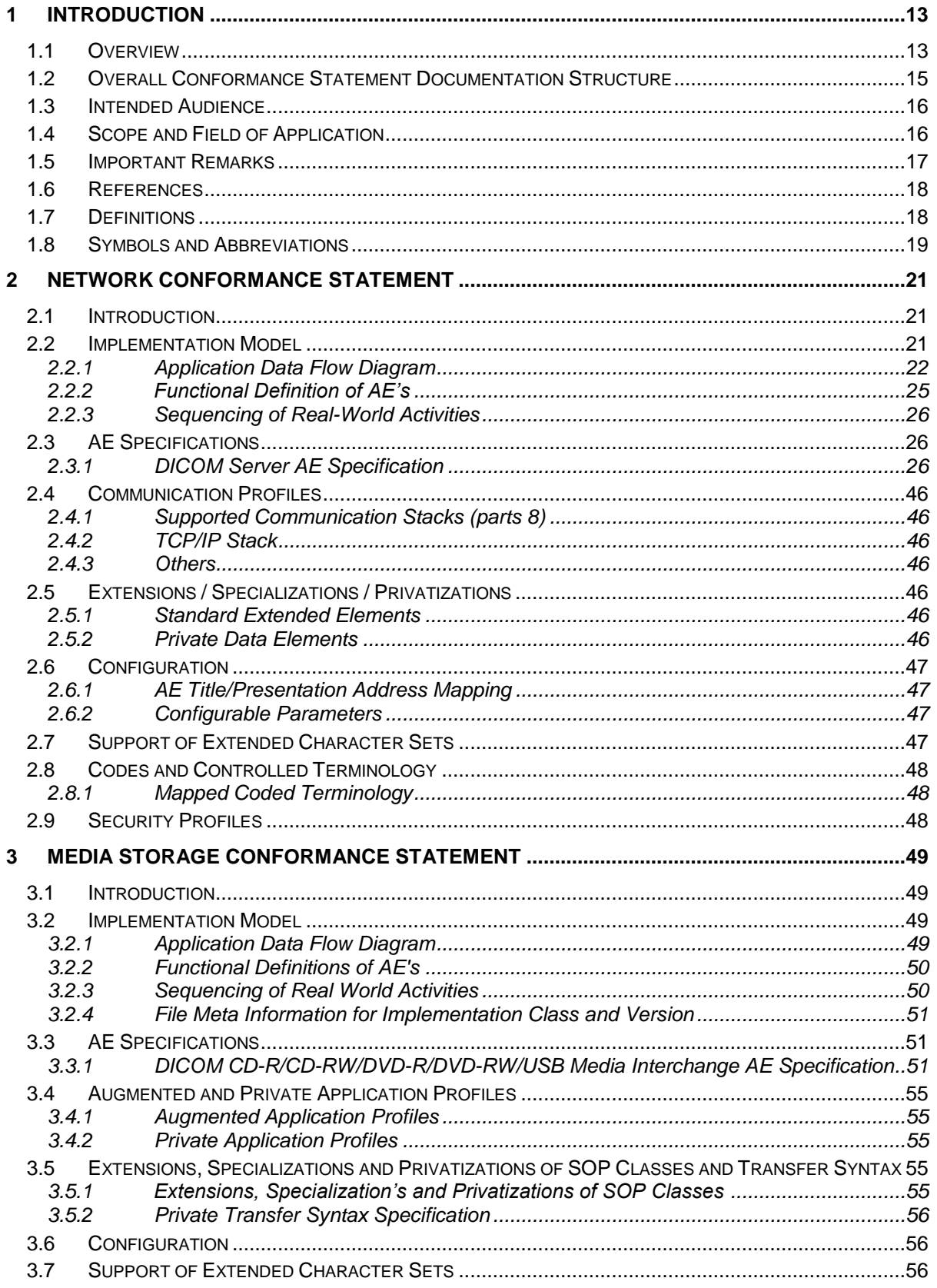

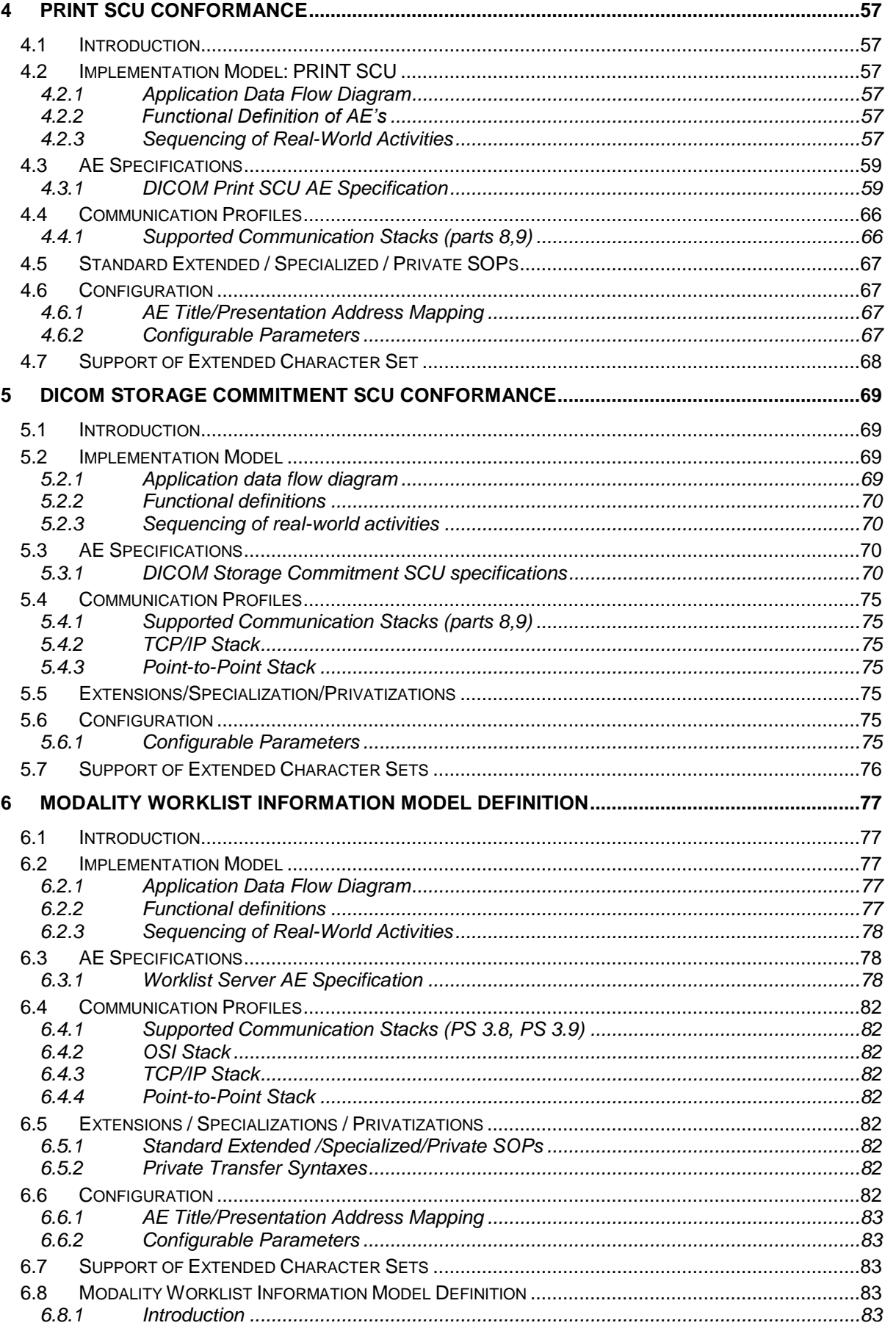

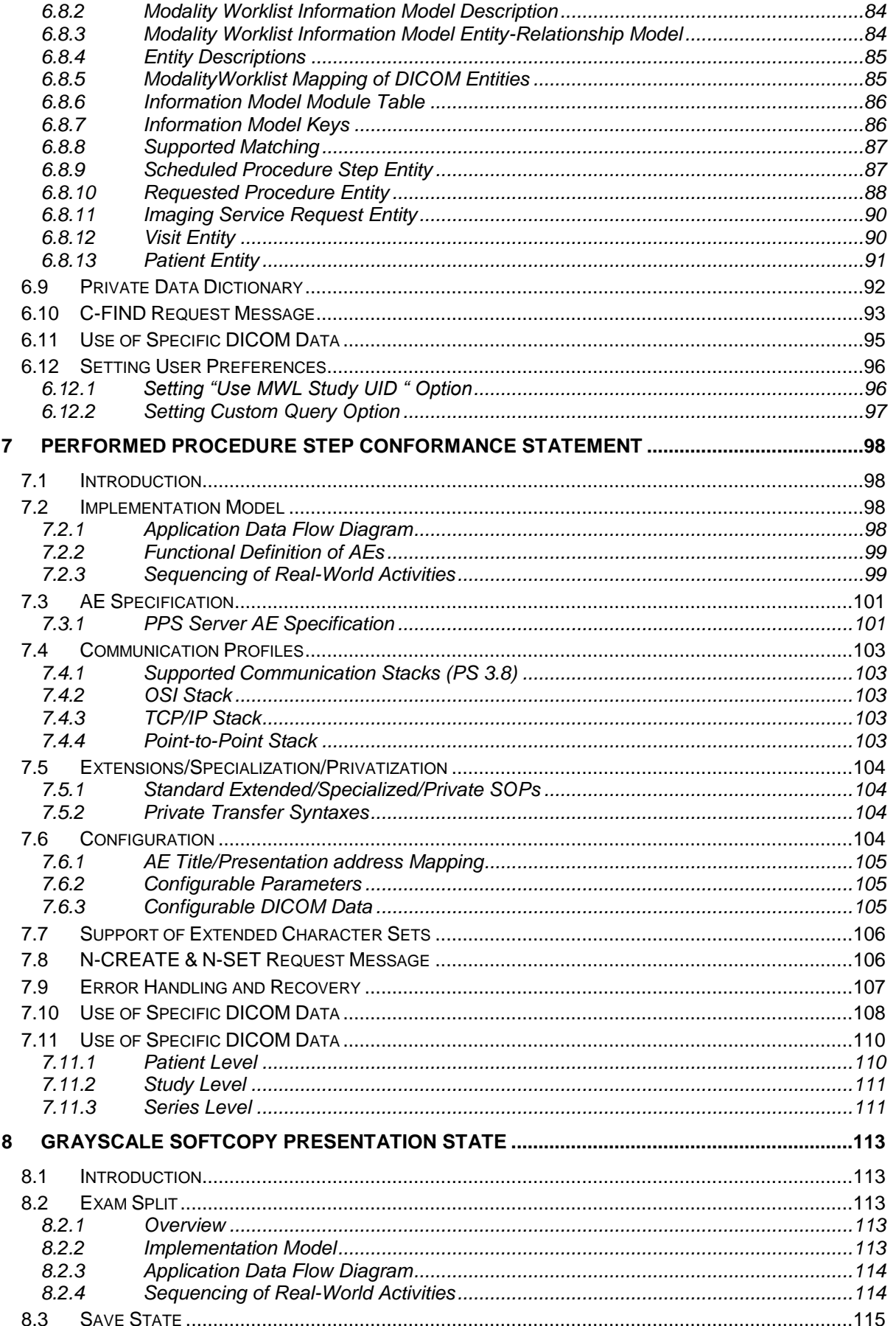

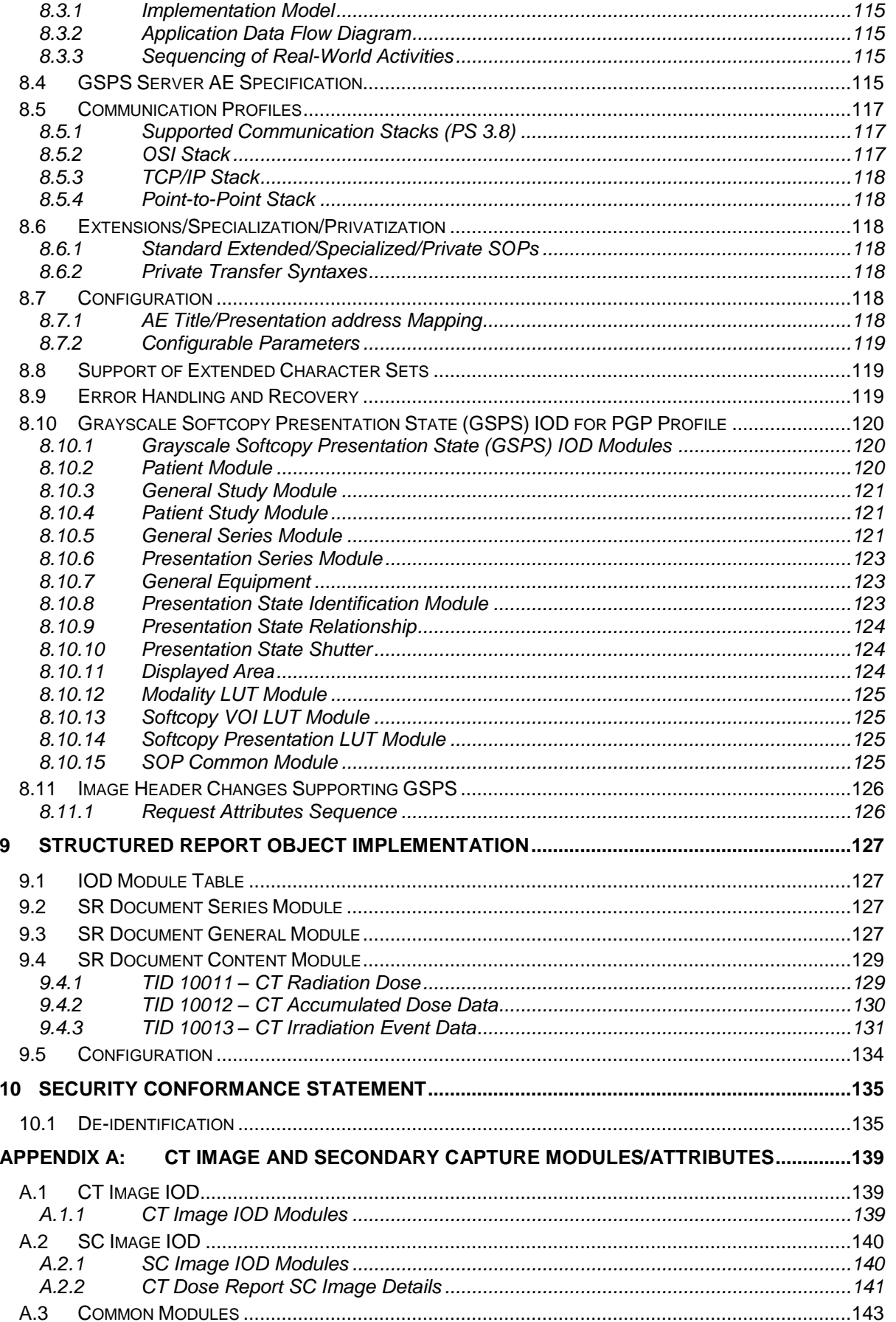

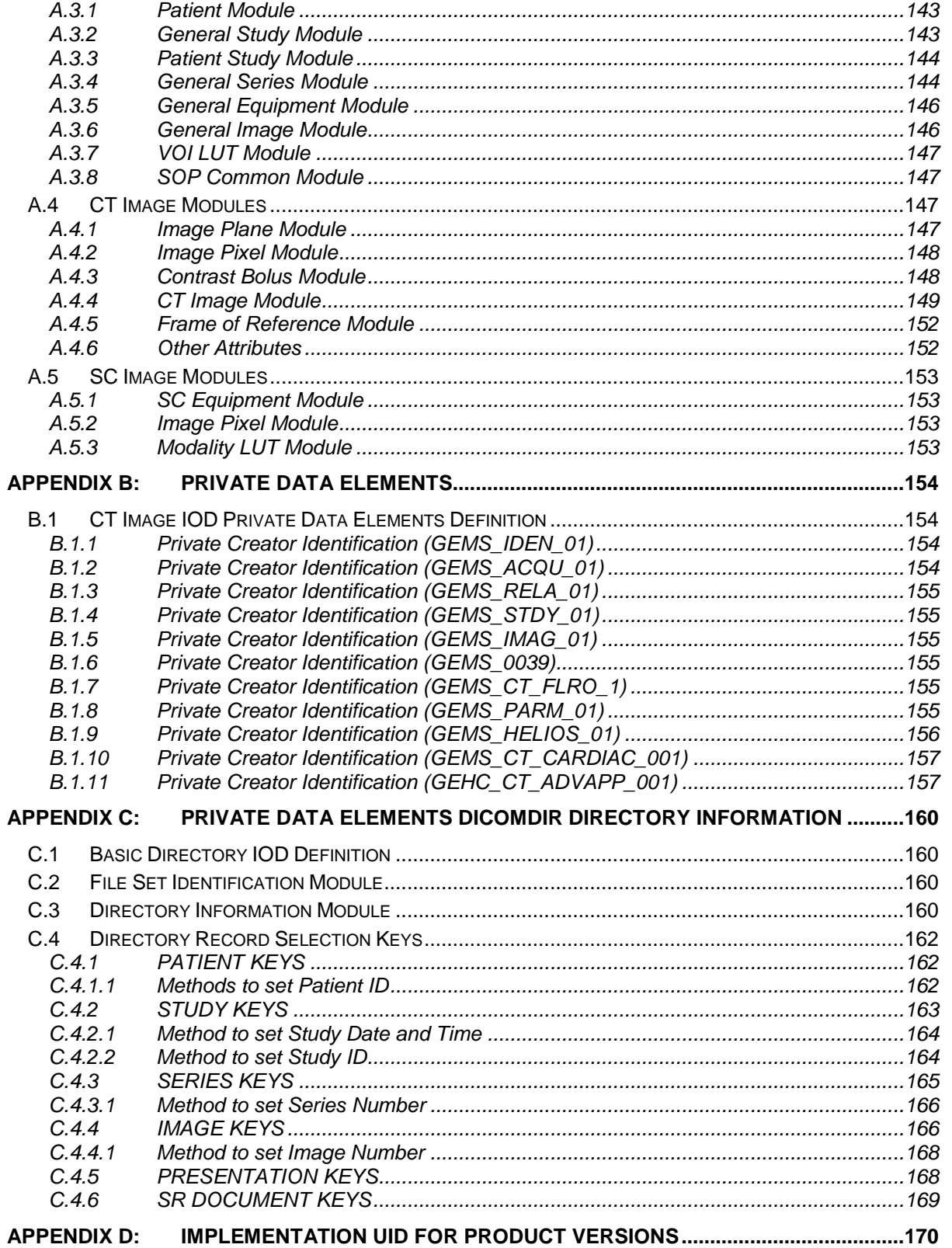

## <span id="page-12-0"></span>**1 INTRODUCTION**

Note: Throughout this entire document the term "GEHC CT" refers to the following products:

Optima CT660 Brivo CT385

This document applies to the following software releases for each product:

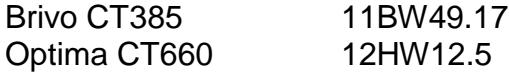

Note: The GEHC CT product lines present an Image Works desktop, which contains advanced applications offered on the Advantage Workstation. The DICOM Conformance Statements related to these applications can be found at the following website:

[http://www3.gehealthcare.com/en/Products/Interoperability/DICOM/Workstations\\_DICOM\\_Conformance\\_Statements](http://www3.gehealthcare.com/en/Products/Interoperability/DICOM/Workstations_DICOM_Conformance_Statements)

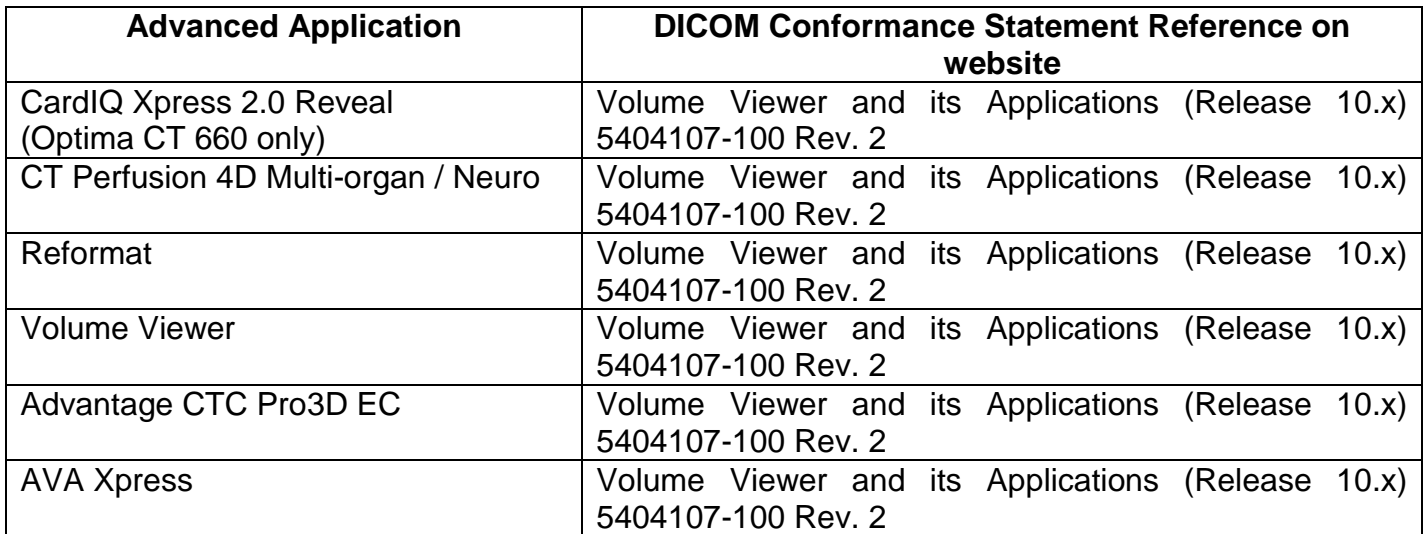

<span id="page-12-1"></span>Note: All references to DICOM refer to year 2008.

#### **1.1 Overview**

**Section 1**, Introduction, provides general information about the content and scope of this document.

**Section 2,** *Network Conformance Statement,* is the DICOM Conformance Statement related to this product Conformance Statements defines the subset of options selected from those offered by the DICOM standard.

**Section 3,** *Media Storage Conformance Statement*, is the DICOM Conformance Statement related to Media Storage Application Profile.

**Section 4,** *Print SCU Conformance Statement,* is the DICOM Conformance Statement related to DICOM Print SCU Application. This product uses DICOM Print SCU to print the images to DICOM Compliant Printers.

**Section 5**, *DICOM Storage Commitment SCU*, is the DICOM Conformance Statement related to DICOM Storage Commitment SCU Application. This product uses DICOM Storage Commitment Push Model to store the images using remote DICOM entity, which is Storage Commitment SCP.

**Section 6**, HIS/RIS (Modality Worklist) The ModalityWorklist option for GEHC CT allows a user to query for and display DICOM modality worklist information. ModalityWorklist is providing the DICOM C-FIND service as a service class user (SCU).

**Section 7**, Performed Procedure Step. The PPS option for GEHC CT, allows a Modality Performed Procedure Step to be communicated to the Hospital/Radiology information system. The PPS feature is providing the DICOM Modality Performed Procedure Step service as a service class user (SCU).

**Section 8, Grayscale Softcopy Presentation State. The Virtual Exam Split Option and Save** State function for GEHC CT provide the DICOM Modality GSPS service as a service class user (SCU).

**Section 9, CT X-ray Radiation Dose / Enhanced Structured Report Object Implementation.** 

**Section 10** specifies the de-identification for CT images provided by GEHC CT system.

**Appendix A** specifies the CT IOD information object.

**Appendix B** specifies the private data element definition for CT IOD.

**Appendix C** specifies the DICOMDIR directory information.

**Appendix D** specifies Implementation UIDs for different product versions.

#### <span id="page-14-0"></span>**1.2 Overall Conformance Statement Documentation Structure**

The Documentation Structure of the GEHC DICOM Conformance Statements is shown in the Illustration below.

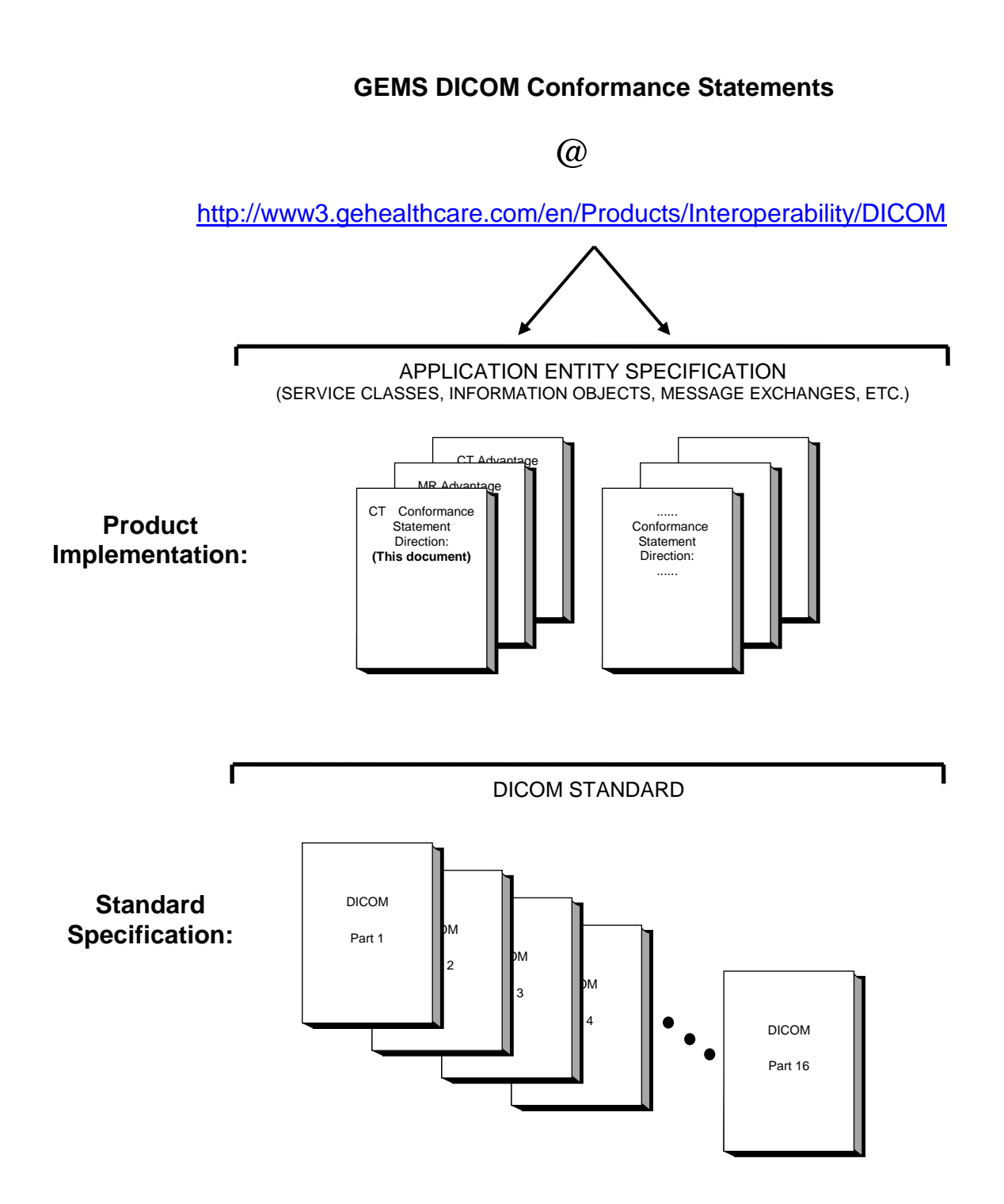

This document specifies the DICOM implementation. It is entitled:

*Optima DICOM Conformance Statement Conformance Statements Direction DOC1051015*

This DICOM Conformance Statement documents the DICOM Conformance Statement and Technical Specification required interoperating with the GEHC network interface.

The GEHC Conformance Statement, contained in this document, also specifies the Lower Layer communications, which it supports (e.g., TCP/IP). However, the Technical Specifications are defined in the DICOM Part 8 standard.

For more information regarding DICOM, copies of the Standard may be obtained on the Internet at [http://medical.nema.org.](http://medical.nema.org/) Comments on the Standard may be addressed to:

DICOM Secretariat NEMA 1300 N. 17<sup>th</sup> Street, Suite 1752 Rosslyn, VA 22209 USA Phone : +1.703.841.3200

#### <span id="page-15-0"></span>**1.3 Intended Audience**

The reader of this document is concerned with software design and/or system integration issues. It is assumed that the reader of this document is familiar with the DICOM Standard and with the terminology and concepts, which are used in that Standard.

#### <span id="page-15-1"></span>**1.4 Scope and Field of Application**

It is the intent of this document to provide an unambiguous specification for GEHC implementations. This specification, called a Conformance Statement, includes a DICOM Conformance Statement and is necessary to ensure proper processing and interpretation of GEHC medical data exchanged using DICOM. The GEHC Conformance Statements are available to the public.

The reader of this DICOM Conformance Statement should be aware that different GEHC devices are capable of using different Information Object Definitions. For example, a GEHC CT Scanner may send images using the CT Information Object, MR Information Object, Secondary Capture Object, etc.

Included in this DICOM Conformance Statement are the Module Definitions, which define all data elements, used by this GEHC implementation. If the user encounters unspecified private data elements while parsing a GEHC Data Set, the user is well advised to ignore those data elements (per the DICOM standard). Unspecified private data element information is subject to change without notice. If, however, the device is acting as a "full fidelity storage device", it should retain and re-transmit all of the private data elements which are sent by GEHC devices.

#### <span id="page-16-0"></span>**1.5 Important Remarks**

The use of these Conformance Statements, in conjunction with the DICOM Standards, is intended to facilitate communication with GE imaging equipment. However, **by itself, it is not sufficient to insure that inter-operation will be successful.** The **user (or user's agent)** needs to proceed with caution and address at least four issues:

#### **Integration**

The integration of any device into an overall system of interconnected devices goes beyond the scope of standards (DICOM), and of this introduction and associated Conformance Statements when interoperability with non-GE equipment is desired. The responsibility to analyze the applications requirements and to design a solution that integrates GE imaging equipment with non-GE systems is the **user's** responsibility and should not be underestimated. The **user** is strongly advised to ensure that such integration analysis is correctly performed.

#### **Validation**

Testing the complete range of possible interactions between any GE device and non-GE devices, before the connection is declared operational, should not be overlooked. Therefore, the user should ensure that any non-GE provider accepts full responsibility for all validation required for their connection with GE devices. This includes the accuracy of the image data once it has crossed the interface between the GE imaging equipment and the non-GE device and the stability of the image data for the intended applications.

Such a validation is required before any clinical use (diagnosis and/or treatment) is performed. It applies when images acquired on GE imaging equipment are processed/displayed on a non-GE device, as well as when images acquired on non-GE equipment is processed/displayed on a GE console or workstation.

#### **Future Evolution**

GE understands that the DICOM Standard will evolve to meet the user's growing requirements. GE is actively involved in the development of the DICOM Standard. DICOM will incorporate new features and technologies and GE may follow the evolution of the Standard. Evolution of the Standard may require changes to devices that have implemented DICOM. In addition, GE reserves the right to discontinue or make changes to the support of communications features (on its products) reflected on by these DICOM Conformance Statements. The user should ensure that any non-GE provider, which connects with GE devices, also plans future evolution of the DICOM standard. Failures to do so will likely result in the loss of function and/or connectivity as the DICOM Standard changes and GE products are enhanced to support these changes.

#### **Interaction**

It is the sole responsibility of the non-GE provider to ensure that communications with the interfaced equipment does not cause degradation of GE imaging equipment performance and/or function.

#### <span id="page-17-0"></span>**1.6 References**

NEMA PS3 Digital Imaging and Communications in Medicine (DICOM) Standard, available free at<http://medical.nema.org/>

#### <span id="page-17-1"></span>**1.7 Definitions**

Informal definitions are provided for the following terms used in this Conformance Statement. The DICOM Standard is the authoritative source for formal definitions of these terms.

**Abstract Syntax** – the information agreed to be exchanged between applications, generally equivalent to a Service/Object Pair (SOP) Class. Examples: Verification SOP Class, Modality Worklist Information Model Find SOP Class, Computed Radiography Image Storage SOP Class.

**Application Entity (AE)** – an end point of a DICOM information exchange, including the DICOM network or media interface software; i.e., the software that sends or receives DICOM information objects or messages. A single device may have multiple Application Entities.

**Application Entity Title** – the externally known name of an *Application Entity*, used to identify a DICOM application to other DICOM applications on the network.

**Application Context** – the specification of the type of communication used between *Application Entities*. Example: DICOM network protocol. **Association** – a network communication channel set up between *Application Entities*.

**Attribute** – – a unit of information in an object definition; a data element identified by a *tag*. The information may be a complex data structure (Sequence), itself composed of lower level data elements. Examples: Patient ID (0010,0020), Accession Number (0008,0050), Photometric Interpretation (0028,0004), Procedure Code Sequence (0008,1032).

**Information Object Definition (IOD)** – the specified set of *Attributes* that comprise a type of data object; does not represent a specific instance of the data object, but rather a class of similar data objects that have the same properties. The *Attributes* may be specified as Mandatory (Type 1), Required but possibly unknown (Type 2), or Optional (Type 3), and there may be conditions associated with the use of an Attribute (Types 1C and 2C). Examples: MR Image IOD, CT Image IOD, Print Job IOD.

**Joint Photographic Experts Group (JPEG)** – a set of standardized image compression techniques, available for use by DICOM applications.

**Media Application Profile** – the specification of DICOM information objects and encoding exchanged on removable media (e.g., CDs)

**Module** – a set of *Attributes* within an *Information Object Definition* that are logically related to each other. Example: Patient Module includes Patient Name, Patient ID, Patient Birth Date, and Patient Sex.

**Negotiation** – first phase of *Association* establishment that allows *Application Entities* to agree on the types of data to be exchanged and how that data will be encoded.

**Presentation Context** – the set of DICOM network services used over an *Association*, as negotiated between *Application Entities*; includes *Abstract Syntaxes* and *Transfer Syntaxes*.

**Protocol Data Unit (PDU)** – a packet (piece) of a DICOM message sent across the network. Devices must specify the maximum size packet they can receive for DICOM messages. **Security Profile** – a set of mechanisms, such as encryption, user authentication, or digital signatures, used by an *Application Entity* to ensure confidentiality, integrity, and/or availability of exchanged DICOM data

**Service Class Provider (SCP)** – role of an *Application Entity* that provides a DICOM network service; typically, a server that performs operations requested by another *Application Entity* (*Service Class User*). Examples: Picture Archiving and Communication System (image storage SCP, and image query/retrieve SCP), Radiology Information System (modality worklist SCP).

**Service Class User (SCU)** – role of an *Application Entity* that uses a DICOM network service; typically, a client. Examples: imaging modality (image storage SCU, and modality worklist SCU), imaging workstation (image query/retrieve SCU)

**Service/Object Pair (SOP) Class** – the specification of the network or media transfer (service) of a particular type of data (object); the fundamental unit of DICOM interoperability specification. Examples: Ultrasound Image Storage Service, Basic Grayscale Print Management.

**Service/Object Pair (SOP) Instance** – information object; a specific occurrence of information exchanged in a *SOP Class*. Examples: a specific x-ray image.

**Tag** – a 32-bit identifier for a data element, represented as a pair of four digit hexadecimal numbers, the "group" and the "element". If the "group" number is odd, the tag is for a private (manufacturer-specific) data element. Examples: (0010,0020) [Patient ID], (07FE,0010) [Pixel Data], (0019,0210) [private data element]

**Transfer Syntax** – the encoding used for exchange of DICOM information objects and messages. Examples: *JPEG* compressed (images), little endian explicit value representation.

**Unique Identifier (UID)** – a globally unique "dotted decimal" string that identifies a specific object or a class of objects; an ISO-8824 Object Identifier. Examples: Study Instance UID, SOP Class UID, SOP Instance UID.

**Value Representation (VR)** – the format type of an individual DICOM data element, such as text, an integer, a person's name, or a code. DICOM information objects can be transmitted with either explicit identification of the type of each data element (Explicit VR), or without explicit identification (Implicit VR); with Implicit VR, the receiving application must use a DICOM data dictionary to look up the format of each data

#### <span id="page-18-0"></span>**1.8 Symbols and Abbreviations**

- AE Application Entity
- CD-R Compact Disk Recordable
- CT Computed Tomography

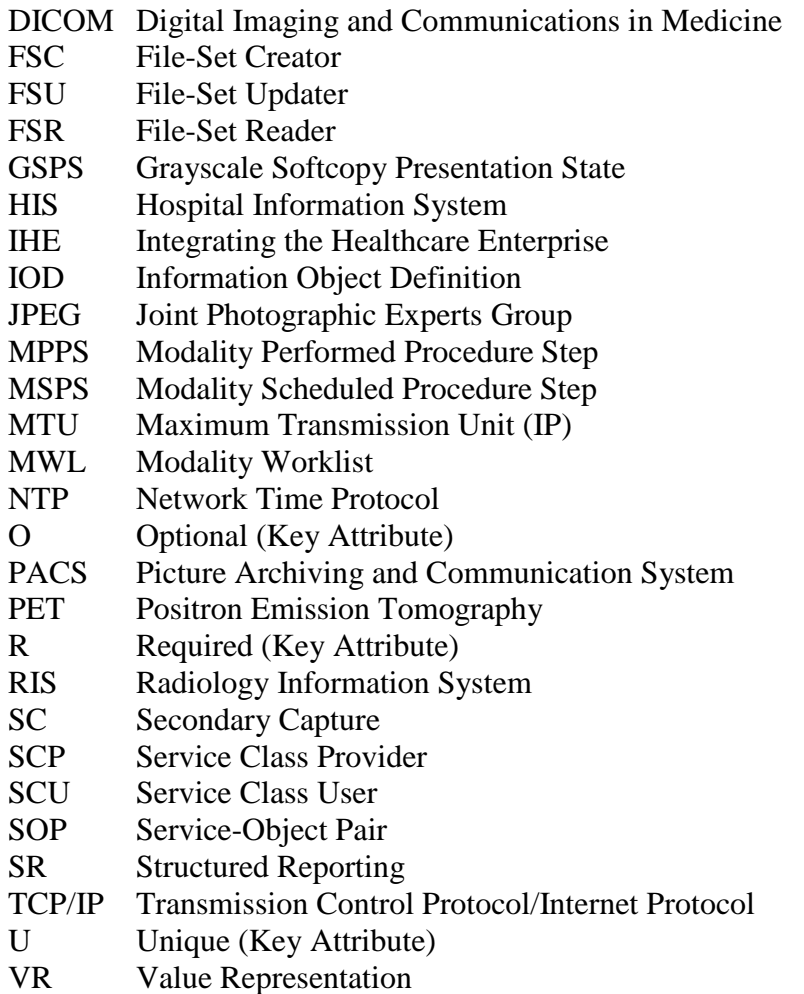

## <span id="page-20-0"></span>**2 NETWORK CONFORMANCE STATEMENT**

#### <span id="page-20-1"></span>**2.1 Introduction**

This Conformance Statement (CS) specifies the GEHC CT compliance to DICOM. It details the DICOM Service Classes and roles that are supported by this product.

The GEHC CT product uses DICOM services to import images for possible further analysis and/or processing. It also uses DICOM services to export images to other DICOM-compliant machines.

#### <span id="page-20-2"></span>**2.2 Implementation Model**

All DICOM functionality on the GEHC CT product is handled by the DICOM Server Application Entity (AE). The DICOM Server AE is commanded to perform DICOM services through the buttons and menu selections on the main user interface panel. The DICOM Server AE is also listening to a pre-defined port for incoming connections.

## <span id="page-21-0"></span>**2.2.1 Application Data Flow Diagram**

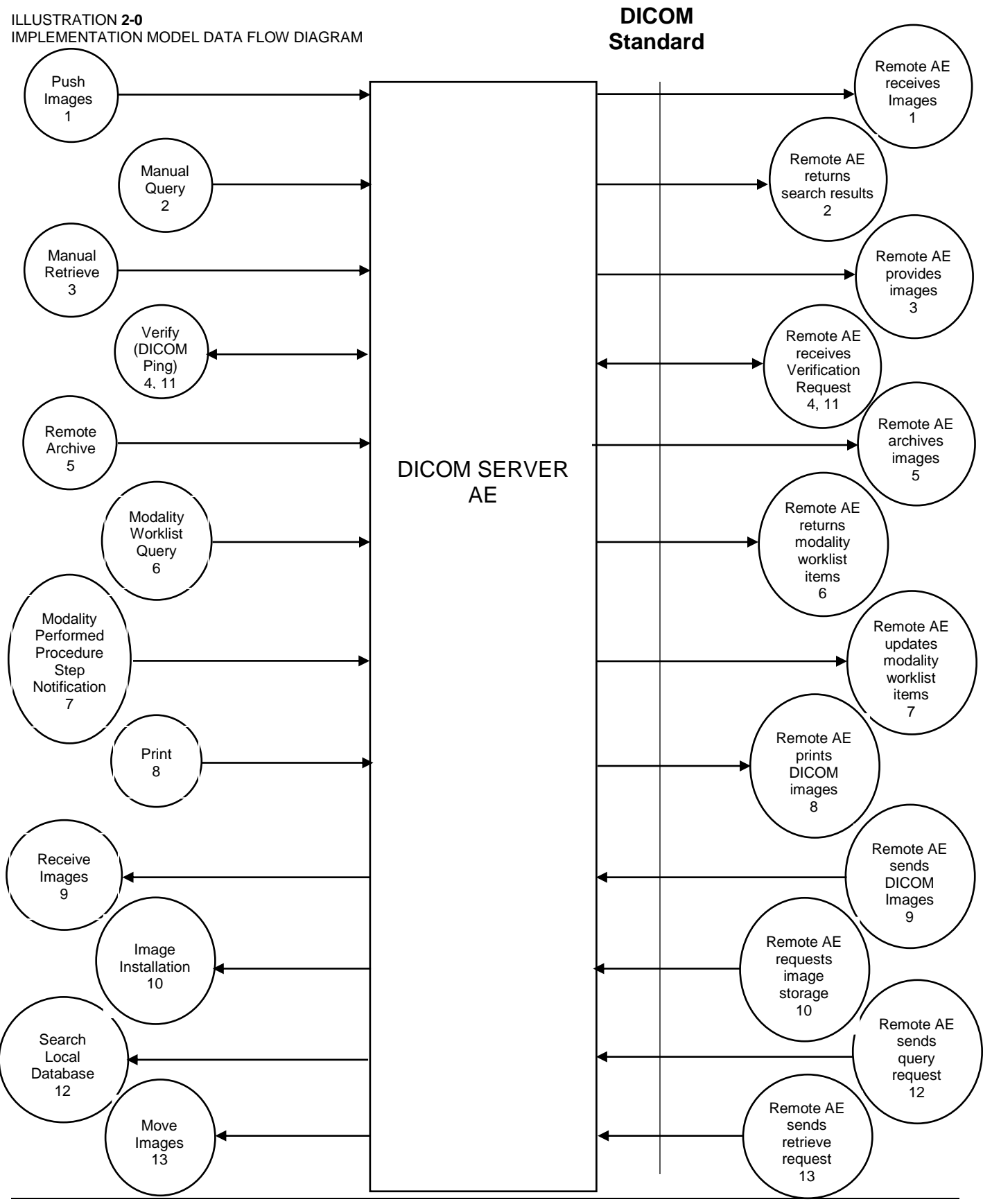

There are several Real-World Activities that will cause the DICOM Server Application Entity (DICOM Server AE) to initiate a DICOM association to a remote DICOM Application Entity. Illustration 2.0 above shows basic Real-World Activities. In addition, Sections 3, 4, 5, 6, and 7 cover Media Storage, Print, Modality Worklist, Performed Procedure Step, and Storage Commit in more detail.

The following paragraphs describe the Real-World Activities of Illustration 2.0:

#### **1.** *Push Images*

This Real-World Activity consists of an operator selecting one or more studies, series, or images in the local database browser. The operator then clicks on the destination button in the network panel at the bottom of the local database browser. Real-World Activity, Query Remote, causes the DICOM Server AE to initiate an association to the Remote DICOM AE and request the list of all studies. Once the DICOM Server AE receives the list of studies, the operator will have to choose the study and the local database browser will list the series of the study chosen. After receiving the list of series the DICOM Server AE will ask for the list of images for the series chosen by the operator.

#### **2.** *Manual Query*

The operator queries one or a set of remote DICOM databases to obtain a list of data at Study/Series/Image level by clicking on the icon that represents the wanted remote DICOM AE.

#### **3.** *Manual Retrieve*

This Real-World activity will be available once the *Manual Query* activity is performed. The operator can now select one or more studies (series or images) and ask the DICOM Server AE to retrieve the selected image(s) from the Remote DICOM AE by clicking on the "Local DB" button at the bottom of the local database browser.

#### **4.** *Verify (DICOM Ping)*

This Real-World activity consists of an operator selecting a Remote DICOM AE from the "Network Configuration" window and clicking on "Ping" on the right side-bar. This is to check the status of the selected remote DICOM AE.

#### **5.** *Remote Archive*

This Real-World activity consists of an operator choosing a remote DICOM AE that supports Storage Commitment as provider from the archive panel at the bottom of the local database browser. The operator chooses the exam or series in the local database browser and clicks on the archival destination from the archive list at the bottom of the local database browser.

The Commitment request for the transferred image instances is sent after the complete image transfer. The Commitment response can come on same association or on a different association. Refer to Section 5 for details on the Storage Commitment implementation.

#### **6.** *Modality Worklist Query*

The operator or the system initiates a modality worklist query to the modality worklist SCP with a given set of query parameters. The modality worklist SCP returns responses

matching the query parameters. Worklist items from the returned worklist query responses are presented to the user. The user then chooses the desired worklist item and begins the image acquisition process.

#### **7.** *Modality Performed Procedure Step Notification*

When the user begins the image acquisition process and generates the first image, the DICOM SERVER AE sends N-CREATE message to the configured MPPS SCP to indicate that the image acquisition process has been started for the requested procedure.

The operator can close the acquisition session either by completing the acquisition process or discontinuing the ongoing scan. On closing the acquisition session, the DICOM SERVER AE sends N-SET message to the configured MPPS SCP to indicate the acquisition state of the requested procedure, with appropriate MPPS status (COMPLETED/DISCONTINUED).

#### **8.** *Print*

The Film Composer allows the operator to select printers and it also allows the user to drag and drop the images (from viewer application) into the film. When user presses the "Print" Button, the DICOM SERVER AE tries to establish the association with requested printer and sends the images for printing.

#### **9.** *Receive Images*

When remote DICOM hosts send DICOM images to DICOM SERVER AE, images are installed in the local database. The browser displays the content of the local database.

#### **10.** *Image Installation*

The DICOM Server AE will perform this Real-World activity after the remote AE sends an image to the GEHC CT product.

#### **11.** *Receive Verification request*

No operator action is required to respond to a verification message. The Real-World Activity associated with the verification request is to send a C-ECHO response message with a status of "success" to the requesting AE.

#### **12.** *Search Local Database*

For this operation, a remote DICOM AE asks to obtain the list of data at Study/Series/Image level. Once a Query request is received, the DICOM Server AE will search the local database for all entries that match the keys requested by the Remote DICOM AE and send back the list of matches.

#### **13.** *Move Images*

For this operation, a remote DICOM AE asks to send data at Study/Series/Image level from the local AE to another DICOM Remote AE. The Remote DICOM AE shall be declared locally on the system. The declaration of remote DICOM AE is done through a configuration tool.

#### <span id="page-24-0"></span>**2.2.2 Functional Definition of AE's**

DICOM Server Application Entity initiates the following operations:

- Initiate an association to a Remote AE for the purpose of sending images to the Remote AE. Remote AE accepts the presentation context applicable to the image(s) being sent, the DICOM Server AE will send the image(s) to the receiving Remote AE by invoking the C-STORE-RQ operation for each image on the same association.
- Initiate an association to a Remote AE for the purpose of committing images previously sent successfully to the Remote AE for the purpose of the remote AE to commit to the storage of those images. If the Remote AE accepts the presentation context, a storage commitment will be established with the Remote AE with the DICOM Server AE sending the N-ACTION Request. The Remote AE completes the commitment by sending the N-EVENT REPORT. The DICOM Server AE updates the archive flag in the image browser for successful instances.
- Initiate an association with a Remote AE to query for images on the remote host. A Study-Root Study-Level C-FIND-RQ request will be sent to the Remote AE once an association has been established. Once all the responses have been received, the operator needs to select an exam in the local database browser, on selection of the exam the DICOM Server AE will issue a Series-Level C-FIND-RQ request to get the series for a study in the list. Similarly the Image-Level C-FIND-RQ will be issued for the series selected from the series list.
- Send a C-MOVE-RQ request to a Remote AE for retrieve of images after successful establishment. The DICOM Server AE's Storage SCP will receive the images over a separate association.
- Initiate an association with a Remote AE to verify its status with a C-ECHO-RQ. The Remote AE will report its status in a C-ECHO-RSP

The DICOM Server AE waits for association requests from Remote AEs that wish to perform the following operations:

- **Verification:** If a C-ECHO-RQ message is received, the DICOM Server AE will send back a C-ECHO-RSP message with a status of "success".
- *Image Storage*: If a C-STORE-RQ message is received, the DICOM Server AE will receive the image and try to update the local database. If the image is stored successfully on storage media and the database updated a status of "success" will be returned in a C-STORE-RSP message.
- **Query:** If a C-FIND-RQ message is received the DICOM Server AE will search the database for the requested attributes and send back a C-FIND-RSP message containing a match and a status of "pending". After all matching records have been sent, a status of "success" will be returned in a C-FIND-RSP message. The Remote AE can terminate the query by sending a C-CANCEL-FIND-RQ message.

 *Retrieve***:** If a C-MOVE-RQ message is received the DICOM Server AE will look up its list of configured Remote AEs for the Destination AE. If the Destination AE is configured, the DICOM Server AE will open a new association to the Destination AE and use C-STORE-RQ to send the image(s). The DICOM Server AE will send a C-MOVE-RSP message with a status of "pending" after every five images are sent. When all images are sent or if DICOM Server AE receives a C-CANCEL-MOVE-RQ a final C-STORE-RSP will be sent back with an appropriate status.

#### <span id="page-25-0"></span>**2.2.3 Sequencing of Real-World Activities**

Real-World Activity *Query Remote* must be performed before *Choose Pull Option* can be performed.

#### <span id="page-25-1"></span>**2.3 AE Specifications**

#### <span id="page-25-2"></span>**2.3.1 DICOM Server AE Specification**

This Application Entity provides Standard Conformance to the following DICOM SOP Classes as an SCU:

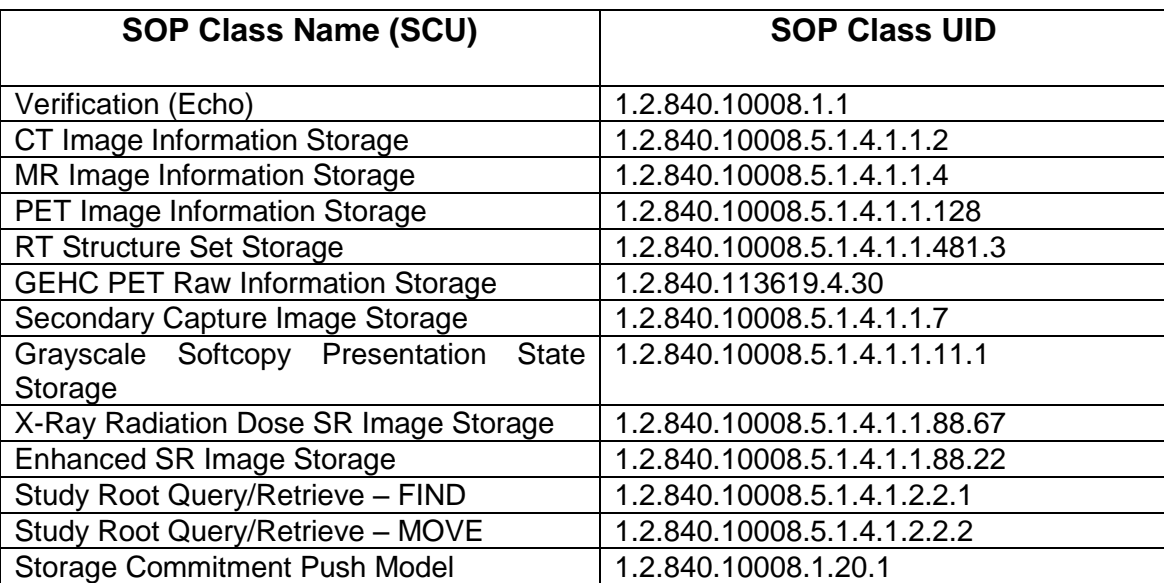

Note: As to GSPS as an SCU, refer to section 8 for further details.

This Application Entity provides Standard Conformance to the following DICOM SOP classes as an SCP:

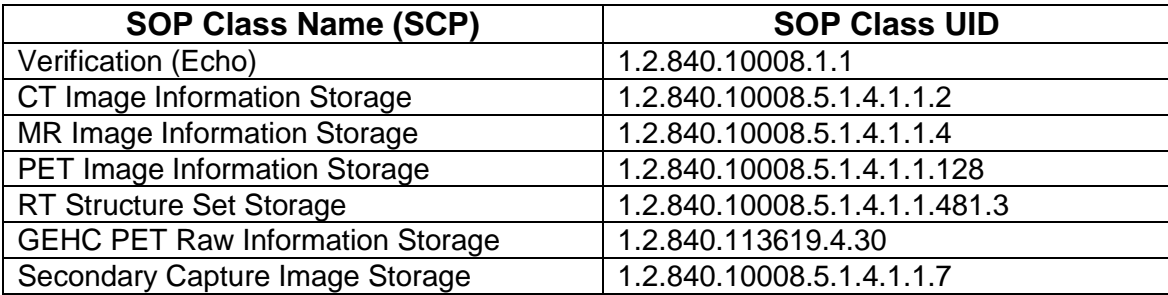

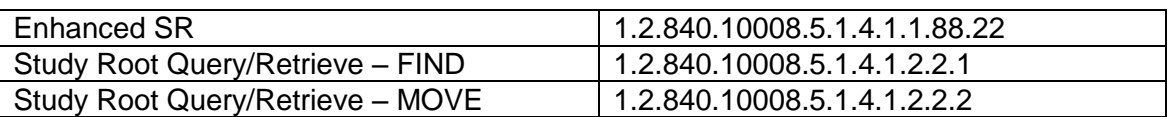

#### **2.3.1.1 Association Establishment Policy**

#### **2.3.1.1.1 General**

The DICOM Application Context Name (ACN), which is always proposed, is:

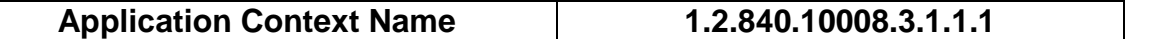

The Maximum Length PDU negotiation is included in all association establishment requests. The maximum length PDU for association initiated by the DICOM Server AE is:

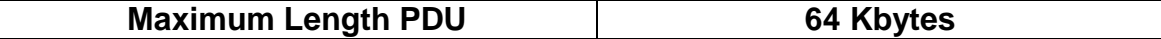

SOP class Extended Negotiation is not supported.

The maximum number of Presentation Context Items that is supported is 60. Note that the same Abstract Syntax may be offered multiple times with different Transfer Syntax.

The user information items sent by this product are:

- Maximum PDU Length
- Implementation UID

#### **2.3.1.1.2 Number of Associations**

The DICOM Server AE (SCU) will initiate only one DICOM association at a time to perform an image store to a remote host or retrieve image(s) from a Remote AE.

The DICOM Server AE (SCP) can have a maximum of four DICOM associations open simultaneously to receive and store image store or respond to an echo.

#### **2.3.1.1.3 Asynchronous Nature**

Asynchronous mode is not supported. All operations will be performed synchronously.

#### **2.3.1.1.4 Implementation Identifying Information**

The Implementation UID allows unique identification of a set of products that share the same implementation.

The table in Appendix D identifies the Implementation UID for this product version.

#### **2.3.1.2 Association Initiation by Real-World Activity**

#### **2.3.1.2.1 Real World Activity: Push Images**

#### **2.3.1.2.1.1 Associated Real-World Activity**

The operator must first select the exam/series/image on the local database browser and click on the Remote DICOM AE in the network panel at the bottom of the local database browser to which the operator desires to send the exam/series/image to.

**Note:** If multiple study, series, or images are chosen to be pushed, one association will be established for each of the studies, series, or images.

#### **2.3.1.2.1.2 Proposed Presentation Contexts**

The following table shows the proposed presentation contexts for the DICOM Server AE after Real-World Activity "Push Images" Operation has been performed.

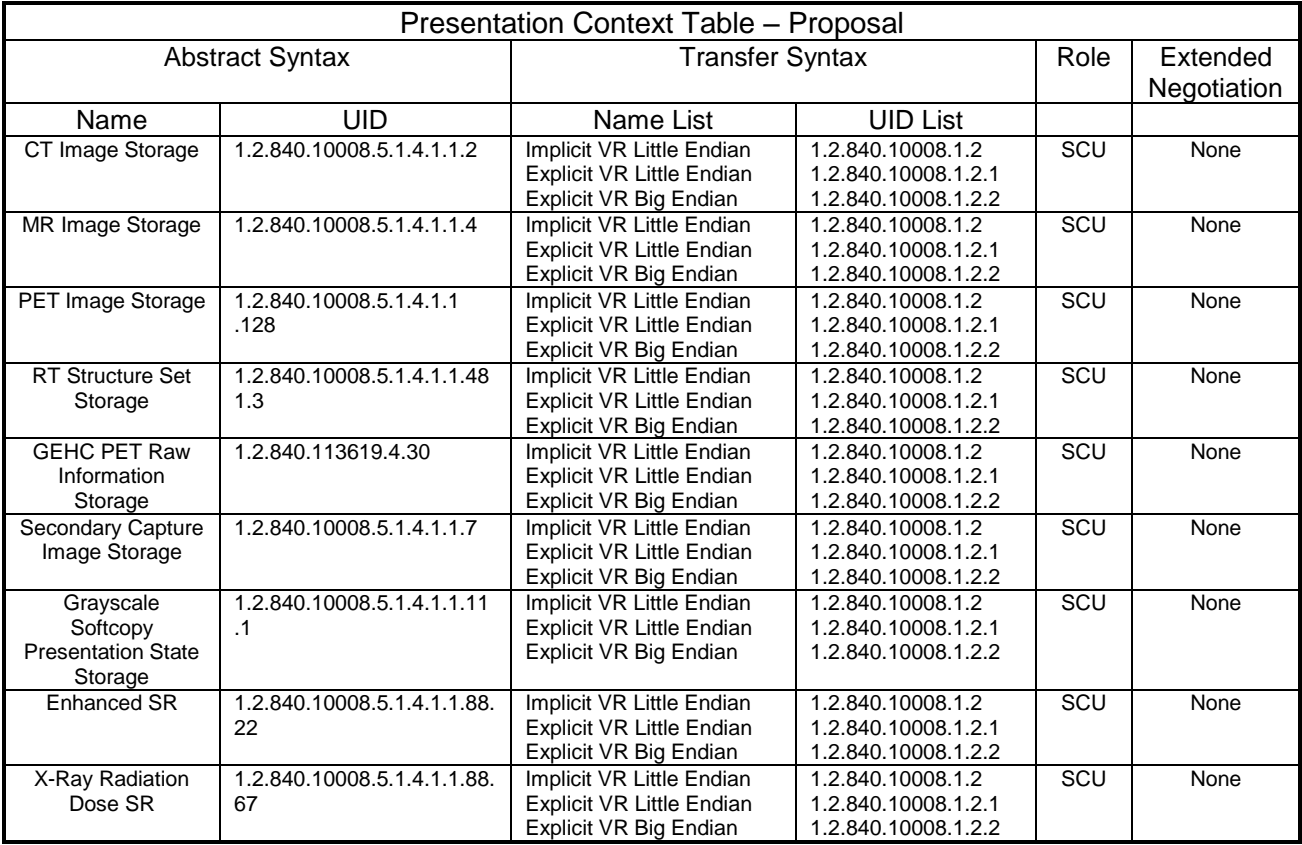

#### **2.3.1.2.1.2.1 SOP Specific Conformance Statement C\_STORE SCU**

This implementation can perform multiple C-STORE operations over a single association.

Upon receiving a C-STORE confirmation containing a successful status, this implementation will perform the next C-STORE operation. The association will be maintained if possible.

Upon receiving a C-STORE confirmation containing a Refused status, this implementation will terminate the association.

Upon receiving a C-STORE confirmation containing any status that is not Success or Warning, this implementation will consider the current request to be a failure and will terminate the association except if the C-STORE is invoked from a C-MOVE SCP. In this case it will continue to attempt to send the remaining images in the request on the same association.

Following are the status codes that are more specifically processed when receiving messages from Storage SCP equipment:

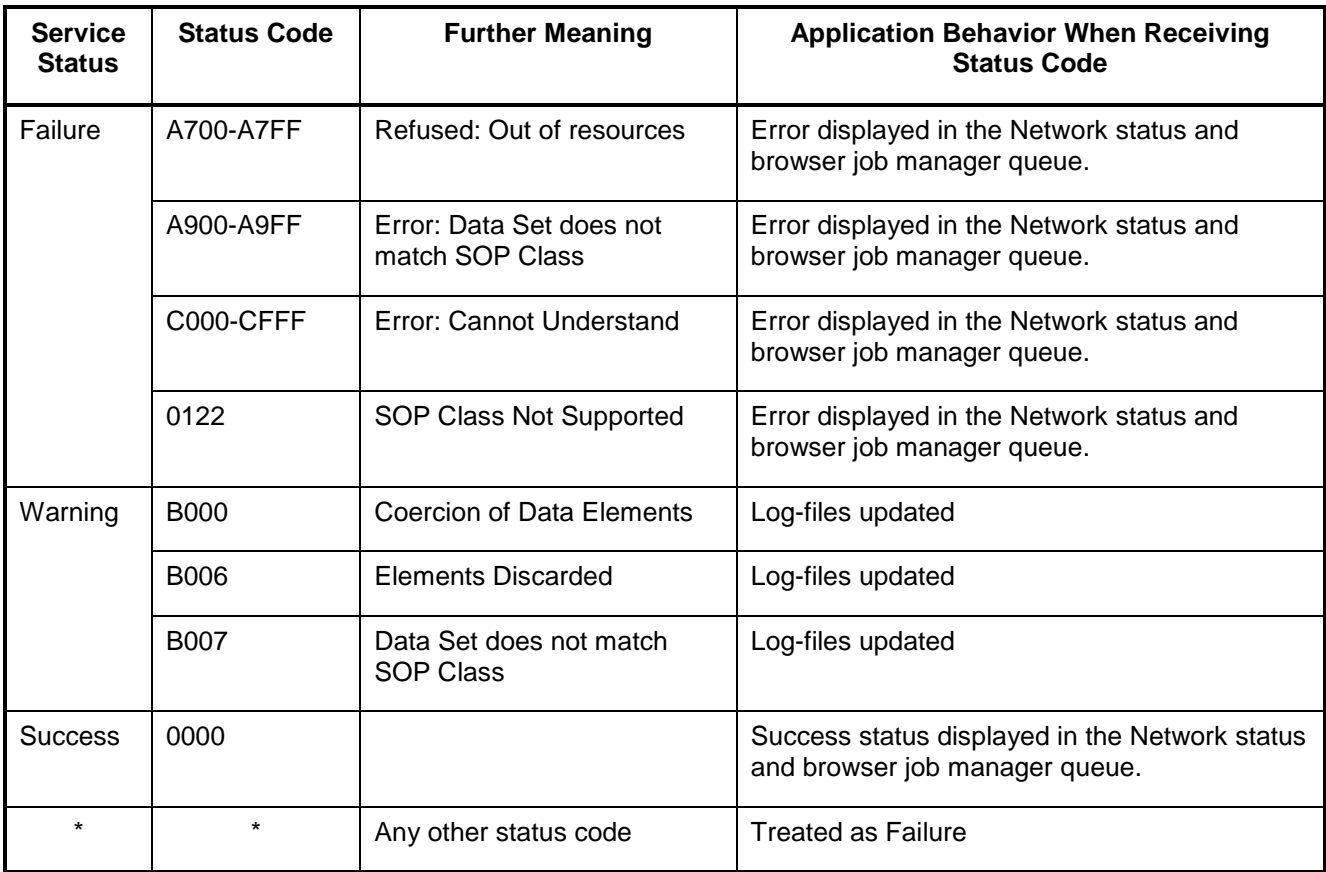

Each C-STORE operation supports an "Association Timer". This timer starts when the association request is sent or received and stops when the association is established. The time-out is configurable in network-cfg.xml file as **StoreAssociationTimeout**. Default is 60 seconds.

Each C-STORE operation also supports an "Operation Inactivity Timer". This time-out starts once the first C-STORE request has been issued (on association) or received and is reset each time a C-STORE response has been received or when subsequent C-STORES are sent. This time-out is configurable in networkcfg.xml file as **StoreResponseTimeout**. Default is 5 minutes.

If any of the two timers mentioned above expires, the connection is closed and the operation in progress is considered failed.

**Note:** The time-outs are configurable.

When DICOM Server AE initiates an association to issue a C-STORE, the image will be transmitted by the DICOM Server AE with the same elements as was originally received or created locally.

#### **2.3.1.2.2 Real World Activity: Manual Query**

#### **2.3.1.2.2.1 Associated Real-World Activity**

The operator must select the Remote DICOM AE from the "Source" pull-down on the local database browser and select the hostname of the source from where the images are to be retrieved.

Provided that the operator had set "*Custom search*" to "*Off*" when setting the Remote host parameters, the *"Query"* operation will cause the DICOM Server AE to initiate an association (with zero length Patient name, Patient id, Study date, Accession number, and Study id) to the selected Remote AE when the *"Hostname"* entry is selected from the *"Source"* pull-down menu.

Otherwise, if the operator had set "*Custom search*" to "*On*" when setting the Remote host parameters, the *"Query"* operation will cause a *Customize search parameters* menu to appear. The operator can enter values for Patient name, Patient id, Study date, Accession number, and Study id. Not entering a value means match on any value for that field. Patient name will match on any patient name that contains what the operator entered. Patient id, Study id, and Accession number will match on what the operator enters.

For Study date, the operator selects a range type from the "Exam Date" pull down menu, where the choices are "Equals", "Before", "Between", or "After". Once a range type is selected, the correct number of fields appears and the operator enters dates into those fields. Once the desired parameters are entered the operator chooses "*OK*" and that will cause the DICOM Server AE to initiate an association to the selected Remote AE.

Once a list of Study/Series/Image is retrieved, the operator can invoke the *"Pull"* operation by clicking on the "Local DB" button at the bottom of the local database browser.

#### **2.3.1.2.2.2 Proposed Presentation Contexts**

When the Real-World activity *"Manual Query"* is initiated all presentation contexts shown in the following table are proposed during association establishment, but only the Query/Retrieve-FIND related contexts are applicable to this activity.

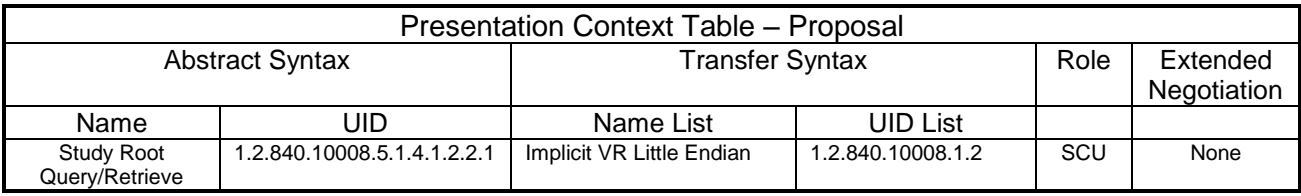

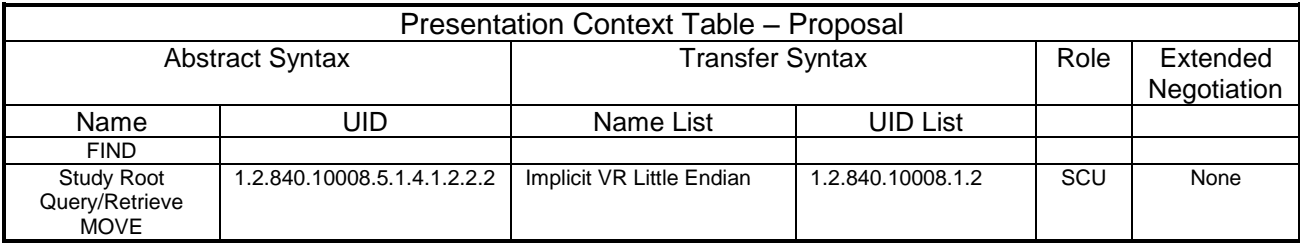

#### **2.3.1.2.2.2.1 SOP Specific Conformance Statement for C-FIND SCU**

After the Query operation is initiated, the DICOM Server AE will perform a study-root C-FIND-RQ request at each of the three levels (Study, Series, and Image) in succession.

The Initial Study-Level request will ask for all studies in the Remote database that match the user specified Patient name, Patient Id, Study ID, Accession number, and Study Date. Zero length data in any of those fields means match on any value. Zero length data is the default value if the user does not specify a value.

The user specified Patient name will come surrounded by single asterisks (asterisk is a wild card that matches any number of characters).

Caret ("^") character cannot be used as a separator of Last name and First name.

The Study date is a range of dates where a *date* is exactly 8 characters long and the format of the range is:

"" is any date,

"yyyymmdd-" is any date on or after that year/month/day,

"-yyyymmdd" is any date on or before that year/month/day,

"yyyymmdd-yyyymmdd" is any date on or between those dates,

"yyyymmdd" is only on that date.

The C-FIND SCU will not perform any extended negotiation and so will only perform hierarchical query. Relational Queries are not supported.

Each C-FIND SCU operation supports an "Association Timer" and "Operation Inactivity Timer" using **QueryAssociationTimeout** and **QueryResponseTimeout**, in network-cfg.xml configuration file. Default values are 30 seconds, 5 minutes respectively.

The user can cancel the current C-FIND request by changing the source listing to Local DB or any other remote host. If a query operation is in progress, the DICOM SERVER AE will issue a C-FIND-CANCEL message to the remote AE to discontinue the ongoing C-FIND operation.

If a "Cancel" or "Refused" status is returned from the Remote AE the association is closed and the operation terminated.

The user can cancel the C-FIND request by moving to another network node or clicking on the local database.

The DICOM Server AE will parse each matching C-FIND-RSP reply and ignore the entries that do not contain a valid DICOM data stream. No VR validation is performed which means that syntax errors will be ignored. Tables 2.3.1.2.2.2.1-1 - 2.3.1.2.2.2.1-3 shows the various fields that are requested at the Study, Series, and Image levels of the C-FIND request.

Query results are filtered based on the Modality field. Only CT/MR Screen Save images are supported.

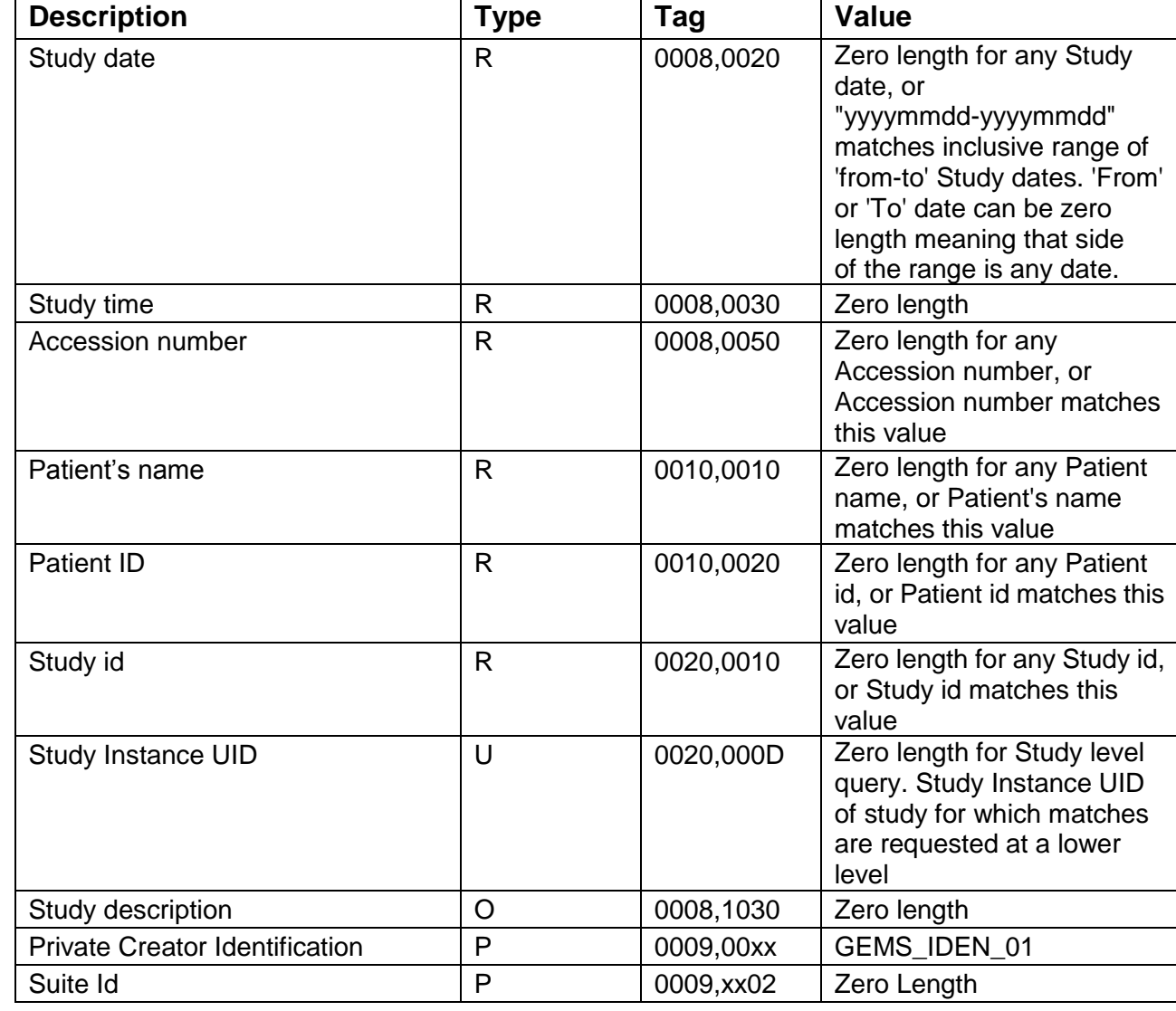

### **Table 2.3.1.2.2.2.1-1: Requested Study Level Keys**

#### **Table 2.3.1.2.2.2.1-2: Requested Series Level Keys**

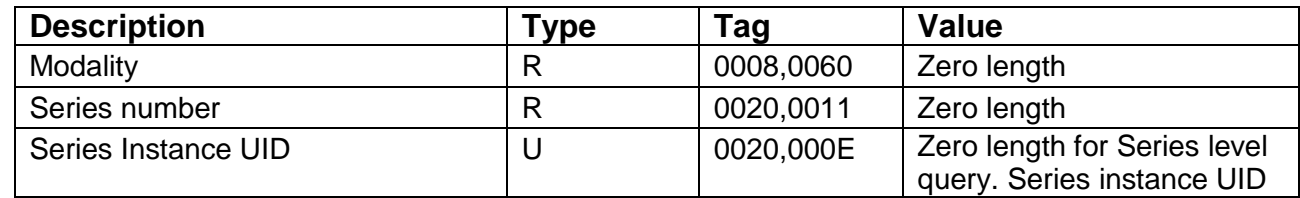

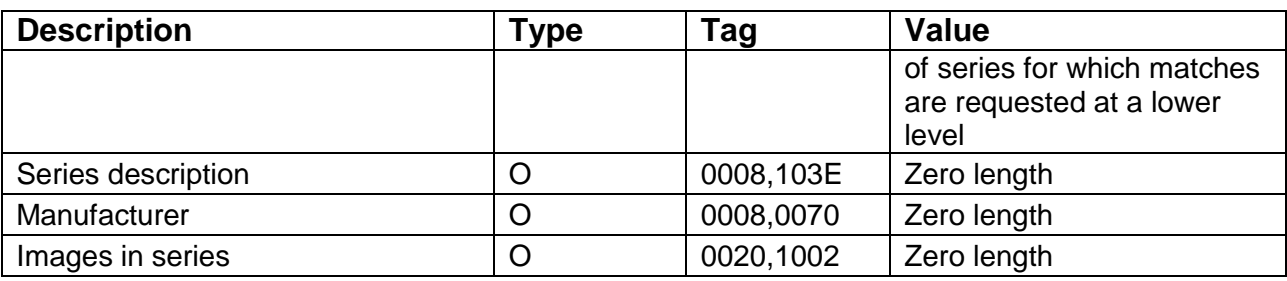

## **Table 2.3.1.2.2.2.1-3: Requested Image Level Keys**

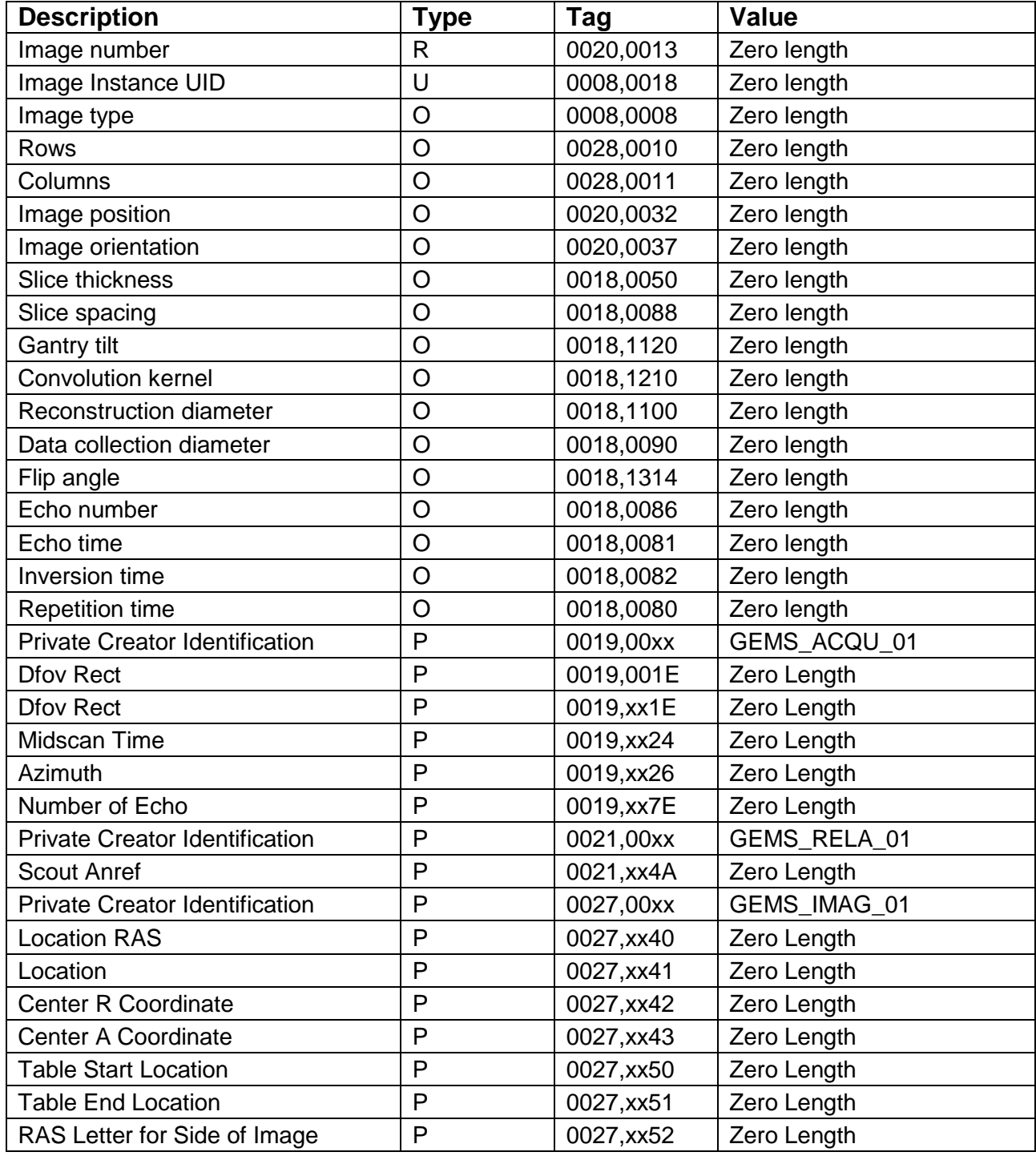

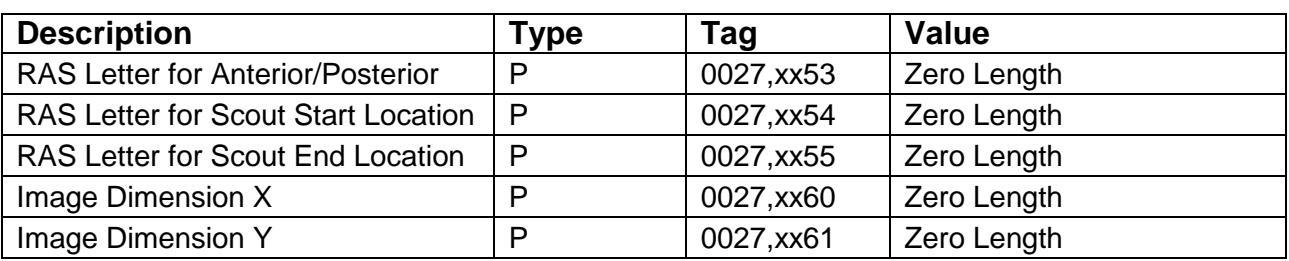

**Note1:** Refer to section 2.3.1.2.2.1 for Custom Search/Query option.

**Note2:** Type P refers to a private DICOM element.

During the C-FIND, the following status values are supported:

- 0xFF00: Study/Series/Image items contained in identifier is collected for later display or further processing and wait for the next response from the remote host.
- 0xFF01: Study/Series/Image items contained in identifier is collected for later display or further processing and wait for the next response from the remote host.

Following are the status codes that are more specifically processed when receiving messages from Query SCP equipment:

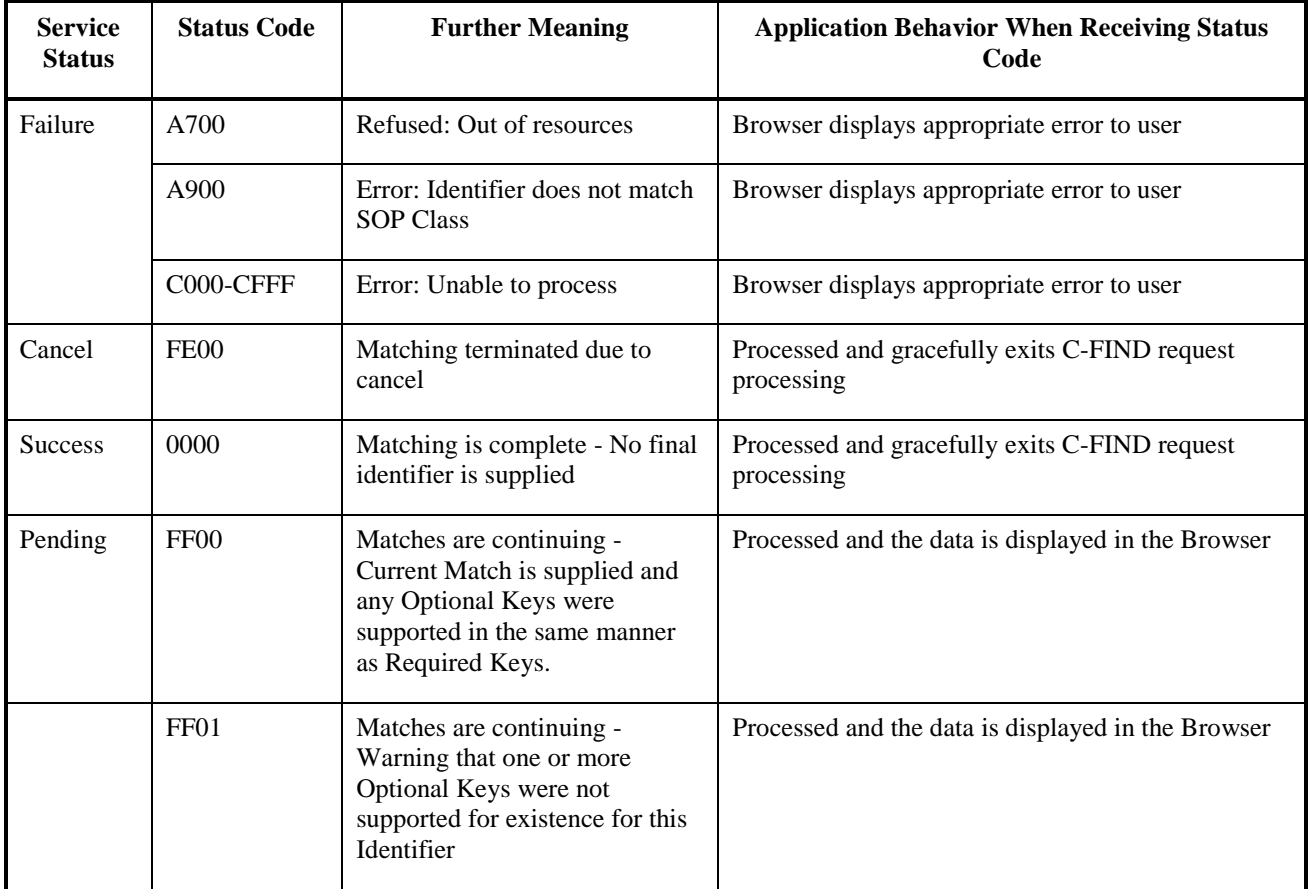

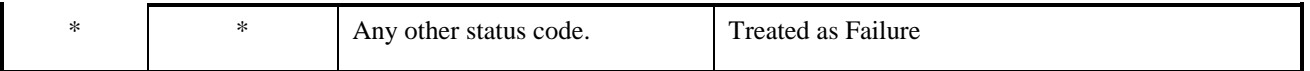

#### **2.3.1.2.3 Real World Activity: Manual Retrieve**

#### **2.3.1.2.3.1 Associated Real-World Activity**

The operator must select the Remote DICOM AE from the "Source" pull-down on the local database browser and select the hostname of the source from where the images are to be retrieved. Once a list of Study/Series/Image is retrieved, the operator can invoke the *"Retrieve"*  operation by clicking on the "Local DB" button at the bottom of the local database browser.

#### **2.3.1.2.3.2 Proposed Presentation Contexts**

When the Real-World activity *"Manual Retrieve"* is initiated all presentation contexts shown in the following table are proposed during association establishment, but only the Query/Retrieve-MOVE related contexts are applicable to this activity.

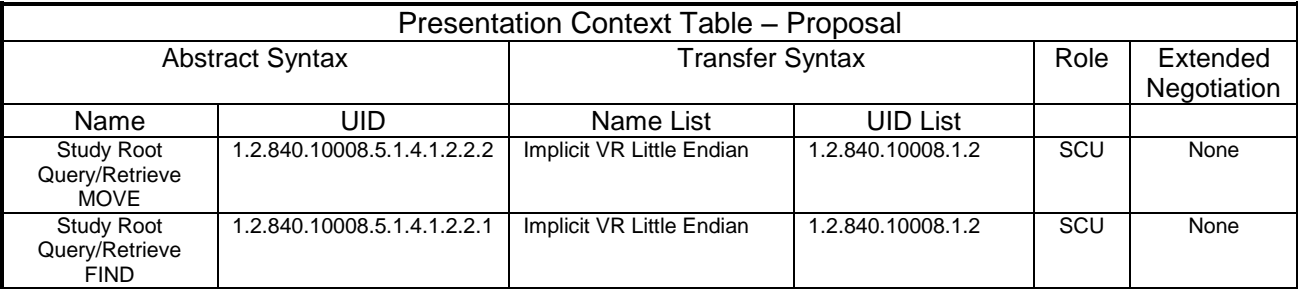

#### **2.3.1.2.3.2.1 SOP Specific Conformance Statement for C-MOVE SCU**

When the operator starts a *Move* operation at any level (Study, Series, Image) the DICOM Server AE will initiate a C-MOVE-RQ request with UIDs at the appropriate level (Study, Series, Image) to the Remote AE with the DICOM Server AE as the Destination AE. The Storage SCP (―*Receive Images*‖) will handle the incoming images as described in section 2.3.1.3.1.

C-MOVE supports list of Studies (through list of Study UIDs), list of Series (through list of Series UIDs) and list of Images (through list of Instances UIDs).

Each C-MOVE SCU operation supports an "Association Timer" and "Operation Inactivity Timer" with time out values of 30 seconds and 15 seconds respectively.

If the C-MOVE SCU receives a status different from success (0x0000) or pending (0xFF00) during the association, the DICOM SERVER AE will release the association. This information will be logged in the system log files and the network queue will be updated accordingly.

During Manual Retrieve, the DICOM SERVER AE is able to generate a C-MOVE-CANCEL if the operator Pauses or Deletes the retrieve job.

When receiving a Cancel request response (0xFE00), the DICOM SERVER AE will release the association. This information will be logged in the system log files and the network queue will be updated accordingly.

Following are the status codes that are more specifically processed when receiving messages from Retrieve SCP equipment:

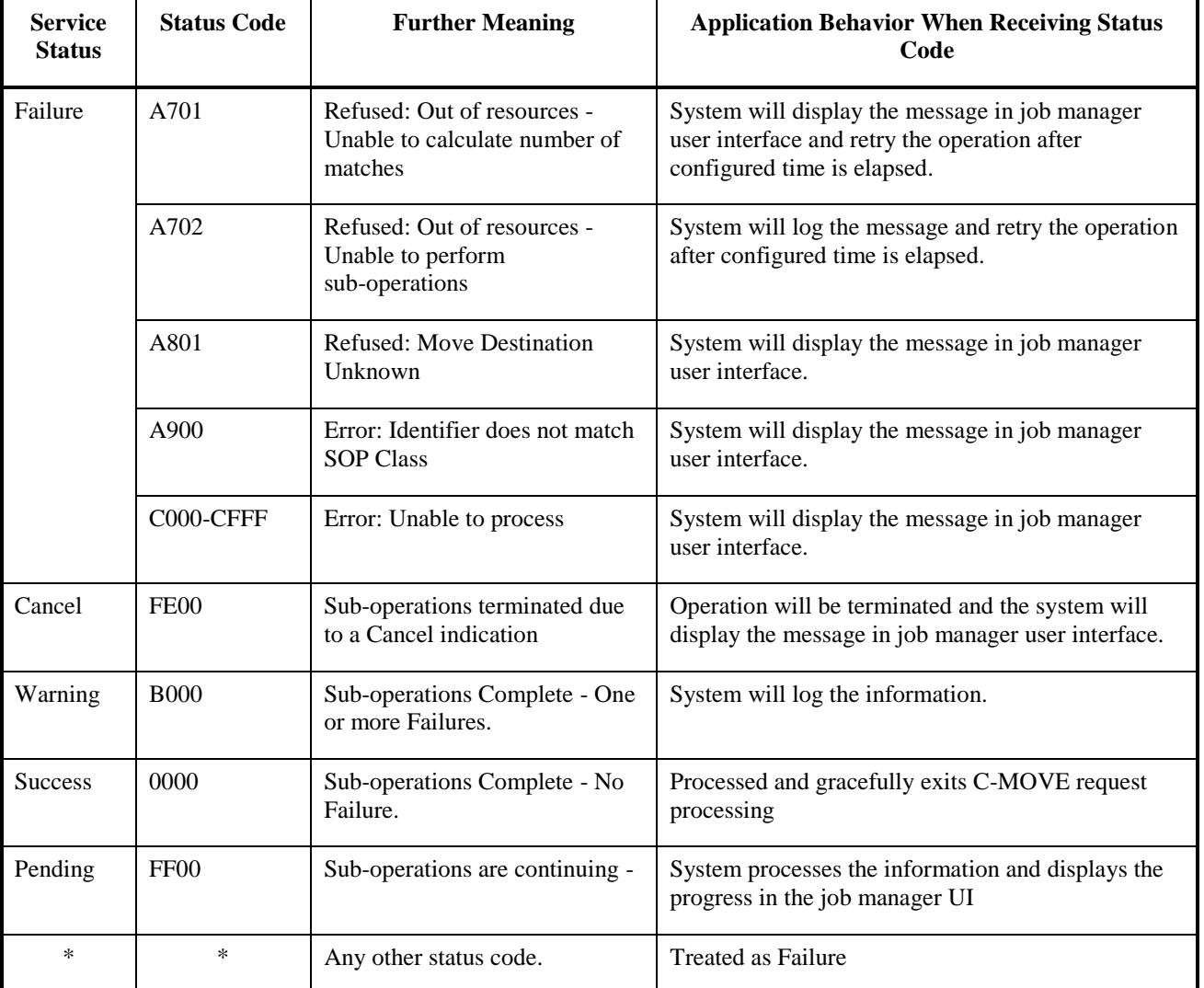

The DICOM Server AE will send a C-CANCEL-MOVE-RQ to the Remote AE if the operator *"Pauses"* or *"Clears"* the job from the local database manager Network queue.

#### **2.3.1.2.4 Real-World Activity: Verify (DICOM Ping)**

#### **2.3.1.2.4.1 Associated Real-World Activity**

The operator shall select a Remote DICOM AE from the "Network Configuration" window and click on "Ping" on the right side-bar. The DICOM server will initiate an association with the remote DICOM AE in order to verify communication at the application level. The success or failure of the verification process is displayed to the user.
If the C-ECHO response is received with a success, the DICOM Server will post a pop-up to the operator indicating that the remote device is alive.

#### **2.3.1.2.4.2 Proposed Presentation Context Table**

Refer to the following table for the Proposed Presentation Contexts for DICOM Server AE and Real-World activity Verification

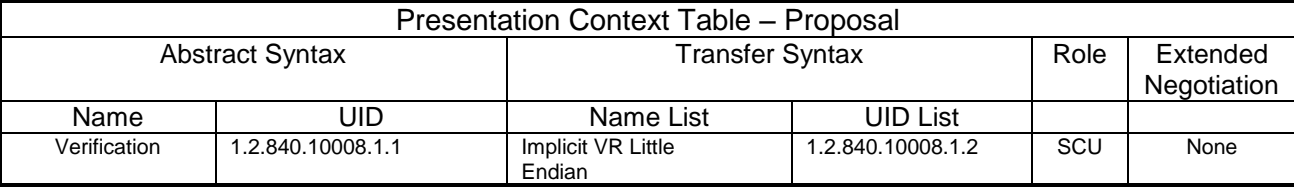

#### **2.3.1.2.4.2.1 SOP Specific DICOM Conformance C\_ECHO SCU**

The GEHC CT DICOM Server AE provides standard conformance to the DICOM Verification Service Class.

Each ECHO operation supports "Association Timer" with **EchoAssociationTimeout**, in network-cfg.xml configuration file. Default values are 20 seconds.

Upon receiving a C-ECHO-RSP, containing a successful status, a message will be posted to the operator indicating success.

#### **2.3.1.2.5 Real-World Activity: Remote Archive**

Refer **section.5 DICOM Storage Commitment SCU Conformance**.

#### **2.3.1.2.6 Real-World Activity: Modality Worklist Query**

Refer **section.6 Modality Worklist Information Model Definition**.

#### **2.3.1.2.7 Real-World Activity: Modality Performed Procedure Step Notification**

Refer **section.7 PERFORMED PROCEDURE STEP CONFORMANCE STATEMENT**.

#### **2.3.1.2.8 Real-World Activity: Print**

#### Refer **section.4 PRINT SCU CONFORMANCE**.

#### **2.3.1.3 Association Acceptance Policy**

The DICOM Server AE places limitations on who may connect to it.

If the Remote AE needs to "Push Images" or "Query/Retrieve Images", to the local system then it has to be configured in the Local system to do the same.

When the DICOM Server AE accepts an association for image storage, it will receive any images transmitted on that association and store the images on disk.

It will also respond to queries from Remote AEs by sending matching entries. Any Remote AE can request and receive a list of images on the local database. The Remote AE must be configured in the local database manager's list of Remote AE for it to be able to retrieve images from DICOM Server AE.

Any remote AE can open an association to the DICOM Server AE for the purpose of verification.

#### **2.3.1.3.1 Real-World Activity: Receive Images**

This AE is indefinitely listening for associations. No operator action is required to receive an image.

#### **2.3.1.3.1.1 Associated Real-World Activity**

The Real-World Activity associated with the Receive Images operation is the storage of the image on the disk drive of the GEHC CT.

#### **2.3.1.3.1.2 Presentation Context Table**

## **Table 2.3.1.3.1.2-1: Accepted Presentation Contexts for DICOM Server AE and Real-World Activity Receive Images**

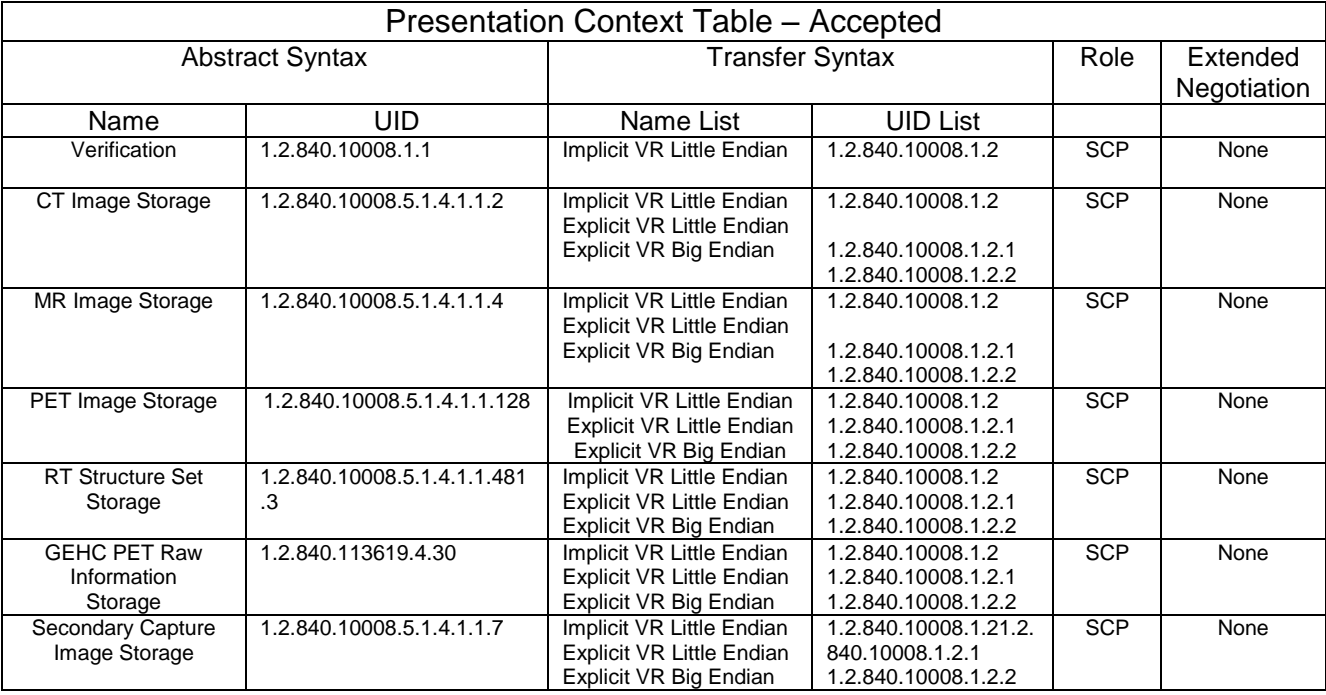

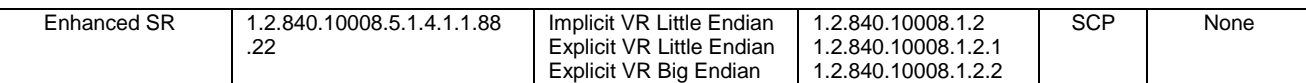

**Note**: The SCP does not have a default acceptance policy if more than one acceptable transfer syntaxes are proposed by the SCU. It is the responsibility of the SCU to make a selection from more than one transfer syntaxes accepted. If multiple transfer syntaxes are proposed in the same presentation context, the SCP will accept the first one.

## **2.3.1.3.1.2.1 SOP Specific Conformance to C\_STORE SCP**

The DICOM Server AE conforms to the SOP's of the Storage Service Class at level 1 (base).

Each C-STORE SCP operation supports an "Association Timer" and "Operation Inactivity Timer" with time out values of 30 seconds, 15 seconds respectively.

- Association Timer duration for SCP to respond to an association request.
- Inactivity Timer duration between two commands after the association.

#### **Image Reception**

If the DICOM Server AE returns one of the following status codes, then the C-STORE operation was unsuccessful and no image will be installed:

- 0110 (Processing Failure) Indicates that an internal system call has failed while processing an image.
- A711 (Out of Resources) Indicates that probably there was not enough disk space to store the image. The user should attempt recovery by removing some images from the GEHC CT system.
- A712 (Out of Resources) Indicates that there was not enough resource (such as memory) to store the image.

In the event of a successful C-STORE operation, the image has successfully been written to disk. The image will then be accessed in the same manner as any other image by the applications on the GEHC CT system.

Images may be deleted when instructed to do so by the user. Thus the duration of the storage of the image is determined by the users of the GEHC CT system.

#### **Image Installation**

If the image installation is unsuccessful, a message will appear in the Message Log informing the user of the failure and the image will be removed.

If the image installation process finds that an element is not encoded according to the DICOM standard, it will fail to install the image and the file will be removed.

#### **Image Installation of non-GE Created MR or CT Images**

Images received from non-GE products are installed as the appropriate image object. Their private data elements will be maintained if the negotiated transfer syntax is Explicit Little or Big Endian. Also if any critical fields (mandatory) are missing, then the image will not be installed.

This AE is indefinitely listening for associations. No operator action is required to respond to a *verification* message.

#### **2.3.1.3.2 Real-World Activity: Verification Request from Remote AE**

#### **2.3.1.3.2.1 Associated Real-World Activity**

This AE is indefinitely listening for associations. No operator action is required to respond to a verification message. The Real-World Activity associated with the verification request is to send a C-ECHO response message with a status of "success" to the requesting AE.

#### **2.3.1.3.2.2 Presentation Context Table**

#### **Table 2.3.1.3.2.2-1: Acceptable Presentation Contexts for DICOM Server AE and Real-World Activity Verification Request**

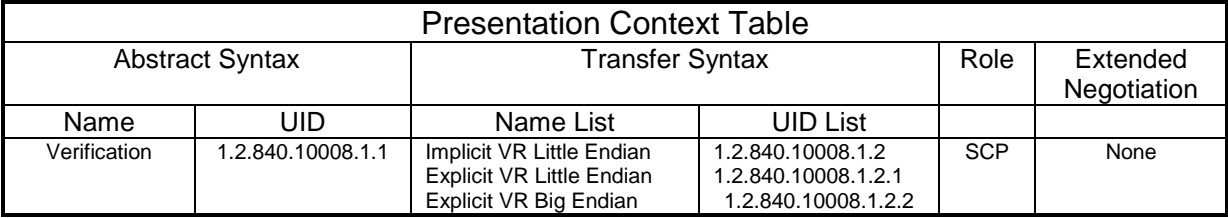

#### **2.3.1.3.2.2.1 SOP Specific Conformance to C\_ECHO SCP**

The DICOM Server AE provides standard conformance to the DICOM Verification Service Class.

Each ECHO operation supports an "Association Timer" and "Operation Inactivity Timer" with time out values of 30 seconds and 15 seconds respectively.

## **2.3.1.3.3 Real-World Activity: Search Local Database (Query Request from Remote AE)**

This AE is indefinitely listening for associations. No operator action is required to respond to a *query* request.

#### **2.3.1.3.3.1 Associated Real-World Activity**

The Real-World Activity associated with *"Search Local Database"* is to search the local database for entries that match the request and send a C-FIND response message with a status of "pending" for each matching entry and send a C-FIND response message with a status of "success" after the last "pending" response.

If the C-FIND SCP receives a C-FIND-CANCEL request, it sends a C-FIND response message with a status of "cancel (FE00H)".

## **2.3.1.3.3.2 Presentation Context Table**

## **Table 2.3.1.3.3.2-1: Acceptable Presentation Contexts for DICOM Server AE and Real-World Activity Query Request**

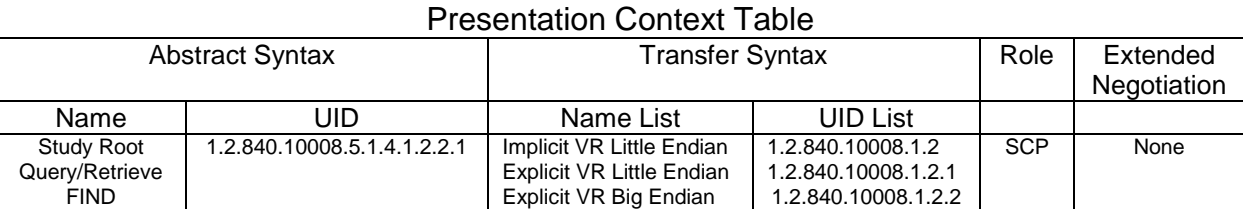

#### **2.3.1.3.3.2.1 SOP Specific Conformance to C-FIND SCP**

Each C-FIND SCP operation supports an "Association Timer" and "Operation Inactivity Timer" with time out values of 30 seconds and 15 seconds respectively.

All Required (R) and Unique (U) study, series, and image level keys for the Study-Root Query/Retrieve information model are supported. Some optional (O) keys are also supported as described in the following tables.

#### **Table 2.3.1.3.3.2.1-1 Supported study level keys**

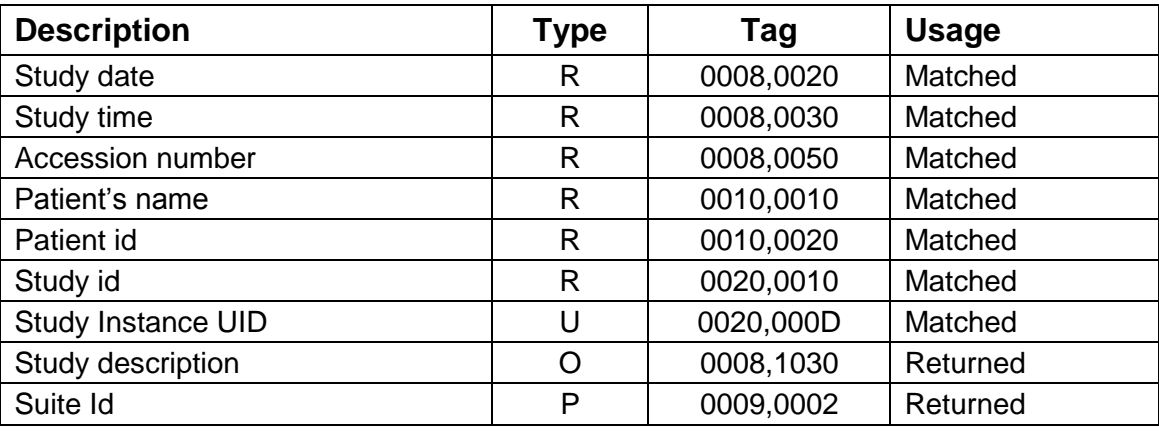

#### **Table 2.3.1.3.3.2.1-2 Supported series level keys**

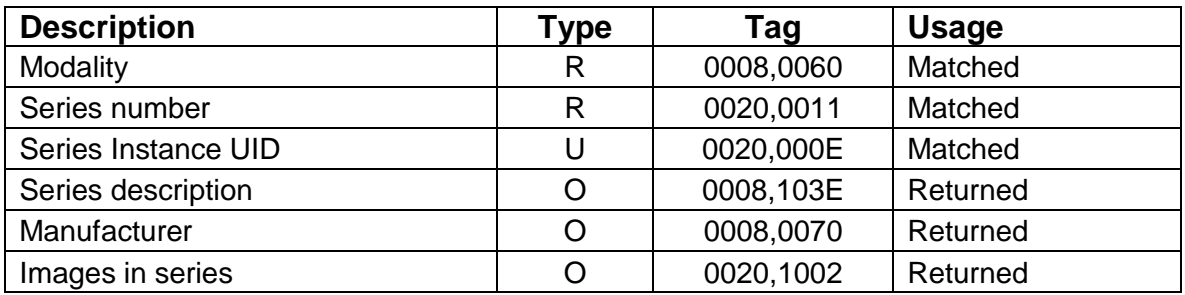

#### **Table 2.3.1.3.3.2.1-3 Supported image level keys**

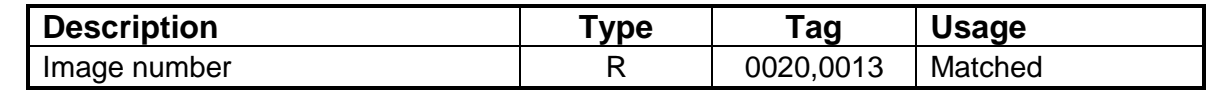

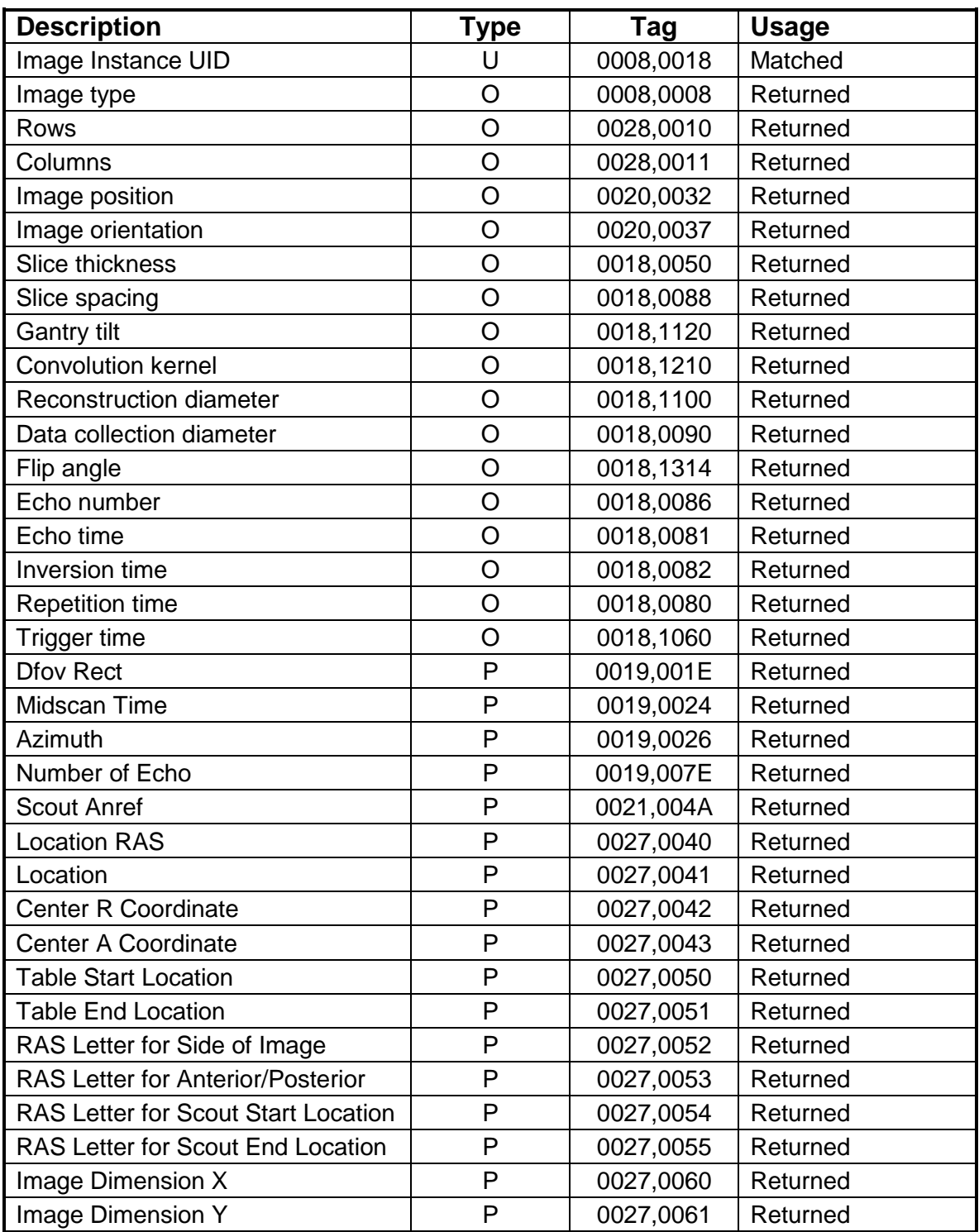

**Note:** In the above tables the type field has the following meaning:

 $R = \text{Required}$   $U = \text{Unique}$   $Q = \text{Optional}$   $P = \text{Private}$ 

Only keys with Usage type *Matched* will be matched against values in the database.

Values in keys of type Returned will be ignored and will be filled in with data from the database.

If an optional key is requested that does not appear in any of the tables above, that key will be ignored and no corresponding element will be returned.

If the database does not have a value corresponding to any requested optional key a zero-length element will be returned.

Sequence matching is not supported.

Range matching is supported for attributes of type date and time.

Only hierarchical query is supported.

Special character "?" can be used to match any single character and special character \* can be used to match any character or set of characters for (0008, 0050) Accession Number, (0010, 0010) Patient's Name, (0010, 0020) Patient ID and (0020, 0010) Study ID.

Except sequence matching all other matching are supported. (i.e. wildcard ("\*", "?") and range (―-―) matching is supported as defined in DICOM PS3.4 Section C.2 *Query/Retrieve Information Model Definition*.)

Following are the status codes the Application may send back to the SCU Equipment while performing the requested **Query**:

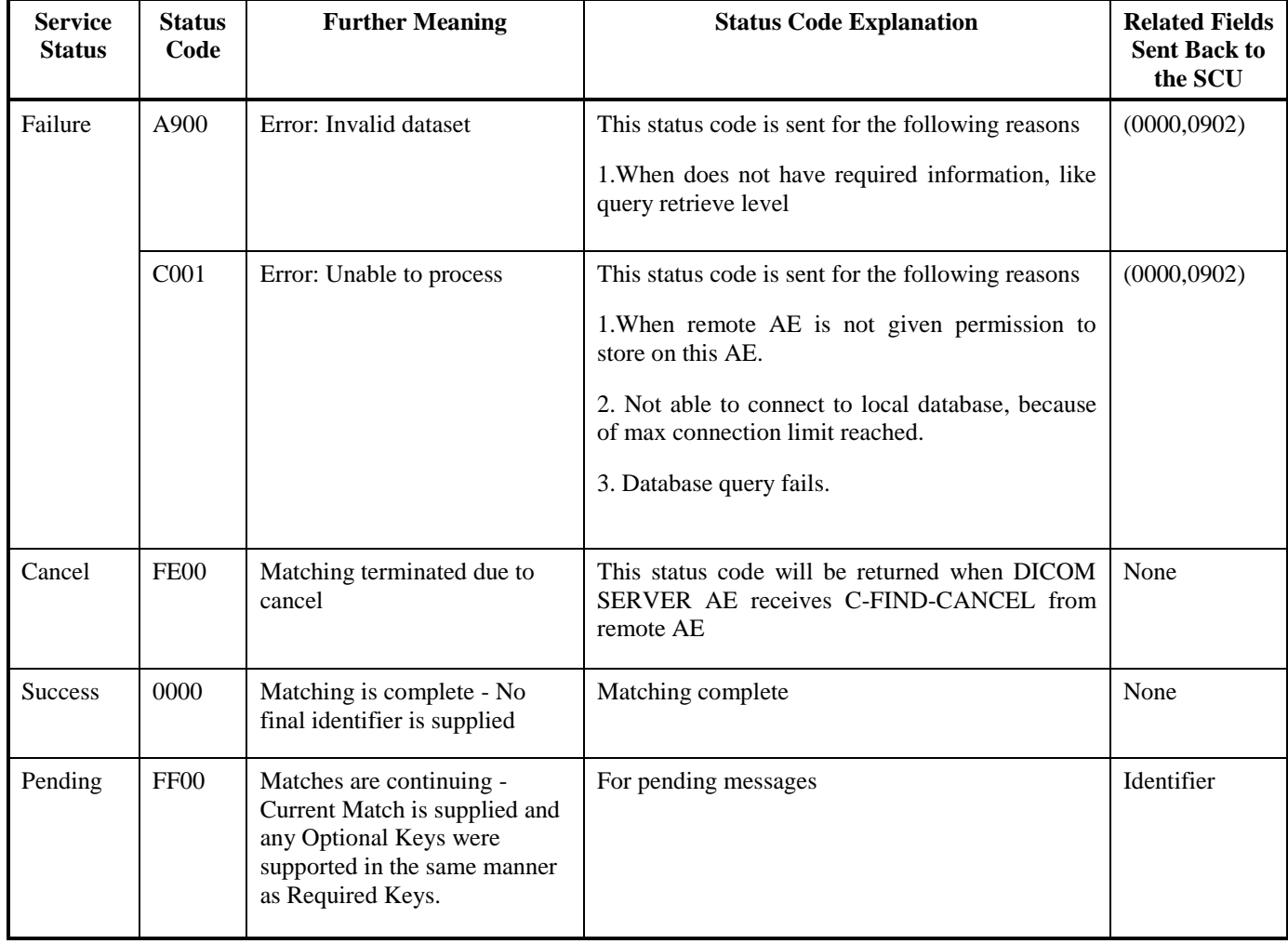

#### **2.3.1.3.4 Real-World Activity: Move Images (Retrieve Request from Remote AE)**

This AE is indefinitely listening for associations. No operator action is required to respond to a *retrieve* request.

#### **2.3.1.3.4.1 Associated Real-World Activity**

The Real-World Activity associated with *"Move Images"* is to send all images corresponding to the C-MOVE request to the destination AE through a separate association.

If the C-MOVE SCP receives a C-MOVE-CANCEL request, it discontinues the move operation and closes the separate association.

#### **2.3.1.3.4.2 Presentation Context Table**

#### **Table 2.3.1.3.4.2-1: Acceptable Presentation Contexts for DICOM Server AE and Real-World Activity "***Move Images***"**

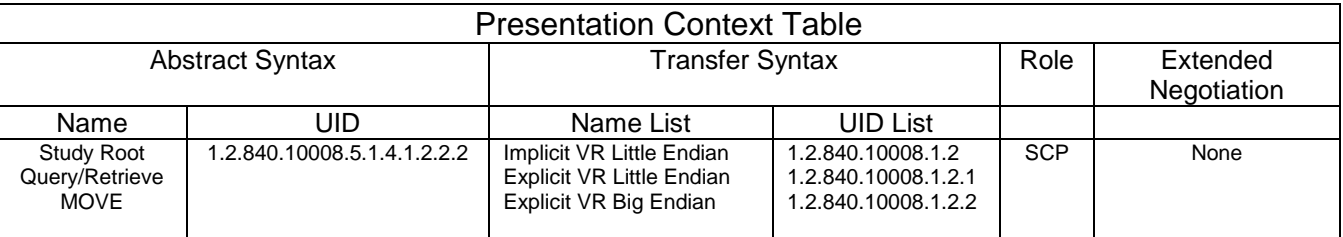

#### **2.3.1.3.4.2.1 SOP Specific Conformance to C-MOVE SCP**

The DICOM Server AE provides standard conformance to the baseline Study-root C-MOVE Service Class SCP.

Each C-MOVE SCP operation supports an "Association Timer" and "Operation Inactivity Timer" with time out values of 30 seconds and 15 seconds and 60 minutes respectively. All images requested in a C-MOVE-RQ will be sent over a single association. A C-MOVE-RSP with a "pending" status will be returned to the requester every five images.

C-MOVE supports list of Studies (through list of Study UIDs), list of Series (through list of Series UIDs) and list of Images (through list of Instances UIDs).

To send C-MOVE to a 3rd party system is supported if 3rd party destination AE details are configured in the system.

The C-MOVE SCP will invoke C-STORE requests for the following SOP classes:

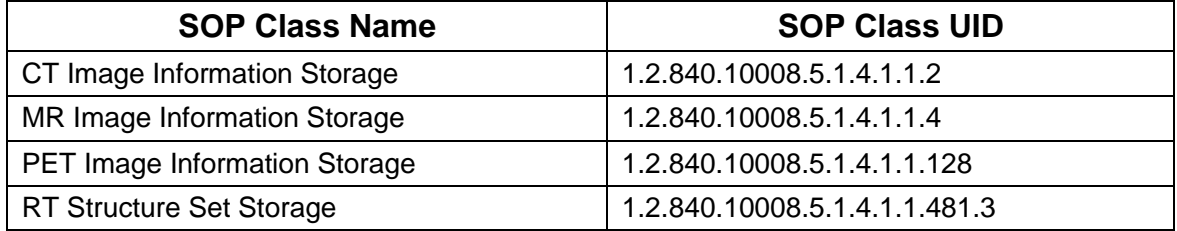

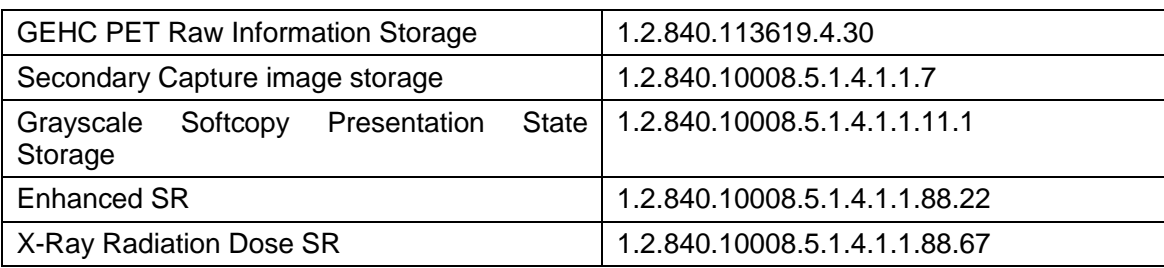

Following are the status codes the Application may send back to the SCU Equipment while performing the requested Retrieve:

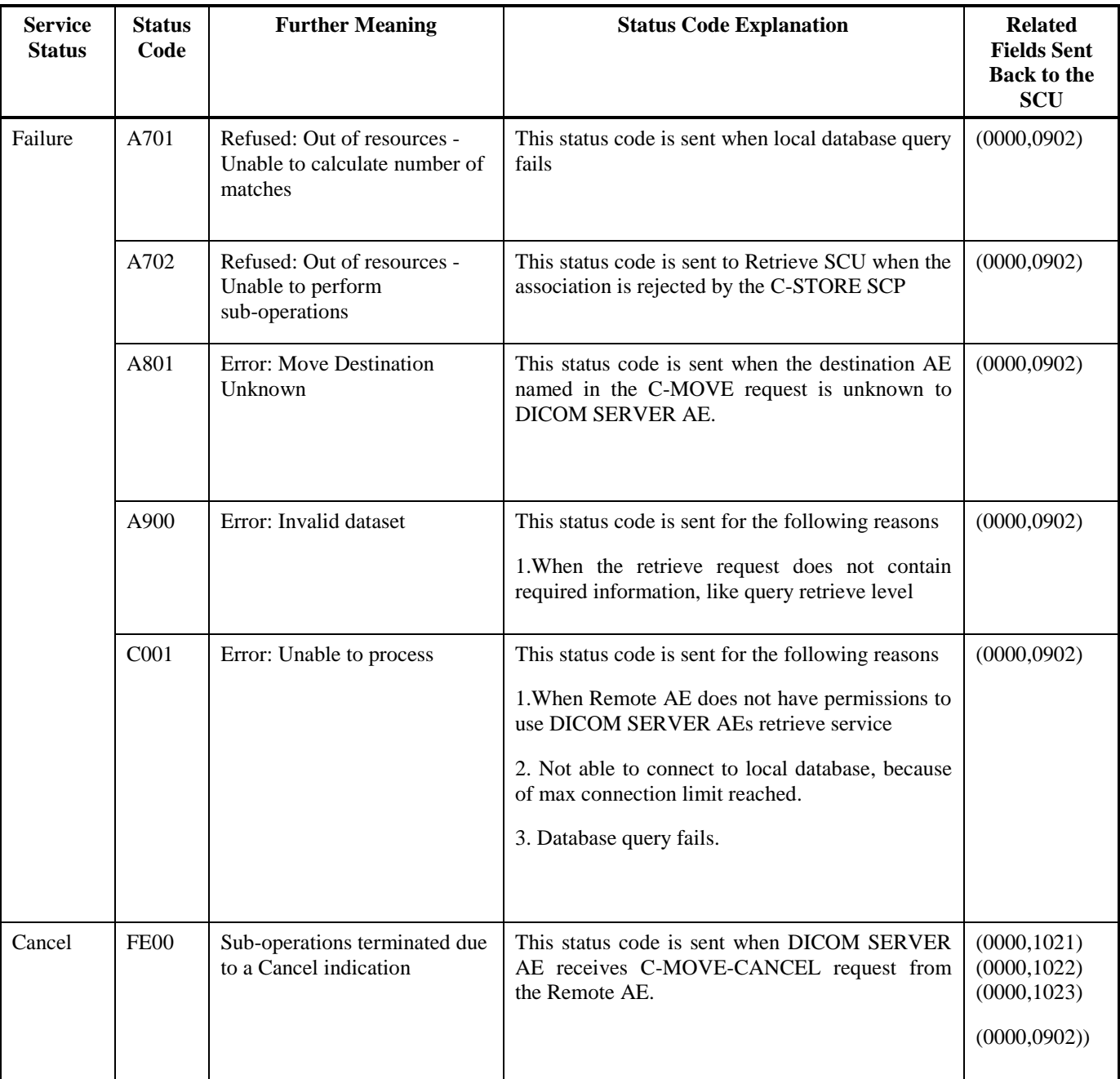

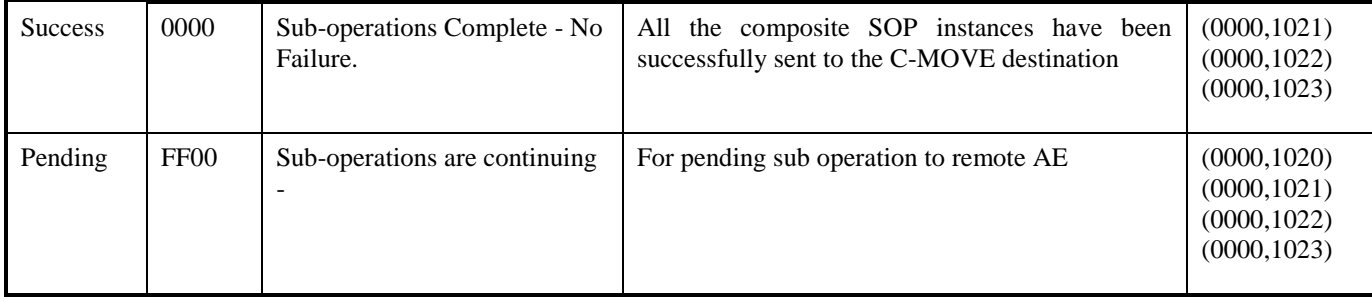

#### **2.3.1.3.4.3 Presentation Context Acceptance Criteria**

No criterion.

#### **2.3.1.3.4.4 Transfer Syntax Selection Policy**

All protocols detailed above in the tables are supported; no priority selection is given.

## **2.4 Communication Profiles**

#### **2.4.1 Supported Communication Stacks (parts 8)**

DICOM Upper Layer (Part 8) is supported using TCP/IP.

## **2.4.2 TCP/IP Stack**

The TCP/IP stack is inherited from a UNIX Operating System.

#### **2.4.2.1 Physical Media Support**

Ethernet v2.0, IEEE 802.3

## **2.4.3 Others**

- DHCP is not supported.
- IPv6 is not supported.

## **2.5 Extensions / Specializations / Privatizations**

#### **2.5.1 Standard Extended Elements**

Refer to *Appendix A* for supported Standard Extended Elements.

#### **2.5.2 Private Data Elements**

Refer to *Appendix B* for a complete listing of private data elements used with this implementation.

## **2.6 Configuration**

## **2.6.1 AE Title/Presentation Address Mapping**

The GEHC CT system allows the user to "add", "Remove", or "Update the mapping of remote AE Titles to IP Addresses and Ports. These options can be selected from "Network Configuration" dialog box displayed by choosing "Network Configuration" from the "Tools" pull-down menu from the local database browser.

## **2.6.2 Configurable Parameters**

The following fields are configurable for this AE (local):

- **.** Local AF Title
- Local IP Address
- Local Listening Port Number
- Local IP Netmask

**Note**: The local port on which the GEHC CT system receives DICOM incoming TCP connections is port **4006**.

The following fields are configurable for every remote DICOM AE:

- Remote AE Title
- Remote IP Address
- Listening TCP/IP Port Number

The following fields are configurable:

- Association Establishment Timer time-out
- Store, Find, Move Timers time-out
- Inactivity Timers time-out
- Maximum PDU length

**Note:** Timeouts are set in network-cfg.xml and mergecom.pro files

**Note:** All configurations should be performed by a GE Field Service Engineer.

## **2.7 Support of Extended Character Sets**

In addition to the DICOM default character set, *GEHC CT* supports the ISO IR 100 Latin alphabet #1 supplementary set for the purpose of interchange.

As a Storage SCP, the product will accept SOP Instances with any value of Specific Character Set (0008,0005). As a Query SCU, it will similarly accept response items with any value of Specific Character Set. However, it will display in the user interface only characters specified as within ISO\_IR 6 (ASCII) or the configured extended character set.

The product user interface will allow the user to enter characters from the console keyboard that is within ASCII or the configured extended character set. If any such extended characters are

included in SOP Instances or in query identifier matching fields, the product will appropriately specify the extended character set in Specific Character Set (0008,0005).

## **2.8 Codes and Controlled Terminology**

The product uses coded terminology as defined below.

### **2.8.1 Mapped Coded Terminology**

The product maps, without change, coded terminology values supplied in Modality Worklist Scheduled Procedure Steps into Image SOP Instance and Modality Performed Procedure Step attributes, as described in Sections 6 and 7.

#### **2.9 Security Profiles**

The product does not conform to any defined DICOM Security Profiles.

It is assumed that the product is used within a secured environment. It is assumed that a secured environment includes at a minimum:

- 1. Firewall or router protections to ensure that only approved external hosts have network access to the product.
- 2. Firewall or router protections to ensure that the product only has network access to approved external hosts and services.
- 3. Any communications with external hosts and services outside the locally secured environment use appropriate secure network channels (such as a Virtual Private Network (VPN))

## **3 MEDIA STORAGE CONFORMANCE STATEMENT**

## **3.1 Introduction**

This conformance statement specifies the GEHC CT conformance to the DICOM Media Interchange. It details the DICOM Media Storage Application Profiles and roles that are supported by this product.

GEHC CT system provides capabilities to DICOM interchange on CD-R (Compact Disc - Recordable), CD-RW (Compact Disc - ReWritable), DVD-R (Digital Video Disc - Recordable), DVD-RW (Digital Video Disc - ReWritable) and USB (Universal Serial Bus) memory.

GEHC CT system works with most of the IOD's like Computed Tomography (CT), Magnetic Resonance (MR), Computed Radiography (CR), Positron Emission Tomography (PET).

#### **3.2 Implementation Model**

The DICOM Interchange Archive Server Application Entity (AE) handles all DICOM media storage functionality on the GEHC CT system.

The DICOM Interchange Archive Server AE is commanded to perform DICOM services through the buttons and menu selections on the user interface. It also uses the appropriate recorders to provide the service Interchange Media profiles.

## **3.2.1 Application Data Flow Diagram**

The Basic and Specific Application models for the CD-R/CD-RW/DVD-R/DVD-RW/USB devices are shown in the following Illustrations.

The DICOM Interchange Archive Server Application Entity (AE) handles the DICOM CREATE CD (/DVD/USB) / RESTORE CD (USB) / QUERY CD (USB) functionality for the CD/DVD/USB media. The DICOM Interchange Archive Server Application Entity (AE) is commanded by the user to perform DICOM services operating on the DICOM media through the use of buttons and menu selections on the graphical user interface of the platform.

The user requests the creation of a DICOM File Set and the writing of this DICOM File Set on blank Interchange Media by selecting images in the local Browser and selecting the Interchange Media as being the selected device. Then, the iso9660 image of the CD/DVD/USB to write will be generated. Once the generation has been done, it writes the complete set of data on the selected Interchange Media.

The Media Interchange Application Model for the GEHC CT system is shown in Illustration 3-1:

## **Illustration 3-1: Specific AE Application Model**

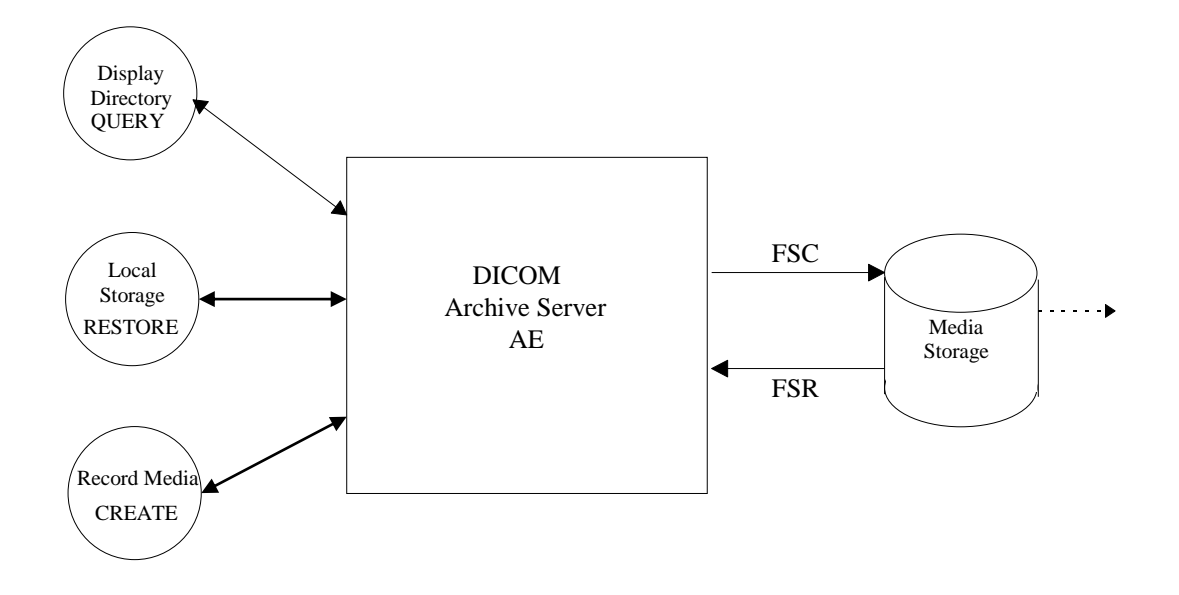

The DICOM Interchange Archive Server AE has a local storage that may contain various SOP instances. These may have been obtained by original creation, network (DICOM or proprietary) or by removable media using other application entities. These instances are external to this conformance claim and the origin of SOP instances is outside the scope of this claim.

The DICOM Interchange Archive Server AE can initialize Media by acting as an FSC to create a new DICOM File-set on a blank interchange media. It initializes the DICOM File-set and writes the specified SOP instances onto the Interchange Media at once. The SOP instances written will be limited to instances that match the criteria of one of the Application Profiles that is supported.

Updating the media is not supported.

## **3.2.2 Functional Definitions of AE's**

The CD-R/ CD-RW/DVD-R/DVD-RW/USB DICOM Interchange Archive Server Application Entity support the following functions:

- Generate and write a DICOM File Set (FSC) in a one shot activity. (CREATE).
- Read a DICOM File Set (FSR) on an Interchange Media (QUERY).
- It can copy SOP instances from the media onto local storage. (RESTORE).

## **3.2.3 Sequencing of Real World Activities**

The display function (QUERY) can only be performed on a piece of media that already had a DICOM File-set created. With no SOP instances having been added, the directory will be displayed empty.

The write function (CREATE) can only be performed on a blank (unused) Interchange Media. Updates to an already recorded Interchange Medium are not supported.

There are no other sequencing requirements.

## **3.2.4 File Meta Information for Implementation Class and Version**

The File Meta-Information for this implementation is:

- File Meta-Information Version.....................1
- Implementation Version Name....................Software Revision (See Appendix D)

The table in Appendix D identifies the Implementation UID for this product version.

#### **3.3 AE Specifications**

.

## **3.3.1 DICOM CD-R/CD-RW/DVD-R/DVD-RW/USB Media Interchange AE Specification**

The DICOM CD-R/CD-RW/DVD-R/DVD-RW/USB Media Interchange AE provides standard conformance to DICOM Media Storage Service Class. The Application Profiles and roles are listed in Table 3.3.1-1.

#### **Table 3.3.1-1: DICOM CD-R/CD-RW/DVD-R/DVD-RW/USB Supported Application Profiles**

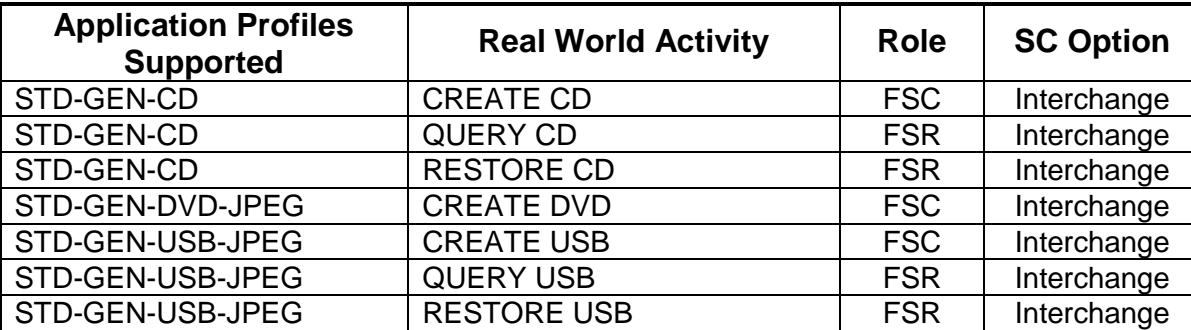

Note: JPEG compressed images are supported for USB restore only.

## **3.3.1.1 File Meta Information for the CD-R/CD-RW/DVD-R/DVD-RW/USB DICOM Media Interchange Application Entity**

Following are the values set in the File Meta Information for this AE. Please refer to Appendix D for details on specific GEHC CT system information.

- Implementation UID : See Appendix D
- Implementation version name : See Appendix D

## **3.3.1.2 Real World Activities for the CD-R/CD-RW/DVD-R/DVD-RW/USB DICOM Media Interchange Application Entity**

## **3.3.1.2.1 Real World Activity: Record Media - CREATE (CD/DVD/USB)**

The DICOM Media Interchange Application acts as an FSC using the interchange option when requested to copy SOP Instances from the local database to a CD-R / CD-RW / DVD-R / DVD-RW / USB.

The user selects the entries in the local database that he/she wants the DICOM Media Interchange Application to copy onto Interchange Media.

The graphic interface allows the user to select the entries (studies, series or images) in the local database to be copied onto to the selected Interchange Media.

The DICOM Media Interchange Application creates one File Set per generated Interchange Media.

- The graphic interface allows the user to select the entries (studies, series or images) in the local database to be copied onto to the selected Interchange Media.
- A user cannot create CD/DVD/USB while restore CD/USB is in process.
- A DICOM Media Viewer is provided along with the selected object instances on the interchange media. This viewer can be loaded on a standard PC running Windows XP, Windows Vista or Windows 7.

Before writing on the Interchange Media, the DICOM Media Interchange Application checks for the following condition:

 The inserted media is blank and write-able. If the condition is not met, an error is displayed and the user needs to replace it with a blank media.

#### **Note:**

Since JPEG compression is not enabled, the transfer syntax for SOP Instances will always be Explicit VR Little Endian (ELE) Uncompressed Transfer Syntax, UID 1.2.840.10008.1.2.1. For any other IODs with Transfer syntax other than ELE, the corresponding SOP instance data are converted to ELE and then copied to CD/DVD/USB. During the conversion to ELE, the private tags are stored with VR as UN if the syntax is implicit to facilitate fidelity.

The Object SOP instances have to be encoded with the ISO IR 100 Specific Character set or DICOM Default Character Set.

#### **3.3.1.2.1.1 Application Profiles for the RWA: Record Media - CREATE (CD/DVD/USB)**

Refer to Table 3.3.1-1 for the list of Application Profiles that invoke this AE for the Create CD/DVD/USB RWA.

#### **3.3.1.2.1.1.1 Options for STD-GEN-CD, STD-GEN-DVD-JPEG and STD-GEN-USB-JPEG Application Profile:**

Following are the SOP Classes supported by the RWA "Create CD/DVD/USB". All SOP Instances use the Explicit VR Little Endian Uncompressed Transfer Syntax, UID 1.2.840.10008.1.2.1 for creating CD/DVD/USB.

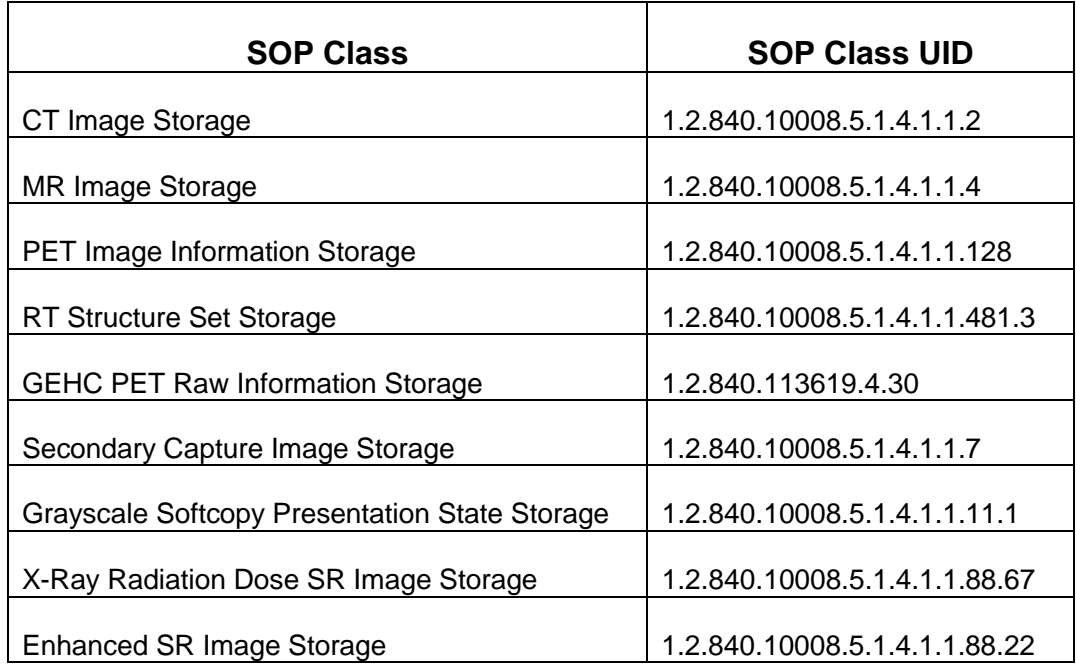

## **TABLE 3.3.1.2.1.1.1-1**

#### **3.3.1.2.1.1.2 FSC Directory Options**

Refer to Appendix C for a complete listing of all modules and attributes used in the DICOMDIR definition.

## **NOTE:**

Modality attribute (0008,0060) in the DICOMDIR Series records should be "CT" for Secondary Capture SOP Class Images. Otherwise the GEHC CT system's DICOM media display browser will not list-up the series for contents rendering the retrieval to local storage impossible.

For USB, only one DICOM file set shall be stored in the first partition of a partitioned device. If the device is not partitioned, only one DICOM file set shall be stored on the device.

#### **3.3.1.2.2 Real World Activity: Display Directory – QUERY (CD/USB)**

The DICOM Media Interchange AE acts as an FSR using the interchange option when requested to browse the Interchange Media.

When the DICOM Media Interchange AE is requested to provide a directory listing, it reads the File-set and displays the DICOMDIR directory entries, according to the STUDY Root paradigm.

If the media is not blank, then Interchange Media gets mounted. To remove the media, the user has to select the eject button on user interface for the appropriate drive.

A user cannot display the directory when create CD/DVD/USB or restore CD/USB are in progress.

#### **3.3.1.2.2.1 Application Profiles for the RWA: Display Directory**

For the list of Application Profiles that invoke this AE for the Display Directory CD/USB RWA,, see Table 3.3.1-1.

There are no extensions or specializations.

#### **3.3.1.2.2.2 Media Storage Application Profile for the RWA: Display Directory:**

Following are the SOP Classes supported by the RWA "Display Directory of CD/USB":

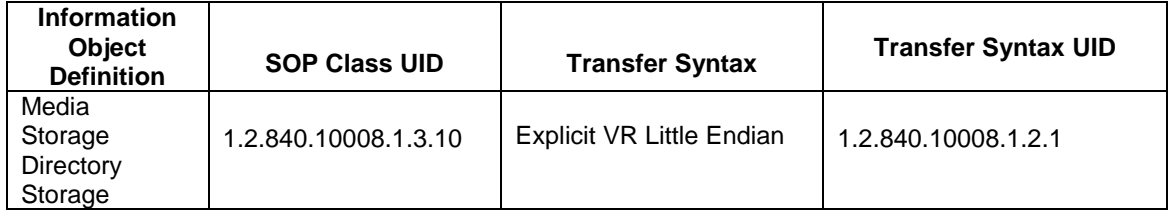

## **3.3.1.2.3 Real World Activity (RWA): Local Storage – RESTORE (CD/USB)**

The CD/USB DICOM Media Interchange AE acts as an FSR using the interchange option when requested to copy SOP instances from the CD/USB to the local database.

The user selects the SOP instances that he wants the DICOM Media Interchange AE to copy on the local database by selecting appropriate Study/Series/Image instances and clicking on the suitable restore buttons. Once selected, the SOP instances are copied from the media to the local database.

If the media is not blank, then the Interchange Media gets mounted. To remove the media, the user has to select the eject button on the User Interface for the appropriate drive.

A user cannot restore CD/USB while create CD/DVD/USB is in process.

A user can only restore selected composite objects at a time from a media; any other attempt of selections to restore CD/USB on media in same drive will wait until the first one is completed.

#### **3.3.1.2.3.1 Application Profiles for the RWA: Local Storage – RESTORE (CD/USB)**

For the list of Application Profiles that invoke this AE for the Restore RWA, see Table 3.3.1-1. For extensions and specialization's see section 3.5.

#### **3.3.1.2.3.1.1 Options for STD-GEN-CD and STD-GEN-USB-JPEG Application Profile:**

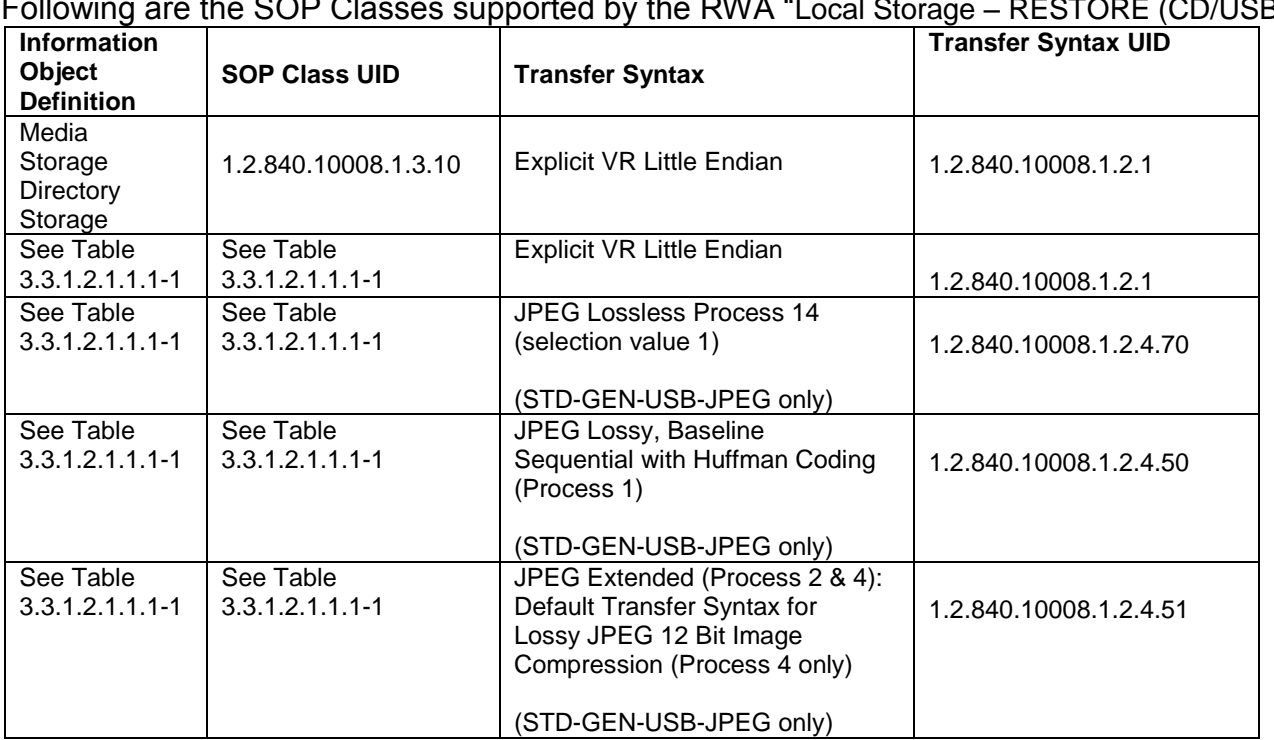

# Following are the SOP Classes supported by the RWA ―Local Storage – RESTORE (CD/USB)‖.

#### **3.4 Augmented and Private Application Profiles**

#### **3.4.1 Augmented Application Profiles**

The CD/DVD/USB Media Archive Interchange AE does not support any augmented Application Profiles.

#### **3.4.2 Private Application Profiles**

The CD/DVD/USB Media Interchange AE does not support any private Application Profiles.

## **3.5 Extensions, Specializations and Privatizations of SOP Classes and Transfer Syntax**

### **3.5.1 Extensions, Specialization's and Privatizations of SOP Classes**

The CT/MR SOP Class Images have definitions extended for Defined Terms and include GE specific Private Data elements. The following sections describe the details for these SOP classes.

## **3.5.1.1 SOP Specific Conformance Statement for Basic Directory SOP Class**

Following attributes are Standard extensions for each Directory Record type.

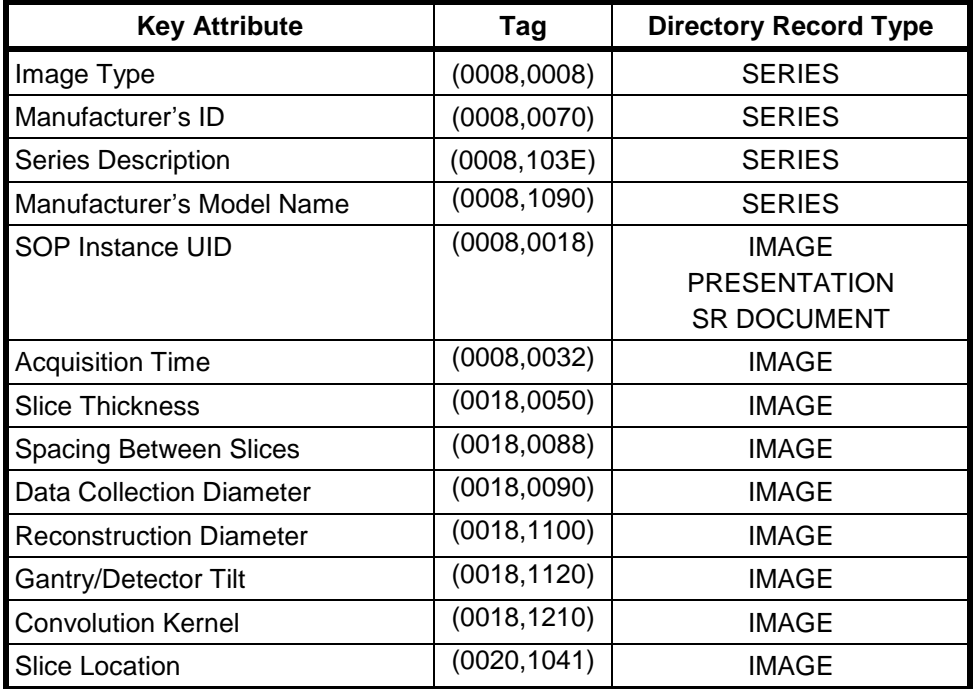

Refer to *Appendix B* for private data elements.

## **3.5.2 Private Transfer Syntax Specification**

None specified.

## **3.6 Configuration**

For the CD/DVD/USB Interchange Media Application, the source AE Title encoded in the File Meta-Information cannot be modified.

## **3.7 Support of Extended Character Sets**

The CD/DVD/USB Interchange Media Application will support copy of SOP instances containing the ISO IR 100 (Latin alphabet No. 1, supplementary set) and DICOM default character sets as defined in PS3.5.

Any incoming SOP instances encoded using another extended character set will not be installed in the GEHC CT system database.

## **4 PRINT SCU CONFORMANCE**

## **4.1 Introduction**

This section of conformance statement specifies the GEHC CT conformance to the DICOM Print SCU Application Profile for the relevant Grayscale and Color Network Printing features on the GEHC CT system. The GEHC CT product uses DICOM Print SCU to print images on DICOM Compliant Printers.

## **4.2 Implementation Model: PRINT SCU**

The DICOM Print SCU is a DICOM print filter that provides the capability to print images to DICOM printers. The DICOM Print filter acts as an SCU of the DICOM print management SOP class.

## **4.2.1 Application Data Flow Diagram**

## **DICOM print SCU Implementation model**

## **DICOM INTERFACE**

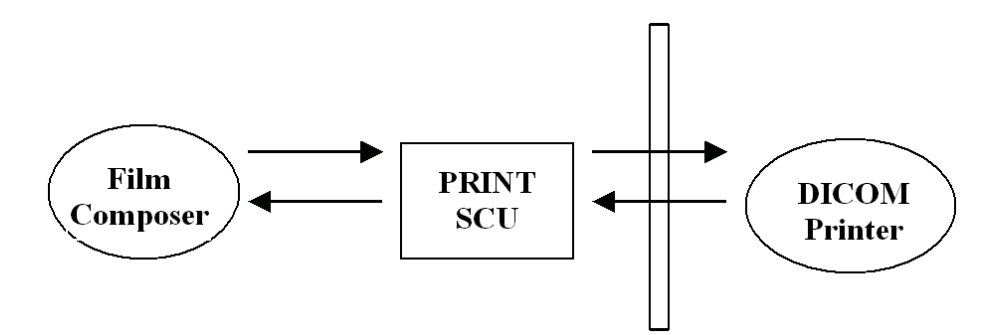

The Film Composer is the User interface and this is used to initiate the local real world activity. The user issues the print request using Film Composer. Film composer allows printer selection and it composes the pre-formatted film file. This film file is interpreted by Print SCU and it sends the appropriate messages to DICOM print SCP running on a DICOM printer.

## **4.2.2 Functional Definition of AE's**

DICOM Print SCU establishes the Association to the requested printer for printing the composed film. If the Remote AE accepts the presentation context applicable to the print job, the DICOM Print AE SCU will send the print job to the receiving Remote AE by using the N-CREATE and N-SET services.

## **4.2.3 Sequencing of Real-World Activities**

 The DICOM printer is installed through a camera installation process. The DICOM printer is selected from the Film Composer Interface for Manual Filming. Autofilming is enabled using the camera setup via the camera installation process.

- Images may be acquired for printing in the following manner:
	- Images to be printed may be manually dropped from Viewing applications into the manual film composer slots.
	- Images to be printed may be automatically dropped from Viewing applications into the manual film composer slots.
	- Images to be printed may be manually dropped from Viewing applications into the auto film composer slots.
	- Image series to be printed may be automatically dropped from the Print Series application into the manual film composer slots.
	- Images to be printed may be automatically dropped from the Scanning Application into the auto film composer slots.
- Based upon the filming mode (and the attributes) used to acquire images into the film composer, films will be automatically printed when the film session is full, or the user must press the Print Button to print the images.
- The Print SCU will start the Print Session. The Print Session involves establishing association with the printer followed by the next sequence of activities:
	- The Print SCU gets the Print SCP status using **N-GET** service. If the Printer returns FAILURE status the print session will be terminated and the requester will be notified of the printer status.
	- The film session is created using **N-CREATE** service. In case of error, the print session will be terminated. The attribute values for the Film session will be specified with the film session request.
	- The film box is created using **N-CREATE** service. The print session will be terminated if the printer fails to create the film box. The film box attribute values will be sent in the film box create request
	- The image attributes for the images to be printed in this session will be set using the **N-SET** service. If the printer fails to accommodate the images in the image set, the print session will be terminated. The film will be printed using the **N-ACTION** service. Only film box printing is supported. In case of error, the print session will be terminated.
	- The Film Box instance will be deleted using the **N-DELETE** service.
	- The SCU does not wait for **N-EVENT-REPORT** from the Printer after deleting the film box instance. The **N-EVENT-REPORT** received when the association was still active is handled, but the data received will be ignored.
	- Finally the association will be terminated and if all the above operations are successful the requester will be notified of the successful print session. This status just indicates that the images to be printed have been successfully sent to the printer.

## **4.3 AE Specifications**

## **4.3.1 DICOM Print SCU AE Specification**

Print SCU provides Standard Conformance to the following DICOM 3.0 SOP classes as an SCU:

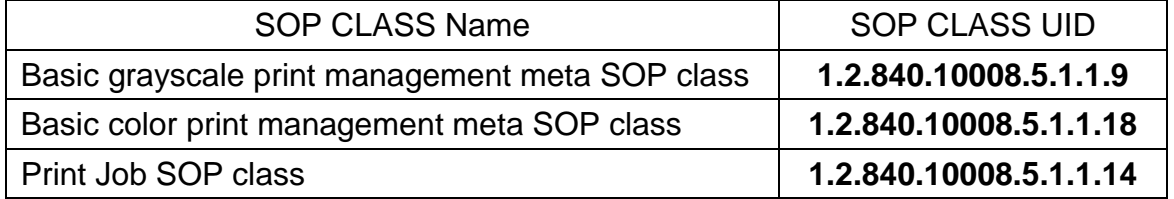

Note:

Support of the Basic Grayscale Print Management Meta SOP Class as an SCU mandates support for the Basic Film Session, Basic Film Box, Basic Grayscale Image Box, and Printer SOP Classes as an SCU.

Support of the Basic Color Print Management Meta SOP Class as an SCU mandates support for the Basic Film Session, Basic Film Box, Basic Color Image Box, and Printer SOP Classes as an SCU.

#### **4.3.1.1 Association Establishment Policy**

#### **4.3.1.1.1 General**

The Print SCU provides options to indicate the printer AE title and Printer host name. These inputs are provided by Film Composer. Depending on these inputs, the Print SCU to establish the association with the desired printer.

The DICOM Application Context Name (ACN), which is always proposed, is:

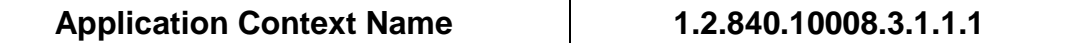

The Maximum Length PDU negotiation is included in all association establishment requests. The maximum length PDU for association initiated by the DICOM Print SCU AE is:

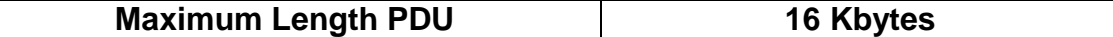

#### **4.3.1.1.2 Number of Associations**

The Print SCU will initiate only one association with printer. Multiple associations are not supported.

#### **4.3.1.1.3 Asynchronous Nature**

The print SCU does not support asynchronous operations. All operations will be performed synchronously.

#### **4.3.1.1.4 Implementation identifying information**

The Implementation UID allows unique identification of a set of products that share the same implementation.

The table in **Appendix D** identifies the Implementation UID for this product version.

### **4.3.1.2 Association Establishment Policy**

Print SCU initiates the association with the Printer (which is running DICOM Print SCP) provided as input to Print SCU by Film Composer.

#### **4.3.1.2.1 Real World Activity: Print**

#### **4.3.1.2.1.1 Associated Real-World Activity**

The Film Composer allows the user to select printers and it also allows the user to drag and drop the images (from the viewer application) into the film. It also allows the user to manipulate some print parameters like film format and number of copies to print. When the user presses the "Print" Button, the Film composer communicates this request to Print SCU, which then tries to establish the association with the requested printer and transmits the images for printing.

#### **4.3.1.2.1.2 Proposed Presentation Contexts**

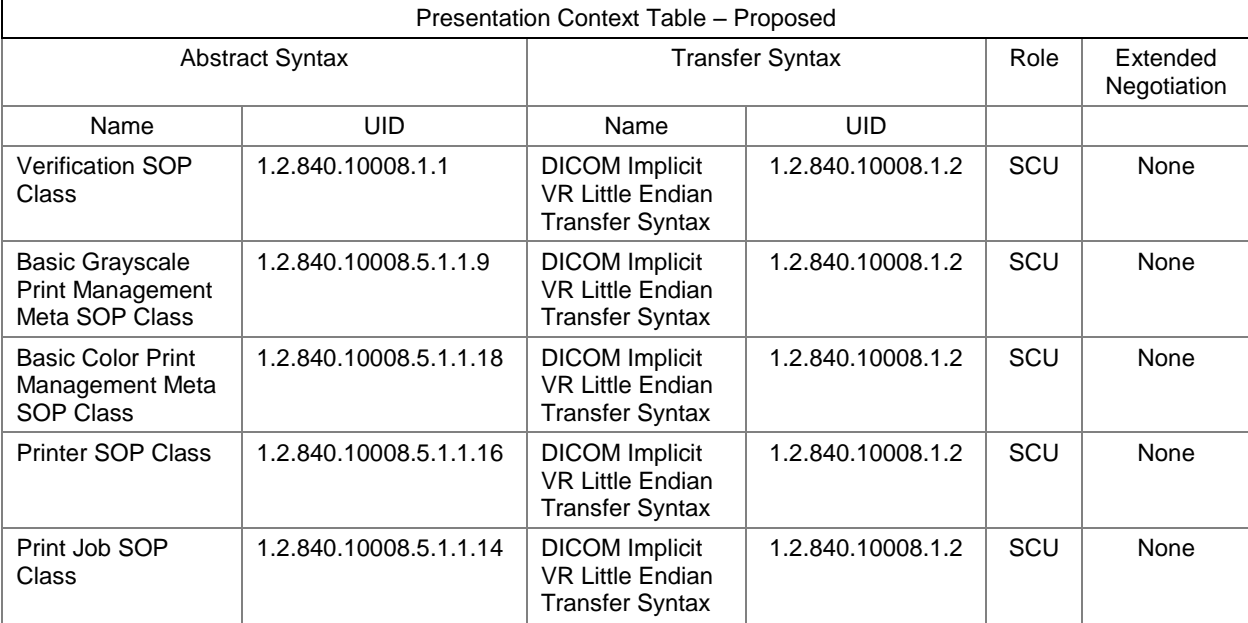

The Proposed Presentation Context Table for the Print SCU is as shown in following Table.

**Note:** Certain Presentation Contexts may be negotiated that are not used during the association. See the following sections for the DICOM Print services performed by the GEHC CT.

#### **4.3.1.2.2 SOP Specific Conformance Statement**

The Print SCU supports the following mandatory SOP classes, which are defined under the Basic Grayscale Print Management Meta SOP Class and Basic Color Print Management Meta SOP Class.

The Print SOP Classes supported by Print SCU:

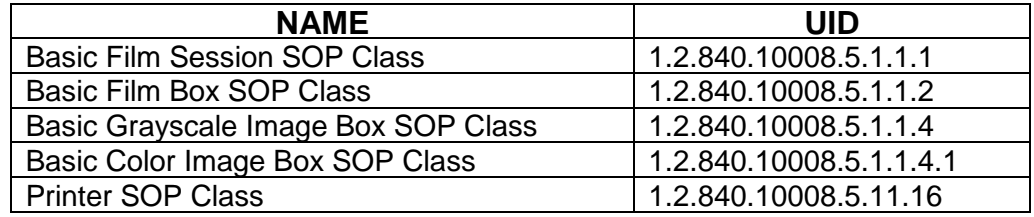

Optional Print SOP Classes supported by Print SCU:.

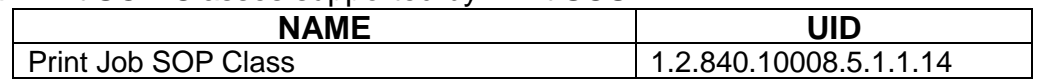

**Note**: The asterisk (\*) preceding some of the SOP attributes in the following sections indicates optional SCP attributes. The SCU is aware of these optional attributes and will not fail on the receipt of a response without the optional attributes; the limitation being that this information is not available for the User. Some SCP's will terminate the association with a failure upon the receipt of an optional attribute it does not support.

#### **4.3.1.2.2.1 Basic Film Session SOP Class**

The Print SCU supports the following DIMSE Service Elements for the Basic Film Session SOP Class.

N-CREATE – Requests the Print SCP to create an instance of Basic Film Session.

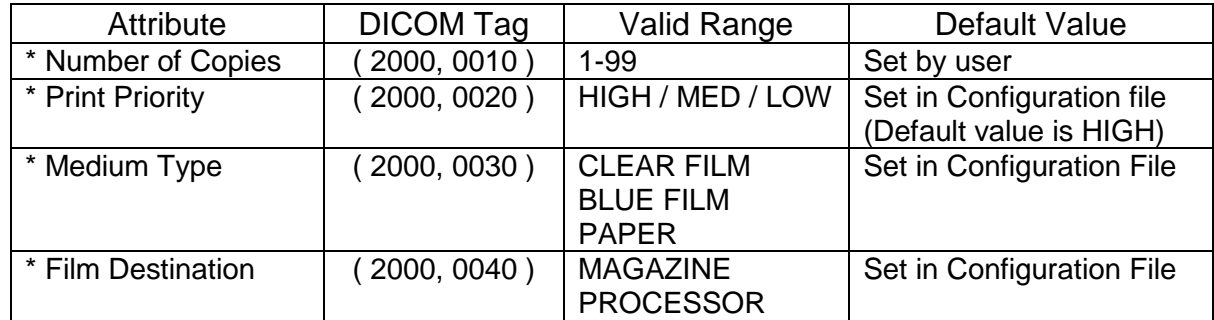

The following Attribute values are supported by the N-CREATE:

**Note: \*** denotes that the attribute is optional for the SCU. However, we do provide values for all of these optional attributes and if the SCP does not support the requested value it may choose to either return a failure status or ignore the value provided and use its default value.

If Failure status is returned during N-CREATE operation of Film session the following action will be taken by Print SCU:

- Ox213 "Resource Limitation" message will be logged.
- All other status "Failure" message will be logged.
- In all the cases the print session will be terminated.

If a Warning status is returned during the N-CREATE operation of the Film Session the association will be terminated.

### **4.3.1.2.2.2 Basic Film box SOP Class**

The Print SCU supports the following DIMSE Service Elements for the Basic Film Box SOP Class.

- N-CREATE Requests the Print SCP to create an instance of Film Box.
- N-ACTION Requests the Print SCP to print the Film Box onto Printer.
- N-DELETE Requests the Print SCP to delete the Film Box Instance.

The Following Attribute values are supported:

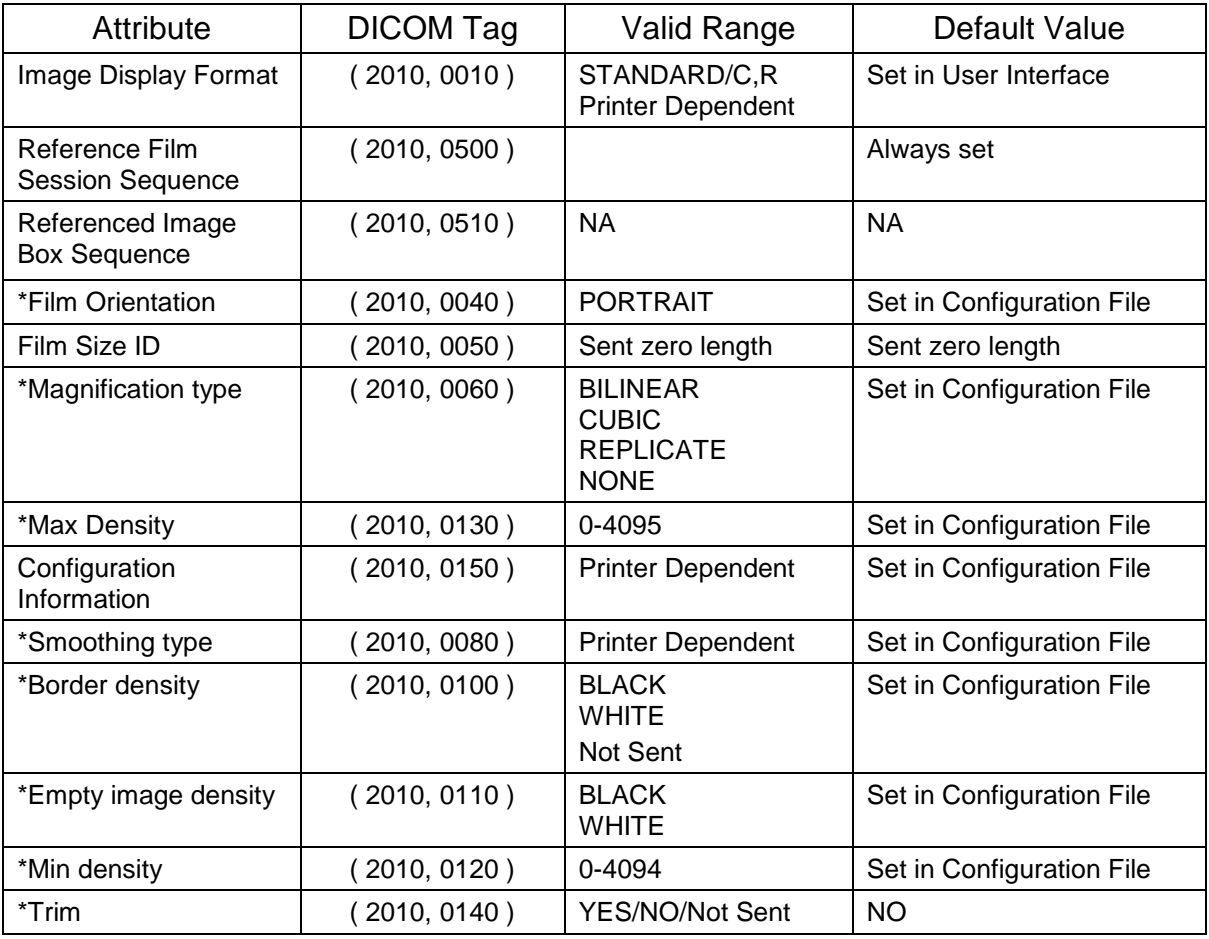

**Note:** Attributes "sent zero length" use the camera default values.

**Note: \*** denotes that the attribute is optional for the SCU. However, we do provide values for all of these optional attributes and if the SCP does not support the requested value it may choose to either return a failure status or ignore the value provided and use its default value.

If Failure status is returned during N-CREATE operation of Film box following action will be taken by Print SCU.

- 0x213: "Resource Limitation" message will be sent.
- Ox106: "Unsupported Film Format" message will be sent.
- All other status: "Failure" message will be sent

In all the cases the print session will be terminated.

If a Warning status is returned during the N-CREATE operation of the Film Box the association will be terminated.

If Failure status is returned during N-ACTION operation of Film box following action will be taken by Print SCU.

- OxC602: "Unable to Create Print Job" message will be sent.
- All other status: "Failure" message will be sent.

In all the cases the print session will be terminated.

If Failure status is returned during N-DELETE operation of Film box following action will be taken by Print SCU.

All the return status: "Failure" message will be sent and the print session will be terminated.

The product shows an error message [FSA/Film Composer] when receiving statuses other than success for N-ACTION and N-DELETE DIMSE services.

#### **4.3.1.2.2.3 Basic Grayscale Image Box SOP Class**

The Print SCU supports the following DIMSE Service Elements for Grayscale Image Box SOP Class.

N-SET – Requests the Printer to set the image box attributes.

The Following Attribute values are supported:

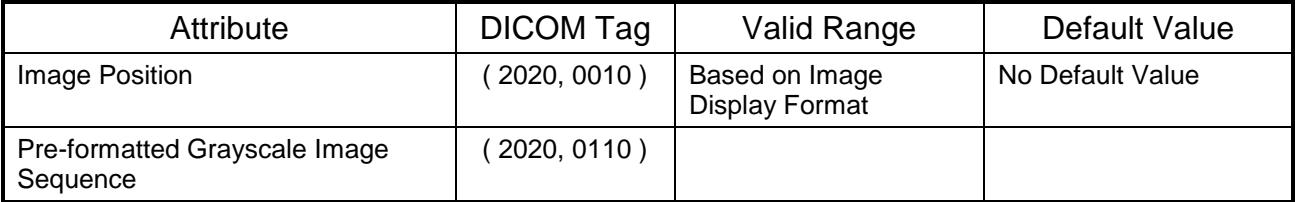

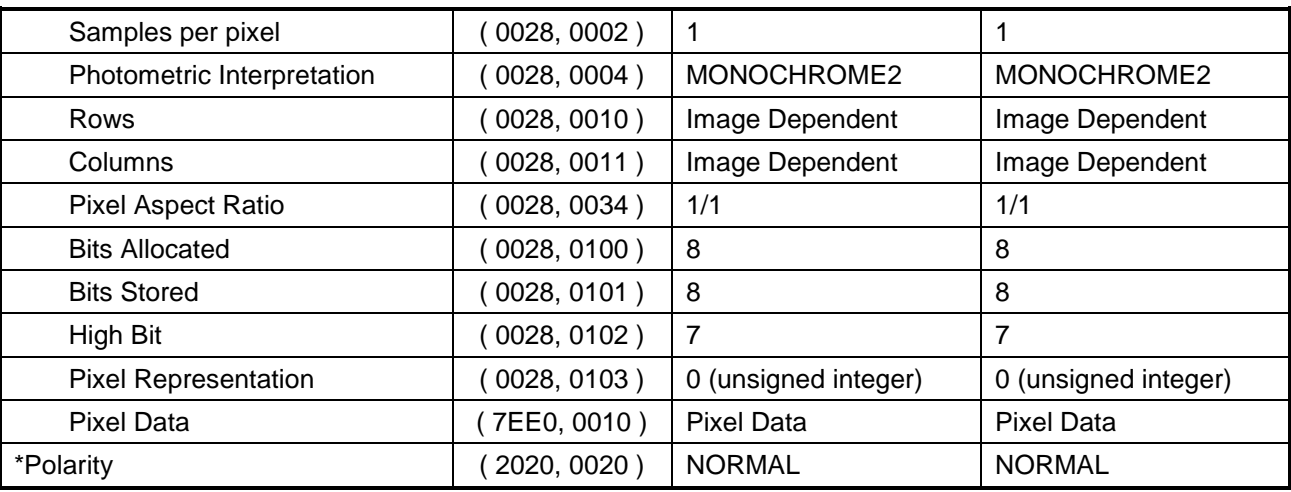

**Note: \*** denotes that the attribute is optional for the SCU. However, we do provide values for all of these optional attributes and if the SCP does not support the requested value it may choose to either return a failure status or ignore the value provided and use its default value.

If Failure status is returned during N-SET operation of Image Box, following action will be taken by Print SCU.

0xC605: "Resources temporarily not available" message will be sent.

All other status: "Failure" message will be sent.

In all the cases the print session will be terminated.

#### **4.3.1.2.2.4 Basic Color Image Box SOP Class**

The Print SCU supports the following DIMSE Service Elements for Basic Color Image Box SOP Class.

N-SET - Requests the Printer to set the image box attributes.

The following Attribute values are supported:

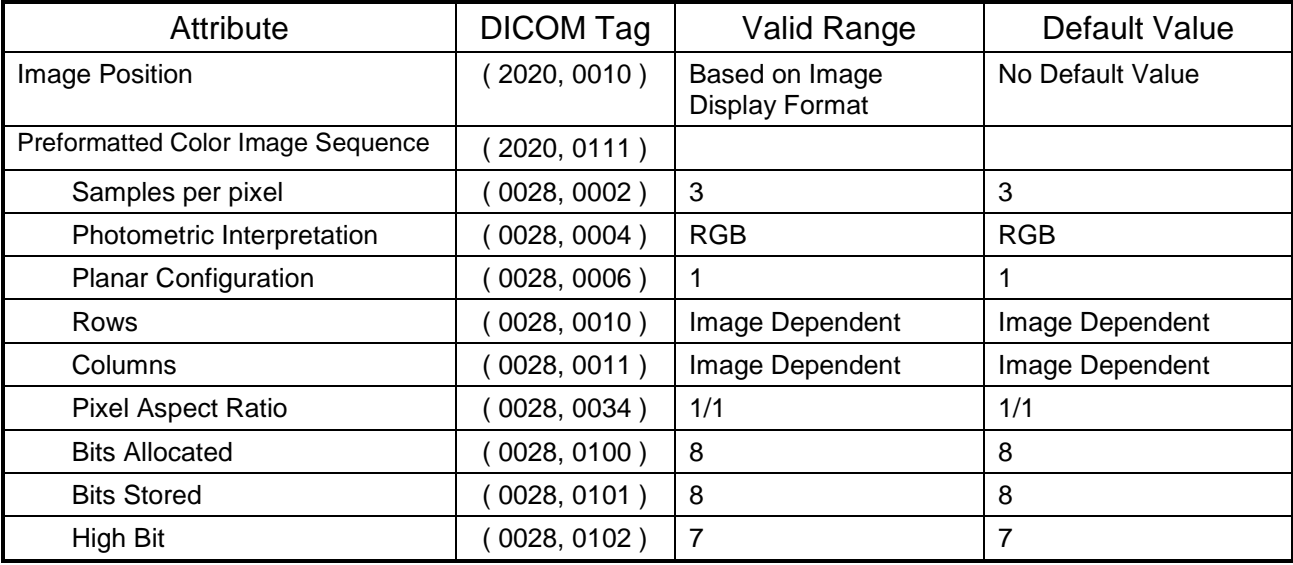

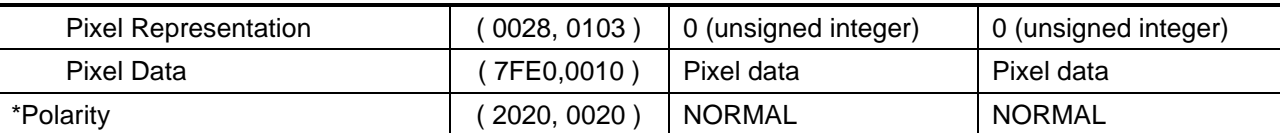

If a Failure status is returned during the N-SET operation of the Image Box the association will be terminated.

If a Warning status is returned during the N-SET operation of the Image Box the association will be terminated.

The status values which are specific for this SOP Class are defined as follows.

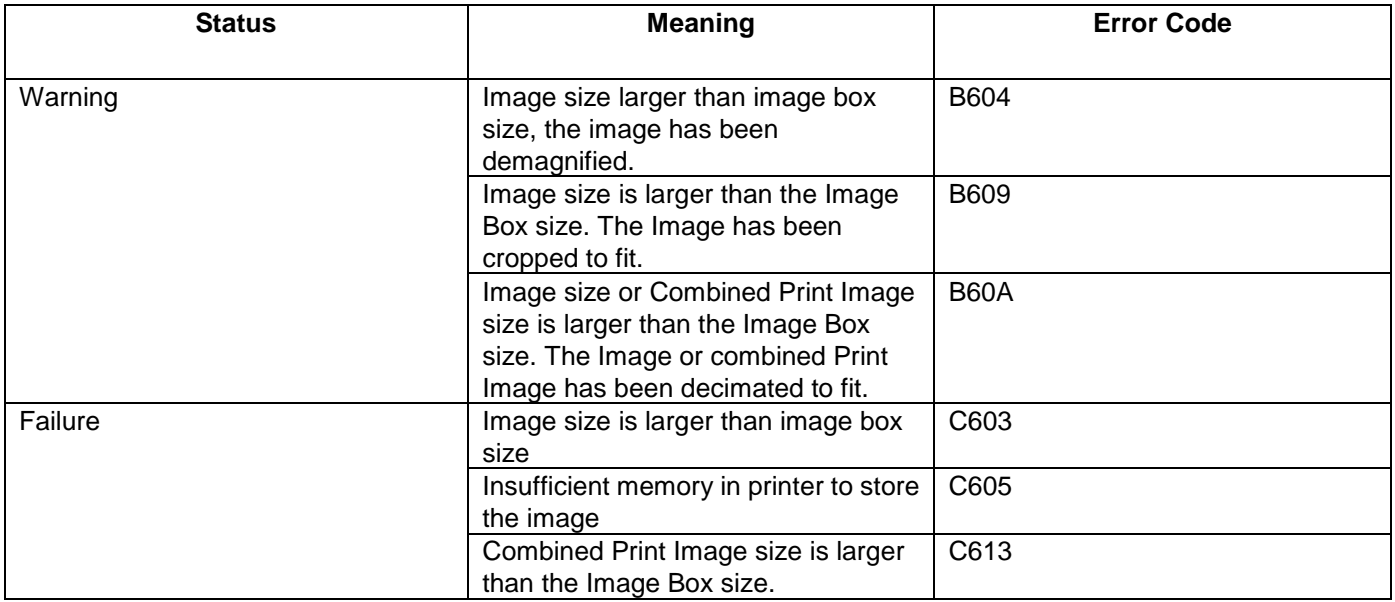

#### **4.3.1.2.2.5 Printer SOP Class**

N-GET DIMSE service is supported for the Printer SOP Class. If an N-EVENT-REPORT DIMSE service is received when the association is active, Print SCU handles the relevant states but the data received is ignored.

Print SCU issues the request to retrieve the following attributes:

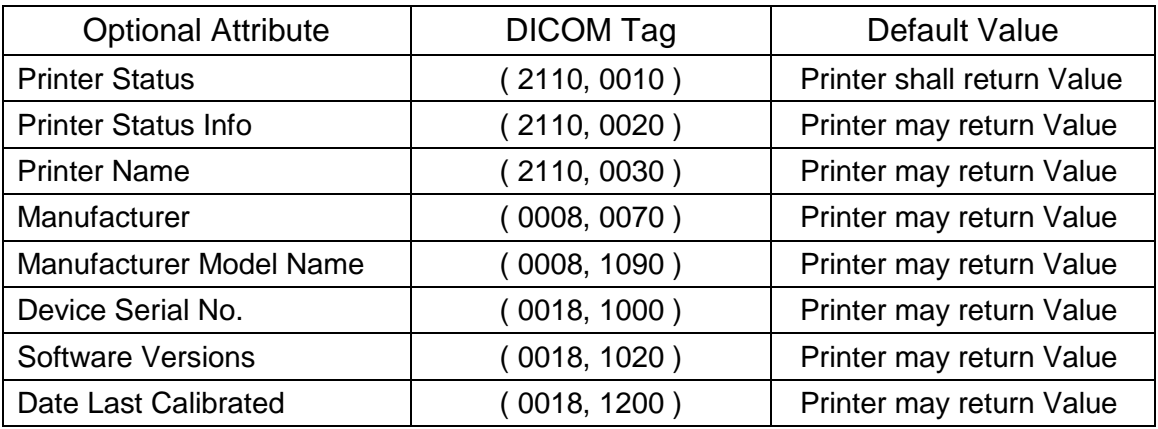

Time Last Calibrated ( 0018, 1201 ) Printer may return Value

The Print SCU issues the N-GET service to retrieve the printer status. The status is processed as follows:

- If Printer status (2110, 0010) is NORMAL, the film is printed.
- If Printer status (2110, 0010) is FAILURE, the print job is terminated. The Printer Status Info (2110, 0020) attribute is not processed.
- If Printer status (2110, 0010) is WARNING, one of three things will happen:
	- a) If the Printer Status Info (2110, 0020) is "SUPPLY LOW" the status is displayed to the user and the print job continues.
	- b) If the Printer Status Info (2110, 0020) is "RECEIVER FULL" or "SUPPLY EMPTY" or ―FILM JAM‖ the status is displayed to the user and the print job is aborted. For all other Printer Status Info (2110, 0020) values, the status is ignored and the print job continues.

#### **4.3.1.2.2.6 Print Job SOP Class**

Print SCU looks for following attributes in N-EVENT REPORT data received from Print SCP. If Print SCU does not receive N-EVENT\_REPORT it requests the Print SCP to retrieve the following set of attributes using N-GET.

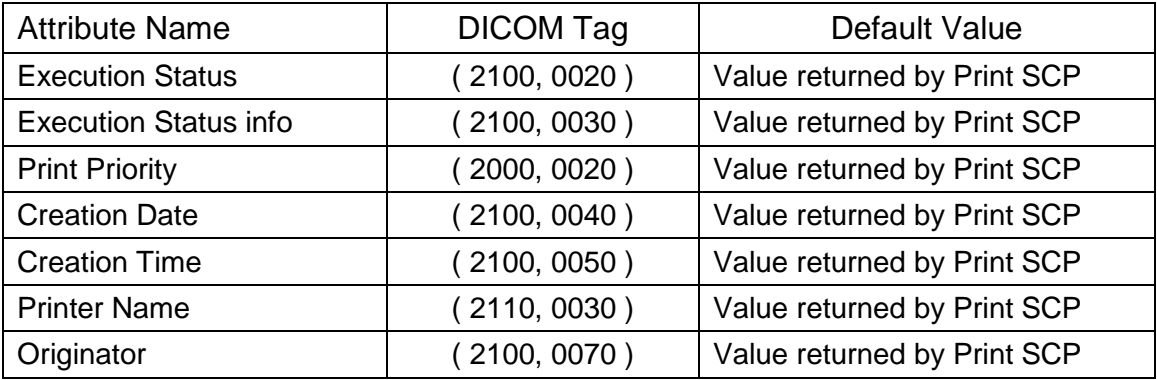

## **4.3.1.3 Association Acceptance Policy**

The Print SCU does not accept associations.

## **4.4 Communication Profiles**

## **4.4.1 Supported Communication Stacks (parts 8,9)**

DICOM Upper Layer (Part 8) is supported using TCP/IP.

## **4.4.1.1 TCP/IP Stack**

The TCP/IP stack is inherited from the UNIX Operating System.

## **4.4.1.1.1 API**

Not Applicable

#### **4.4.1.1.2 Physical Media Support**

Ethernet v2.0, IEEE 802.3**.**

## **4.5 Standard Extended / Specialized / Private SOPs**

None.

## **4.6 Configuration**

## **4.6.1 AE Title/Presentation Address Mapping**

The Local AE title is "hostname DCP", where "hostname" is the unique hostname within the network.

The GEHC CT system allows the user to "add", "Remove", or "Update" the mapping of remote DICOM Printer AE Titles to IP Addresses and Ports. These options can be selected from the Service Desktop camera installation utility.

Note: If "hostname DCP" is greater than 16 characters then the name of the local AE title is limited to first 16 characters.

#### **4.6.2 Configurable Parameters**

The following fields are configurable for the DICOM Print SCU AE:

**Note:** All configurations should be performed by a GE Field Service Engineer.

- Local IP Address
- Local IP Netmask
- Max PDU length
- The following DICOM print parameters are configurable. The valid ranges are shown in earlier sections of this conformance statement.

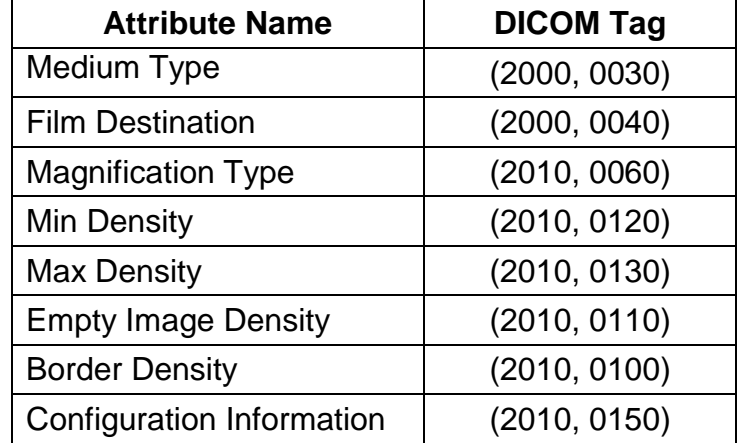

Smoothing Type (2010, 0080)

 The following network timers are supported and are configurable. When these timers expire the association is terminated. The default values are defined in dprint.cfg as below

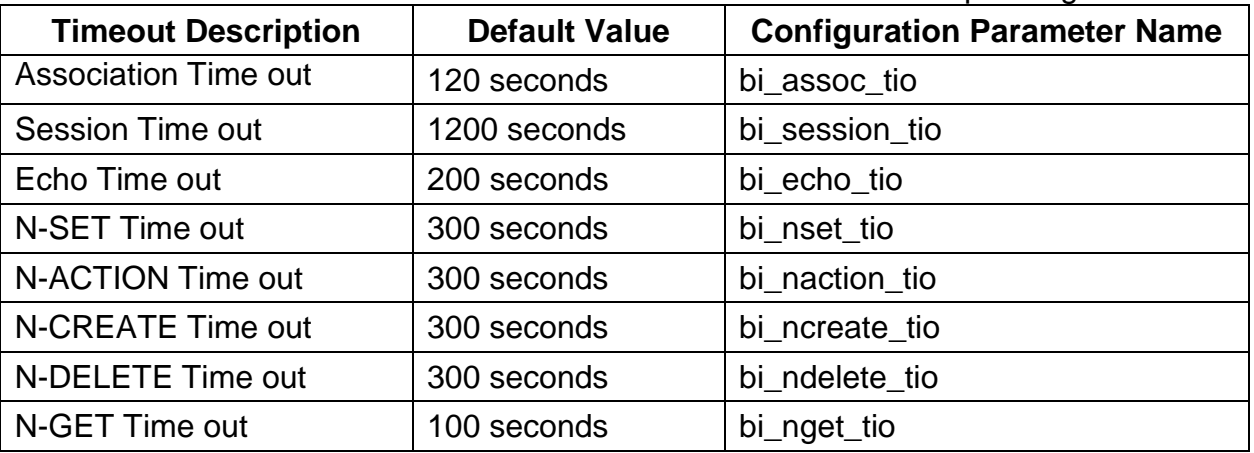

**Note:** All configurations are performed by a GE Field Service Engineer.

## **4.7 Support of Extended Character Set**

The Print SCU does not support any Extended Character Set.

## **5 DICOM Storage Commitment SCU Conformance**

## **5.1 Introduction**

This section of the DICOM conformance statement specifies the Storage Commitment Push Model SOP class as user, the optional attributes and service elements supported.

## **5.2 Implementation Model**

## **5.2.1 Application data flow diagram**

Illustration 5.2.1 shows the data flow diagram of Storage Commitment SCU. There is only one Real-World activity that will cause the DICOM Server Application Entity (DICOM Server AE) to initiate an association to a remote DICOM entity that is a Service Class Provider (SCP) of the Storage Commitment SOP class.

The *Choose Archive save Option* Real-World activity consists of an operator choosing a remote DICOM AE that supports Storage Commitment as provider as the archive device and selecting one or more exam or series from the local database and clicking on the archival destination from the archive list at the bottom of the local database browser. The images to be committed are sent to the remote provider entity first. The Commitment request for the transferred image instances is sent after the complete image transfer. The Commitment response can come on same association or on a different association.

The Real-World activity Set Archive State is performed by the DICOM Server AE to respond to an incoming Storage Commitment response from the remote DICOM AE.

## Illustration 5.2.1 : **Application Data Flow Diagram**

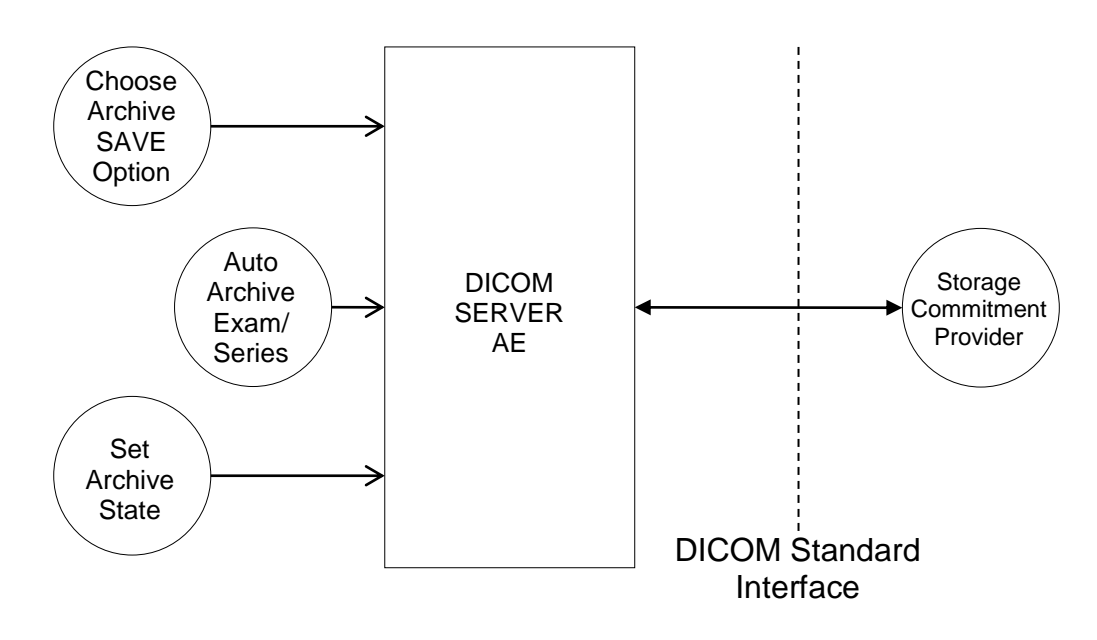

#### **5.2.2 Functional definitions**

DICOM Server AE initiates the following operations:

- Negotiates and establishes association with remote Storage Commitment Provider
- Sends the selected images to the remote DICOM AE.
- Closes the association.
- If all the images are transferred without failures the following steps will be executed. If there are any failures the job will be marked as failed and the Storage Commitment request will not be sent.
- Establishes a new association for sending the commitment request. Here note that a storage commitment request does not imply that the acquisition of images is complete.
- Receives the response on same association or on a different association.
- Updates the archive flag information for successful instances. The archive flag is shared with the local archive and the two cannot be distinguished.

#### **5.2.3 Sequencing of real-world activities**

The user has to select the remote commitment provider and the exams/series to be pushed before clicking on the archival destination from the archive list.

#### **5.3 AE Specifications**

#### **5.3.1 DICOM Storage Commitment SCU specifications**

Provides Standard Conformance to the following DICOM 3.0 SOP class as an SCU:

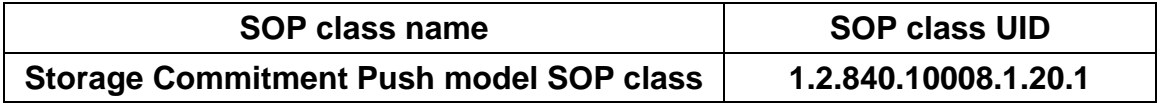

#### **5.3.1.1 Association establishment policies**

#### **5.3.1.1.1 General**

The DICOM Application Context Name (ACN), which is always proposed, is:

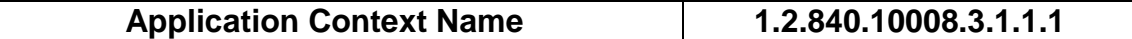

The Maximum Length PDU negotiation is included in all association establishment requests. The maximum length PDU for association initiated by the DICOM Storage Commitment SCU AE is:

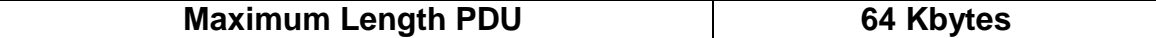

#### **5.3.1.1.2 Number of associations**

A single association is used to send the commitment request. This commitment request association is closed after the request is successfully acknowledged. It accepts an association for receiving the response from commitment provider at any time.

#### **5.3.1.1.3 Asynchronous nature**

Asynchronous window negotiation is not supported.

#### **5.3.1.1.4 Implementation identifying information**

The table in **Appendix D** identifies the Implementation UID for this product version.

### **5.3.1.2 Association initiation policy**

An association is initiated by the Storage SCU to the provider to send the images to be committed. A separate association is established to send the commitment request.

#### **5.3.1.2.1 Real World Activity**

#### **5.3.1.2.1.1 Associated Real World Activity – "Choose Archive Save Option"**

The operator must first set remote hosts from Network Configuration from *"Tools"* pull-down menu. If the remote node is already present, select one remote host, click *"Edit"* on the right side-bar and make a check on *"Archive Node"* check box. If the remote host is not present, add the remote host with check on "*Archive Node*" check box.

**Note:** The remote node should be a Storage Commitment SCP. STC AE Title can be different from STORE AE title.

The user selects the exam/series to be committed and click on the archival destination from the archive list at the bottom of the local database browser. All the images currently in the selected exam/series will be sent to the selected remote archive node (which is also the Storage commitment SCP) using DICOM C-STORE operations. Just after all the images are transferred the commitment request will be sent on a separate association.

#### **5.3.1.2.1.2 Associated Real World Activity – "Auto Archive exam/series"**

The Auto archive API's are used to archive the exams/series onto local archive media or the remote archive node (which shall be a Storage Commitment SCP) without manual interface. If the default device selected for Auto Archive is a remote Storage Commitment SCP then all the images currently in the specified exam/series will be sent to the selected Storage commitment SCP using C-STORE operations. Just after successful transfer of all the images the Storage Commitment request will be sent.

#### **5.3.1.2.2 Proposed Presentation Contexts**

The Proposed Presentation Context table for the DICOM Storage Commitment SCU is as shown in following Table.

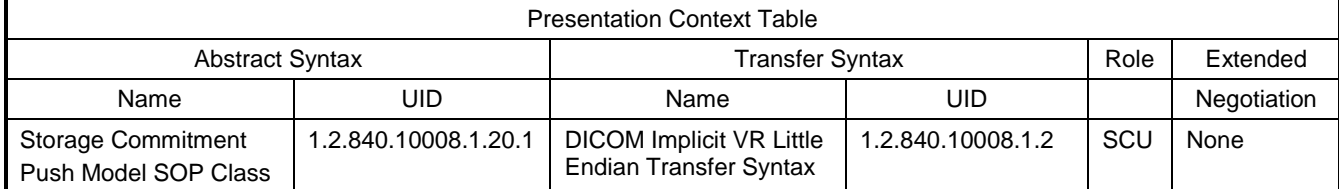

The Storage Commitment SCU can send the commitment request for following SOP classes.

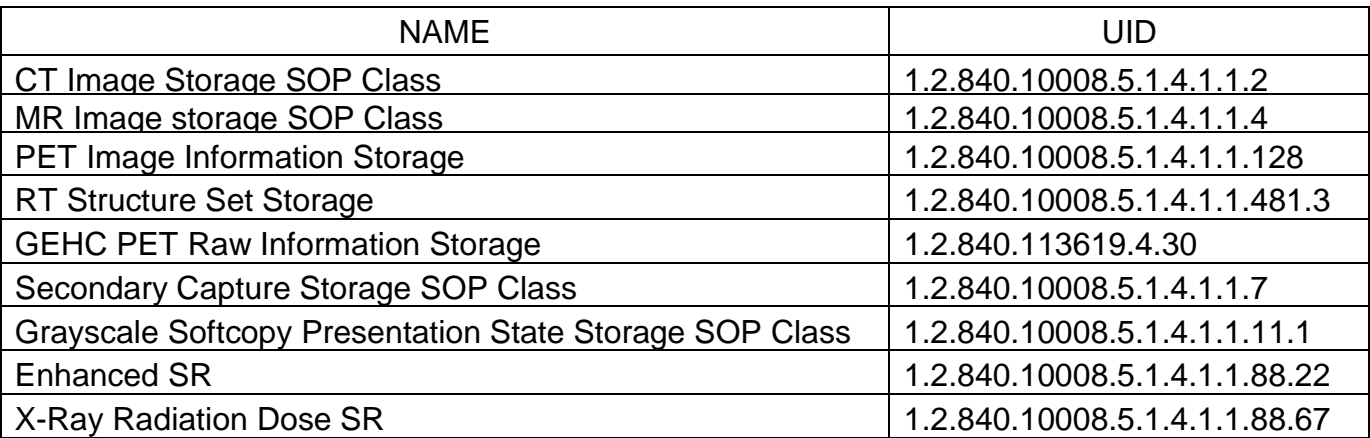

#### **5.3.1.2.3 Storage Commitment Push Model SOP Class Request Processing**

The images in the selected exam/series are sent to the remote commitment provider entity using DICOM C-STORE operations. If there are any failures in the image transfers the Storage commitment request will not be sent. The corresponding job will be marked as failed and user will be notified of the status of job.

If all the images are successfully transferred then the commitment request will be sent on a different association with the list of SOP instances.

If the N-Action request fails, the job will be marked as failed otherwise following sequence of actions will take place.

The SCU waits for N-Action-RSP from provider on the same association for a configurable amount of time. If it does not receive N-Action-RSP during this time it will close the association. It changes the Job state to "Wait" indicating the job is waiting for the response from commitment provider. The job will be marked as failed if the response is not received by stop job time. Stop job time is the maximum duration the job can wait for responses.

A New transaction UID will be created for each retry by user. The old transaction uid is not applicable for these requests.
The following DIMSE service Elements are supported for the Storage Commitment request processing.

**N-ACTION** – Requests the remote Storage Commitment SCP to commit to storing the image instances.

The following attributes are sent as part of the **DATA Set** for the **N-ACTION request**.

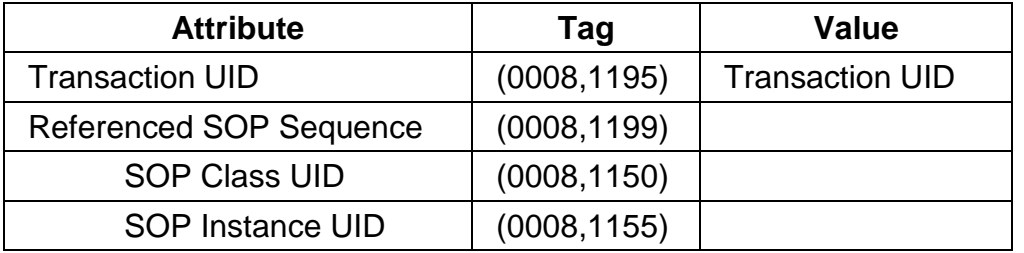

- Referenced Study Component sequence attribute is not sent.
- Storage Media File-Set ID and Storage Media File-Set UID attributes are not supported.

### **5.3.1.3 Association Acceptance Policy**

#### **5.3.1.3.1 Real World Activity - "Storage Commitment Response" and "Set Archive State"**

The remote storage provider will respond with a commitment success or failure. The Set Archive State activity processes that response, as described below.

#### **5.3.1.3.1.1 Accepted Presentation Context Table**

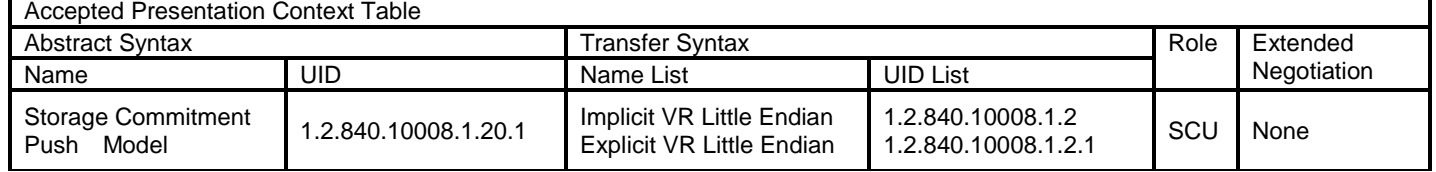

### **5.3.1.3.2 Storage Commitment Push Model SOP Class Response Processing**

The following DIMSE service Elements are supported for the Storage Commitment response processing.

**N-EVENT-REPORT** - The response sent by the remote Storage Commitment SCP.

The DICOM SERVER AE is indefinitely listening for associations. No operator action is required to receive a Storage Commitment notification (N-EVENT-REPORT).

Once the N-EVENT REPORT response is received, the following actions will be taken depending on the status of response.

#### **5.3.1.3.2.1 Commit response with SUCCESS status**

The Archive flag information in the browser for all the successful instances will be updated. The status will be changed to "Y".

The job queue entry will be removed

**Note**: The following attributes are expected as part of **DATA Set** for **N-EVENT-REQUEST** from **SCP** 

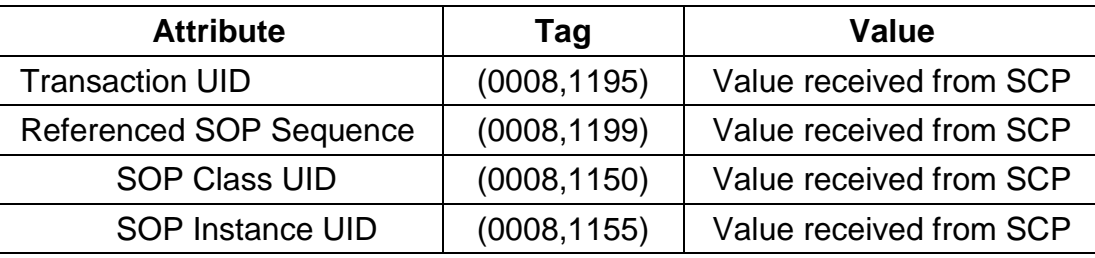

**N-EVENT-REPORT-RSP** will be sent on the same association itself. No DATA Set will be sent along with the response.

### **5.3.1.3.2.2 Commit response with FAILURE status**

The following attributes are expected as part of **DATA Set** for **N-EVENET-REQUEST** from SCP:

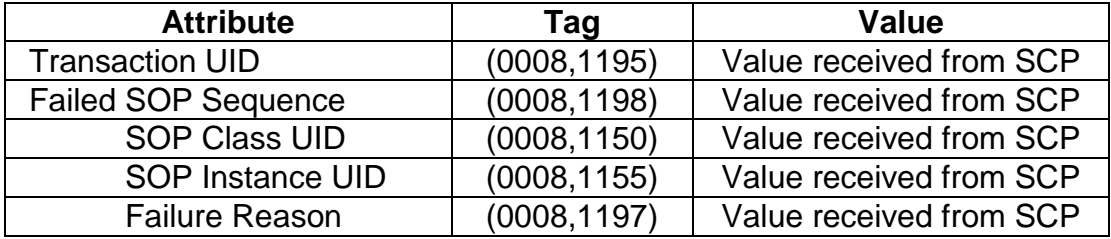

In case of complete/partial failure the user will be notified about the status and the job entry will be paused. There is no attempt made to retry automatically the failed SOP instances. However the user can manually retry the failed jobs. Such requests will be treated as new requests. This will go through the whole sequence of operations once again.

The failure reason is ignored.

Failed SOP instances will have their archive flag information unaltered.

*Note:* The archive status flag in the browser is a shared flag with local archive. When the status is "Y", it means that the images are archived but doesn't specify whether on local archive device or remote archive device. It is left to the user's discretion whether the local SOP instances (with their archive flag set to "Y") are to be deleted.

N-EVENT-RESPONSE will be sent on the same association itself. No DATA Set will be sent along with the response.

*Note:* (0008, 1199) Reference SOP Sequence is not handled.

### **5.3.1.4 Association Acceptance Policy**

A single association will be accepted at any time to receive Storage Commitment responses.

### **5.4 Communication Profiles**

### **5.4.1 Supported Communication Stacks (parts 8,9)**

DICOM Upper Layer (Part 8) is supported using TCP/IP.

#### **5.4.2 TCP/IP Stack**

The TCP/IP stack is inherited from a UNIX Operating System.

#### **5.4.2.1 Physical Media Support**

Ethernet v2.0, IEEE 802.3

### **5.4.3 Point-to-Point Stack**

A 50-pin ACR-NEMA connection is not applicable to this product.

#### **5.5 Extensions/Specialization/Privatizations**

None

### **5.6 Configuration**

Ethernet v2.0, IEEE 802.3

#### **5.6.1 Configurable Parameters**

The following fields are configurable for the DICOM Server AE:

- Local AE Title (the machine hostname)
- Local IP Address
- Local IP Netmask
- Max PDU length
- Timeouts are set in network-cfg.xml and mergecom.pro files.
- **Note:** \* denotes any SOP class (time in sec)
	- \* Association time-out ARTIM\_TIMEOUT
	- \* Inactivity time-out INACTIVITY\_TIMEOUT
	- \* Move operation time-out RetrieveAssociationTimeout
	- \* Find time-out QueryAssociationTimeout
	- \* Store time-out StoreAssociationTimeout
	- \* Echo time-out EchoAssociationTimeout

# **Note: All configurations should be performed by a GE Field Service Engineer.**

# **5.7 Support of Extended Character Sets**

This does not support any Extended Character set.

# **6 Modality Worklist Information Model Definition**

### **6.1 Introduction**

This section of the DICOM Conformance Statement specifies the compliance to DICOM conformance requirements for the relevant **Networking** features on this GEHC product. Note that the format of this section strictly follows the format defined in DICOM Standard PS 3.2 (Conformance). Please refer to that part of the standard while reading this section.

The ModalityWorklist option for GEHC CT allows a user to query for and display DICOM modality worklist information from a remote hospital or radiology department information system computer. For example, a user may wish to query for all procedures scheduled to be performed on the scanner. In this situation, ModalityWorklist is providing the DICOM C-FIND service as a service class user (SCU).

### **6.2 Implementation Model**

All DICOM functionality provided by the ModalityWorklist feature is logically provided by the Worklist Server DICOM AE. The Worklist Server DICOM AE is commanded to perform DICOM modality worklist query services through the use of the GEHC CT user interface.

### **6.2.1 Application Data Flow Diagram**

The Basic and Specific Application models for this device are shown in the following illustration:

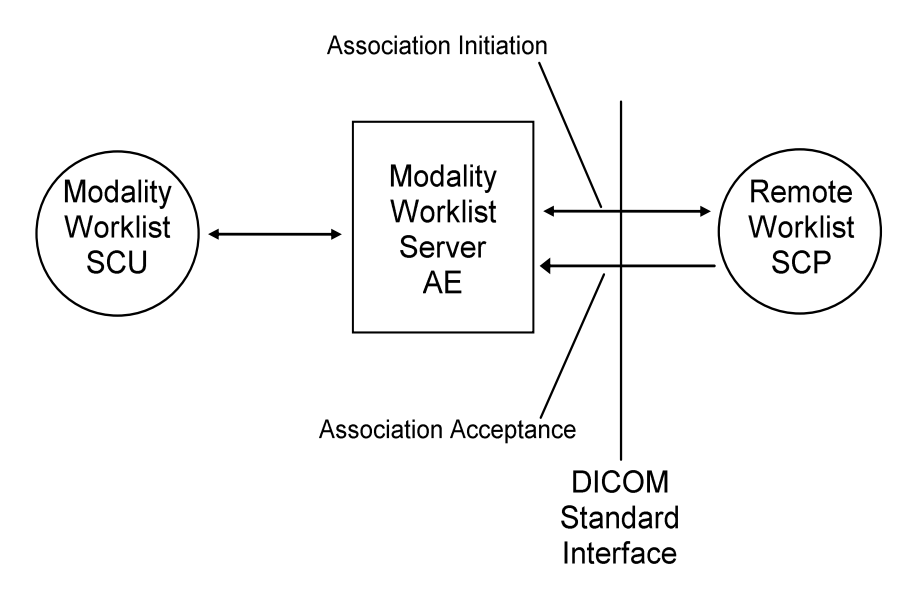

### **6.2.2 Functional definitions**

The Modality Worklist Server AE is implemented as an application process on the scanner host computer. It runs as a daemon serving requests from the user interface to obtain modality worklist, query remote AE's and return the results to the user interface.

The Modality Worklist Server AE initiates the following functions:

*Query*: Initiates a DICOM association in order to query a remote AE. If the remote AE accepts a presentation context applicable to modality worklist, the Worklist Server AE will issue a modality worklist query request via the C-FIND service.

### **6.2.3 Sequencing of Real-World Activities**

- 1. The user or the system initiates a modality worklist query (as a modality worklist SCU) to the modality worklist SCP with a given set of query parameters.
- 2. The modality worklist SCP returns responses that match the query parameters.
- 3. Items from the returned worklist responses are presented to the user.
- 4. A subset of the returned worklist responses is included in acquired DICOM images related to the responses.

#### **6.3 AE Specifications**

### **6.3.1 Worklist Server AE Specification**

This Application Entity provides Standard Conformance to the following DICOM SOP Classes as an **SCU**:

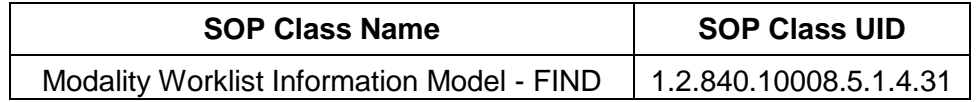

### **6.3.1.1 Association Establishment Policies**

#### **6.3.1.1.1 General**

The DICOM Application Context Name (ACN), which is always proposed, is:

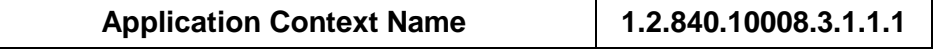

The Maximum Length PDU negotiation is included in all association establishment requests. The maximum length PDU for an association initiated by the DICOM Worklist Server is:

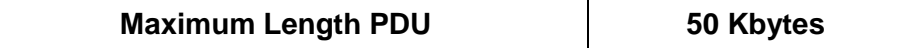

The SOP Class Extended Negotiation is not supported.

The maximum number of Presentation Context Items that will be proposed is 1.

The user information Items sent by this product are:

- Maximum PDU Length
- Implementation UID

#### **6.3.1.1.2 Number of Associations**

The Worklist Server AE (SCU) will initiate only one DICOM association at a time to perform a modality worklist query of a single remote AE.

#### **6.3.1.1.3 Asynchronous Nature**

Asynchronous mode is not supported. All operations are performed synchronously.

#### **6.3.1.1.4 Implementation Identifying Information**

The table in Appendix D identifies the Implementation UID for this product version.

### **6.3.1.2 Association Initiation Policy**

The Worklist Server AE initiates a new association due to an update operation being initiated from the GEHC CT user interface.

#### **6.3.1.2.1 Real-World Activity: Worklist Query**

#### **6.3.1.2.1.1 Associated Real-World Activity**

The operator of the system initiates a query for a modality worklist by either opening the Schedule screen or by opening the Schedule screen and pressing the Update button. The choice of which of these two behaviors occurs is user configurable. The Worklist Server will then initiate an association with the remote AE in order to query for the worklist

A user can configure a number of parameters that directly control the worklist query request. The user can request worklist items that are intended for the scanner the user is working at, all items that apply to the modality of the scanner the user is working at or all worklist items available. These selections and their effects on worklist query parameters are given below:

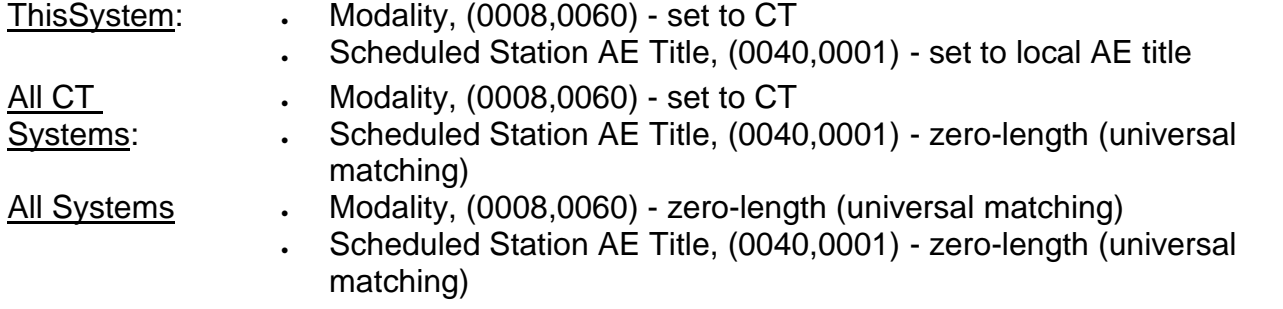

The scheduled dates of procedures of interest can be specified for query by selecting a specific date range. The date ranges available are Today, Days Before Today, Days After Today and AllDates. These selections and their effects on worklist query parameters are given below:

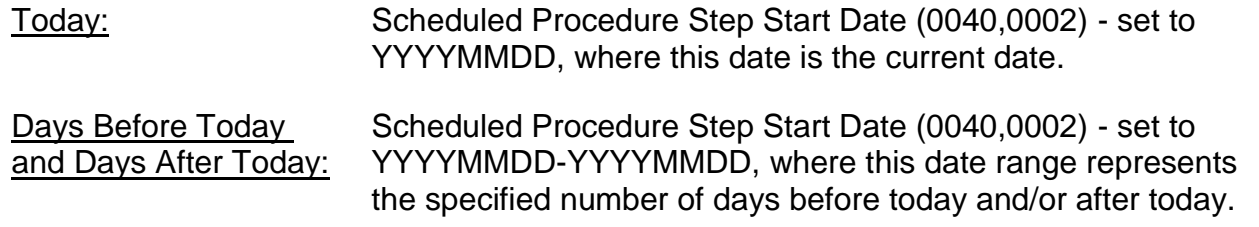

Note that number of days both before and after can be specified in the same query and that each always includes today.

All Dates: Scheduled Procedure Step Start Date (0040,0002) zero-length (universal matching)

### **6.3.1.2.1.2 Proposed Presentation Context Table**

The following table shows the proposed presentation contexts for the Worklist Server AE after real-world activity "Worklist Query" has been initiated:

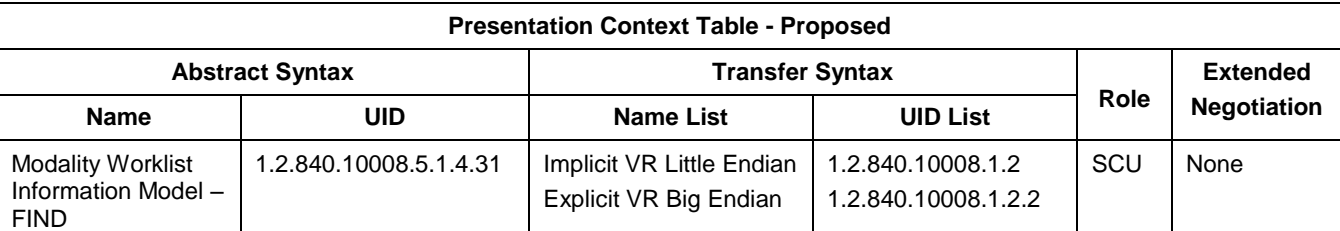

### **6.3.1.2.1.2.1 SOP Specific DICOM Conformance Statement for the Worklist SOP Class**

If the remote AE does not support the proposed Presentation Context, an appropriate error is logged and the operator is notified.

This implementation can receive multiple C-FIND results over a single association. Only one association is opened at a time.

Each C-FIND response received from the remote AE is parsed to verify the length/type of the items in the response. Upon detecting any error in the response data, the Worklist Server AE will save worklist entry in binary format for investigative purposes and the Worklist Server AE will continue receiving worklist entries. Note: All worklist entries, valid and invalid, can be configured to be saved in binary format.

On receipt of any error from the remote AE, the Worklist Server will issue a C-FIND-CANCEL and, upon receipt of a C-FIND-RSP (or if an applicable timer expires), will abort the association. All previously received worklist items are retained. Warnings received from the remote AE are ignored.

Each C-FIND SCP operation supports an "Association Timer" and "Operation Inactivity Timer" with time out values of 30 seconds and 15 seconds respectively.

If any of the above timers expires, the association is aborted (A-ABORT) and the operation in progress is considered to be failed. Any previously received worklist items are discarded.

### **6.3.1.2.1.2.2 Record Acceptance Policy**

The GEHC CT implementation adheres to strict value checking of incoming query responses from the remote AE. Each response received is examined to verify that all Type 1 attributes are present with non-zero length, that all Type 2 attributes are present (possibly with zero length)

and that the data for all attributes is consistent with respect to the attributes' value representation (VR).

Any inconsistencies in the response data, with respect to the categories described above, are considered errors. Upon detecting any such errors in the response data, the Worklist Server AE will issue a C-FIND-CANCEL and, upon receipt of a C-FIND-RSP (or if an applicable timer expires), will abort the association. All previously received worklist items are retained. Note that the absence of requested Type 3 attributes is not considered an error.

Fields considered Type 1 by the Worklist Server include:

- (0010,0010), Patient Name
- (0010,0020), Patient ID
- (0020,000D), Study Instance UID
- (0040,0001), Scheduled Station AE Title
- (0040,0002), Scheduled Procedure Step Start Date<sup>1</sup>
- $\bullet$  (0040,0003), Scheduled Procedure Step Start Time  $^1$
- (0040,0009), Scheduled Procedure Step ID
- (0040,1001), Requested Procedure ID

<sup>1</sup> Start Date must be of the form YYYYMMDD, exactly eight numeric characters, and Start Time must be of the form HHMMSS, exactly six numeric characters.

Fields considered Type 2 by Worklist Server include:

- (0008,0050), Accession Number
- (0008,0060), Modality
- (0008,0090), Referring Physician Name
- (0010,0030), Patient Date of Birth
- (0010,0040), Patient Sex
- (0010,1030), Patient Weight in kg
- (0010,2000), Medical Alerts
- (0010,2110), Contrast Allergies
- (0010,21C0), Pregnancy Status
- (0032,1032), Requesting Physician
- (0032,1070), Requested Contrast Agent
- (0038,0010), Admission ID
- (0038,0050), Special Needs
- (0038,0300), Current Patient Location
- (0038,0500), Patient State
- (0040,0006), Performing Physician
- (0040,0010), Scheduled Station Name
- (0040,0011), Scheduled Procedure Step Location
- (0040,0012), Pre-order Medication
- (0040,1003), Requested Procedure Priority
- (0040,1004), Patient Transport Arrangements
- (0040,3001), Confidentiality Constraint

### **6.3.1.3 Association Acceptance Policy**

The Worklist Server AE does not respond to attempts by a remote AE to open an association.

#### **6.4 Communication Profiles**

### **6.4.1 Supported Communication Stacks (PS 3.8, PS 3.9)**

DICOM Upper Layer (PS 3.8) is supported using TCP/IP.

### **6.4.2 OSI Stack**

The OSI Communication Stack is not supported by this implementation.

#### **6.4.3 TCP/IP Stack**

The TCP/IP Communication Stack is inherited from the operating system.

### **6.4.3.1 API**

Not applicable to this product.

### **6.4.3.2 Physical Media Support**

Ethernet 802.3 provides the physical network layer for this product.

#### **6.4.4 Point-to-Point Stack**

The Point-to-Point Communication Stack is not supported by this implementation.

### **6.5 Extensions / Specializations / Privatizations**

#### **6.5.1 Standard Extended /Specialized/Private SOPs**

ModalityWorklist for GEHC CT does not implement any private transfer SOP classes.

#### **6.5.2 Private Transfer Syntaxes**

ModalityWorklist for GEHC CT does not implement any private transfer syntaxes.

### **6.6 Configuration**

The ModalityWorklist feature is configured by GEHC Field Service engineers. The DICOM configuration items below are configurable or re-configurable by a Field Service Engineer and are not accessible by users through the GEHC CT user interface.

### **6.6.1 AE Title/Presentation Address Mapping**

ModalityWorklist allows for the configuration of the following parameters that pertain to the remote AE.

- Remote AE (HIS/RIS) IP address IP address used to contact the remote AE
- Remote AE (HIS/RIS) IP port IP port used to contact the remote AE

These parameters define where worklist queries will be directed. Configuration of these parameters is performed by GEHC Field Service engineers using the ModalityWorklist installation facilities.

### **6.6.2 Configurable Parameters**

The following parameters are configurable for the DICOM Worklist Server AE:

- Local (Worklist Server) AE Title (automatically set to host name of scanner)
- Local IP address
- Local IP netmask
- Local IP gateway

The following parameters are configurable by changing their values in the configuration file **/usr/g/config/WLdcm.cfg**. Note that these parameters typically need not be changed. Furthermore, no support is provided for retaining changed settings: the values will require changing again after a system software upgrade.

- Implementation UID
- PDU size
- Association time-out period
- Session time-out period
- C-FIND time-out period

### **6.7 Support of Extended Character Sets**

ModalityWorklist will support only the ISO IR 100 (ISO 8859-1:1987 Latin alphabet N 1. supplementary set) as extended character sets.

### **6.8 Modality Worklist Information Model Definition**

### **6.8.1 Introduction**

This section specifies the use of the DICOM Modality Worklist Information Model used to organize data and against which a Modality Worklist Query will be performed. The contents of this section are:

- 6.8.2 Information Model Description
- 6.8.3 Information Model Entity-Relationship Model
- 6.8.4 Information Model Module Table
- 6.8.5 Information Model Keys

### **6.8.2 Modality Worklist Information Model Description**

In order to serve as a Service Class Provider (SCP) of the Modality Worklist Service Class, a DICOM Application Entity (AE) possesses information about the attributes of a number of managed worklist items. These items are organized into Modality Worklist Information Modules. In this Service Class, the Information Model plays a role similar to an Information Object Definition of most other DICOM Service Classes.

### **6.8.3 Modality Worklist Information Model Entity-Relationship Model**

The Entity-Relationship diagram for the Modality Worklist Information Model schema is shown in Illustration 6.8.3-1. It represents the information that composes a Worklist Item. In this figure, the following diagrammatic convention is established to represent the information organization:

Each entity is represented by a rectangular box

Each relationship is represented by a diamond shaped box.

The fact that a relationship exists between two entities is depicted by lines connecting the corresponding entity boxes to the relationship boxes.

Illustration 6.8.3-1 – Modality Worklist Information Model E/R DIAGRAM

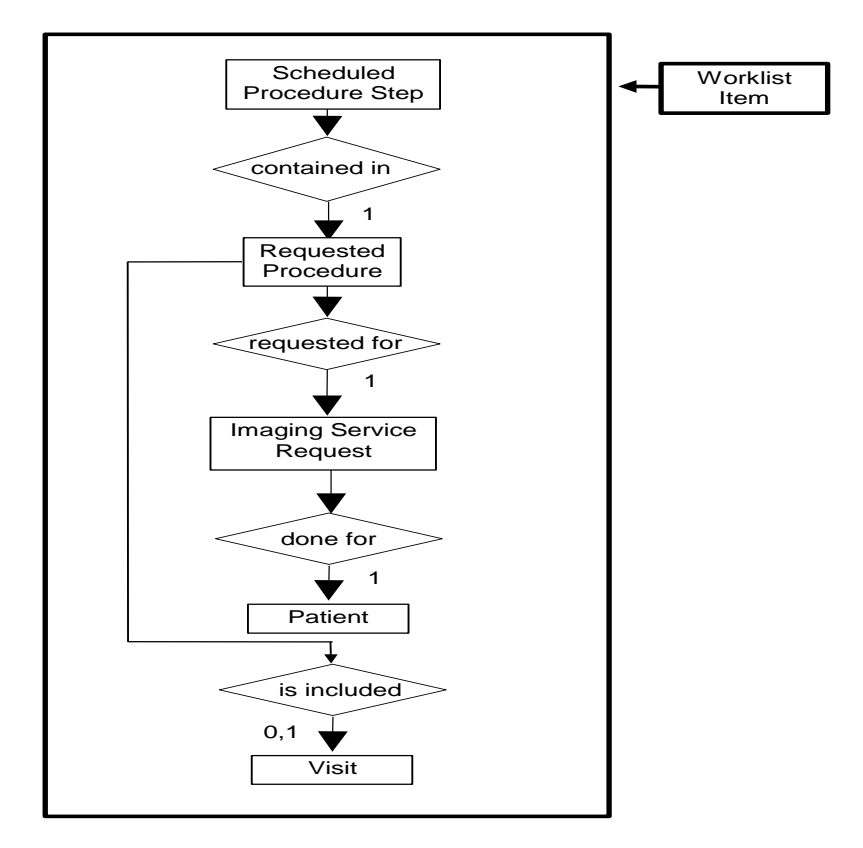

### **6.8.4 Entity Descriptions**

Please refer to DICOM Standard PS 3.3. (Information Object Definitions) and PS 3.4 (Service Class Specifications) for a description of each of the Entities contained within the Modality Worklist Information Model.

### **6.8.4.1 Scheduled Procedure Step**

A Scheduled Procedure Step is an arbitrarily defined scheduled unit of service that is specified by the Procedure Plan for a Requested Procedure. It specifies one or more Action Items (events) involving equipment (i.e. imaging modality equipment), human resources, location and time (i.e. start time, stop time, duration).

### **6.8.4.2 Requested Procedure Entity Description**

A Requested Procedure is an instance of a Procedure of a given Procedure Type. An instance of a Requested Procedure includes all of the items of information that are specified by an instance of a Procedure Plan that is selected for the Requested Procedure by the imaging service provider.

### **6.8.4.3 Imaging Service Request Entity Description**

An Imaging Service Request is a set of one or more Requested Procedures selected from a list of Procedure Types. An Imaging Service Request is submitted by one authorized imaging service requester to one authorized imaging service provider in the context of one Service Episode.

### **6.8.4.4 Visit Entity Description**

A Visit is the context in which the treatment or management of an arbitrary subset of a Patient's medical conditions occurs. A Visit is limited to the description of a Patient's activities at a single facility.

### **6.8.4.5 Patient Entity Description**

A Patient is a person receiving, or registered to receive, healthcare services.

### **6.8.5 ModalityWorklist Mapping of DICOM Entities**

Table 6.8.5-1 —Mapping of DICOM Entities to ModalityWorklist Entities

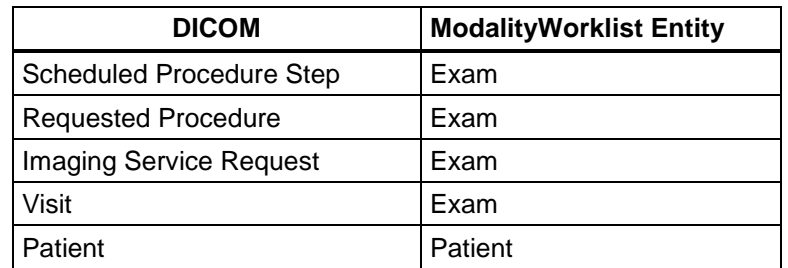

#### **6.8.6 Information Model Module Table**

Within an entity of the DICOM Modality Worklist Information Model, attributes are grouped together into related set of attributes called modules. A module facilitates the understanding of the semantics concerning the attributes and how the attributes relate to one another. A module grouping does not infer any encoding of information into datasets.

Table 6.8.6-1 identifies the defined modules within the entities that comprise the DICOM Modality Worklist Information Model. Modules are identified by Module Name.

See DICOM PS 3.3 and PS 3.4 for a complete definition of the entities, modules, and attributes.

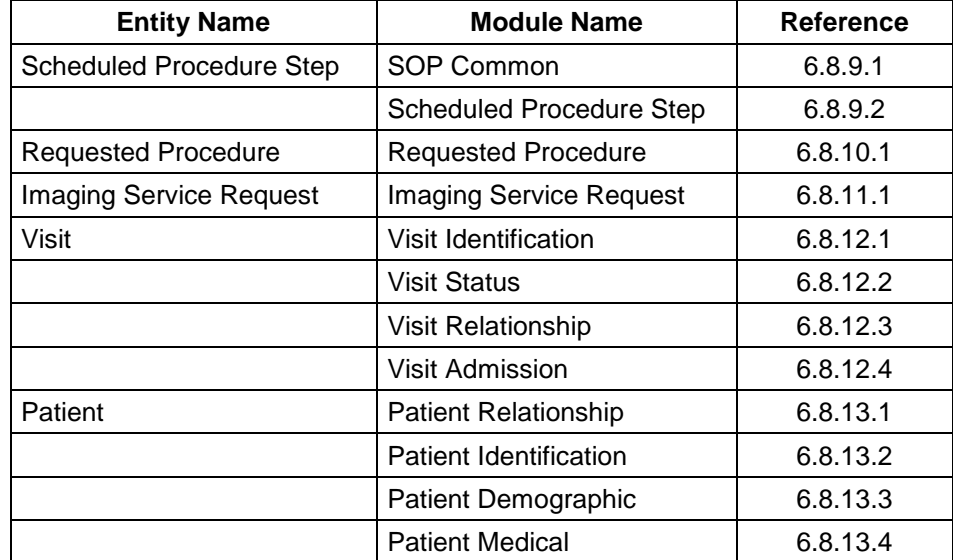

Table 6.8.6-1 – Modality Worklist Information Model Modules

### **6.8.7 Information Model Keys**

Please refer to DICOM Standard PS 3.3. (Information Object Definitions) and PS 3.4 (Service Class Specifications) for a description of each of the Entities contained within the Modality Worklist Information Model.

The following Module descriptions contain the attributes that are present in a C-FIND request message sent by the Worklist Server AE to a remote AE. It should be noted that they are the same as those defined in the DICOM Standard, PS 3.4 (Service Class Specifications) and include:

- Name
- Tag group and element numbers
- Expected Matching Key Type: R-required, O-optional
- Expected Return Key Type:
	- 1 non-zero value required
	- $-$  1C conditionally of type 1
	- $-$  2 required to be present, possibly with zero-length value
- 3 optional
- Mapped into The Image whether this data is mapped into subsequently acquired images
- Notes clarification of this implementation's use/treatment of this attribute

All data elements in the following Module descriptions are requested by the Worklist Server AE. Values of data elements that are not mapped into images, and are not otherwise dealt with (displayed on the user interface, etc.), are not used and are, thus, discarded upon receipt. See Table B-1 for further information.

Data elements for which values can be sent for matching purposes are described as such. Data elements for which values are not sent are sent with zero length and universal matching will apply. This is the default case if no other description to the contrary is provided.

### **6.8.8 Supported Matching**

The following are the types of matching that can be request by the implementation:

- Single Value matching
- Universal Matching
- Range of date/time

### **6.8.9 Scheduled Procedure Step Entity**

### **6.8.9.1 SOP Common Module**

Table 6.8.9-1 – SOP Common Module Attributes

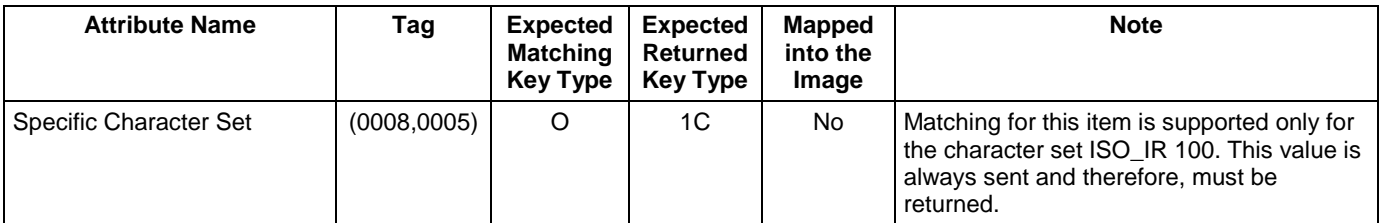

### **6.8.9.2 Scheduled Procedure Step Module**

Table 6.8.9-2 – Scheduled Procedure Step Module Attributes

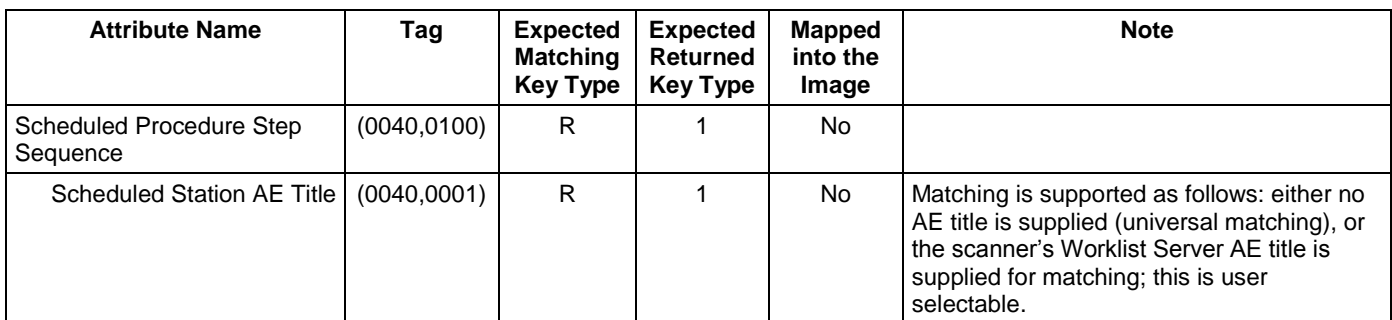

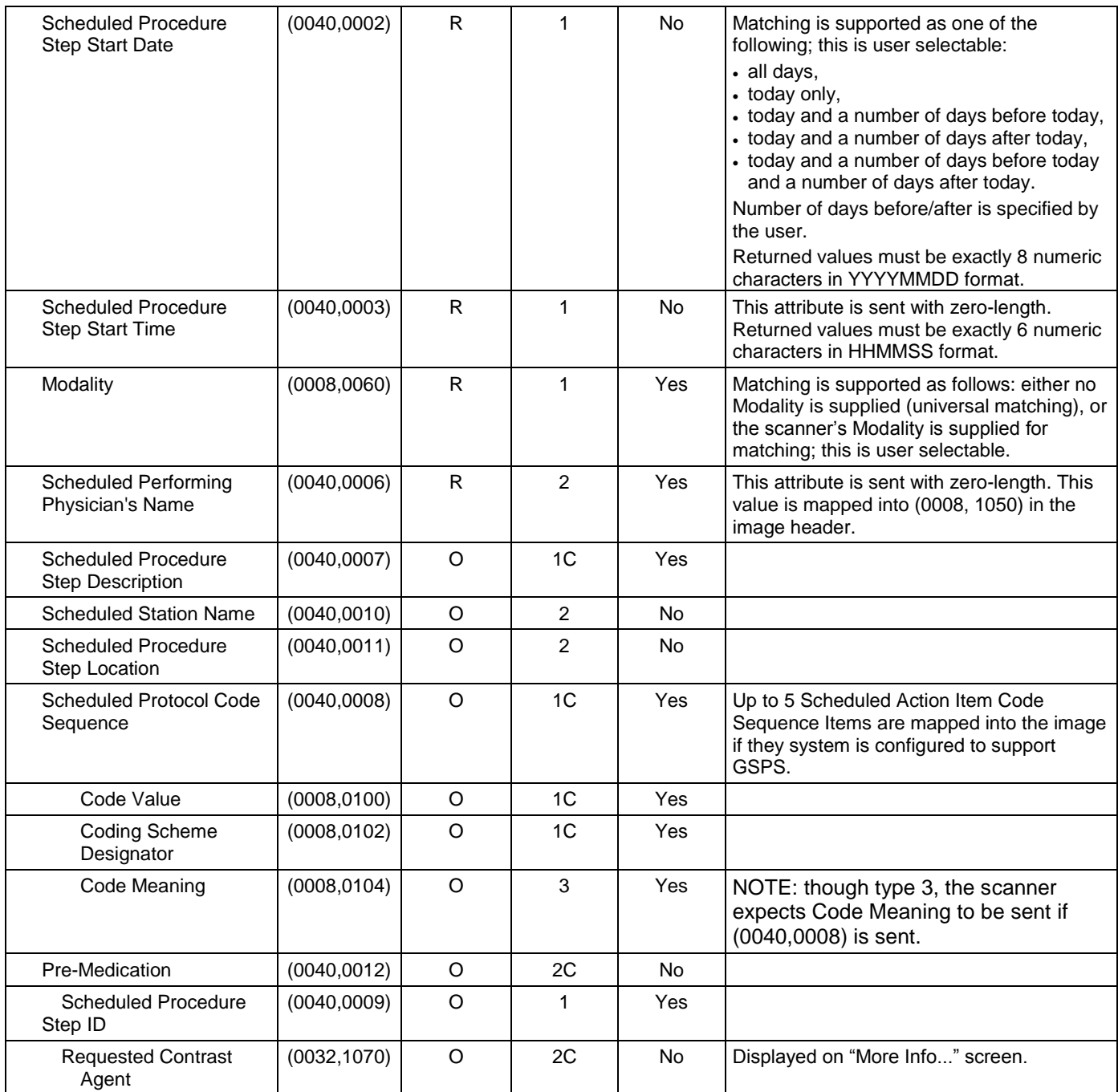

# **6.8.10 Requested Procedure Entity**

# **6.8.10.1 Requested Procedure Module**

Table 6.8.10.1-1 Requested Procedure Module Attributes

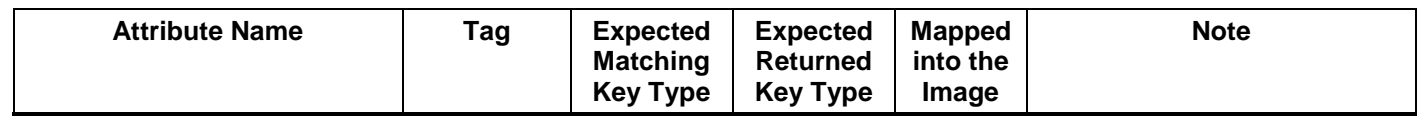

**GE HEALTHCARE**

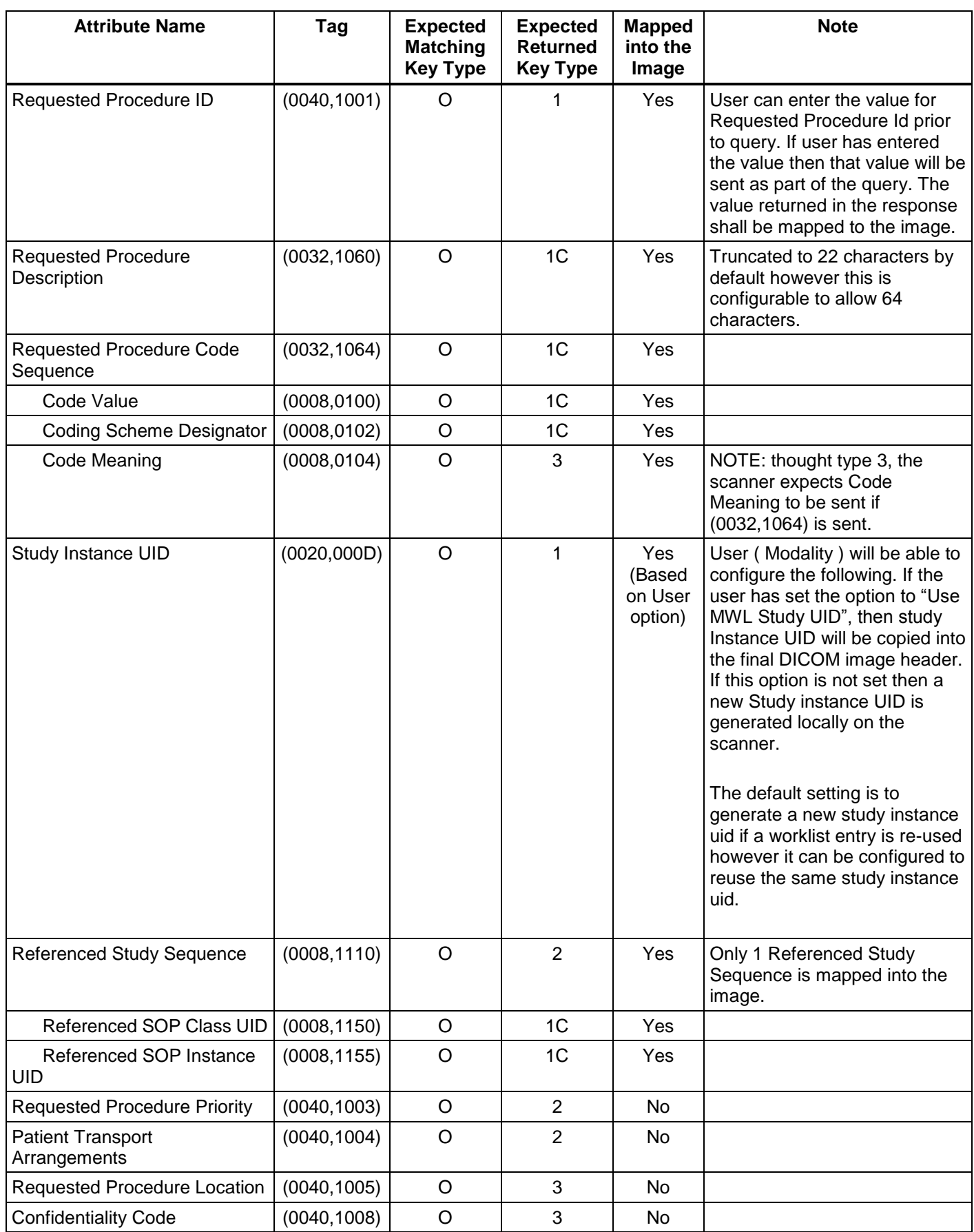

### **6.8.11 Imaging Service Request Entity**

### **6.8.11.1Imaging Service Request Module**

Table 6.8.11.1-1 – Imaging Service Request Module Attributes

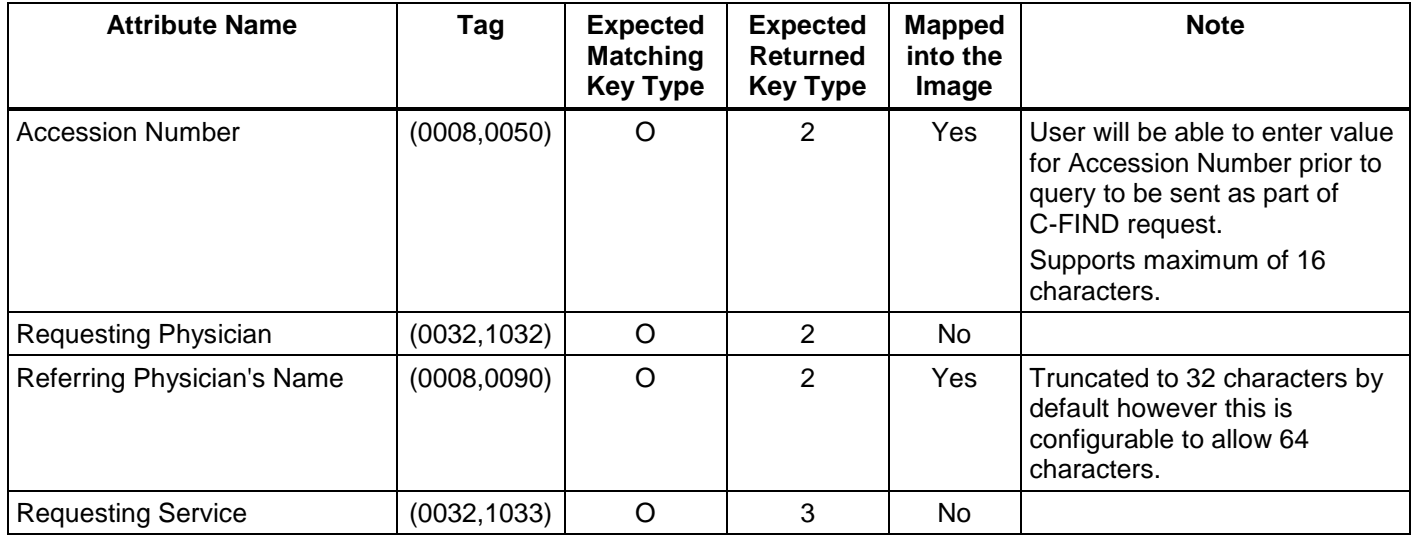

### **6.8.12 Visit Entity**

### **6.8.12.1Visit Identification**

Table 6.8.12.1-1 – Visit Identification Module Attributes

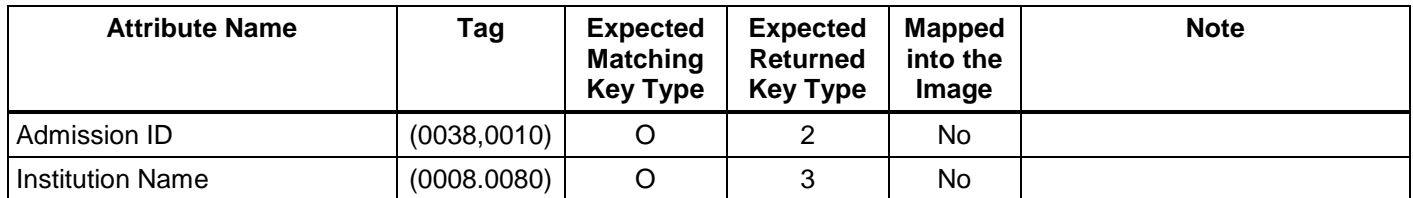

#### **6.8.12.2Visit Status**

Table 6.8.12.2-1 – Visit Status Module Attributes

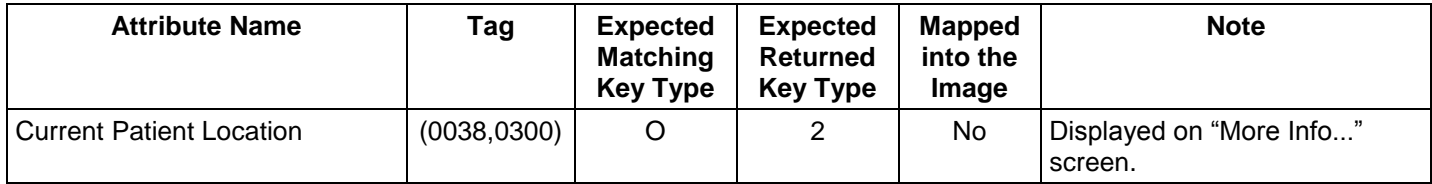

### **6.8.12.3Visit Relationship**

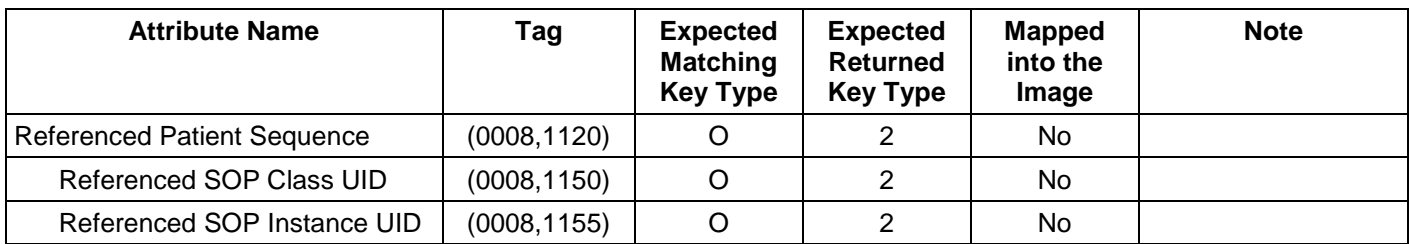

Table 6.8.12.3-1 – Relationship Module Attributes

### **6.8.12.4Visit Admission**

No data elements are requested from the Visit Admission Module.

### **6.8.13 Patient Entity**

### **6.8.13.1Patient Relationship**

No data elements are requested from the Patient Relationship Module.

### **6.8.13.2Patient Identification**

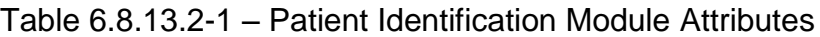

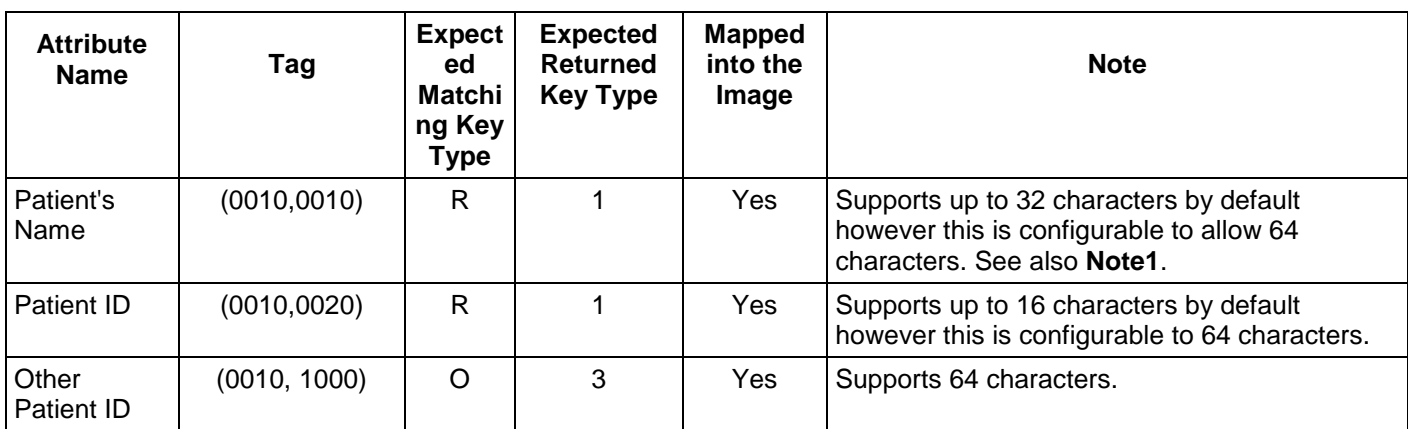

### **Note 1 :**

- *Modality Worklist server supports 32 characters for patient Name*
- *Supports DICOM format for patient Name ( with "^" as delimiters )*
- *If patient name in worklist has more than 32 characters then* 
	- *Worklist will be accepted by the server*
	- *Worklist Browser will display only the first 32 characters*
	- *"More Info" screen will display the full patient name*
	- *Only the FIRST 32 characters is copied into the final DICOM image header by default however this is configurable to allow 64 characters.*

### **6.8.13.3Patient Demographic**

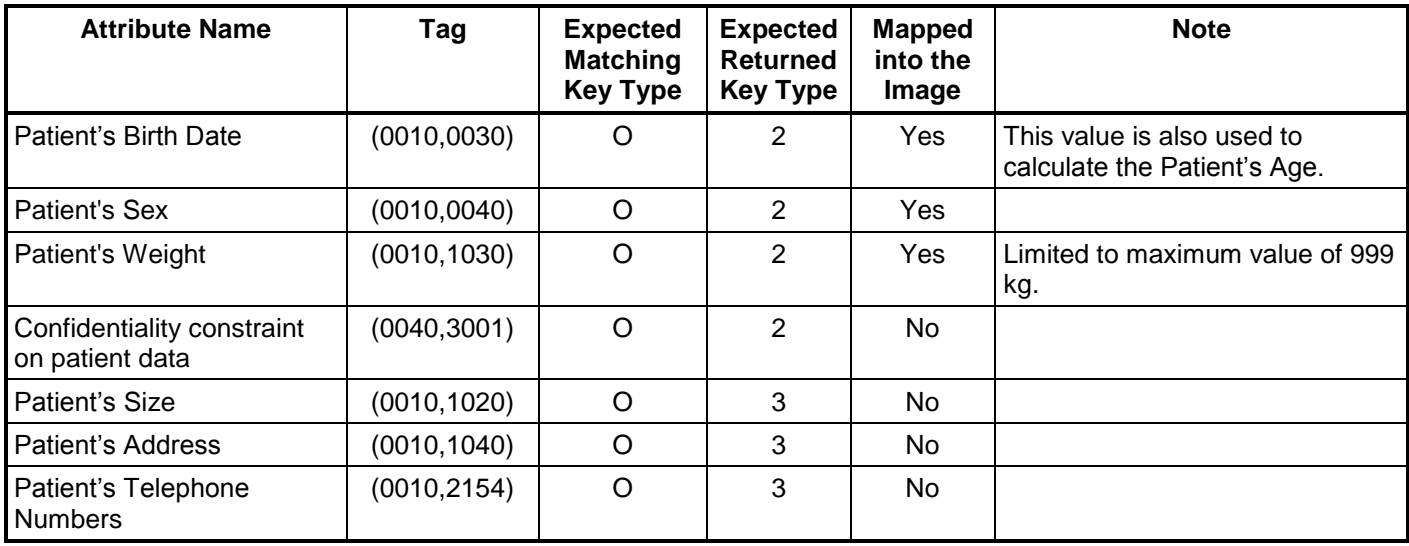

Table 6.8.13.3-1 – Patient Demographic Module Attributes

### **6.8.13.4Patient Medical**

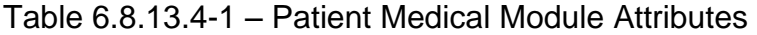

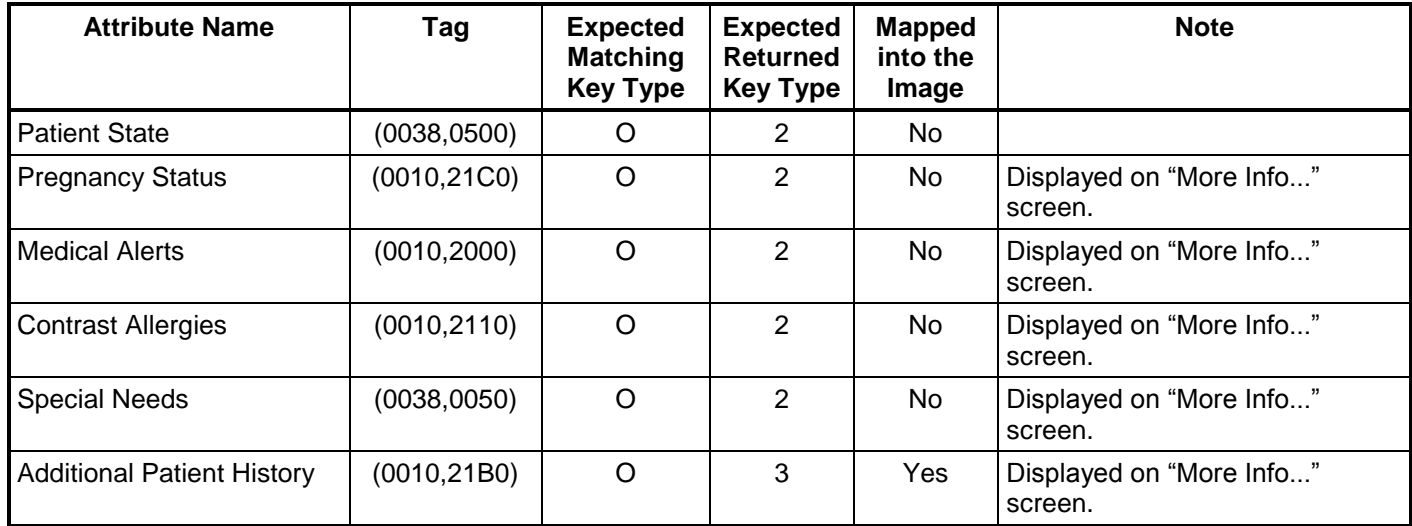

### **6.9 Private Data Dictionary**

The ModalityWorklist implementation does not define any Private Attributes within the Modality Worklist Information Model.

### **6.10 C-FIND Request Message**

This section provides a detailed description of the C-FIND request message data that is provided to the remote AE during a worklist query operation. The dump in Table 6.10-1 below lists, in exact message order, the fields transferred as part of the C-FIND request message for a typical query.

In this particular dump, no values are specified for the Scheduled Procedure Step Start and End Dates (the attributes are sent with zero length). In DICOM this is interpreted as meaning all dates (i.e. universal matching). The Modality is also not specified in this particular dump, meaning all modalities. Note that the user, through the use of the GEHC CT user interface, can submit a worklist query that will cause non-zero values to be sent for these attributes.

Table 6.10-1 – C-FIND Request Message Dump

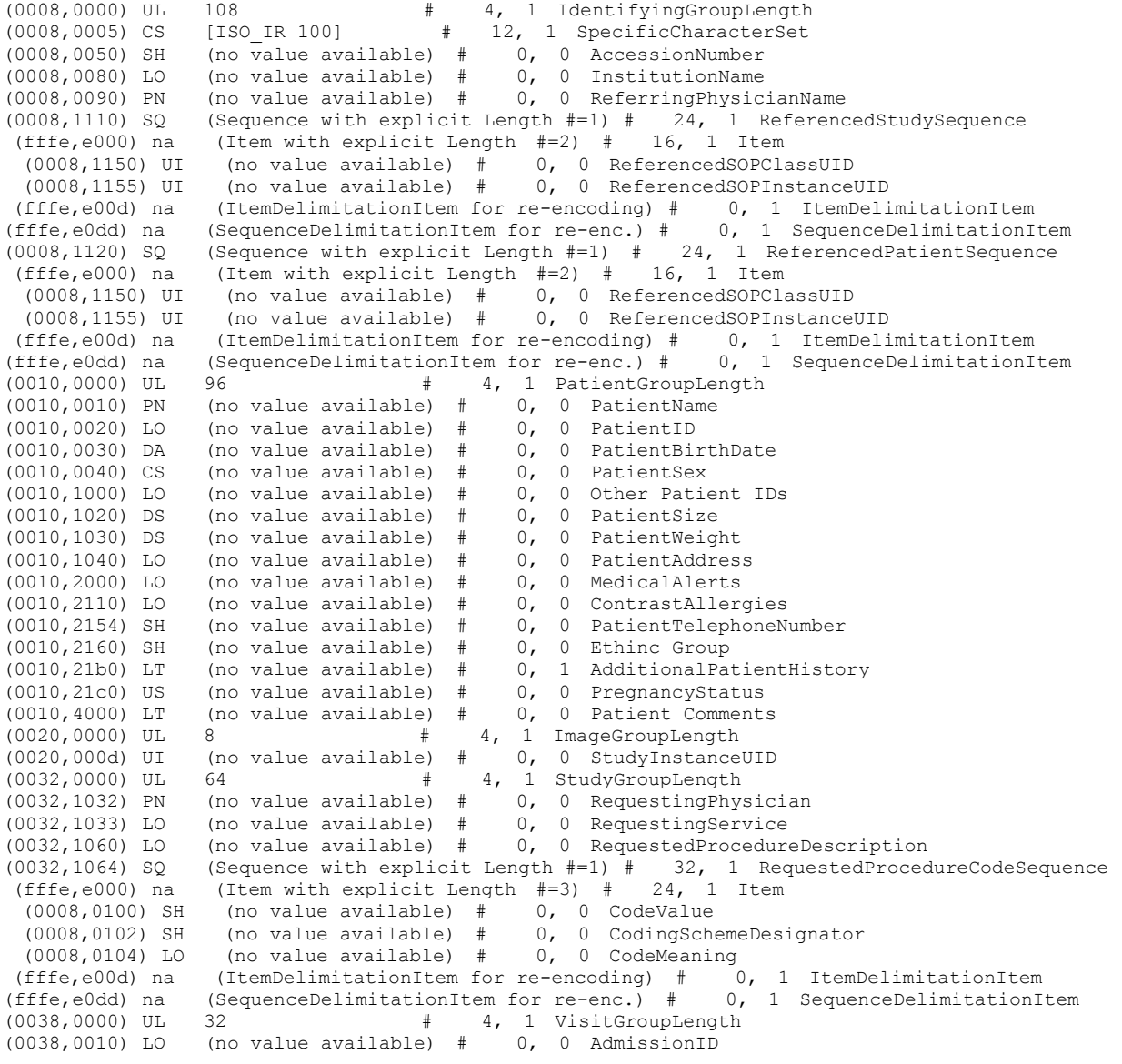

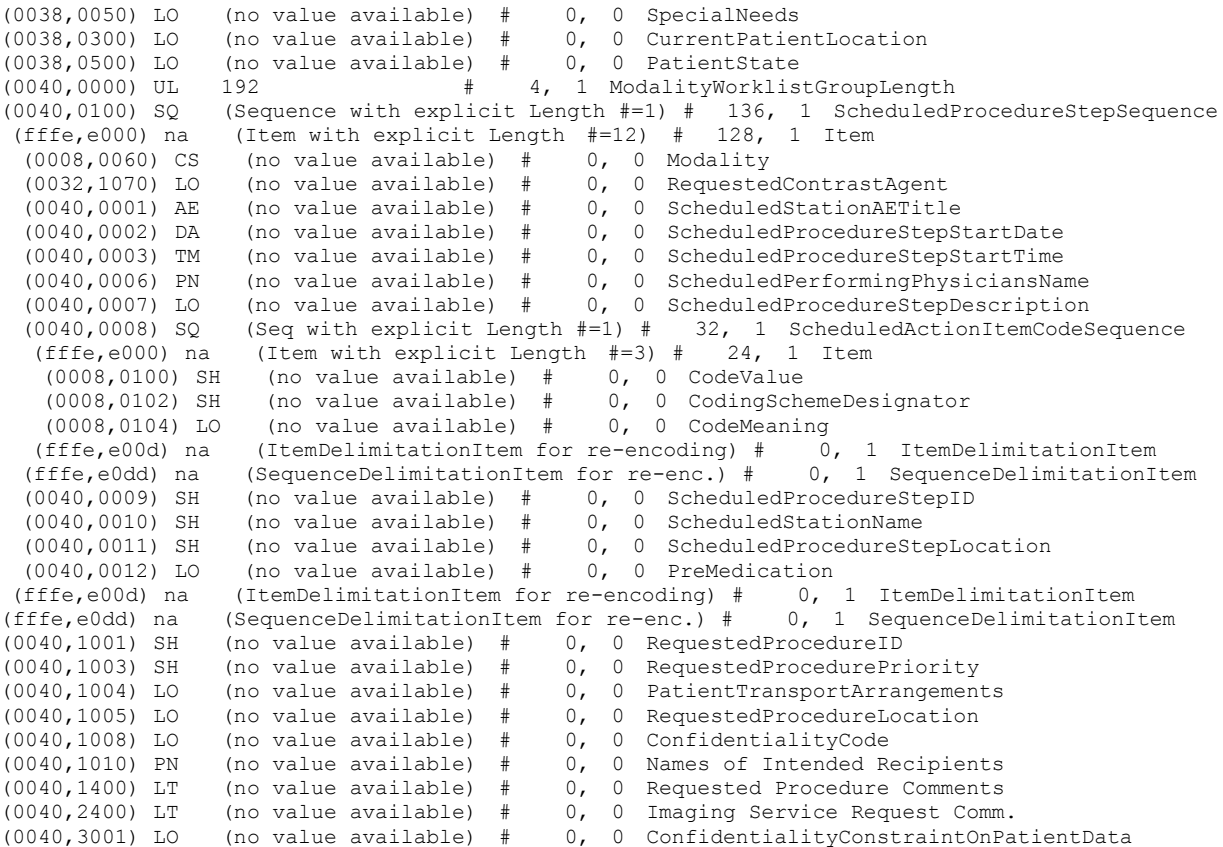

If the query is for a particular date range, the ScheduledProcedureStepStartDate will be filled with a valid date range. If either the start or end date are left blank by the user, they will simply be blank in the query.

Below is an example of a date range for August 30, 1997 through October 12, 1997.  $(0040,0002)$  DA  $[19970830-19971012]$  # 18, 1 ScheduledProcedureStepStartDate

Below is an example of a date range for August 30, 1997 through the end of time. (0040,0002) DA [19970830-] # 18, 1 ScheduledProcedureStepStartDate

Below is an example of a date range from the beginning of time through August 30, 1997. (0040,0002) DA [-19970830] # 18, 1 ScheduledProcedureStepStartDate

If the query is for records for this modality, the Modality will be filled in as follows: (0008,0060) CS [CT] # 2, 1 Modality

If the query is for records for this Scanner, the Modality will be filled in with CT as above and the Scheduled Station AE Title will be filled in with the value configured for this system. For example, this station was configured as CTRoom1.

(0040,0001) AE [CTRoom1] # 8, 1 ScheduledStationAETitle

User will be able to enter the values for "Accession Number" prior to the query. If value is entered then that value will be sent as part of the query. For example, if "1234" is entered then (0008,0050) SH [1234] # 4, 1 AccessionNumber

User will be able to enter the values for "Requested Procedure Id" prior to the query. If value is entered then that value will be sent as part of the query. For example, if "3456" is entered then

(0040,1001) SH [3456] # 4, 1 RequestedProcedureID

User will be able to enter the values for "Patient Id" prior to the query. If value is entered then that value will be sent as part of the query. For example, if "6789" is entered then (0010,0020) LO [6789] # 4, 1 PatientID

User will be able to enter the values for "Patient Name" prior to the query. If value is entered then that value will be sent as part of the query. For example, if "Lastname^Firstname" is entered then

(0010,0010) PN [Lastname^Firstname] # 18, 1 PatientName

### **6.11 Use of Specific DICOM Data**

This section details the use of the DICOM data returned by remote AEs during worklist queries. The GEHC CT user interface fields that display the data, along with the data's mapping into resulting acquired and transferred DICOM images, are presented in following table 6.11-1.

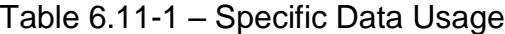

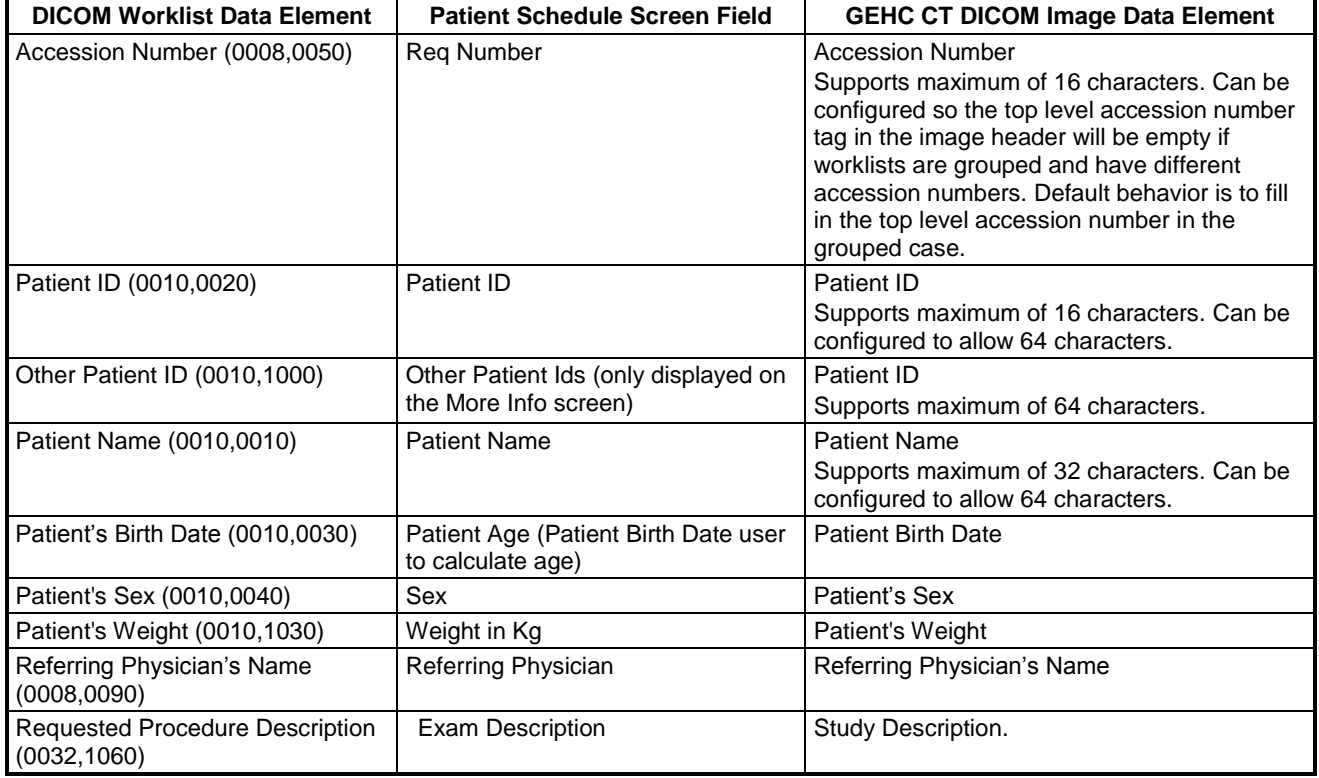

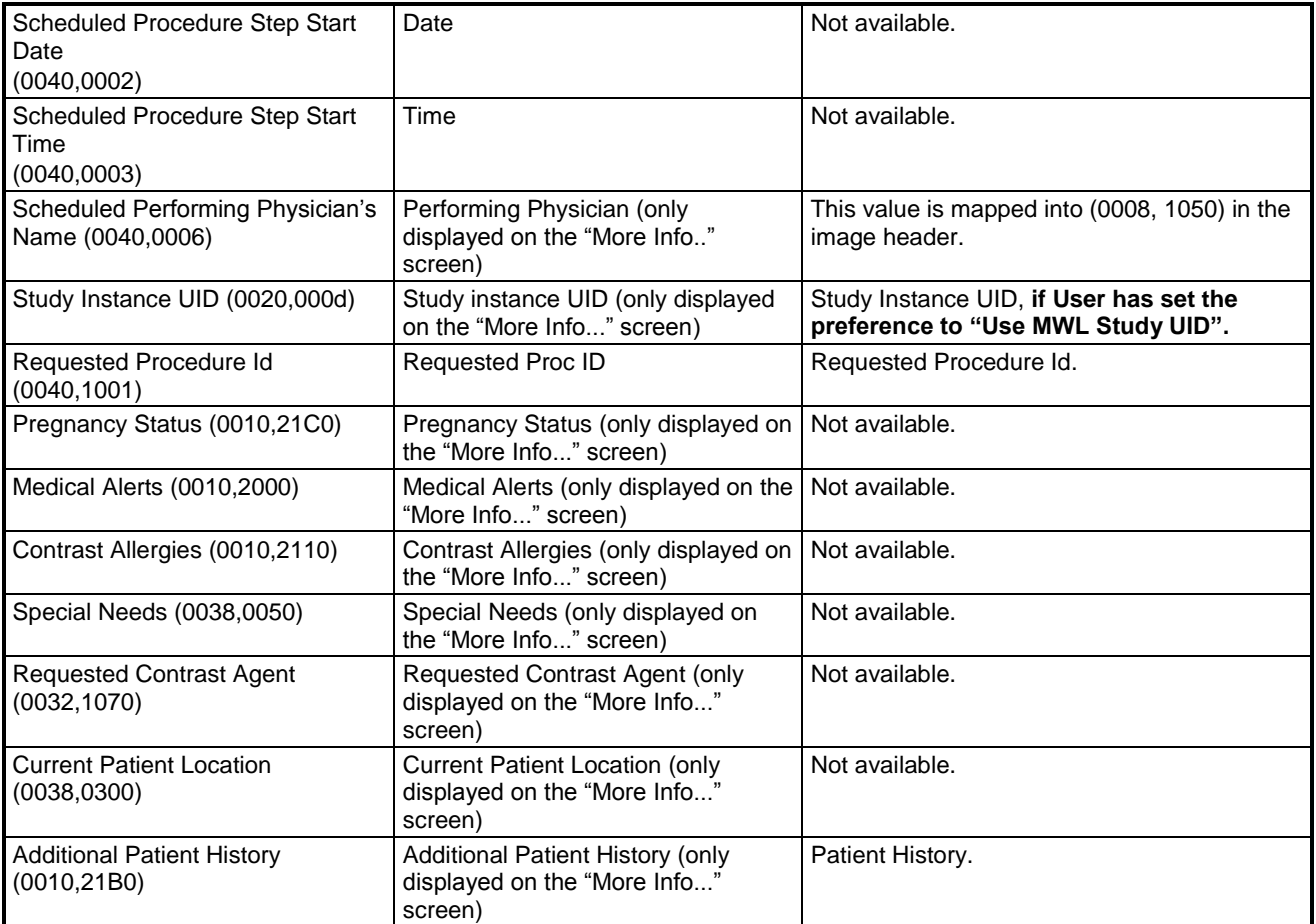

Note that the display of a specific data item on the "More Info..." screen is contingent on the item being enabled for display. Depending on the preferences of each specific site, data can either be displayed or not. A GE field service engineer can assist in setting these site preferences.

### **6.12 Setting User Preferences**

### **6.12.1 Setting "Use MWL Study UID " Option**

Setting this option to "Yes" copies the Study Instance UID from Worklist into the final **DICOM Image header**. If this option is set to "No" then a new study instance uid will be generated locally.

- 1. Click on "Patient Schedule"
- 2. Click on "Preferences" button
- 3. Set the option "Use Study UID?", to either "Yes" or "No"

### **6.12.2 Setting Custom Query Option**

This option allows the user to enter values for "Accession Number" and / or " Requested Procedure Id", which are used for Custom Query.

- 1. Click on "Patient Schedule"
- 2. Click on "Preferences" button
- 3. Set the option ―**Show Update Parameters?** ‖, to ―**Yes"**
- 4. To do a query click on "Update" button. A User Interface appears, with provision to enter values for:
	- a) Accession Number
	- b) Requested Proc. ID

# **7 PERFORMED PROCEDURE STEP CONFORMANCE STATEMENT**

### **7.1 Introduction**

This section of the DICOM Conformance Statement specifies the compliance to DICOM conformance requirements for the Performed Procedure Step feature on this GEHC product. Note that the format of this section strictly follows the format defined in DICOM Standard PS 3.2 (Conformance). Please refer to that part of the standard while reading this section. The PPS option for GEHC CT allows a Modality Performed Procedure Step to be communicated to the Hospital/Radiology information system. The PPS feature is providing the DICOM Modality Performed Procedure Step service as a service class user (SCU).

This feature works in conjunction with DICOM Modality Worklist feature, if installed. However the conformance of this feature is independent of Modality Worklist feature. For information on conformance of Modality Worklist feature to DICOM standard please refer to the appropriate section or document.

### **7.2 Implementation Model**

The DICOM ‗Performed Procedure Step' service is provided by the PPS Server DICOM AE. The PPS Server DICOM AE is commanded to perform Performed Procedure Step services either automatically or through the user interface.

### **7.2.1 Application Data Flow Diagram**

The basic Application models for the feature are shown in the following illustration:

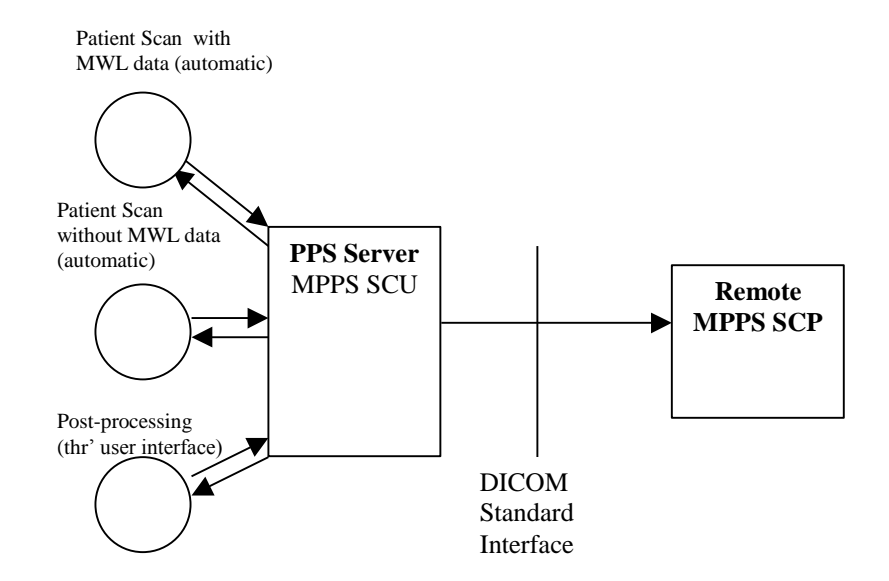

### **7.2.2 Functional Definition of AEs**

The PPS Server AE is implemented as an application process on the scanner host computer. It runs as a daemon serving requests from other applications to send the PPS information to the remote AE and return the results to the requesting application.

The PPS Server AE initiates the following functions.

- **Start PPS**: Initiates a DICOM association in order to create a DICOM Modality Performed Procedure Step SOP instance in the remote AE. If the remote AE accepts a presentation context applicable to Modality performed Procedure Step, the PPS Server AE will issue a request to create the SOP instance in the remote AE via the N-CREATE service.
- **Complete PPS**: Initiates a DICOM association in order to update a DICOM Modality Performed Step instance that is already created with the remote AE. If the remote AE accepts a presentation context applicable to Modality performed Procedure Step, the PPS Server AE will issue a request to update the SOP instance in the remote AE via the N-SET service. The PPS Status is set to 'COMPLETED'.
- **Discontinue PPS**: Initiates a DICOM association in order to update a DICOM Modality Performed Step instance that is already created with the remote AE. If the remote AE accepts a presentation context applicable to Modality performed Procedure Step, the PPS Server AE will issue a request to update the SOP instance in the remote AE via the N-SET service. The PPS Status is set to 'DISCONTINUED'.

### **7.2.3 Sequencing of Real-World Activities**

### **7.2.3.1 PPS from Acquisition System with MWL data**

The system has a Modality Worklist Server AE installed. Worklist information is obtained from HIS/RIS system through the use of Basic Worklist Management Service. Use of the information retrieved in the creation of Image SOP instance is described in the Modality Worklist Conformance statement. Use of the information retrieved in MPPS SOP instances is described later in this document.

- The system initiates a 'Start PPS' after the first image is acquired into the database. The system retrieves necessary information related to the Scheduled Procedure Step from Modality Worklist Server. PPS Server AE initiates a MPPS (Modality Performed Procedure Step) N-CREATE request to the remote AE (MPPS SCP), in-order to create a MPPS SOP instance at the remote AE.
- The MPPS SCP returns response indicating the success/failure of the request execution. The PPS state information is updated in the system based on the response data, and is presented to the user. *The DICOM association is closed.*
- System includes the necessary information related to Scheduled Procedure Steps and the Performed procedure Step in the image instances created.
- At the end of image acquisition, system initiates a 'Complete PPS' or 'Discontinue PPS' based on the choice selected by the user using the user interface provided. The user is also given a choice 'Defer PPS' which is described below. PPS Server AE initiates a MPPS N-SET request to the remote AE, in-order to update the MPPS SOP instance that is already created**. The N-SET is sent over a new DICOM association**
- At the end of image acquisition, if the user has chosen 'Defer PPS', the user is provided with an interface to 'Complete PPS' or 'Discontinue PPS' at any later time. The user might wish to alter the image set generated through acquisition, before invoking these operations. Note that the user explicitly uses the user interface provided to invoke this operation, as in the case of PPS generated for post-processing, which is described in the following section. **PPS messages N-CREATE ( if applicable) and N-SET will be sent over the same DICOM association**
- The remote AE returns response indicating the success/failure of the request execution. The PPS state information is updated in the system based on the response data, and is presented to the user.

### **7.2.3.2 PPS from acquisition system without MWL data**

The system either does not have a Modality Worklist Server AE installed or a Modality Worklist Server AE installed but no Worklist information is obtained from HIS/RIS system for the current procedure that is being performed. The information required for performing the procedure is supplied through the user interface of the system. The use of this information in MPPS SOP instances is described later in this document.

- The system initiates a 'Start PPS' after the first image is acquired into the database. PPS Server AE initiates a MPPS (Modality Performed Procedure Step) N-CREATE request to the remote AE (MPPS SCP), in-order to create a MPPS SOP instance at the remote AE.
- The MPPS SCP returns response indicating the success/failure of the request execution. The PPS state information is updated in the system based on the response data, and is presented to the user. *The DICOM association is closed.*
- System includes the necessary information related to Scheduled Procedure Steps and the Performed procedure Step in the image instances created.
- At the end of image acquisition, system initiates a 'Complete PPS' or 'Discontinue PPS' based on the choice selected by the user using the user interface provided. The user is also given a choice 'Defer PPS' which is described below. PPS Server AE initiates a MPPS N-SET request to the remote AE, in-order to update the MPPS SOP instance that is already created.
- At the end of image acquisition, if the user has chosen 'Defer PPS', the user is provided with an interface to 'Complete PPS' or 'Discontinue PPS' at any later time. The user might wish to alter the image set generated through acquisition, before invoking these operations. Note that the user explicitly uses the user interface provided

to invoke this operation, as in the case of PPS generated for post-processing, which is described in the following section.

 The remote AE returns response indicating the success/failure of the request execution. The PPS state information is updated in the system based on the response data, and is presented to the user.

### **7.2.3.3 PPS from post-processing system**

The user initiates post-processing on the images generated through acquisition.

- The system creates a Modality Performed Procedure Step instance locally in the system. If the source image instance has the Scheduled Procedure Step information, it is copied into the image instances created. Also the system includes the necessary information related to the Modality Performed Procedure Step into the image instance.
- At the end of (one or more) post-processing, the user initiates 'Complete PPS' or ‗Discontinue PPS' through the user interface provided. PPS Server AE initiates a MPPS (Modality Performed Procedure Step) N-CREATE request to the remote AE (MPPS SCP), in-order to create a MPPS SOP instance at the remote AE (which is actually a replica of the locally created MPPS SOP instance).
- The remote AE returns response indicating the success/failure of the request execution. If the response indicates success, PPS Server AE initiates a MPPS N-SET request to the remote AE, in-order to update the MPPS SOP instance that is already created, with the additional information.
- The remote AE returns response indicating the success/failure of the request execution. The PPS state information is updated in the system based on the response data, and is presented to the user.

### **7.3 AE Specification**

### **7.3.1 PPS Server AE Specification**

This Application Entity provides Standard Conformance to the following DICOM SOP Classes as an SCU:

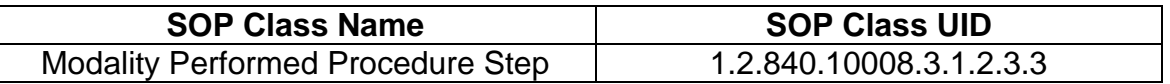

### **7.3.1.1 Association Establishment Policies**

### **7.3.1.1.1 General**

The DICOM Application Context Name (ACN), which is always proposed, is:

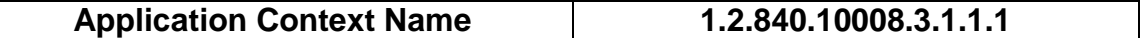

The Maximum Length PDU negotiation is included in all association establishment requests. The maximum length PDU from an association initiated by the PPS Server AE is:

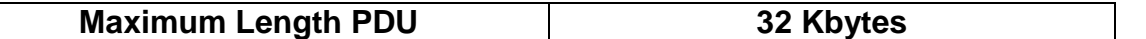

The SOP Class Extended negotiation is not supported.

The maximum number of presentation negotiation items that will be proposed is 1.

The user information items sent by this AE are

- Maximum PDU Length
- Implementation UID

### **7.3.1.1.2 Number of Associations**

The PPS Server will initiate only one DICOM association at any time to perform a PPS operation to the remote AE.

#### **7.3.1.1.3 Asynchronous Nature**

Asynchronous mode is not supported. All operations are performed synchronously.

### **7.3.1.1.4 Implementation Identifying information**

The table in Appendix D identifies the Implementation UID for this product version.

### **7.3.1.2 Association Initiation Policy**

The PPS Server AE initiates a new association for every PPS operation initiated.

#### **7.3.1.2.1 Real-World Activity: Performed Procedure Step creation and update**

#### **7.3.1.2.1.1 Associated Real-World Activity**

The real-world activities are mentioned in section 7*.2.3 Sequencing of Real-World Activities*. Each of the real world activity results in either creating a new Performed procedure Step SOP instance at the remote SCP or updating an already created Performed Procedure Step SOP instance as per the DICOM standard.

#### **7.3.1.2.1.2 Proposed Presentation Context Table**

The following table shows the proposed presentation contexts for the PPS Server AE after any of the real-world activity listed in section 7.*2.3 Sequencing of Real-World Activities*, is initiated.

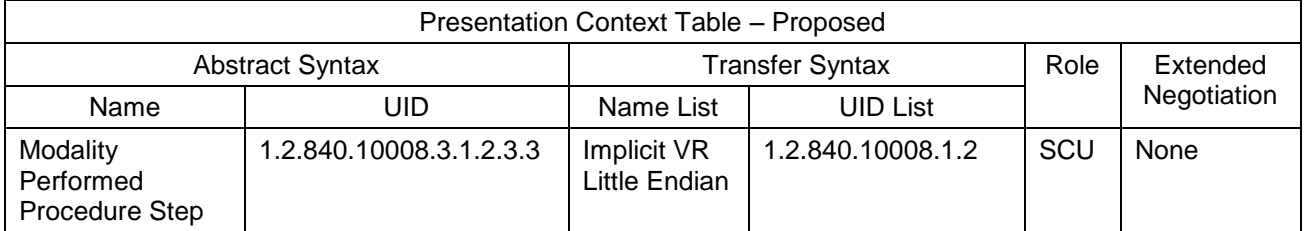

### **7.3.1.2.1.2.1 SOP Specific DICOM Conformance Statement for MPPS SOP class**

If the remote AE does not support the proposed Presentation context, an appropriate error message logged. Only one association is opened at a time.

All the operations used by this SOP class support an association timer, which is configurable. The timer is started when a request (association request, N-CREATE request or N-SET request) is send and stopped when the respective response is received. The default time-out value is 300 seconds.

If any of the above timers expires the association is aborted and the operation in-progress is considered FAILED.

In any case an operation (N-CREATE or N-SET) fails, system updates the state to enable operator to manually invoke the operation at any later time.

### **7.3.1.3 Association Acceptance Policy**

The PPS Server AE does not respond to attempts by remote AE to open an association.

### **7.4 Communication Profiles**

#### **7.4.1 Supported Communication Stacks (PS 3.8)**

DICOM Upper Layer (PS 3.8) is supported using TCP/IP.

#### **7.4.2 OSI Stack**

The OSI Communication stack is not supported by this implementation.

### **7.4.3 TCP/IP Stack**

The TCP/IP stack is inherited from the operating system

### **7.4.3.1 API**

Not Applicable to this product.

### **7.4.3.2 Physical Media Support**

Ethernet 802.3 provides the physical network layer for this product.

### **7.4.4 Point-to-Point Stack**

The Point-to-Point Stack is not supported by this implementation.

### **7.5 Extensions/Specialization/Privatization**

### **7.5.1 Standard Extended/Specialized/Private SOPs**

PPS for GEHC CT does not implement any private SOP classes.

### **7.5.2 Private Transfer Syntaxes**

PPS for GEHC CT does not implement any private Transfer Syntaxes.

### **7.6 Configuration**

The PPS feature is configured by GEHC Field Service Engineers. The DICOM configuration items below are configurable or re-configurable by the Field Service Engineer and are not accessible by users through the GEHC CT's user interface.

### **7.6.1 AE Title/Presentation address Mapping**

PPS allows for the configuration of the following parameters that pertain to the remote AE.

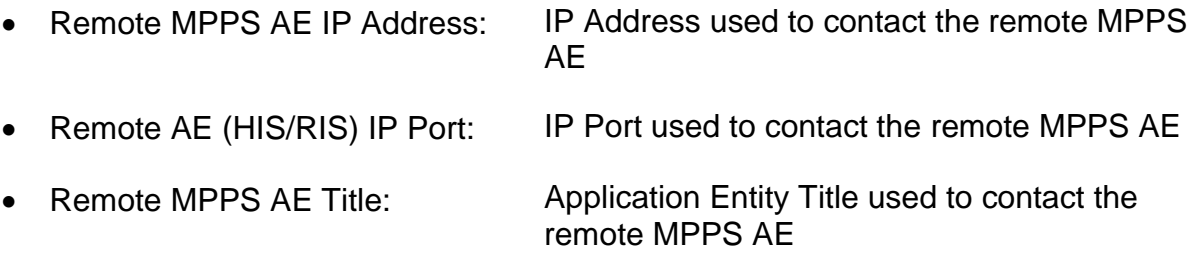

These parameters define where the MPPS requests will be directed. Configuration of these parameters is performed by GEHC Field Service engineers, using the installation facilities.

### **7.6.2 Configurable Parameters**

The following are configurable for the PPS Server AE:

- Local (PPS Server AE) AE Title (The default is host name of the scanner appended with string " PPS". If the length exceeds 16 characters the AE Title is truncated to a length of 16.)
- Local IP Address
- Local IP net-mask
- Local IP gateway

The following parameters are configurable, but need change only in case of a system software upgrade:

- Implementation UID
- PDU size
- Association time-out period
- Session time-out period

### **7.6.3 Configurable DICOM Data**

The following DICOM sequences are currently defaulted to be automatically sent in the PPS N-CREATE and PPS N-SET however PPS can be configured to not send them:

 (0008, 1032) Procedure Code Sequence – sent in the PPS N-CREATE. If not sent, the PPS N-CREATE will contain an empty Procedure Code Sequence.

 (0040, 0260) Performed Protocol Code Sequence – sent in the PPS N\_SET. If not sent, the PPS N-SET will not contain a Performed Protocol Code Sequence.

The configuration is performed by GEHC Field Service Engineers changing parameters in configuration file *Dicom.cfg*.

### **7.7 Support of Extended Character Sets**

PPS supports ISO IR 100 character set.

### **7.8 N-CREATE & N-SET Request Message**

PPS Feature for GEHC CT supports all named attributes listed in Table F.7.2.1 in PS3.4 of DICOM standard. That is, attributes that are not explicitly referenced by name in the table are not supported. (Example is last row in the table reads "All other attributes from Radiation Dose Module and Billing and Material Code Module‖. The attributes referenced here are not supported).

For the MPPS associated with an acquisition, the following attributes are copied from the Modality Worklist SCU into the MPPS request Message, if procedure performed corresponds to the SPS information retrieved through the Modality Worklist.

GEHC CT supports the selection of single or multiple SPS for a scan. The following are applicable.

- Single SPS selection results in single PPS message
- Multiple SPS selection results in single PPS message
- Multiple SPS selection is allowed **only if they all correspond to same patient id**
- A maximum of 15 SPS's can be selected
- Referenced Study Sequence a maximum of ten Item's is supported. *This attribute will be present only if SPS information is available from Modality Worklist SCU.*
- At the end of acquisition the user might choose to 'Defer PPS' and later choose to 'Complete PPS' or 'Discontinue PPS' from the user interface provided in the system. In this case, the date and time when user chooses to 'Complete PPS' or 'Discontinue PPS' is taken as the Performed Procedure Step End Date and Performed Procedure Step End Time respectively (Not the actual end date and end time of acquisition)
- Mapping of SPS data to **MPPS SOP instance** is explained in section 7.10
- Mapping of specific SPS data to **CT DICOM IMAGE HEADER** , for PPS is explained in section 7.11

For the MPPS associated with a post-processing the following restrictions apply on the attributes listed below.

- Referenced Study Sequence The sequence is not sent in the MPPS message
- Scheduled Step Attribute Sequence a maximum of ONE item is supported. The attribute will be send only if SPS information is available in the image instance.
- Referenced Patient Sequence This sequence is not added
- Scheduled Protocol Code Sequence The sequence is not send in the MPPS message
- Performed Procedure Step Start date & Performed Procedure Step start time The exam date and exam time that is the Start date and Start Time of the associated Study Component (Exam) is used, not the actual time when post-processing started.
- Performed Procedure Step end date & Performed Procedure Step end time The date and time when user chooses to 'Complete PPS' or 'Discontinue PPS' is taken as the Performed Procedure Step End Date and Performed Procedure Step End Time respectively (Not the actual end date and end time of post-processing).
- Procedure Code Sequence This sequence is sent with ZERO items in the MPPS message
- Performed Protocol Code Sequence This sequence is sent with ZERO items in the MPPS message.
- Referenced Standalone SOP Instance Sequence The sequence is sent with ZERO items in the MPPS message.

### **7.9 Error Handling and Recovery**

PPS Server AE does not define any extended error codes. The standard error codes are handled. On a response with status 'success' for the N-CREATE or N-SET request, the system updates the state and indicates the same on the user interface. On a response with status other than 'success' the operation is deemed 'Failed' and the system updates the state and indicates the same on the user interface. If the request has failed or response is not received before the association timeout, the operation is deemed 'Failed' and the system updates the state and indicates the same on the user interface.

If the operation is 'Failed', detailed message is logged into system log-file and system provides an alternative mechanism to retry the failed operation through the user interface to ensure that transient failures do not affect the feature performance.

# **7.10 Use of Specific DICOM Data**

The following table gives specific usage of some of attributes in the MPPS SOP instance created, with reference to each of the real-world scenarios mentioned in 7*.2.3* of this document.

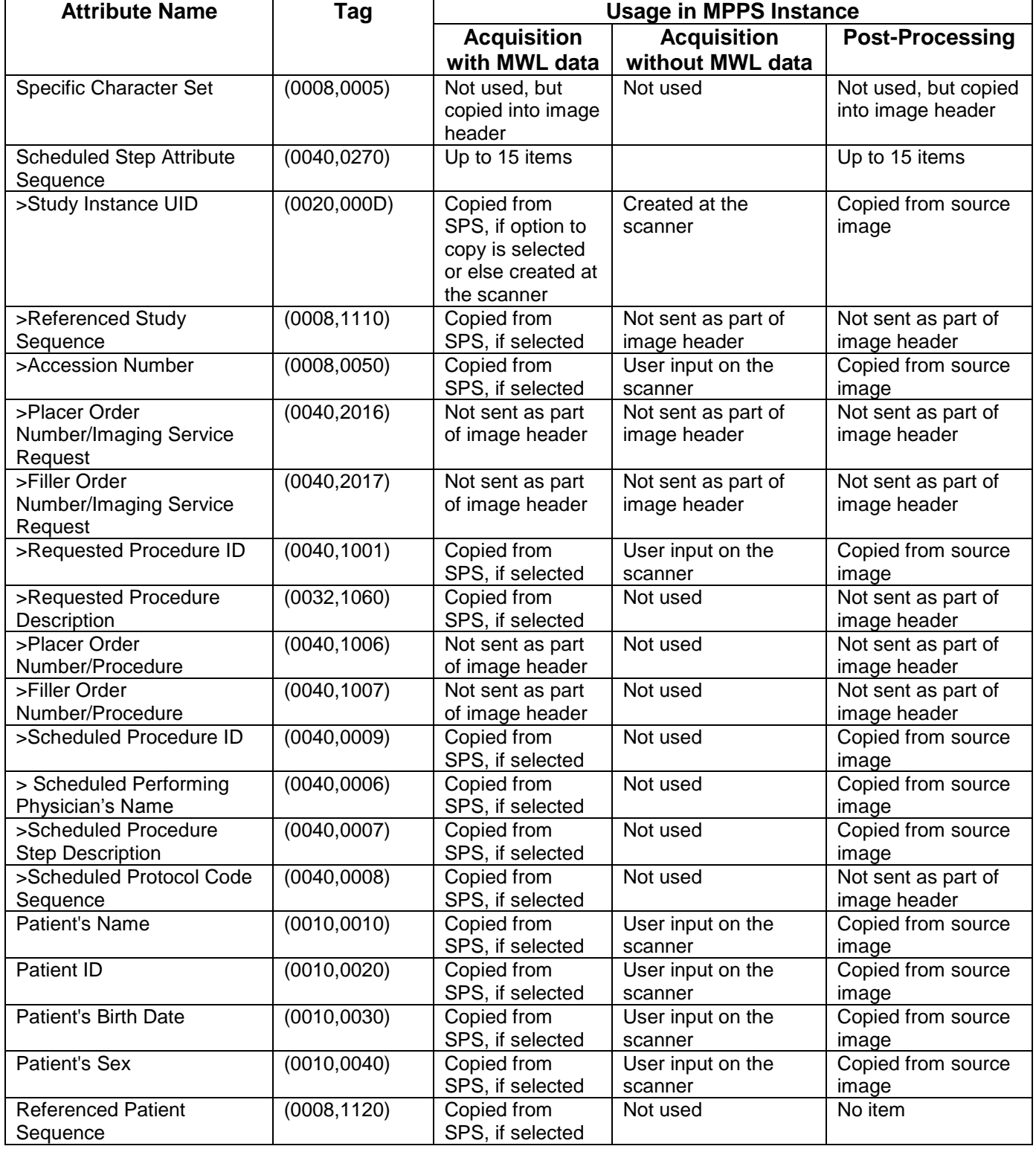
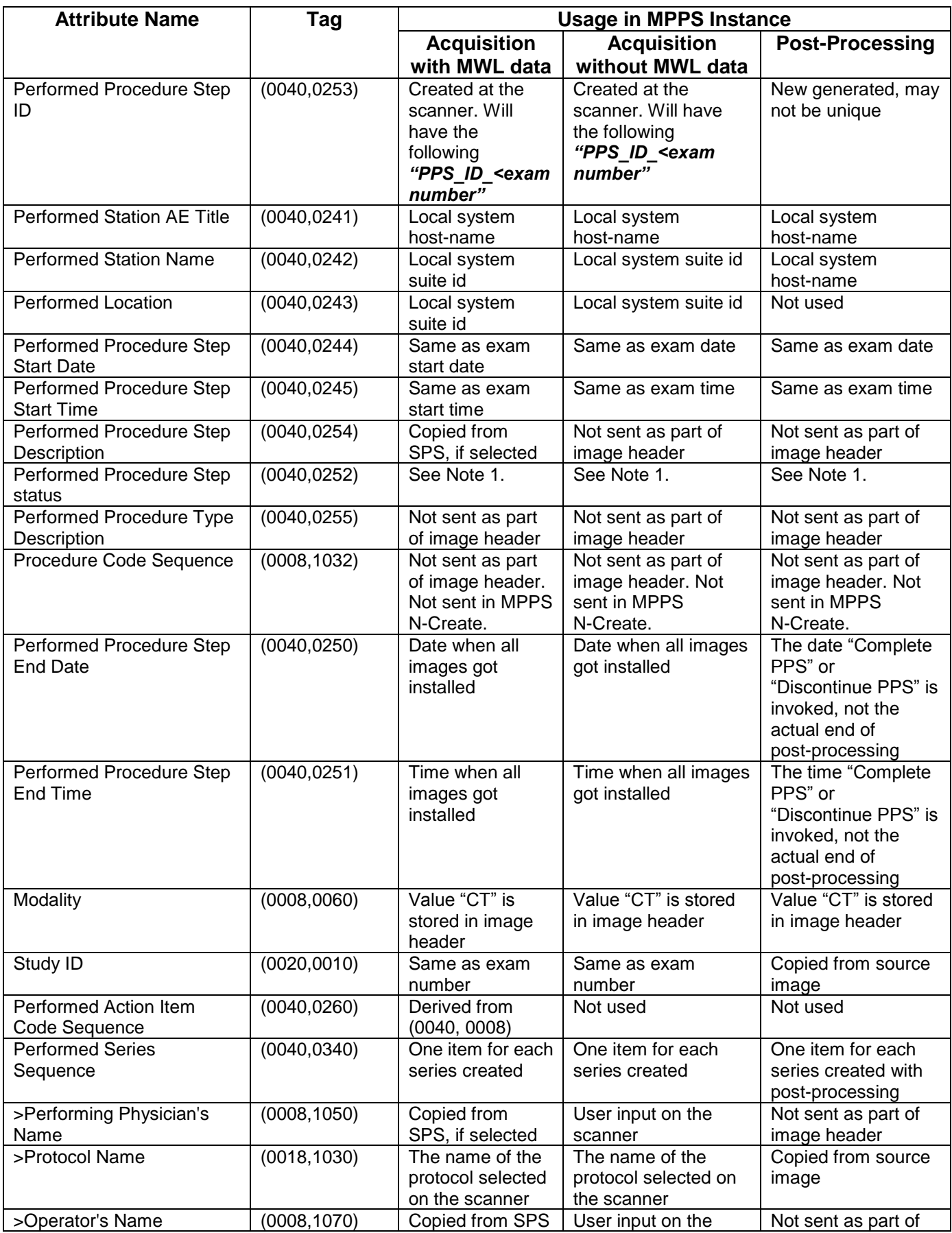

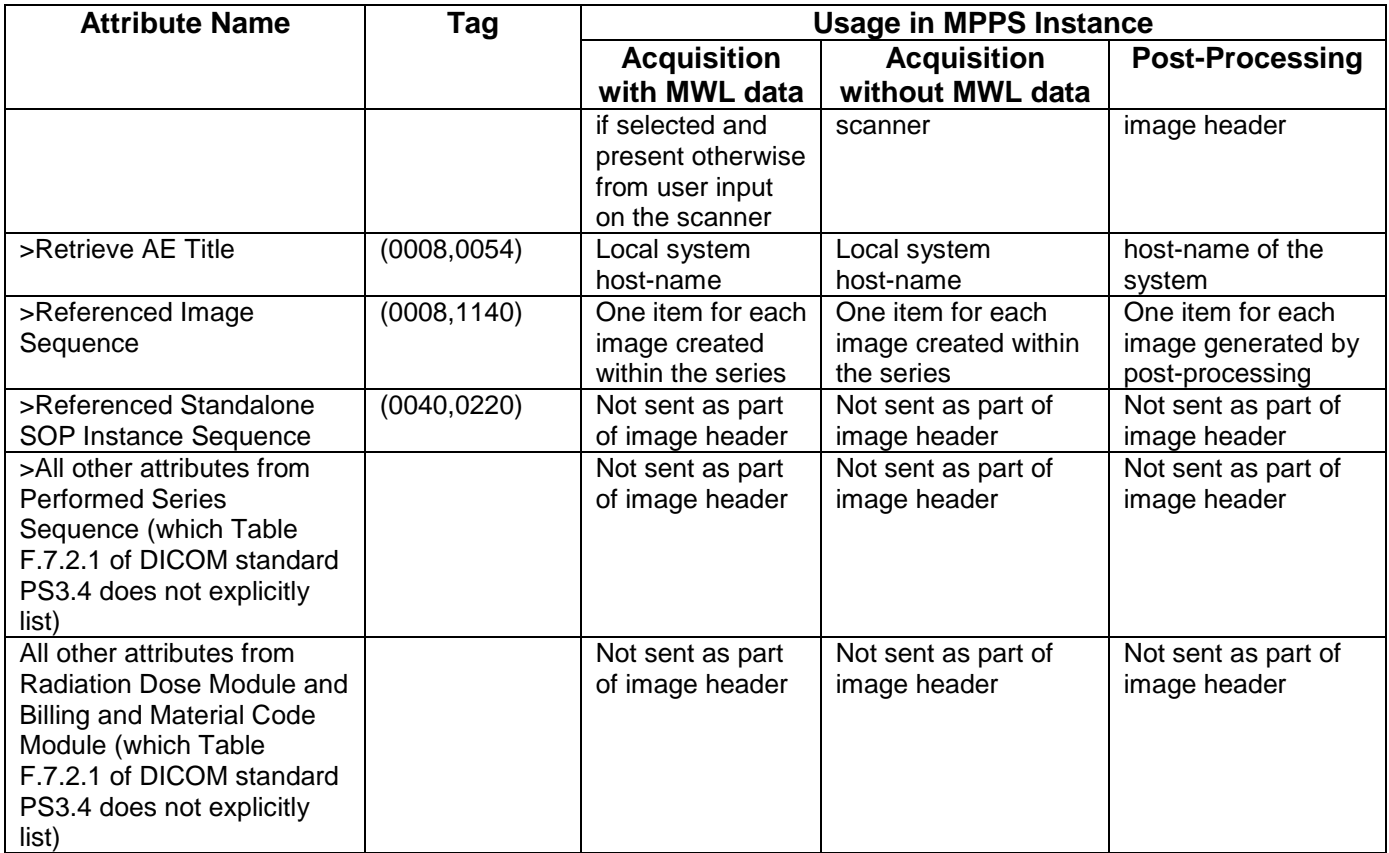

- Note 1: When PPS start ( N-CREATE) message is sent, this element will have the value "IN PROGRESS"
	- When PPS end ( N-SET) message is sent, this element will have either "COMPLETED" or "DISCONTINUED" based on user selection

### **7.11 Use of Specific DICOM Data**

#### **7.11.1 Patient Level**

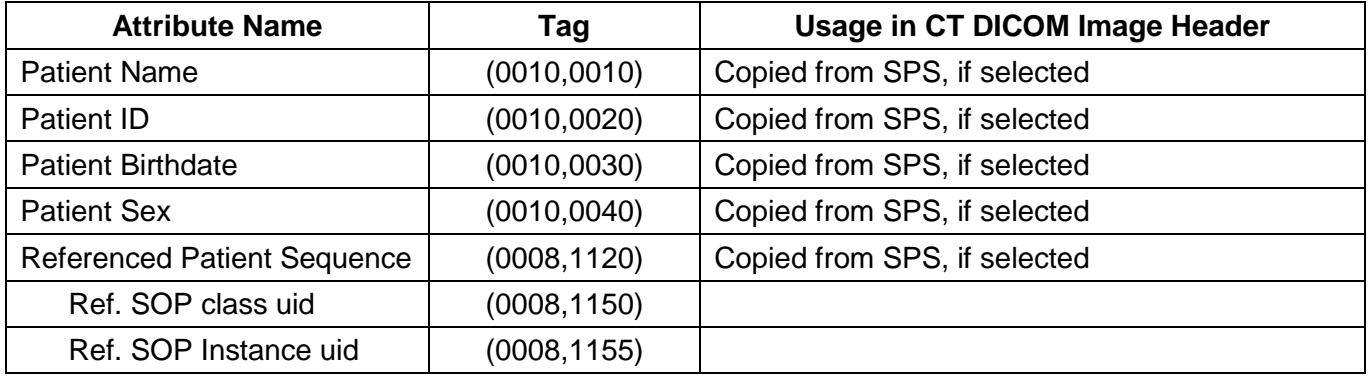

### **7.11.2 Study Level**

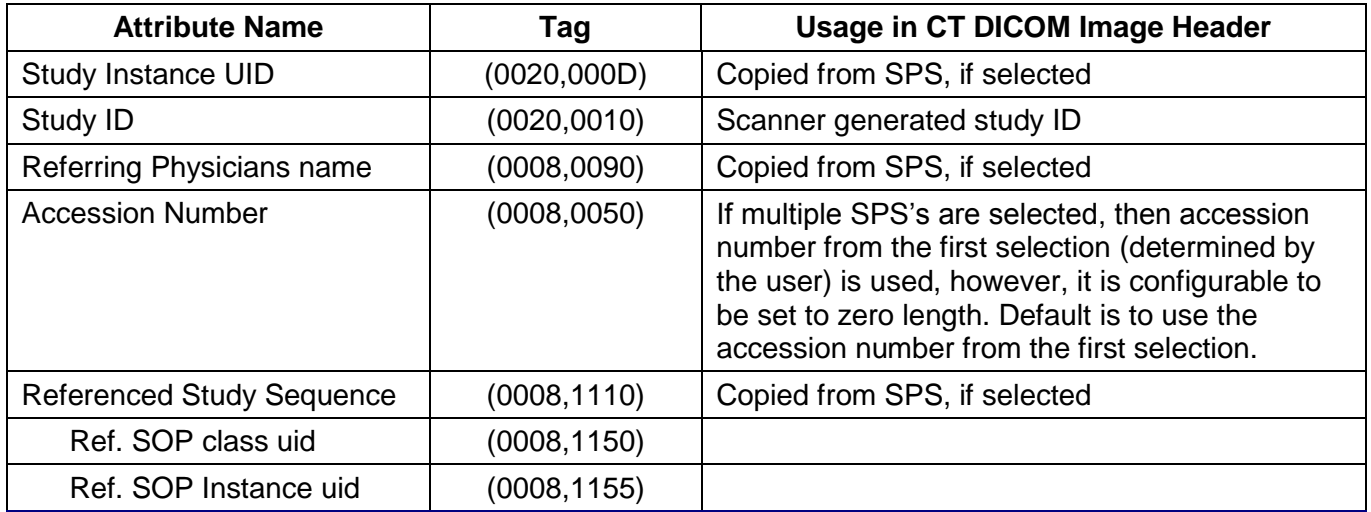

## **7.11.3 Series Level**

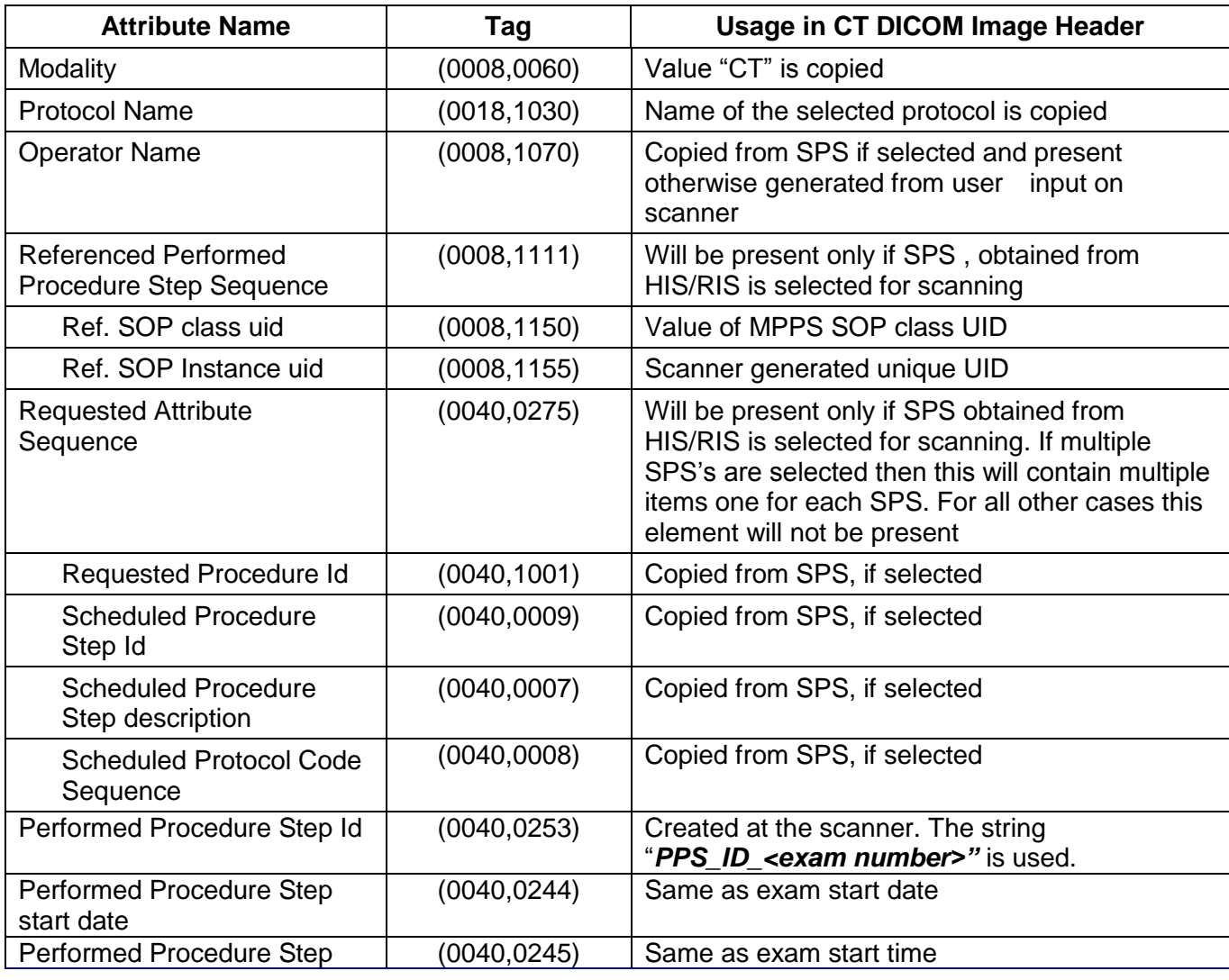

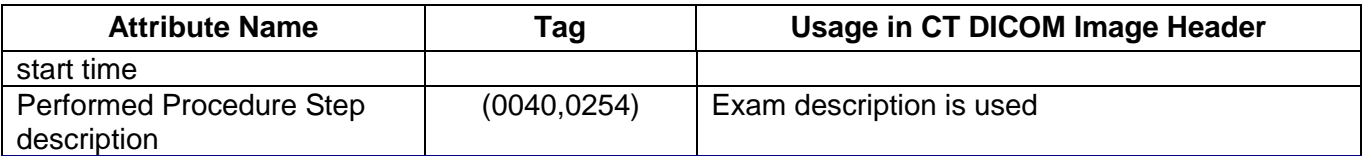

## **8 Grayscale Softcopy Presentation State**

#### **8.1 Introduction**

To create Grayscale Softcopy Presentation State, there are 2 sequences in GEHC CT, Exam Split and Save State.

#### **8.2 Exam Split**

#### **8.2.1 Overview**

The Exam Split feature supports two configuration modes of operation. If the other hospital systems support the IHE Radiology Presentation of Performed Procedures (PGP) Profile, the Exam Split feature should be configured as Virtual Exam Split. If the other hospital systems do not support the PGP profile, the Exam Split feature can be configured as Hard Exam Split. Both modes provide the user with the same user interface. The Hard Exam Split mode will create new image series with the images, which should be associated with a selected requested procedure.

This section of the DICOM Conformance Statement specifies the compliance to DICOM conformance requirements for the Grayscale Presentation State (GSPS), used in the Virtual Exam Split mode on this GEHC product. The Virtual Exam Split feature provides the DICOM Modality GSPS service as a service class user (SCU).

The Virtual Exam Split feature works in conjunction with the DICOM Modality Worklist feature and the Modality Performed Procedure Step feature to support the IHE PGP profile as an acquisition modality.

#### **8.2.2 Implementation Model**

Virtual Exam Split will create Grayscale Presentation State (GSPS) and Performed Presentation State as defined for the Modality actor in the IHE Radiology Presentation of Grouped Procedures (PGP) Profile.

#### **8.2.3 Application Data Flow Diagram**

The basic Application models for the feature are shown in the following illustration:

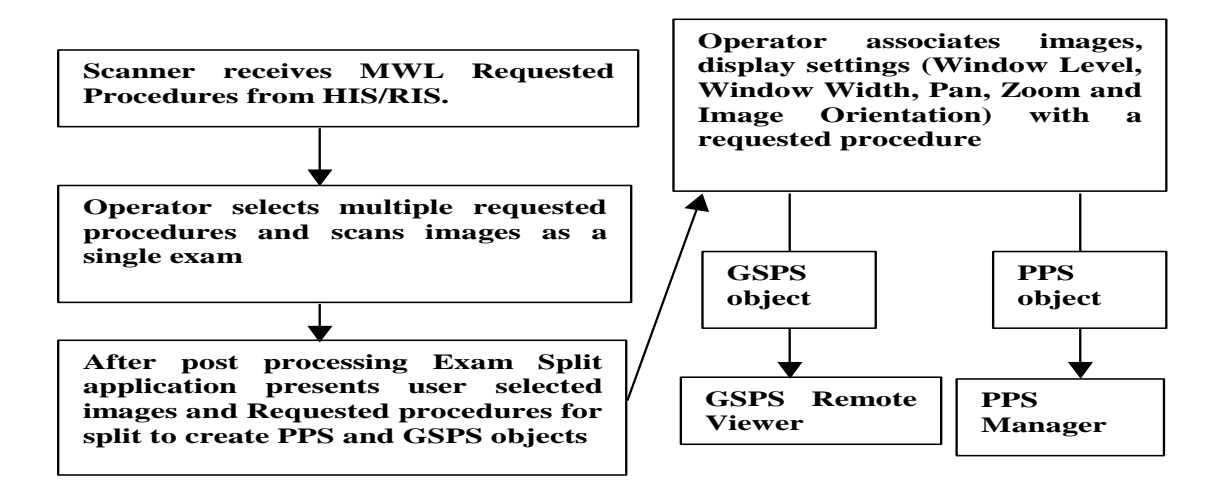

#### **8.2.4 Sequencing of Real-World Activities**

#### **8.2.4.1 GSPS Acquisition System with MWL data**

The system has a Modality Worklist Server AE installed. Worklist information is obtained from HIS/RIS system through the use of Basic Worklist Management Service. Use of the information retrieved in the creation of Image SOP instance is described in the Modality Worklist Conformance statement. Use of the information retrieved in MPPS SOP instances is described later in this document.

- After Post processing Exam Split application presents associated requested Procedure(s) along with selected acquired Images.
- Exam Split application includes the necessary information related to Requested Procedure, scheduled Procedure Steps and the Performed Procedure Step of the images acquired during acquisition.
- After User modifications on Image(s), user has to click on Send button to create Grayscale Presentation State and Performed Procedure Step objects to transmit to remote host. If there is any Image Orientation, user will be notified about the orientation before sending to Remote Host.
- Exam Split will provide Host Selection user interface to select remote host to transmit of Grayscale Presentation State object. Performed Procedure Step object will be sent to default Performed Procedure Step host.
- After successful transmission of Grayscale Presentation State and Performed Procedure Step objects to remote host, user will be notified with success.

#### **8.3 Save State**

#### **8.3.1 Implementation Model**

Save State will create Grayscale Presentation State (GSPS) including user annotation.

#### **8.3.2 Application Data Flow Diagram**

The basic Application models for the feature are shown in the following illustration:

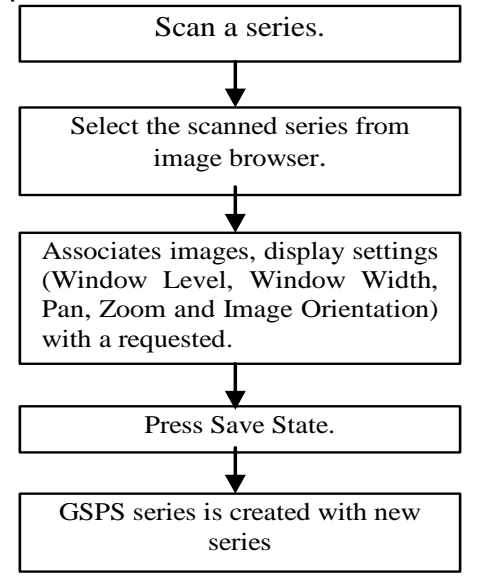

#### **8.3.3 Sequencing of Real-World Activities**

#### **8.3.3.1 GSPS Acquisition System with MWL data**

- Operator takes some scans. After the scan finished, images shall be selected from image browser and select Viewer.
- Operator adds annotation or ROI on images, change WW or WL, zoom or roam images.
- After changing settings, operator shall select "Save State" on Viewer menu. Then, GSPS object shall be created with a new series number.

#### **8.4 GSPS Server AE Specification**

This Application Entity provides Standard Conformance to the following DICOM SOP Classes as an SCU:

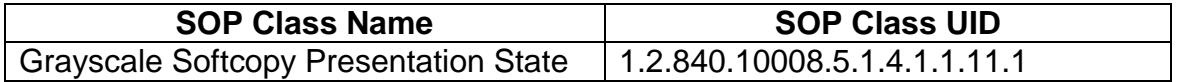

#### **8.4.1.1 Association Establishment Policies**

#### **8.4.1.1.1 General**

The DICOM Application Context Name (ACN), which is always proposed, is:

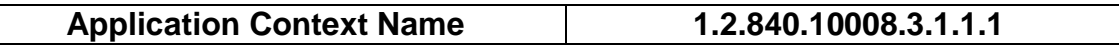

The Maximum Length PDU negotiation is included in all association establishment requests. The maximum length PDU from an association initiated by the GSPS Server AE is:

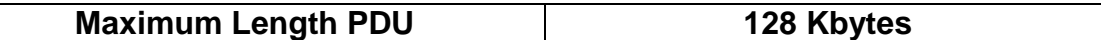

The SOP Class Extended negotiation is not supported.

The maximum number of presentation negotiation items that will be proposed is 1.

The user information items sent by this AE are

- Maximum PDU Length
- Implementation UID

#### **8.4.1.1.2 Number of Associations**

The GSPS application will initiate only one DICOM association at any time to perform a GSPS operation to the remote AE.

#### **8.4.1.1.3 Asynchronous Nature**

Asynchronous mode is not supported. All operations are performed synchronously.

#### **8.4.1.1.4 Implementation Identifying information**

The table in Appendix D identifies the Implementation UID for this product version.

#### **8.4.1.2 Association Initiation Policy**

The GSPS AE initiates a new association for every GSPS operation initiated.

#### **8.4.1.2.1 Real-World Activity: GSPS**

#### **8.4.1.2.1.1 Associated Real-World Activity**

The real-world activities are mentioned in section 8*.2.4 and 8.3.3 Sequencing of Real-World Activities*. Each of the real world activity results in either creating a new GSPS SOP instance at the remote SCP.

#### **8.4.1.2.1.2 Proposed Presentation Context Table**

The following table shows the proposed presentation contexts for the GSPS AE after any of the real-world activity listed in section 8*.2.4 and 8.3.3 Sequencing of Real-World Activities*, is initiated.

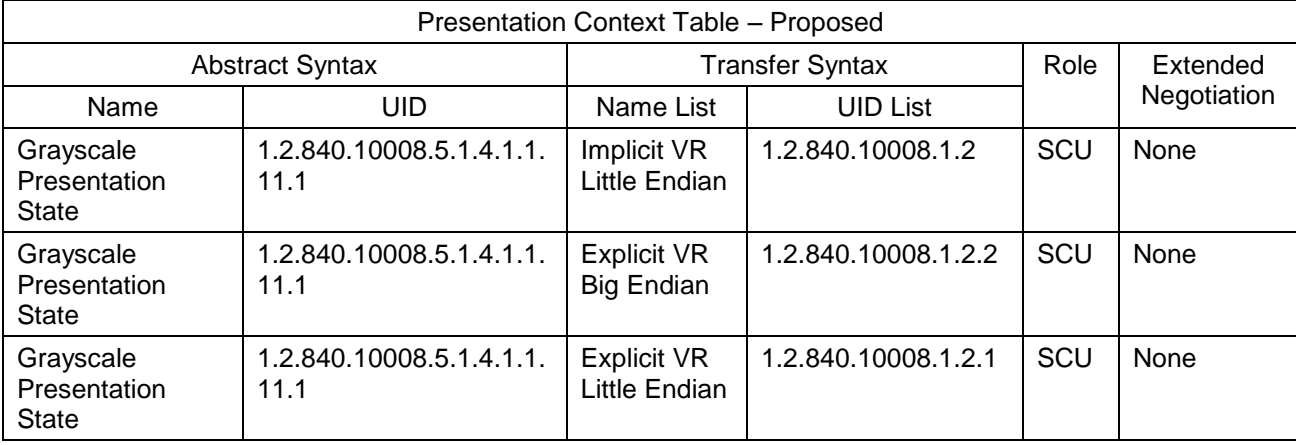

#### **8.4.1.2.1.2.1 SOP Specific DICOM Conformance Statement for GSPS SOP class**

If the remote AE does not support the proposed Presentation context, an appropriate error message logged. Refer to section 8.9 for additional information on error messages. Only one association is opened at a time.

All the operations used by this SOP class support an association timer, which is configurable. The timer is started when a request (association request, N-CREATE request or N-SET request) is send and stopped when the respective response is received. The default time-out value is 300 seconds.

All the operations used by this SOP class support a "Session Timer". This timer is started when the association is established and stopped when association is ended. The default time-out value is 3000 seconds.

If any of the above timers expires the association is aborted and the operation in-progress is considered FAILED.

#### **8.4.1.3 Association Acceptance Policy**

The GSPS AE does not respond to attempts by remote AE to open an association.

#### **8.5 Communication Profiles**

#### **8.5.1 Supported Communication Stacks (PS 3.8)**

DICOM Upper Layer (PS 3.8) is supported using TCP/IP.

#### **8.5.2 OSI Stack**

The OSI Communication stack is not supported by this implementation.

### **8.5.3 TCP/IP Stack**

The TCP/IP stack is inherited from the operating system

#### **8.5.3.1 API**

Not Applicable to this product.

#### **8.5.3.2 Physical Media Support**

Ethernet 802.3 provides the physical network layer for this product.

#### **8.5.4 Point-to-Point Stack**

The Point-to-Point Stack is not supported by this implementation.

#### **8.6 Extensions/Specialization/Privatization**

#### **8.6.1 Standard Extended/Specialized/Private SOPs**

GSPS for GEHC CT does not implement any private SOP classes.

#### **8.6.2 Private Transfer Syntaxes**

GSPS for GEHC CT does not implement any private Transfer Syntaxes.

#### **8.7 Configuration**

The Exam Split feature is an option with two modes described earlier. The DICOM configuration items below are configurable or re-configurable by the Field Service Engineer and are not accessible by users through the GEHC CT's user interface.

#### **8.7.1 AE Title/Presentation address Mapping**

Exam Split allows for the configuration of the following parameters that pertain to the remote AE.

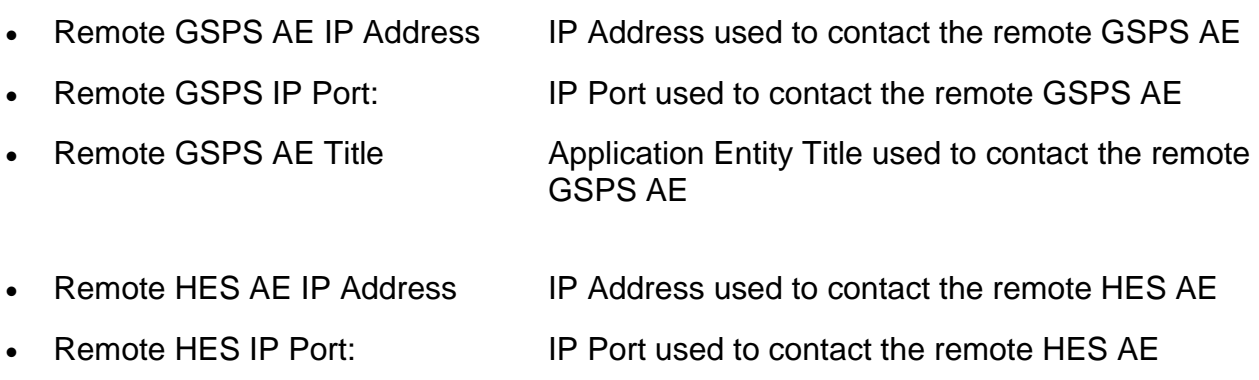

• Remote HES AE Title Application Entity Title used to contact the remote HES AE

#### **8.7.2 Configurable Parameters**

The following are configurable for the GSPS.

- Remote Host IP address
- Remote Host port
- Remote AE Title
- Changesplit\_mode <HES/VES>

#### **8.8 Support of Extended Character Sets**

GSPS feature supports ISO\_IR 100 character set.

#### **8.9 Error Handling and Recovery**

Exam Application has an extended error codes and the standard error codes are also handled. If the sending GSPS/PPS objects request has failed or response is not received before the association timeout, the operation is deemed 'Failed' and the system updates the state and indicates the same on the user interface.

If the operation is 'Failed', detailed message is logged into system log-file and system provides an alternative mechanism to retry the failed operation through the user interface to ensure that transient failures do not affect the feature performance.

# **8.10 Grayscale Softcopy Presentation State (GSPS) IOD for PGP Profile**

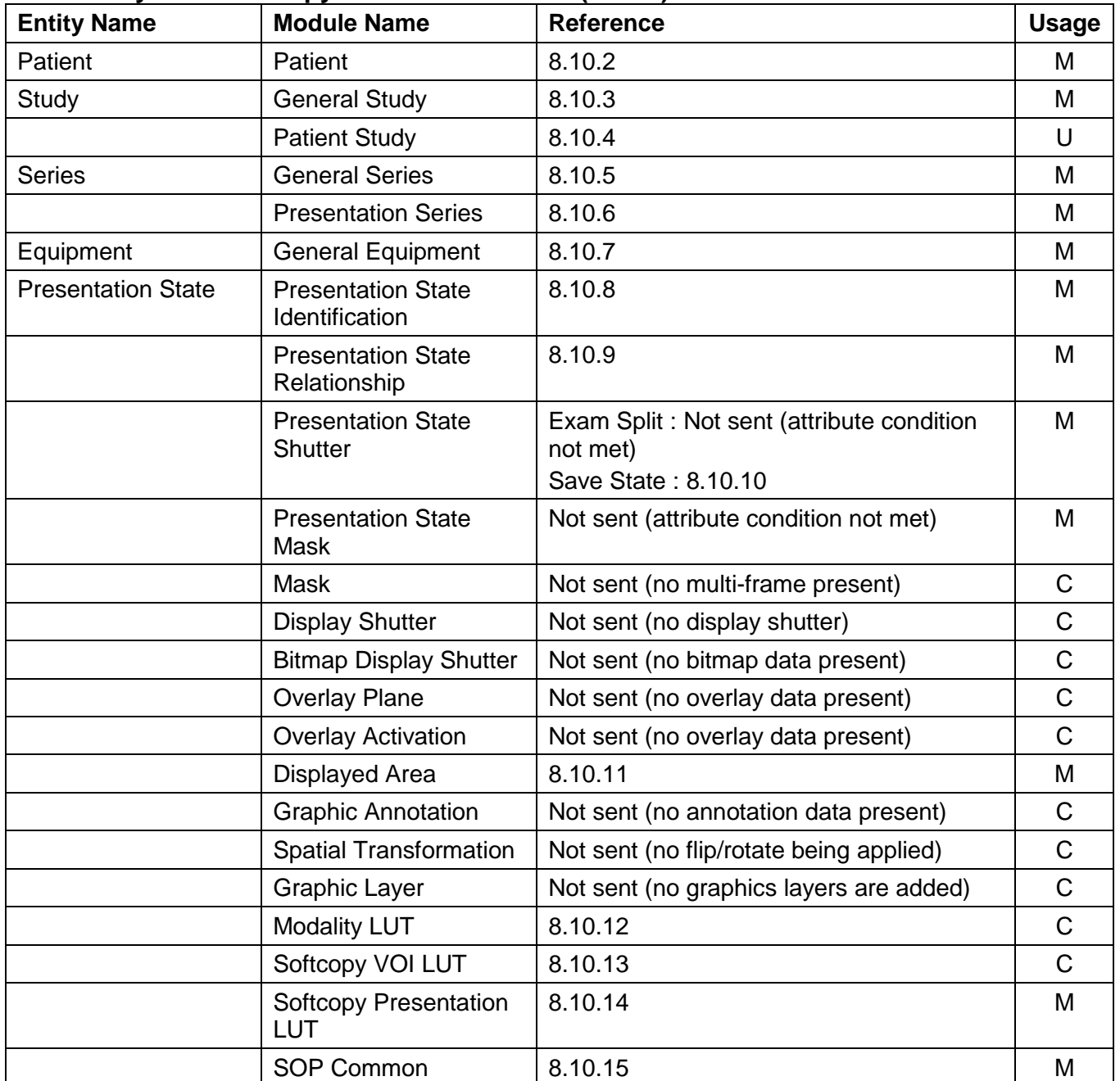

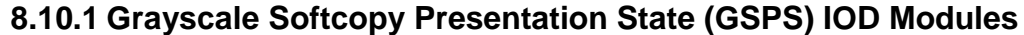

## **8.10.2 Patient Module**

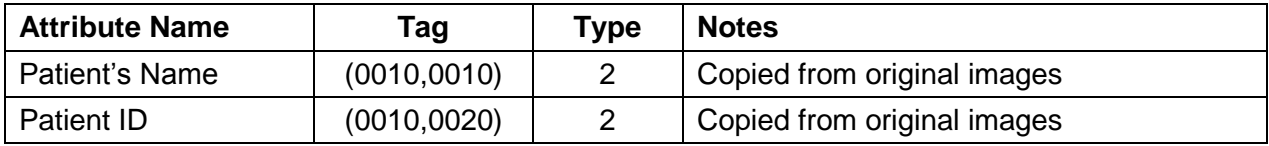

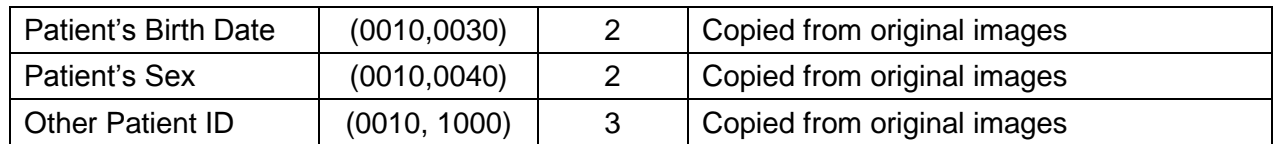

#### **8.10.3 General Study Module**

| <b>Attribute Name</b>                | Tag          | <b>Type</b>    | <b>Notes</b>                                                                                                 |  |
|--------------------------------------|--------------|----------------|----------------------------------------------------------------------------------------------------|--|
| <b>Study Instance UID</b>            | (0020,000D)  |                | Copied from original images                                                                                  |  |
| <b>Study Date</b>                    | (0008, 0020) | 2              | Copied from original images                                                                                  |  |
| <b>Study Time</b>                    | (0008, 0030) | $\overline{2}$ | Copied from original images                                                                                  |  |
| <b>Accession Number</b>              | (0008, 0050) | $\overline{2}$ | Copied from original images                                                                                  |  |
| Referring Physician's<br>Name        | (0008, 0090) | 2              | Copied from original images                                                                                  |  |
| <b>Referenced Study</b><br>Sequence  | (0008, 1110) | 3              | Exam Split: Copied from original images<br>Save State: Not sent                                              |  |
| > Referenced SOP<br><b>Class UID</b> | (0008, 1150) | 1              | Value copied from original Images<br>corresponding to the Requested Procedure<br>this GSPS is responding to. |  |
| > Referrenced SOP<br>Instance UID    | (0008, 1155) | 1              | Value copied from original Images<br>corresponding to the Requested Procedure<br>this GSPS is responding to  |  |
| Study ID                             | (0020, 0010) | $\overline{2}$ | Copied from original images                                                                                  |  |
| <b>Study Description</b>             | (0008, 1030) | 3              | Exam Split: Copied from original images<br>Save State: Not Sent                                              |  |

*Note: If two or more of the accession numbers in the grouped case are different, the top level Accession Number (0008, 0050) shall contain 1 of the accession numbers if the relevant CT Image Objects contain a value in the top level Accession Number (0008, 0050) otherwise the top level Accession Number shall be zero length.*

#### **8.10.4 Patient Study Module**

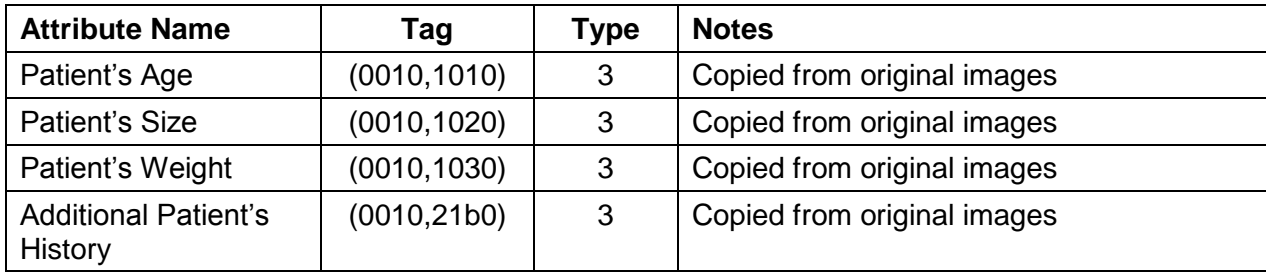

### **8.10.5 General Series Module**

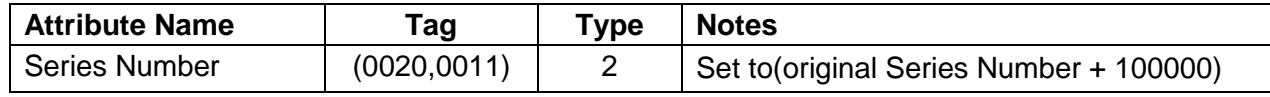

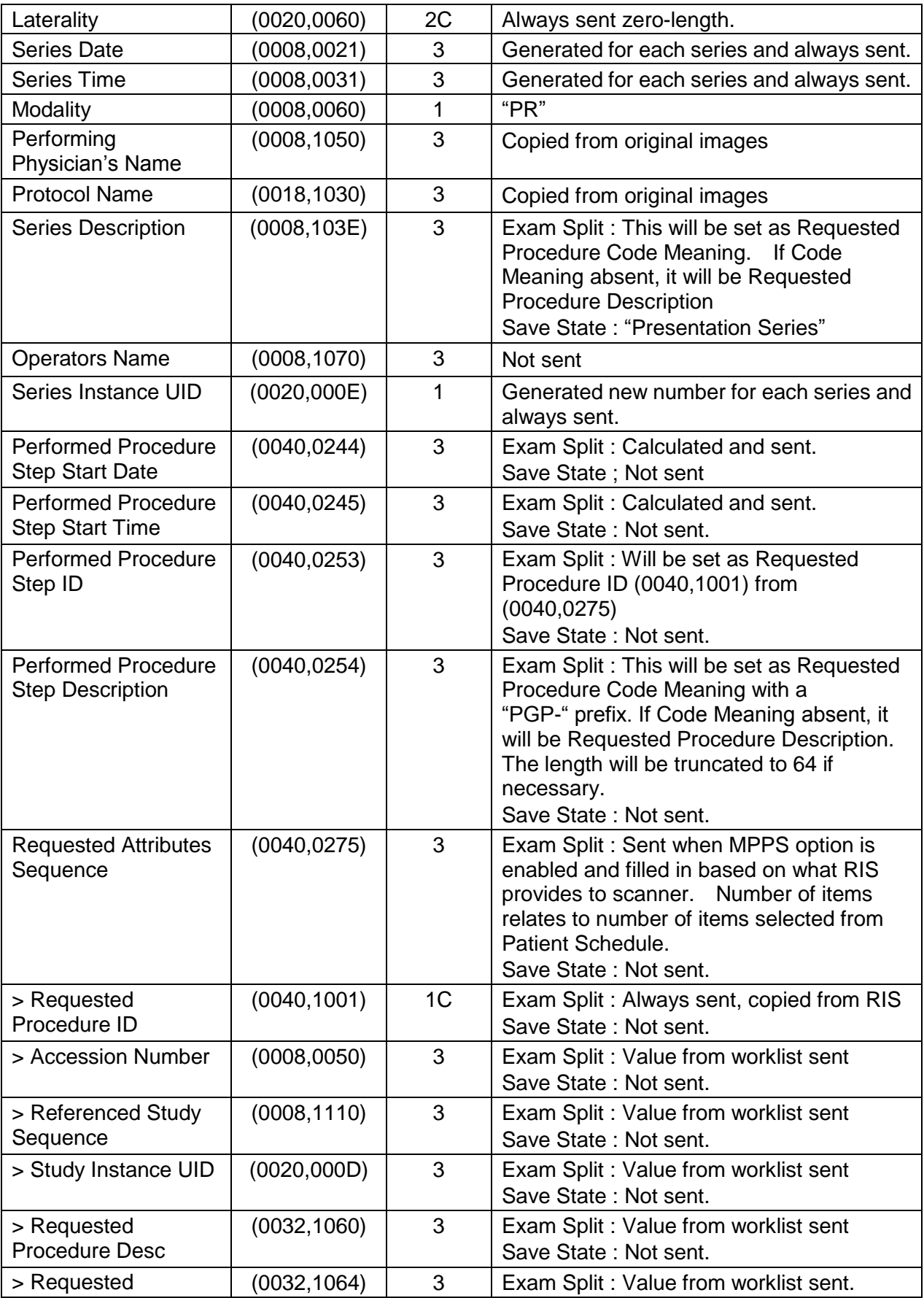

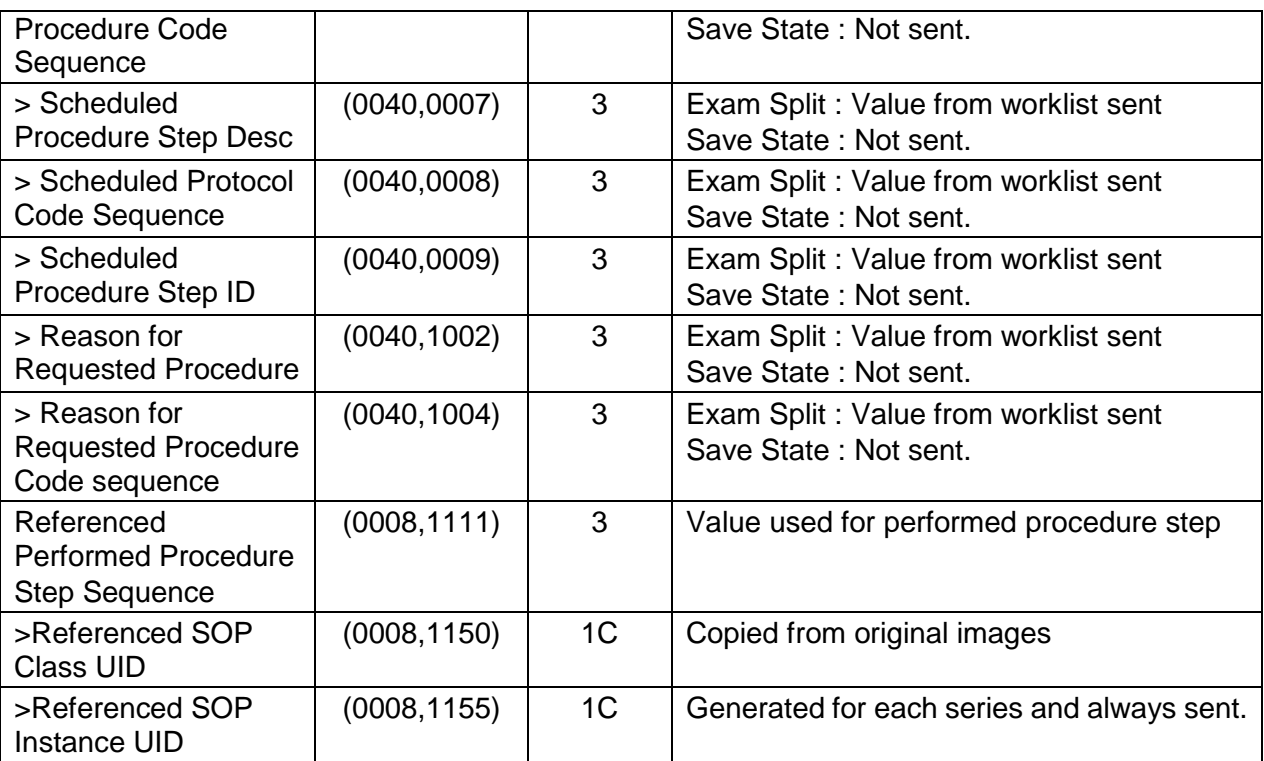

#### *Note: If scheduled procedures are grouped, the accession number for each procedure is stored in the Request Attributes Sequence (0040, 0275) in the image header.*

#### **8.10.6 Presentation Series Module**

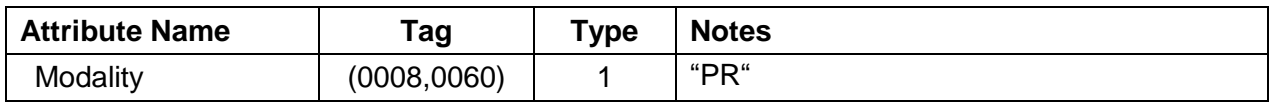

#### **8.10.7 General Equipment**

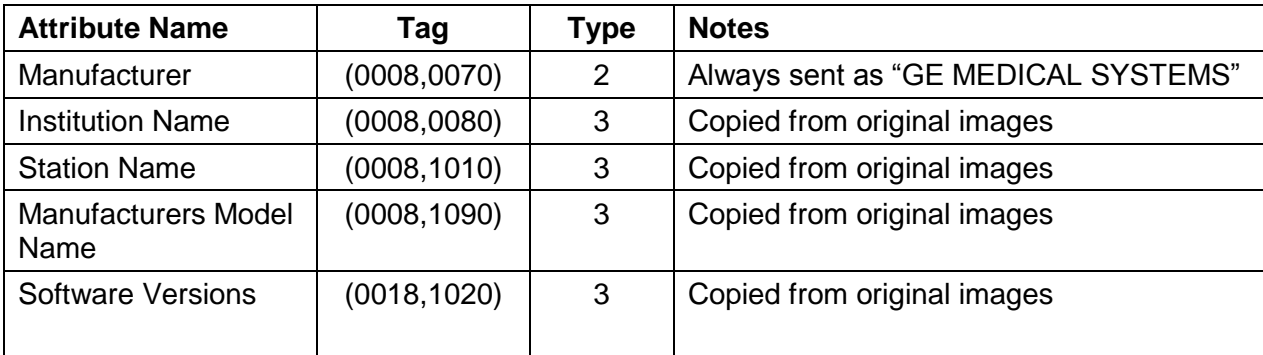

### **8.10.8 Presentation State Identification Module**

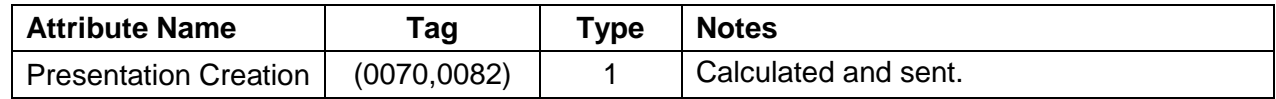

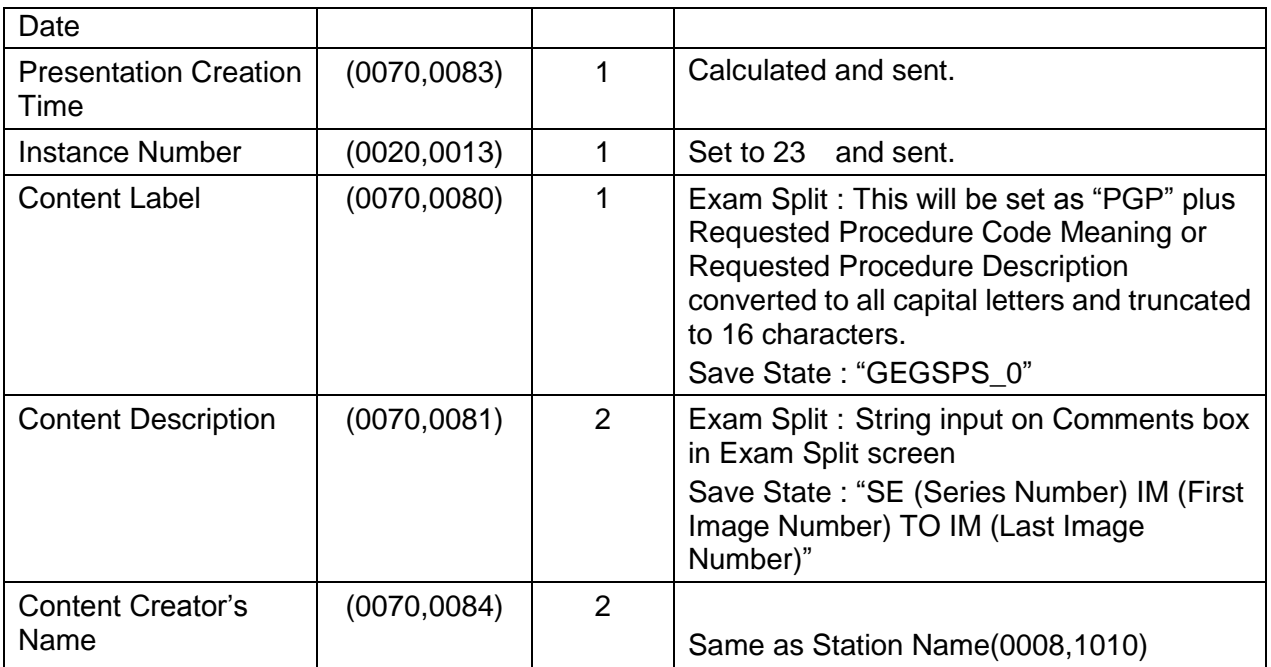

# **8.10.9 Presentation State Relationship**

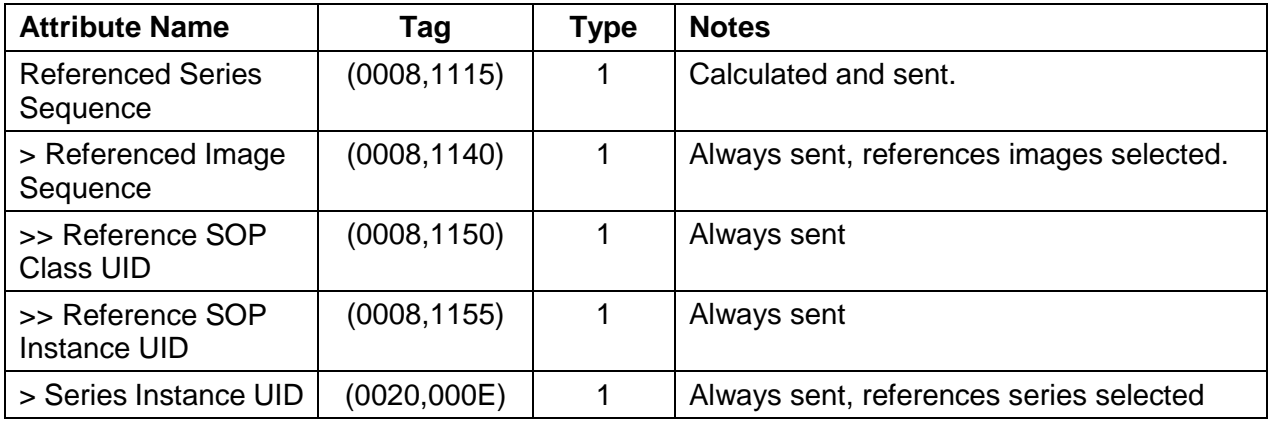

#### **8.10.10 Presentation State Shutter**

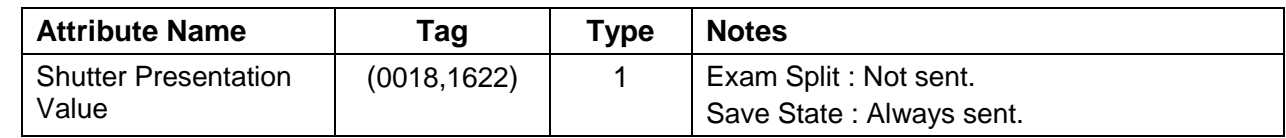

# **8.10.11 Displayed Area**

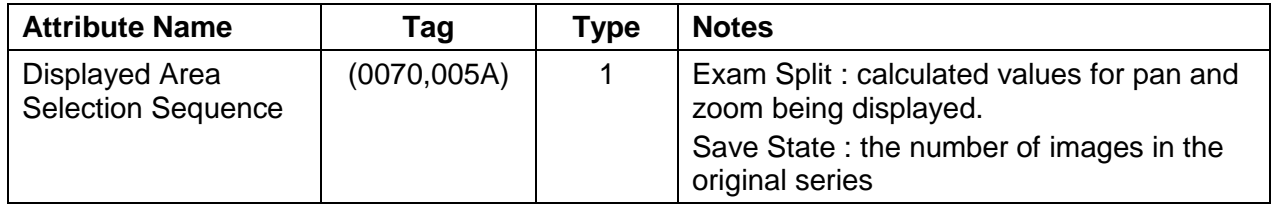

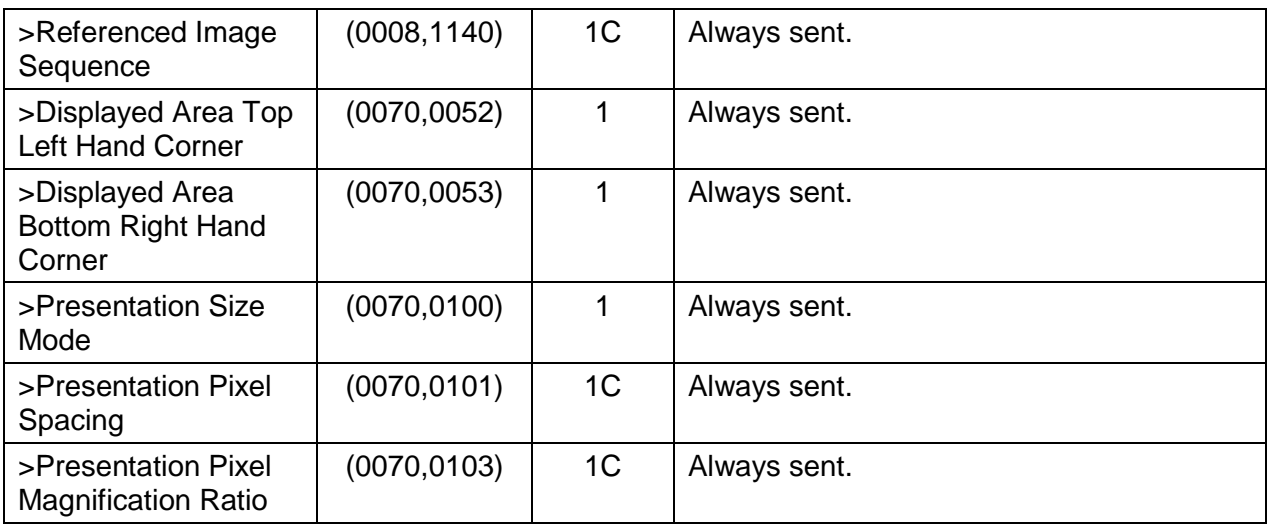

### **8.10.12 Modality LUT Module**

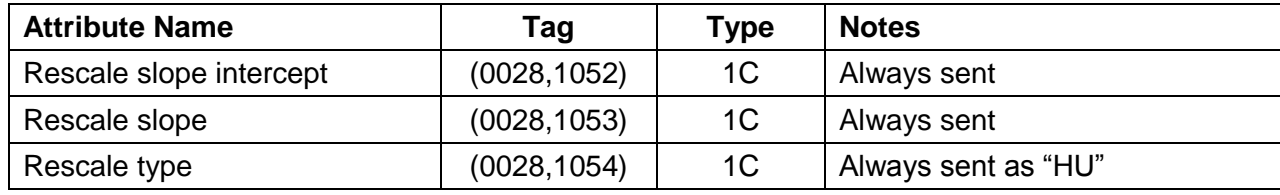

### **8.10.13 Softcopy VOI LUT Module**

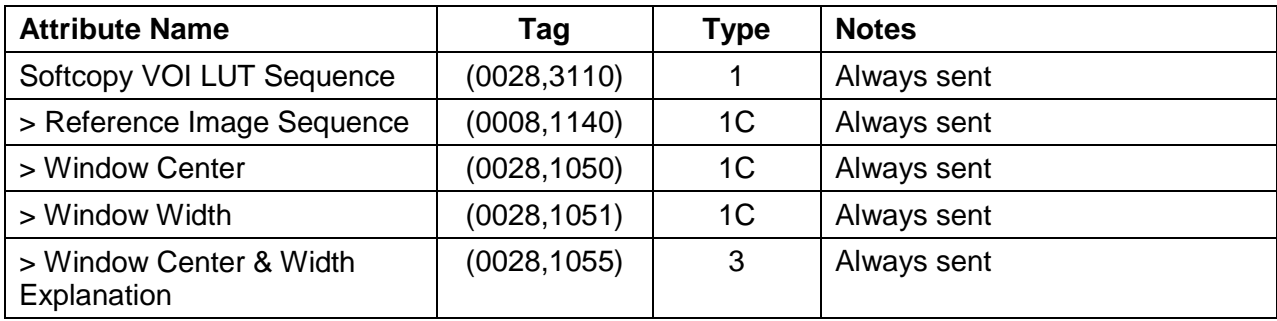

# **8.10.14 Softcopy Presentation LUT Module**

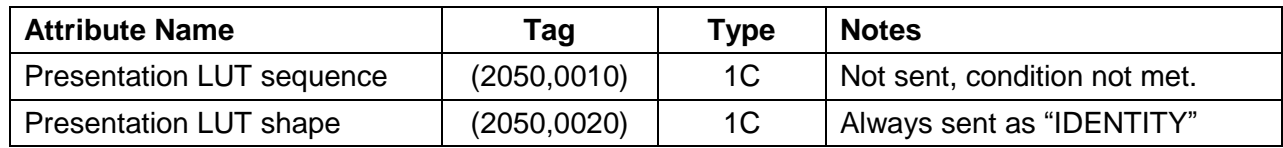

### **8.10.15 SOP Common Module**

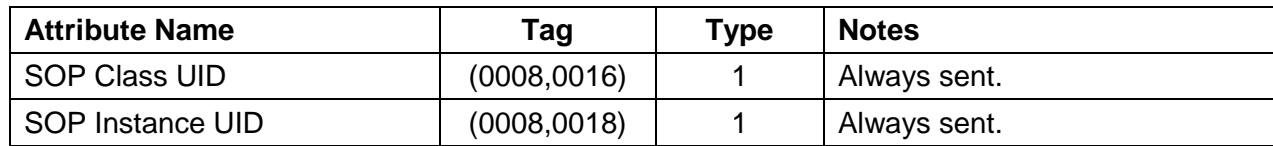

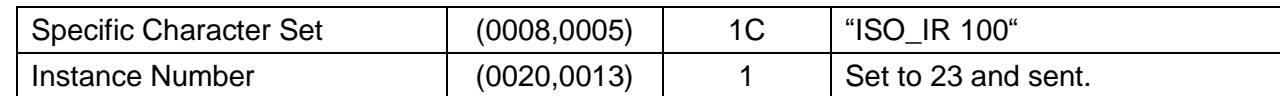

### **8.11 Image Header Changes Supporting GSPS**

#### **8.11.1 Request Attributes Sequence**

The (0040, 0275) Request Attributes Sequence has been expanded to include dicom tags that the Virtual Exam Split (VES) application requires to complete the VES GSPS and PPS. Refer to section 8.10.5 for the details.

The Requested Attributes Sequence may contain a maximum of 15 sequence items. This sequence will only appear in the image header if the VES/HES option is installed or PPS is enabled.

# **9 Structured Report Object Implementation**

GEHC CT system supports 2 types of SRs, Enhanced SR and X-ray Radiation Dose SR. Both of them support following attributes.

#### **9.1 IOD Module Table**

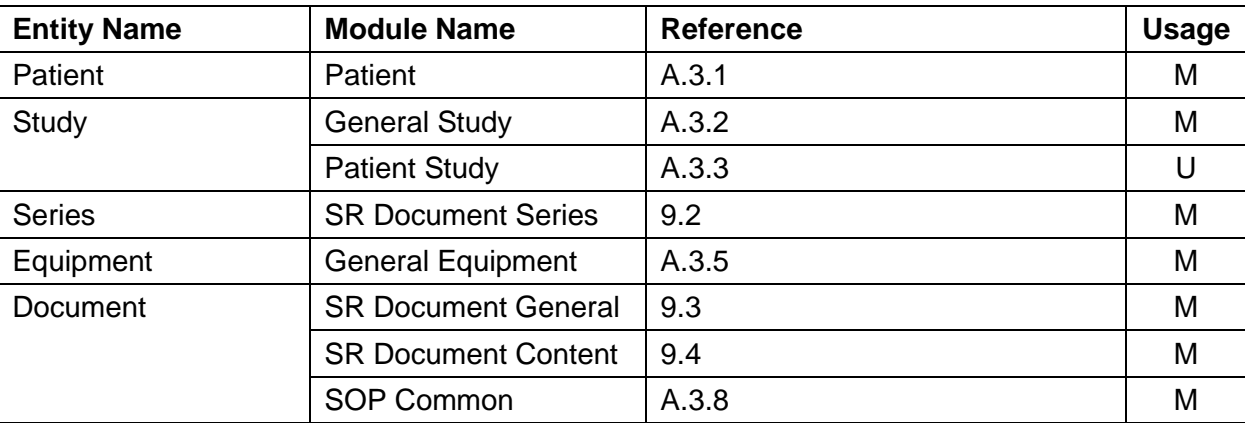

#### **9.2 SR Document Series Module**

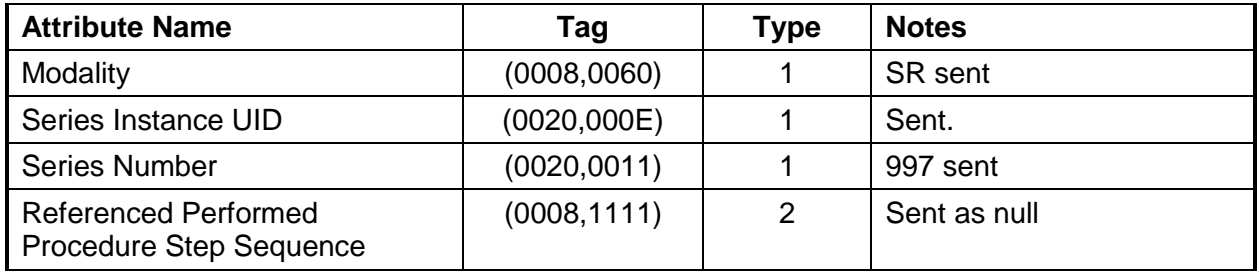

#### **9.3 SR Document General Module**

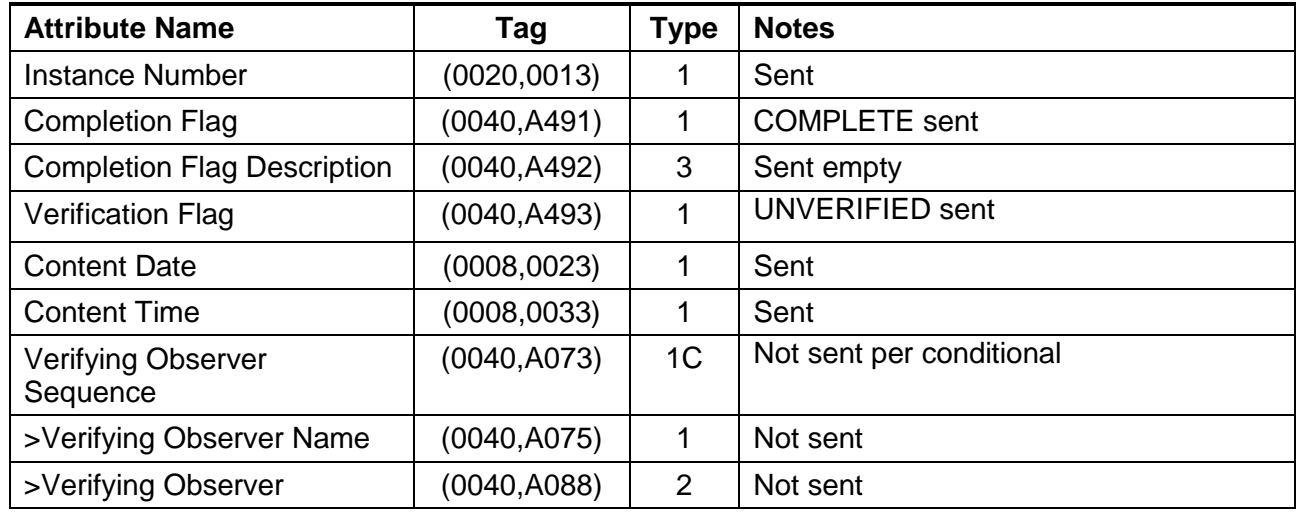

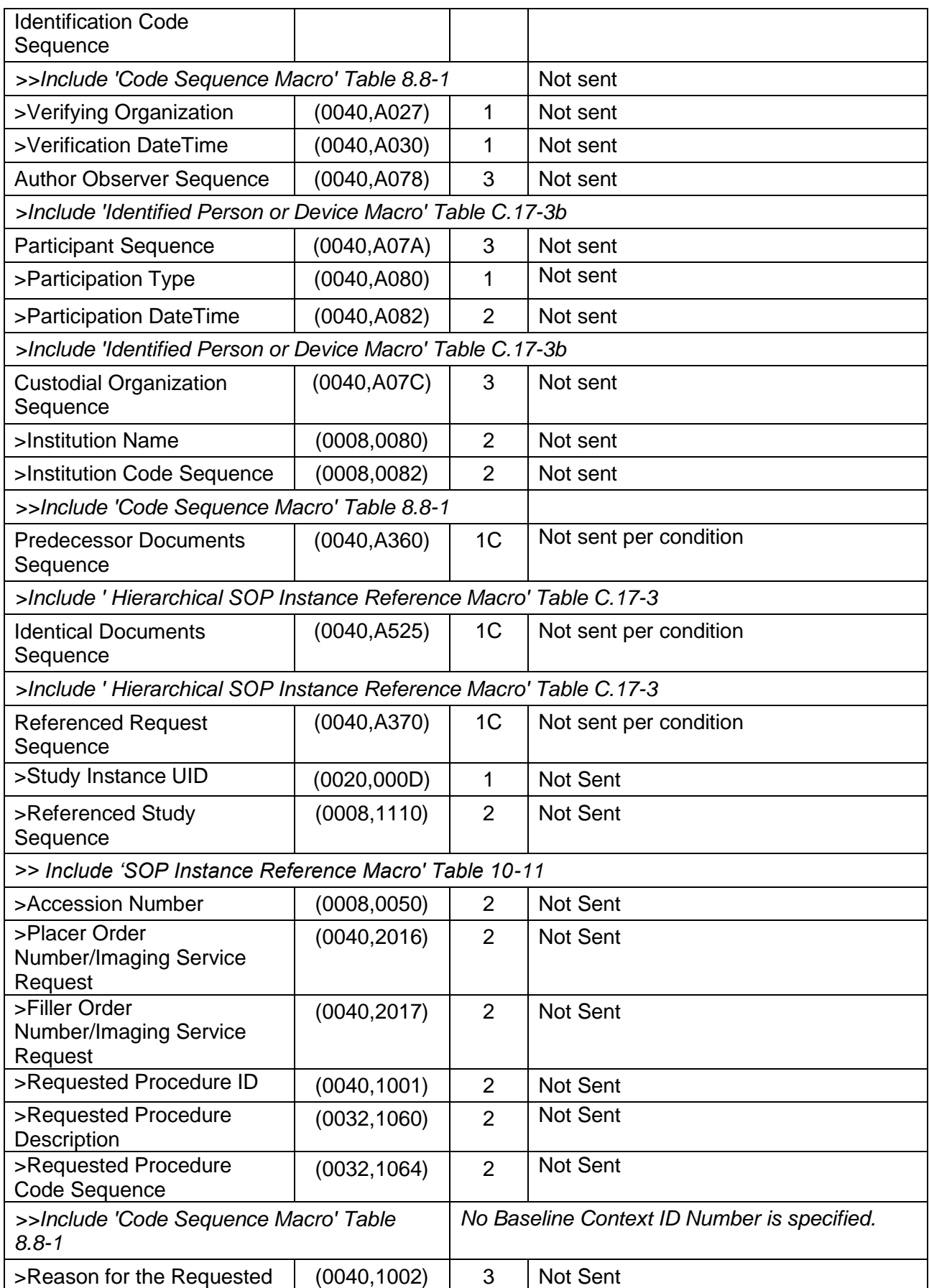

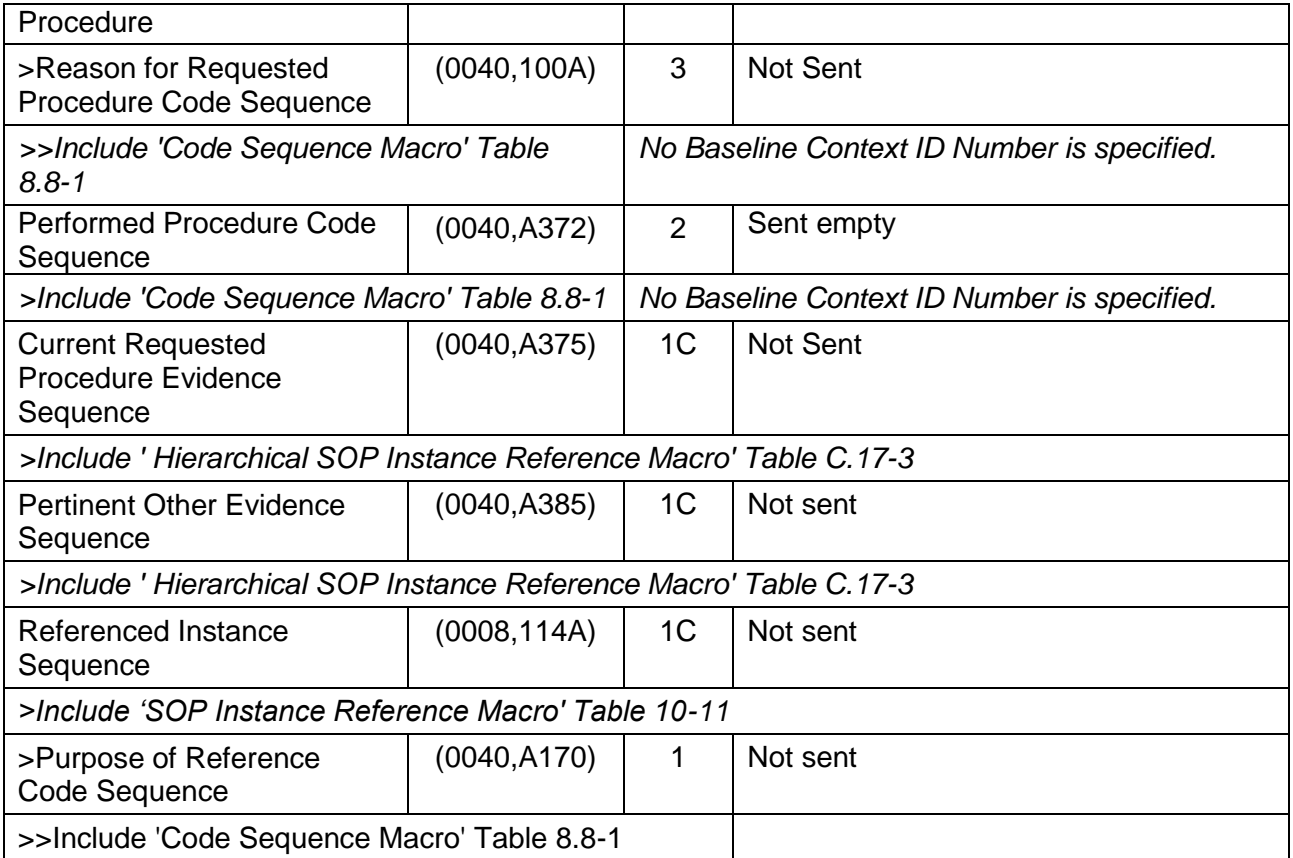

## **9.4 SR Document Content Module**

The tables below capture notes concerning the values stored.

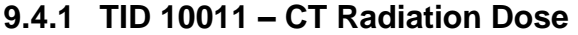

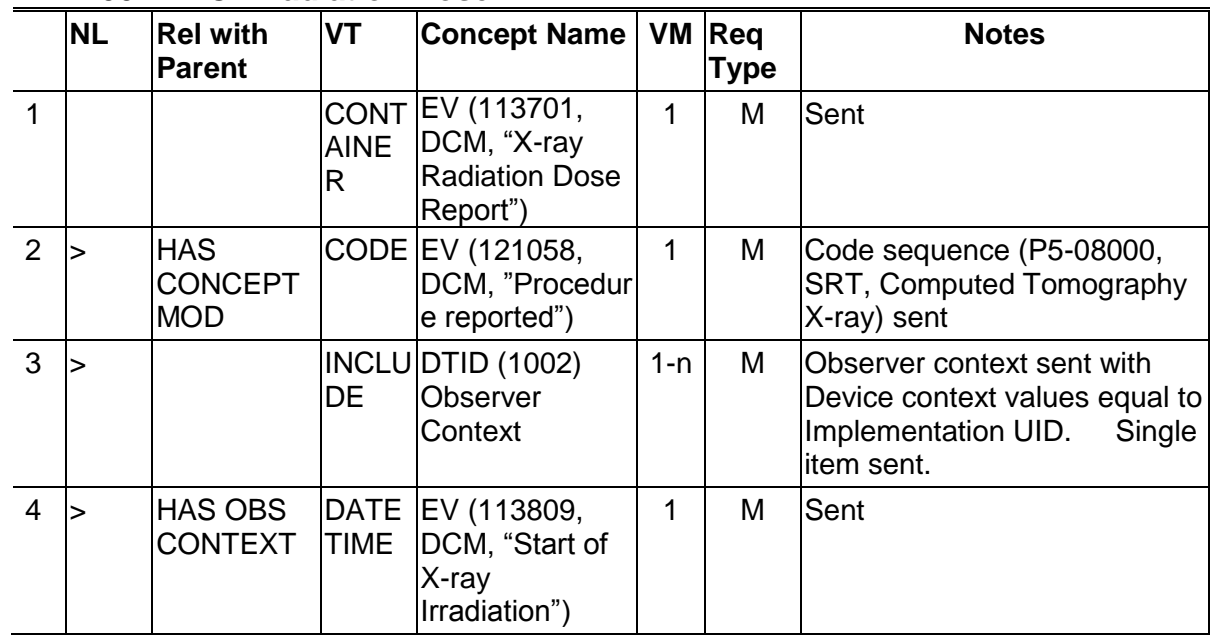

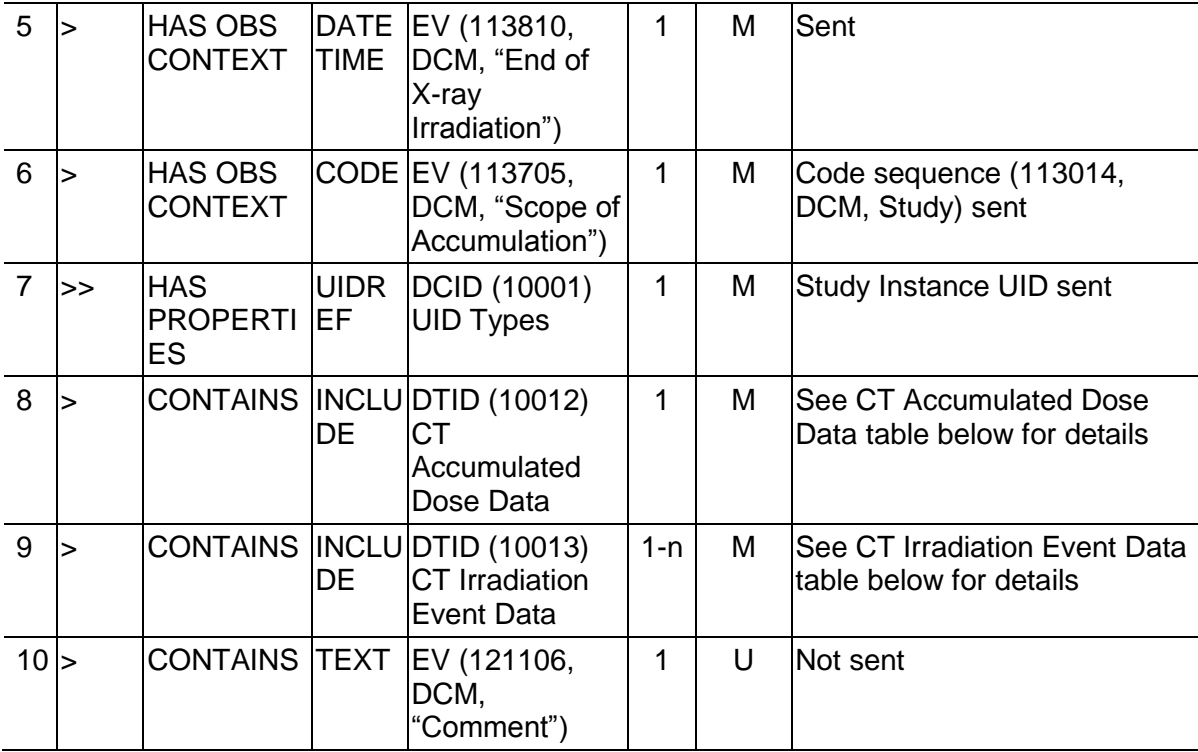

### **9.4.2 TID 10012 – CT Accumulated Dose Data**

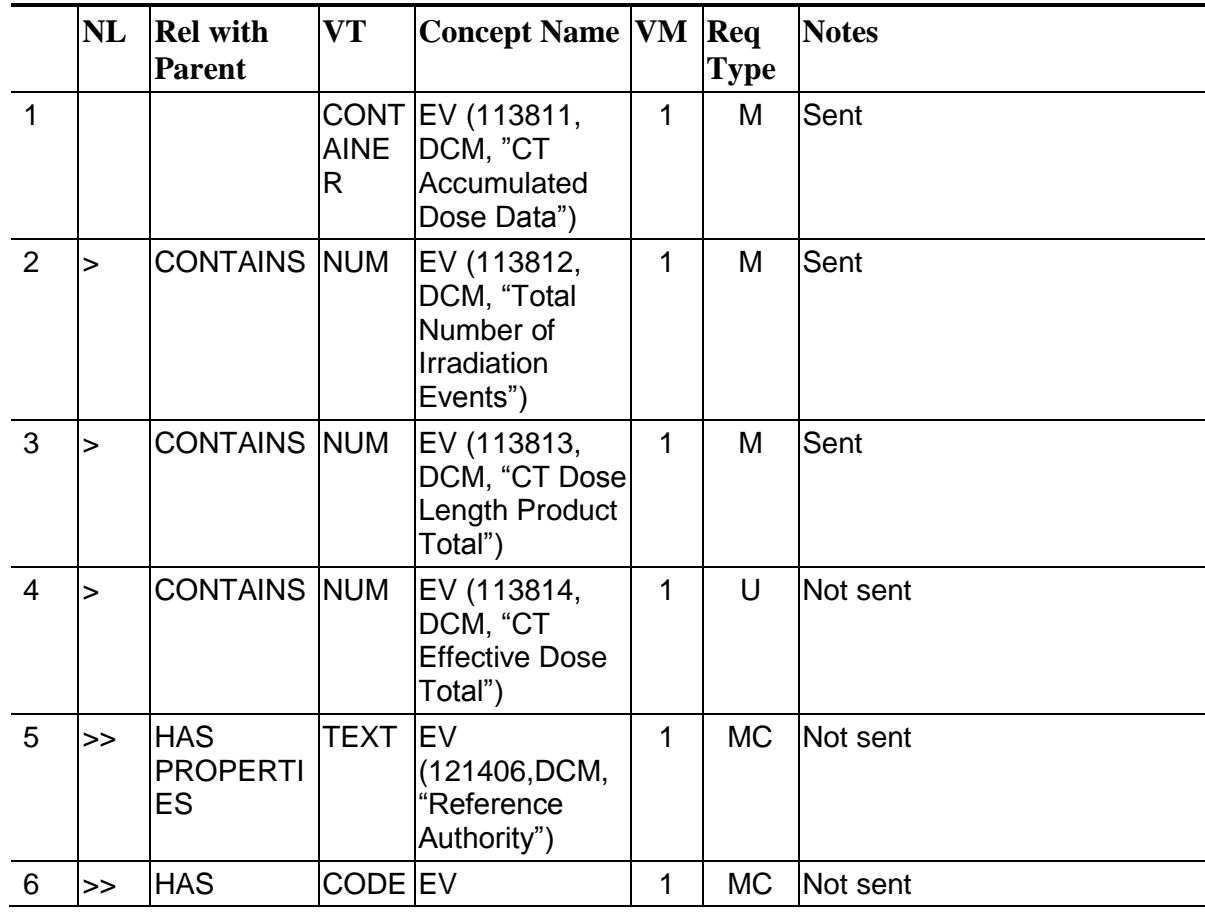

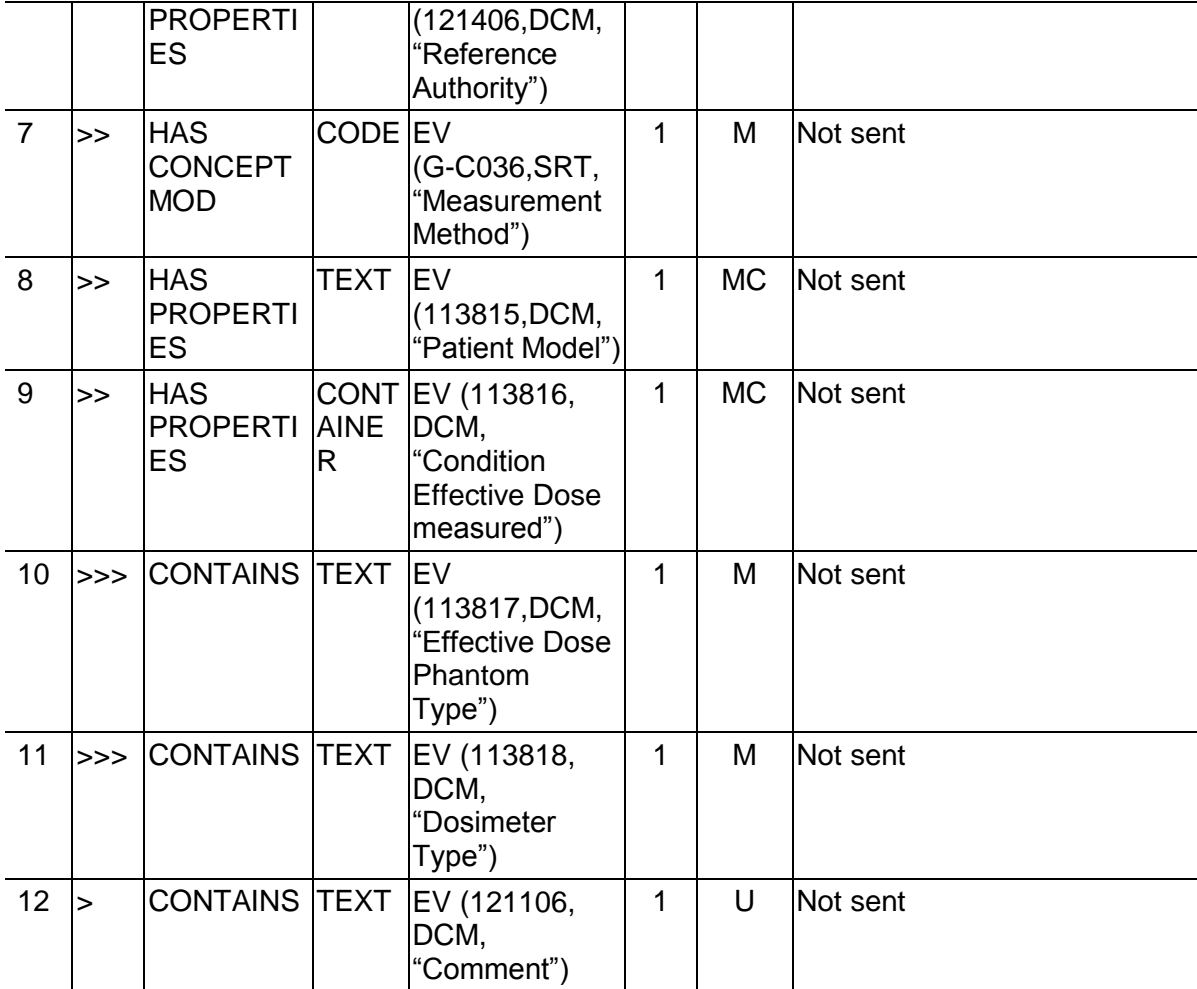

### **9.4.3 TID 10013 – CT Irradiation Event Data**

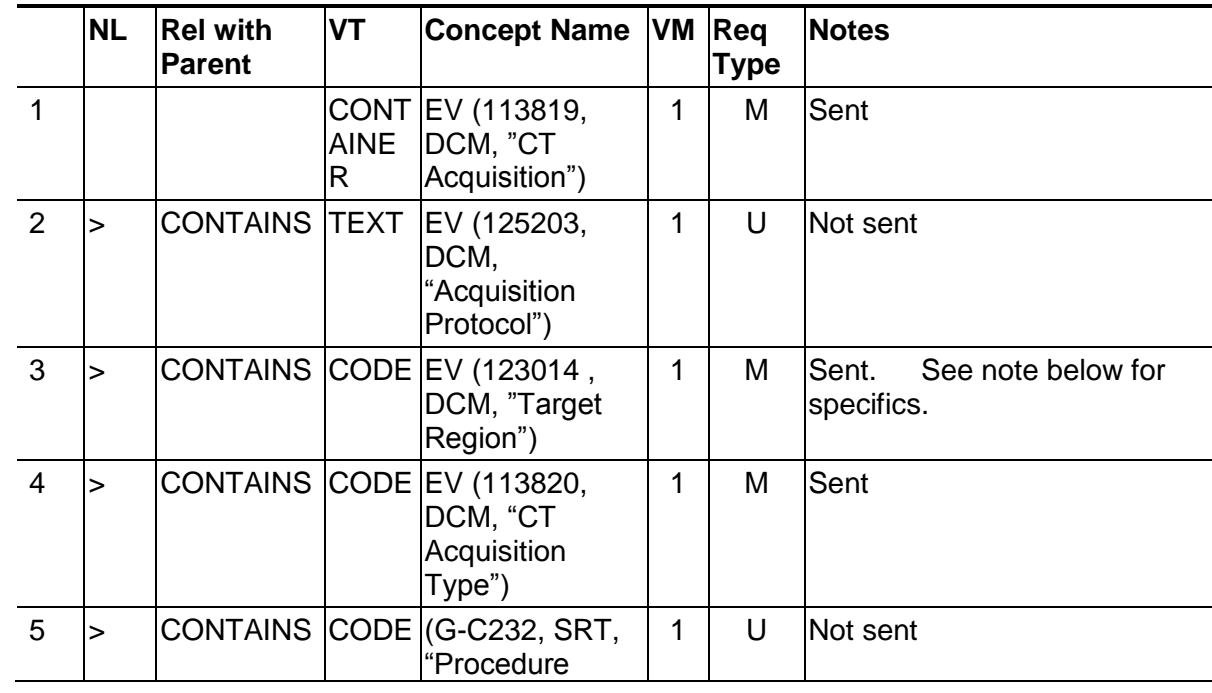

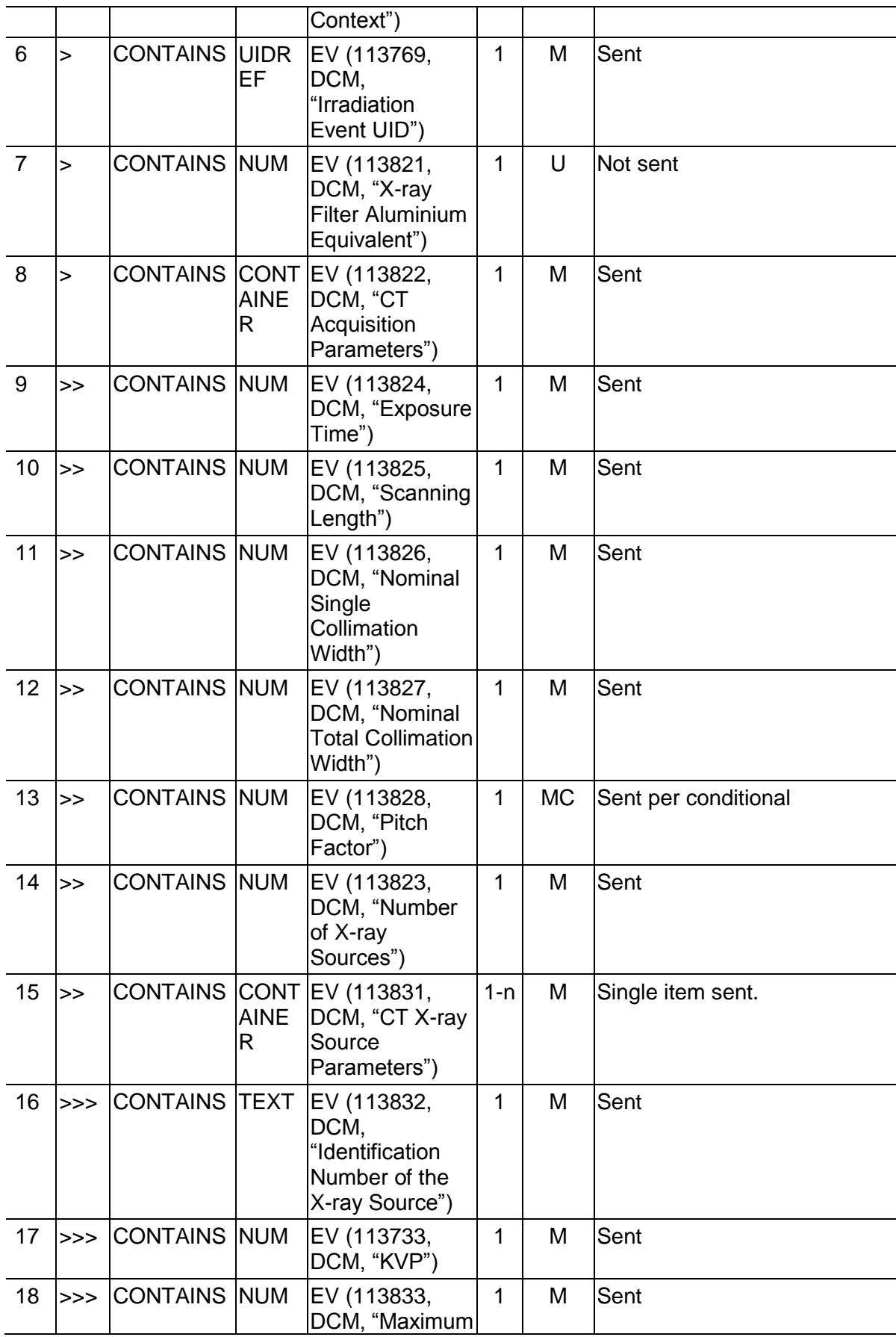

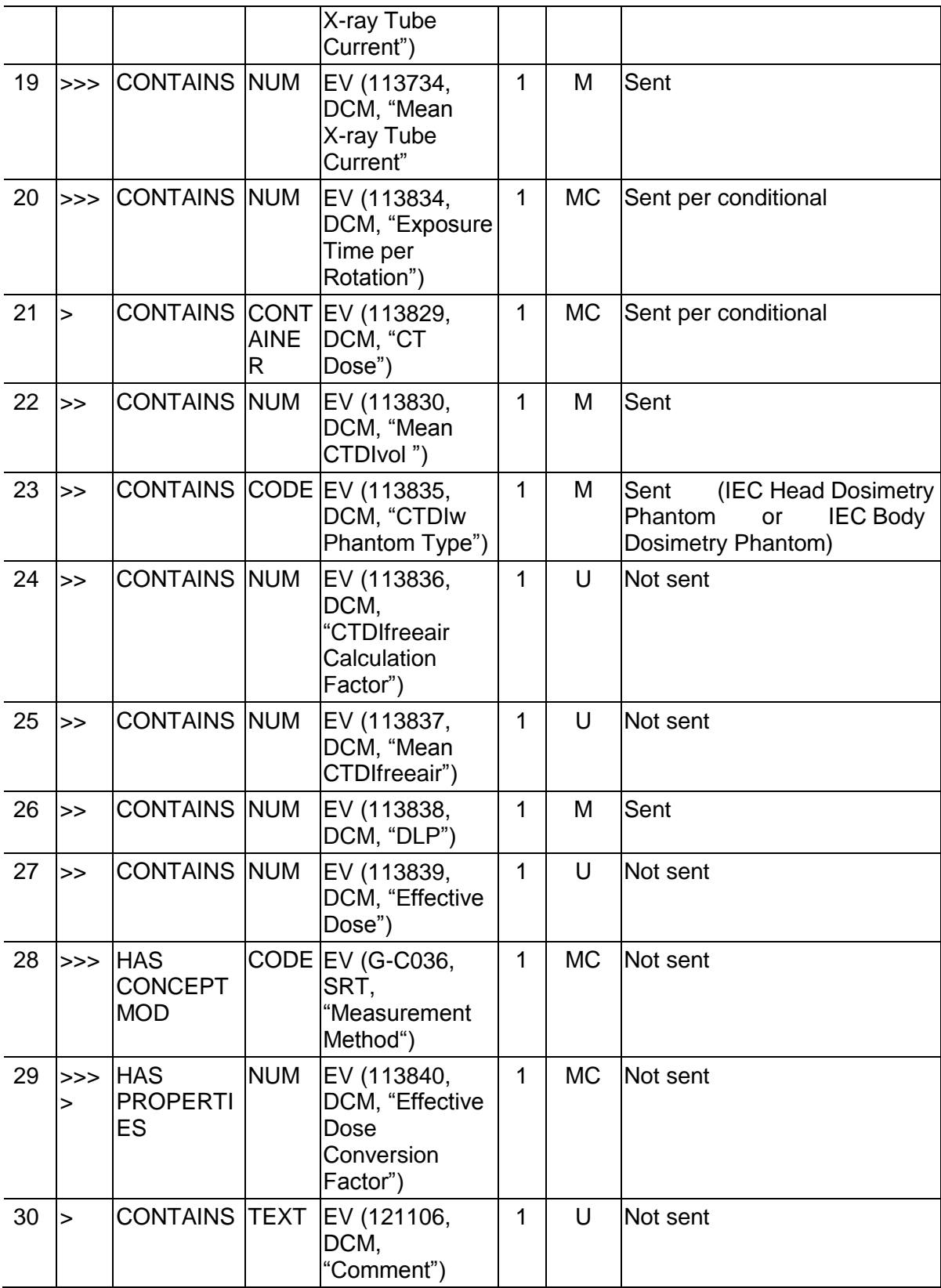

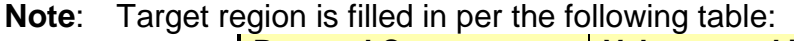

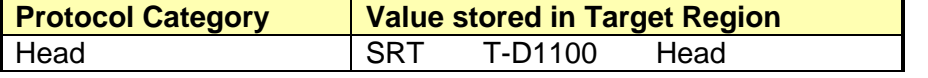

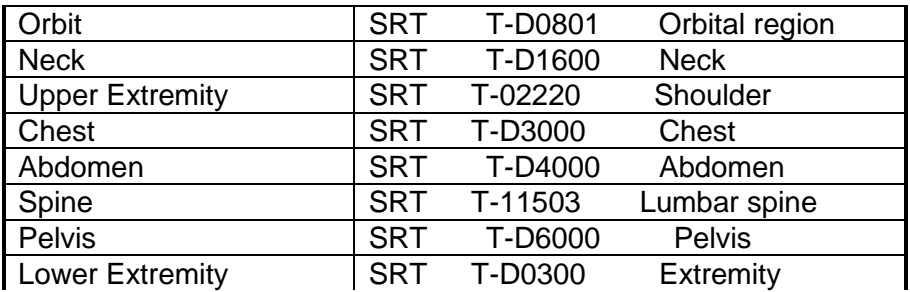

**Note**: Dose Alert values and Dose Notification values are not supported.

### **9.5 Configuration**

The product is configured by default to not generate the CT X-Ray Radiation Dose SR Record. Creation of the CT Dose Record can be enabled via reconfig.

The product implements the CT Radiation Dose Report template (TID 10011) per DICOM Supplement 127.

The DICOM standard says that the SOP class shall be the "X-Ray Radiation Dose SR" SOP Class (1.2.840.10008.5.1.4.1.1.88.67).

However, since many products may not support this SOP class, the product supports the option via reconfig to create the CT Radiation Dose Report as an "Enhanced SR" SOP Class (1.2.840.10008.5.1.4.1.1.88.22).

SR setting can be configured in "Dose Report" in reconfig menu as below.

- "Full" will produce the X-Ray Radiation Dose SR SOP class
- "On" will produce the Enhanced SR SOP class.
- "Off" will not produce any SOP class.

# **10 Security Conformance Statement**

### **10.1 De-identification**

The GEHC CT system satisfies the following requirements for de-identification as documented in DICOM Part 15 (PS3.15 Security Profiles.) De-identification occurs, for example, when an anonymous patient operation is performed. This de-identification only covers DICOM attributes that contain protected patient information. The encrypted data capability is not supported, so once an image has been de-identified no facility is provided to recover the lost information.

The de-identification specified in this section only applies to GE generated images. All third party images have only the standard DICOM elements de-identified, all private tags (non-GE private tags) within these images are dropped.

De-identification supports the following object types:

CT Image Objects

De-identification does not support the following object types:

- Secondary capture images
- · Structured reports
- · Grayscale presentation state objects

This de-identification specification applies when the GEHC CT system is configured for full de-identification. If the system is configured for partial de-identification, some attributes will remain unchanged.

Table 10.1-1 provides the list of attributes and the expected action when de-identifying images.

| <b>DICOM Tag</b> | <b>Attribute Name</b>      | <b>Action</b>    | <b>Comments</b> |
|------------------|----------------------------|------------------|-----------------|
| 0008,0014        | Instance Creator UID       | element dropped  | Refer to Note 1 |
| 0008,0018        | SOP Instance UID           | assign new UID   |                 |
| 0008,0050        | <b>Accession Number</b>    | made zero length |                 |
| 0008,0080        | Institution Name           | made zero length |                 |
| 0008,0081        | <b>Institution Address</b> | element dropped  | Refer to Note 1 |
| 0008,0090        | Referring Physician's Name | made zero length |                 |
| 0008,0092        | Referring Physician's      | element dropped  | Refer to Note 1 |
|                  | Address                    |                  |                 |
| 0008,0094        | Referring Physician's      | element dropped  | Refer to Note 1 |
|                  | <b>Telephone Numbers</b>   |                  |                 |
| 0008,1010        | <b>Station Name</b>        | "ANONYMIZED"     |                 |

**Table 10.1-1 DICOM Attributes De-Identified**

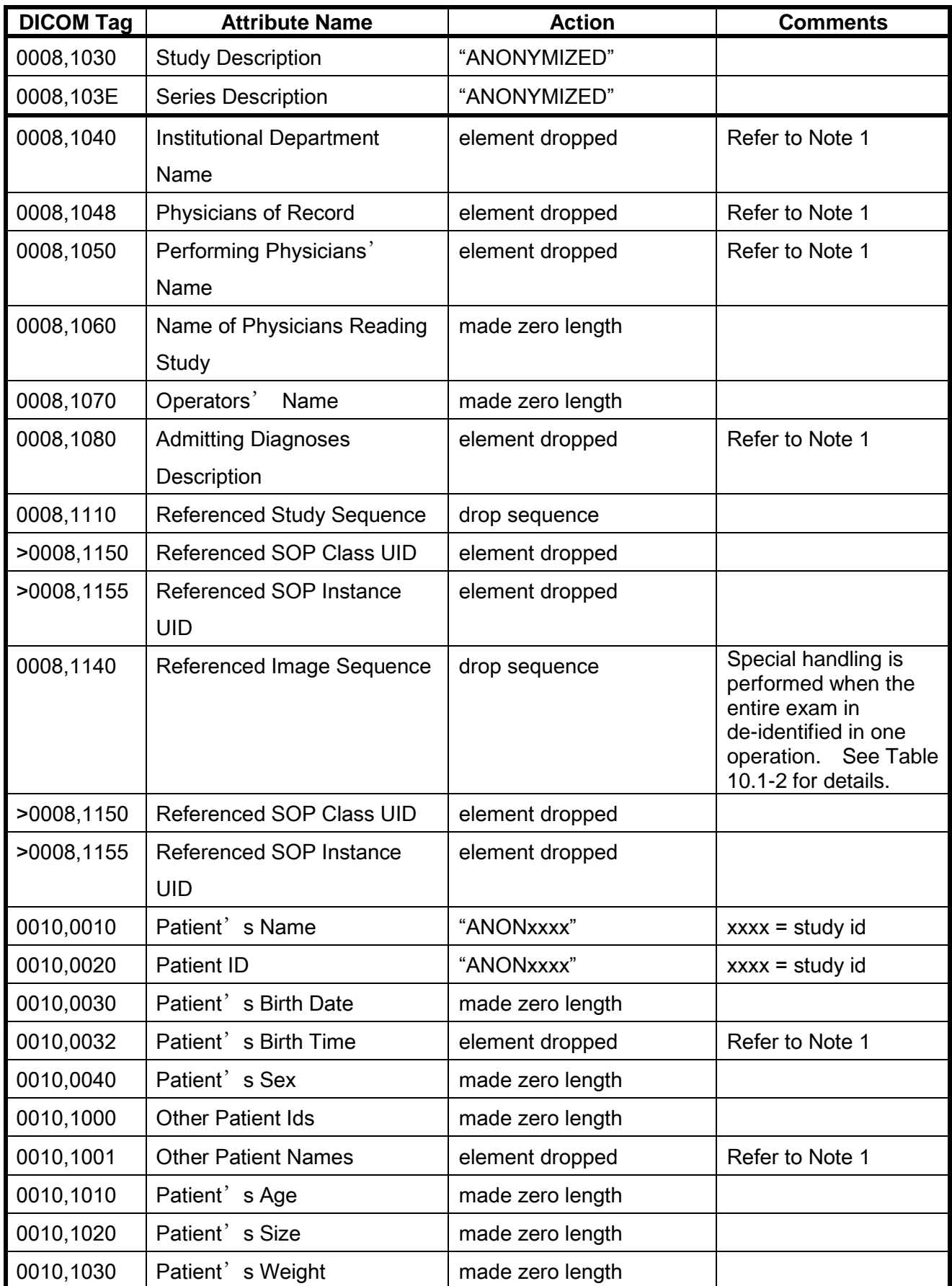

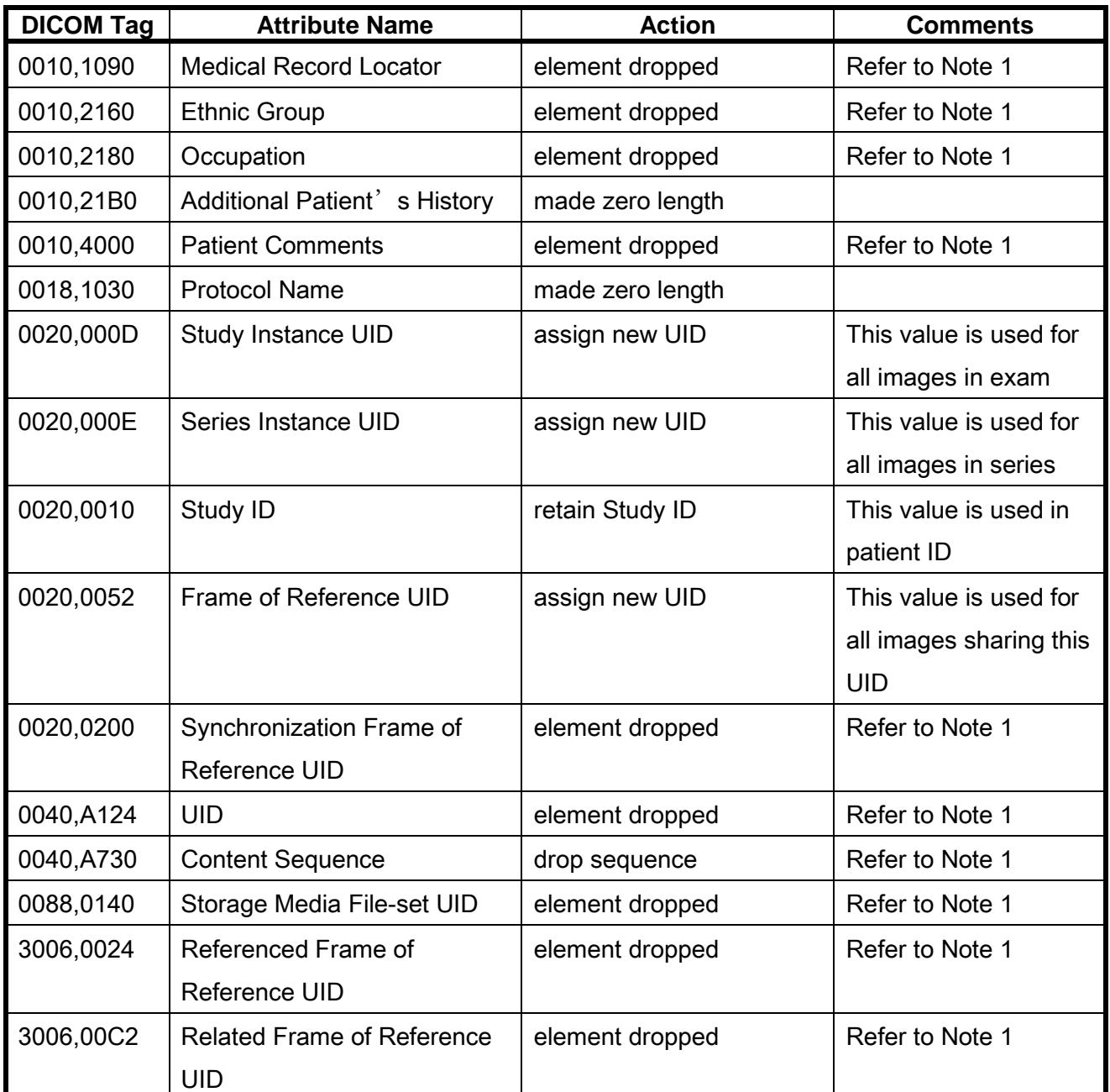

Note 1: these elements are not currently present in GE images, however, the described action will occur on 3<sup>rd</sup> party images.

The following special processing is performed based on image type:

**Table 10.1-2 De-identification Processing by Image Type**

| <b>Image Type</b> | <b>Processing</b>                       |
|-------------------|-----------------------------------------|
| CT Image          | de-identified based on the tables above |
| SC Image          | image discarded                         |
| <b>GSPS</b>       | object discarded                        |
| <b>SR</b>         | object discarded                        |

### **10.2 ASSOCIATION LEVEL SECURITY**

The GEHC CT system provides association level security for Query Retrieve operations. The system will only allow remote DICOM servers to pull images if the remote DICOM server is defined on the GEHC CT system. The remote DICOM server's IP address, AE title, and Port number must be configured on the GEHC CT system for the networking pull to begin.

Note that this association level security only applies to the retrieve request; query operations will be accepted from any connected DICOM client.

# **APPENDIX A: CT Image and Secondary Capture Modules/Attributes**

The tables below specify the attributes of the CT Image and Secondary Capture Image transmitted by the Storage SCU AE.

# **A.1 CT Image IOD**

### **A.1.1 CT Image IOD Modules**

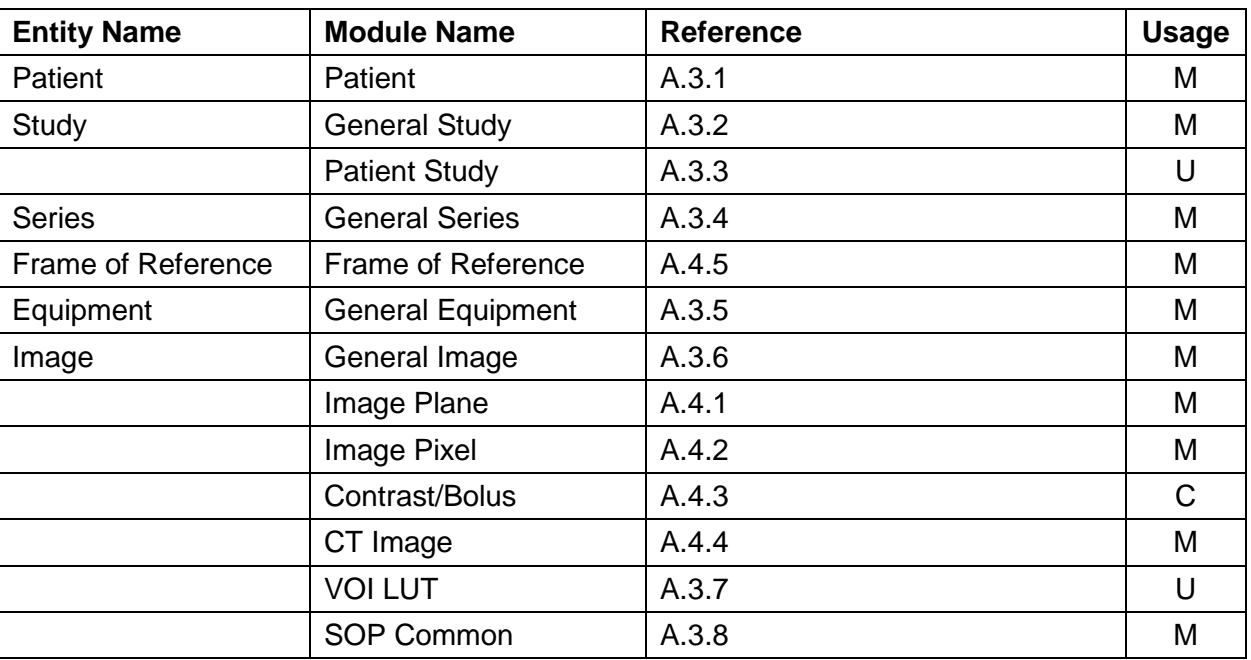

### **A.1.1.1 Implementation Specific details**

For all CT Images created by GEHC CT patient birth date element (0010,0030) is sent, if the operator has entered the details. If the operator has not entered the details it will be sent as a "Zero length element"

The length of Accession number element (0008,0050) is a maximum of 16 characters

Window Center (0028,1050) and Window Width (0028,1051) are sent for all CT Images created by GEHC CT

Based on whether contrast was used or not the following applies for CT Images created by GEHC CT

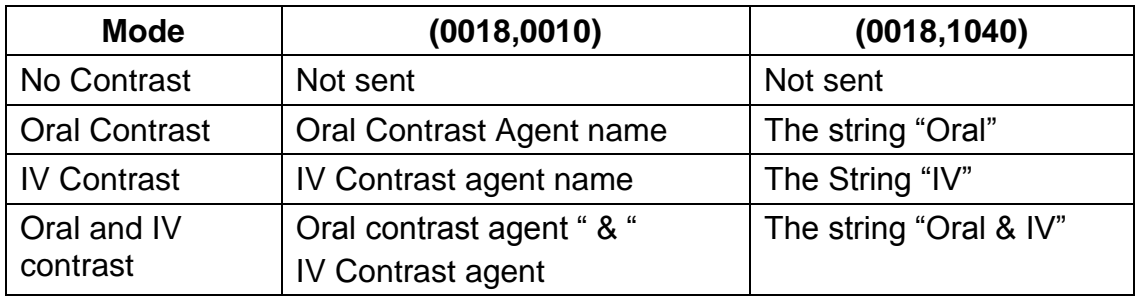

Supported field length for DICOM fields

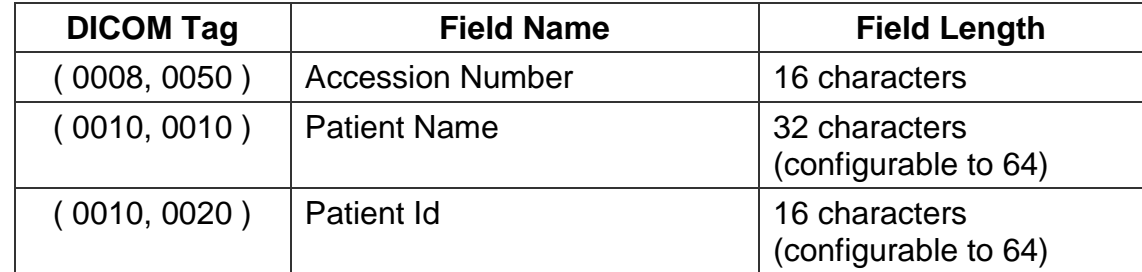

### **A.2 SC Image IOD**

#### **A.2.1 SC Image IOD Modules**

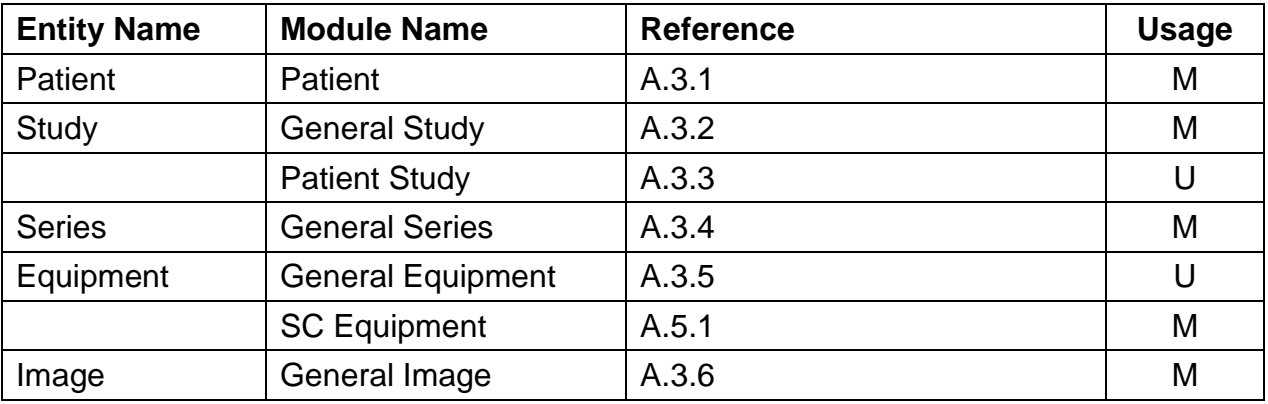

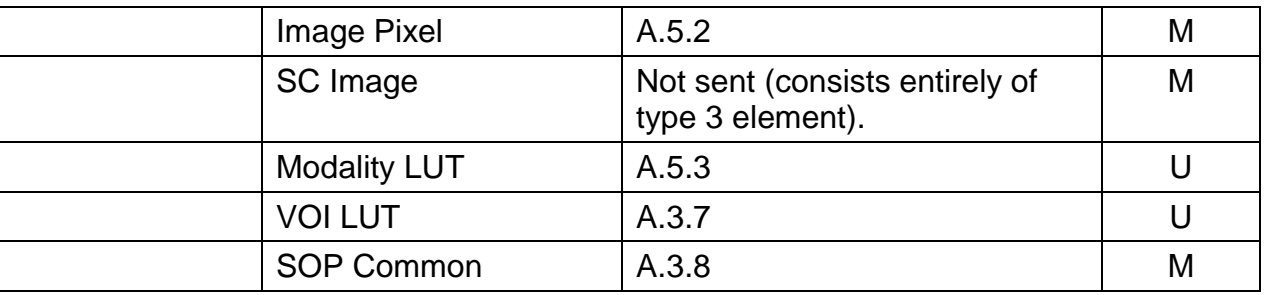

### **A.2.2 CT Dose Report SC Image Details**

The product is configured by default to generate a CT X-Ray Radiation Dose Report SC Image summarizing the study dose. The pixel data contains a textual, viewable report of the dose information. The next section identifies the additional standard DICOM attributes added to capture the same information as reported in the CT X-Ray Radiation Dose Record, described in Section 9.

# **A.2.2.1 Implementation Specific details**

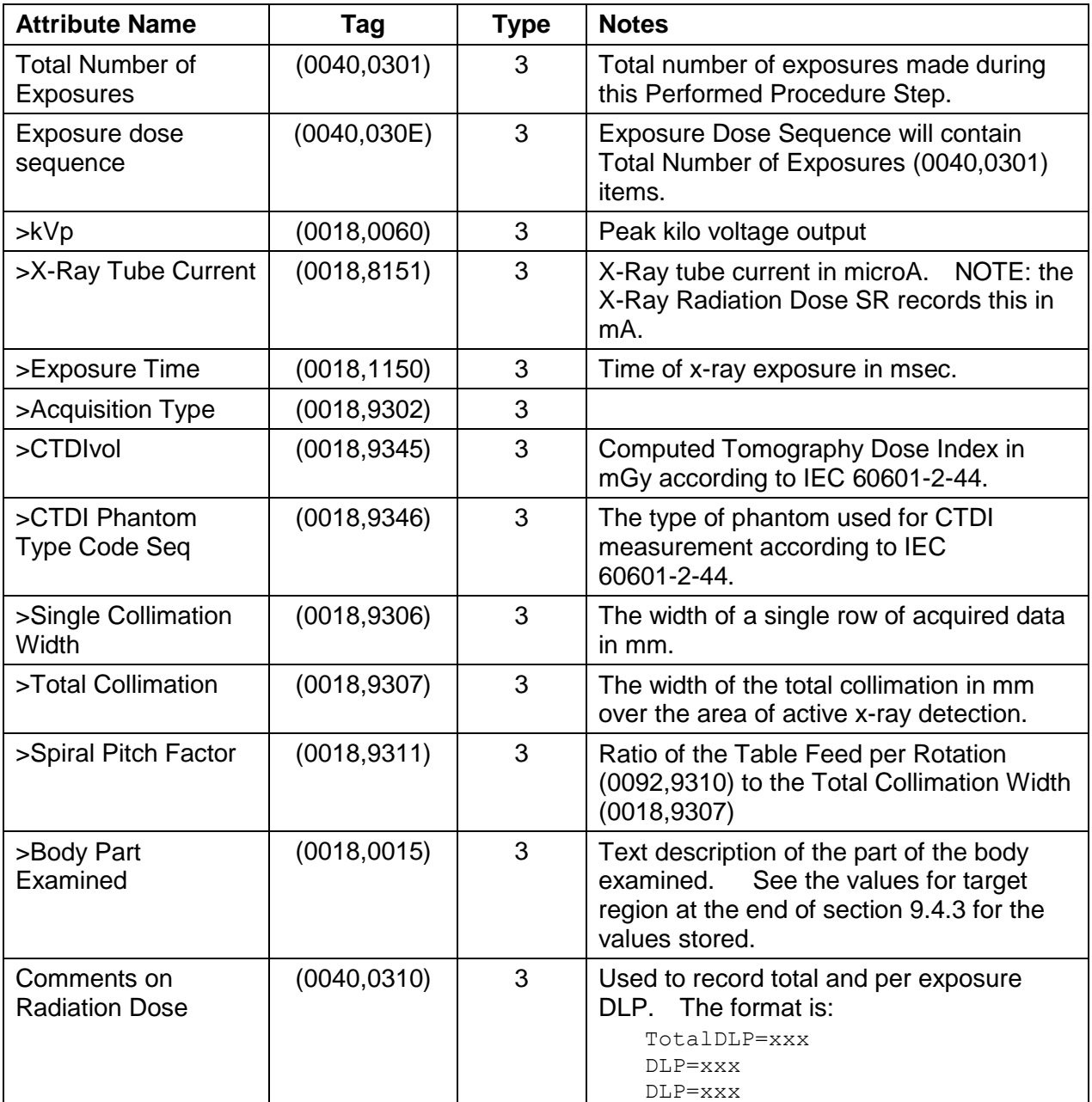

# <span id="page-142-0"></span>**A.3 Common Modules**

### **A.3.1 Patient Module**

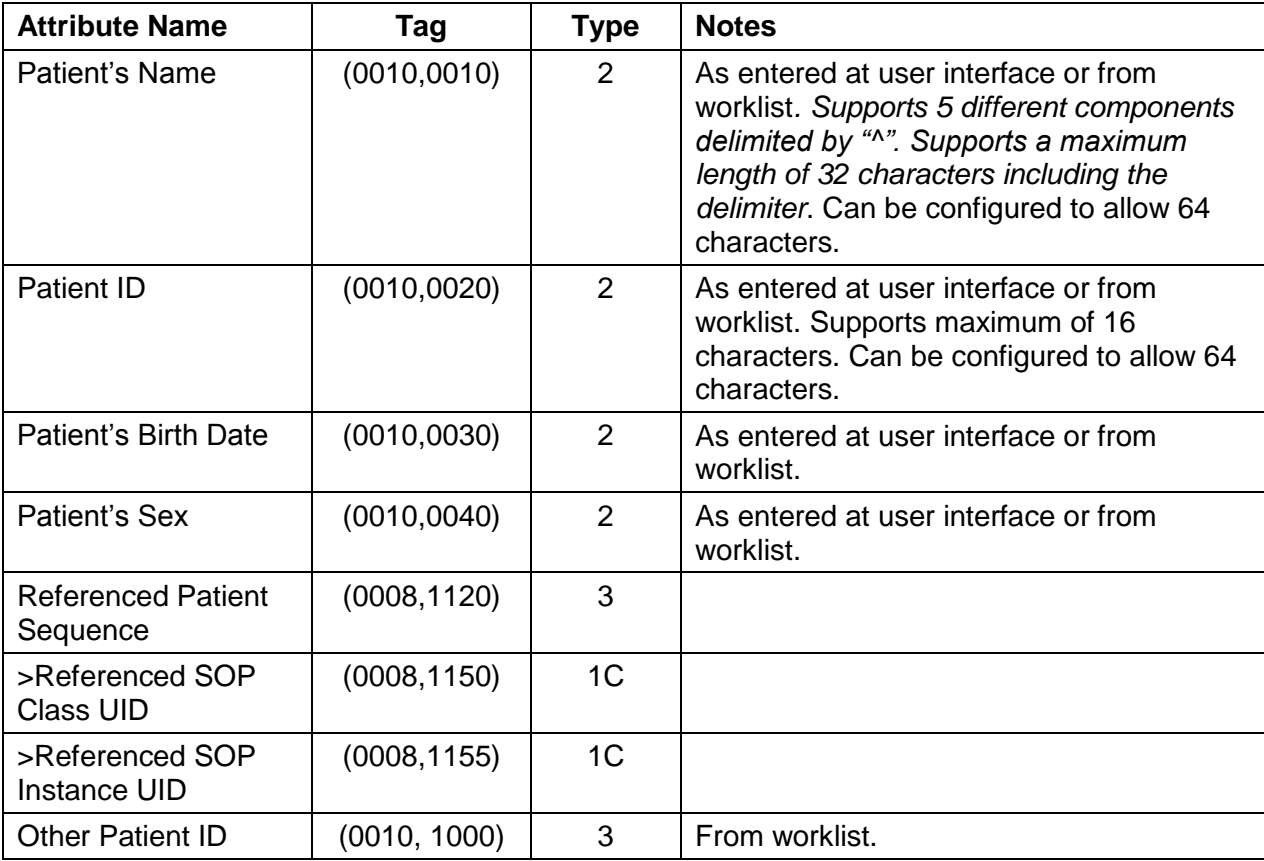

# <span id="page-142-1"></span>**A.3.2 General Study Module**

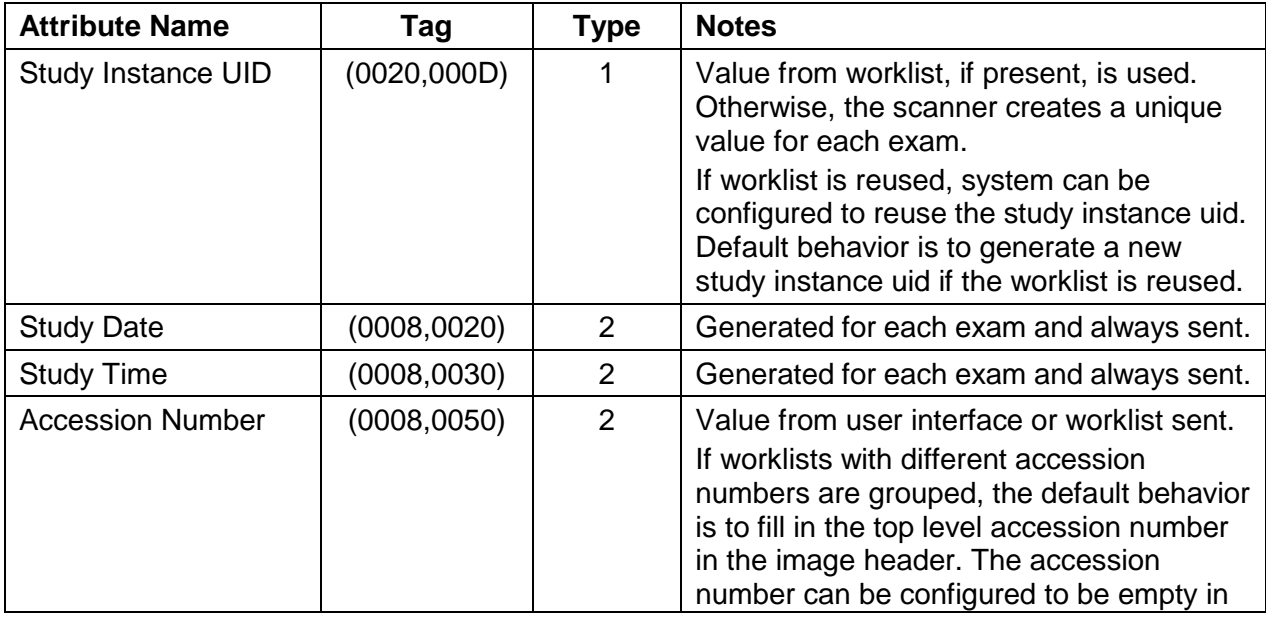

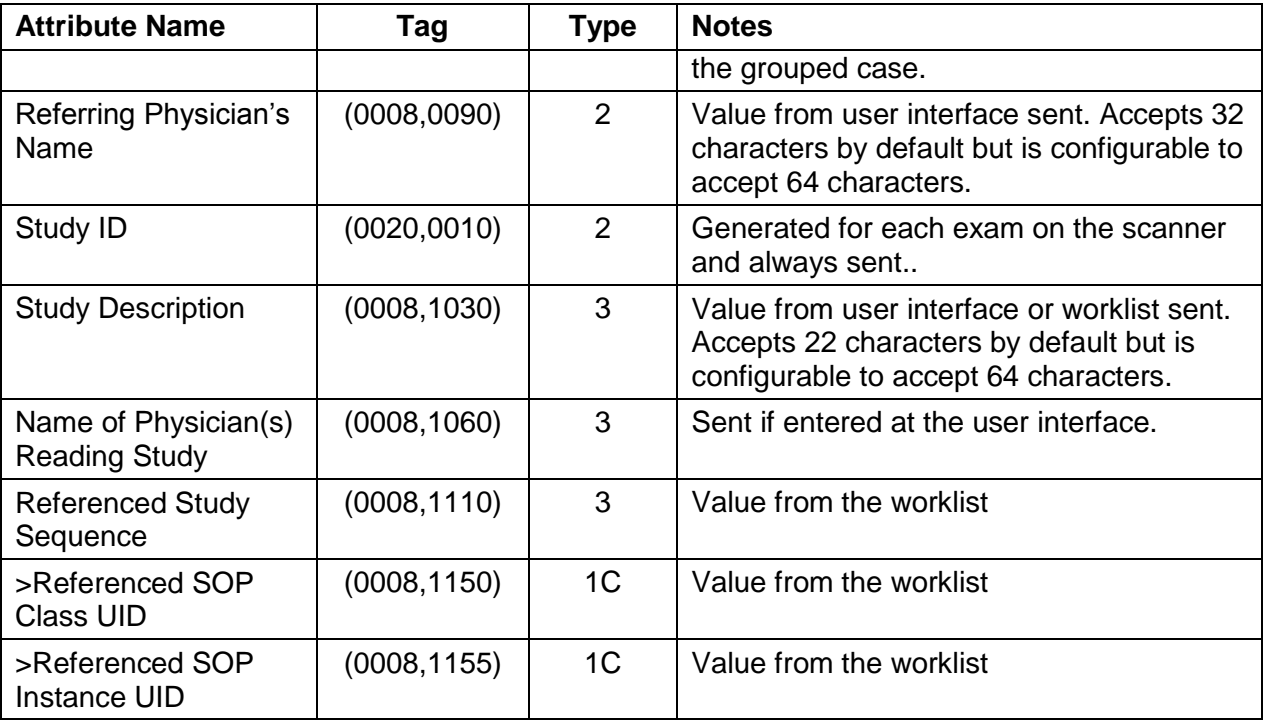

# <span id="page-143-0"></span>**A.3.3 Patient Study Module**

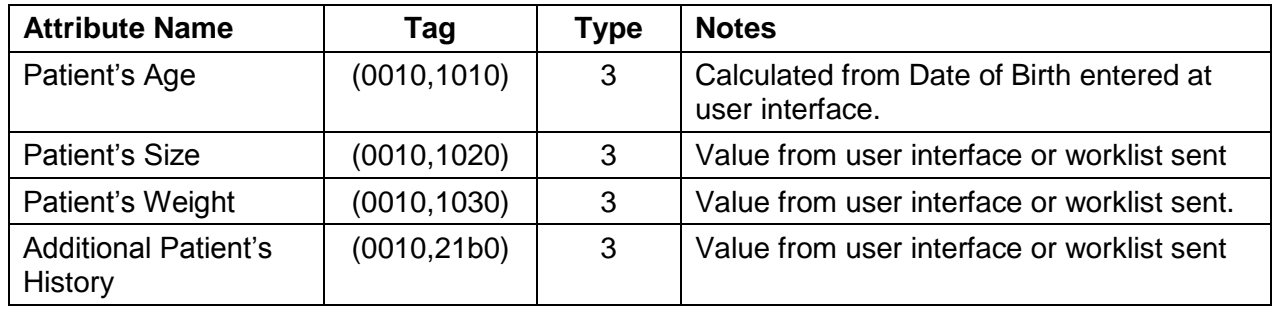

## <span id="page-143-1"></span>**A.3.4 General Series Module**

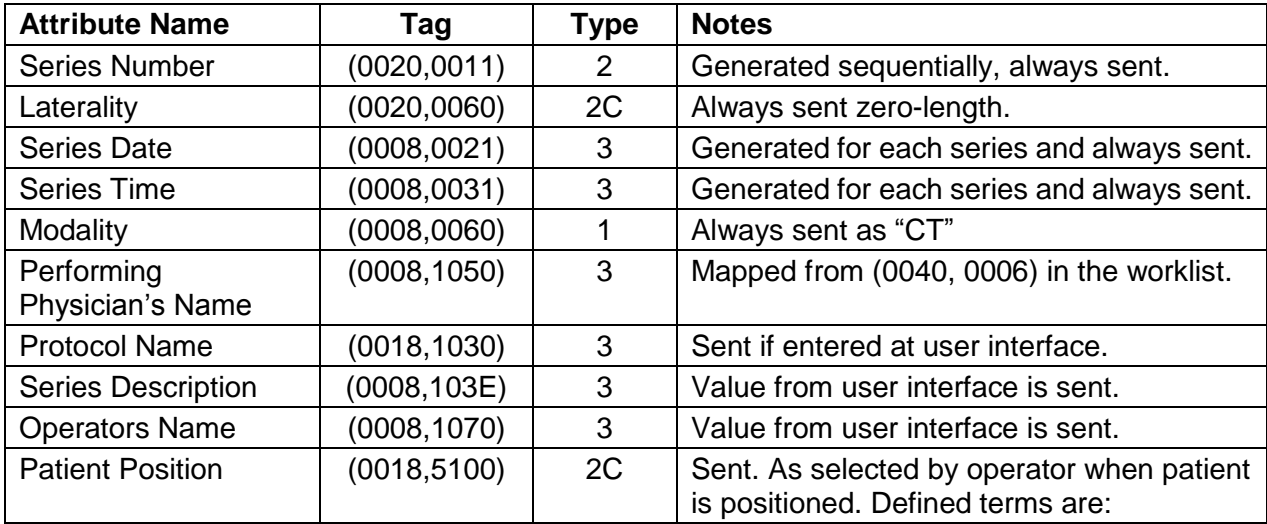
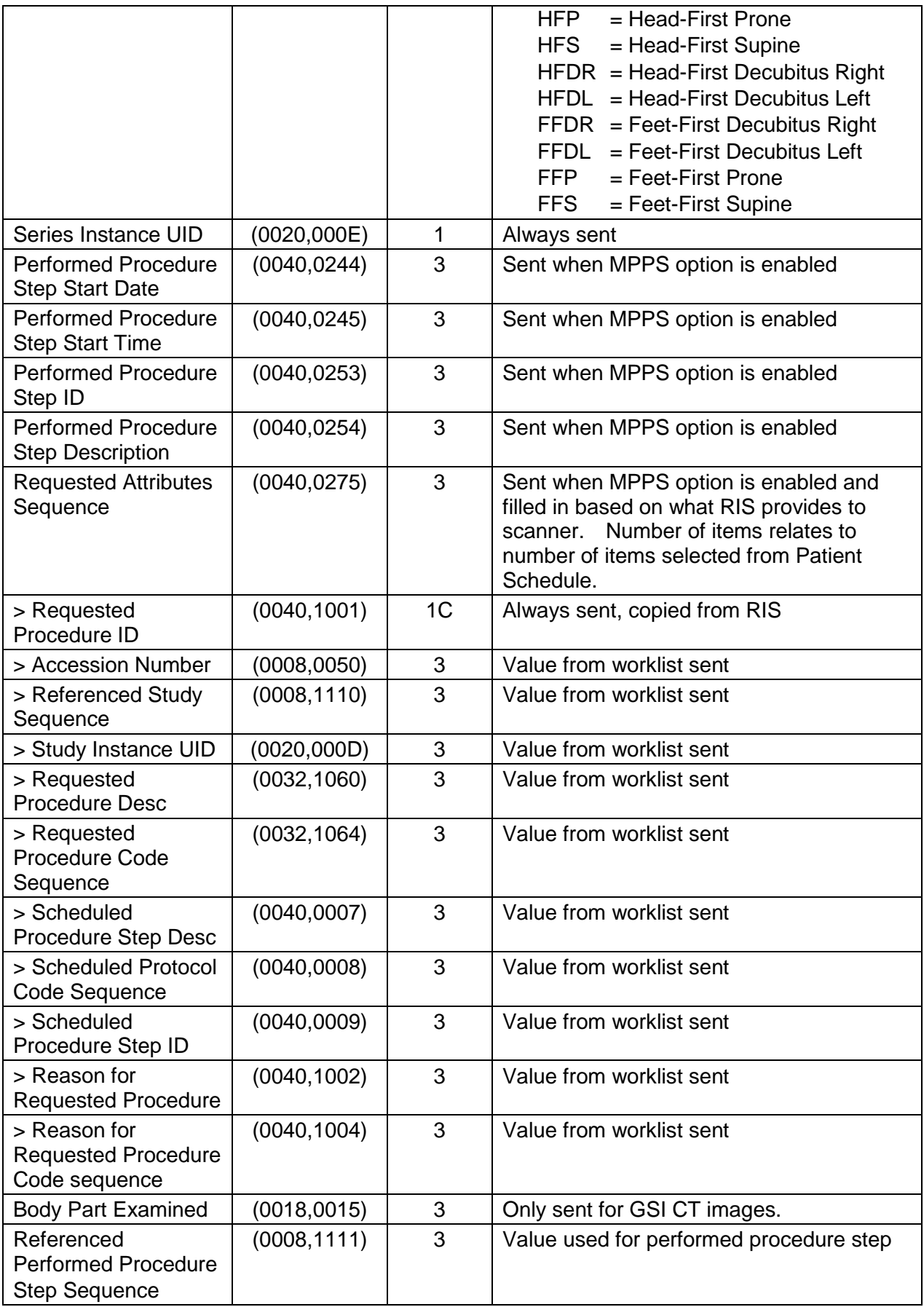

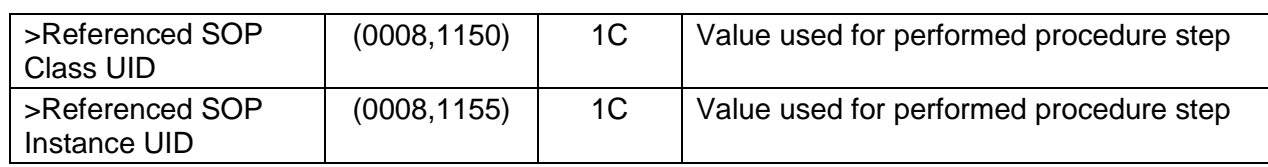

# **A.3.5 General Equipment Module**

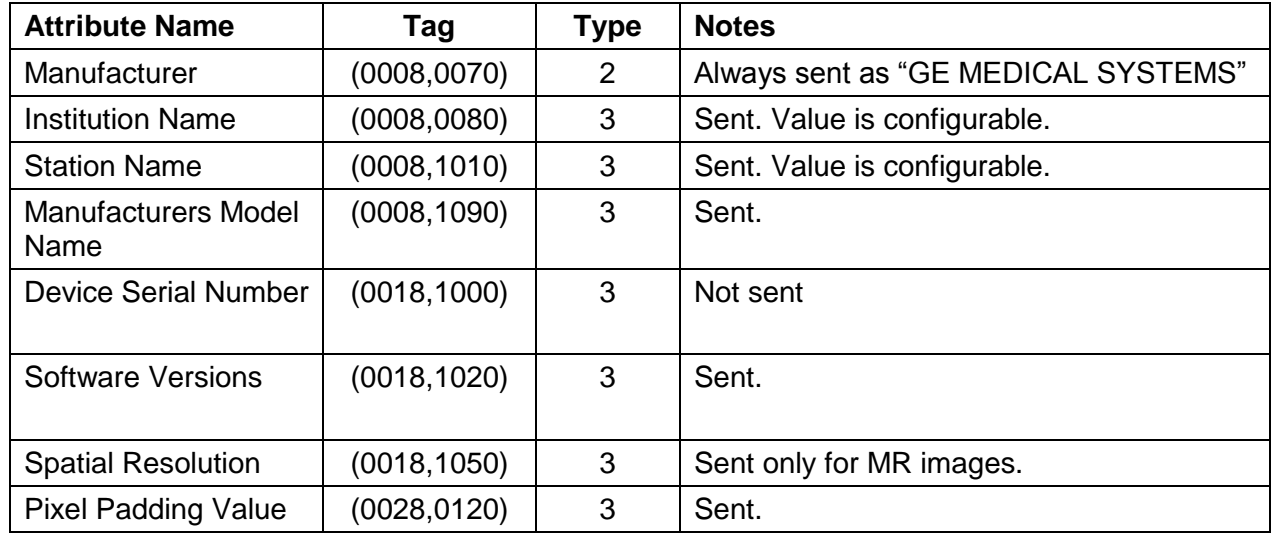

# **A.3.6 General Image Module**

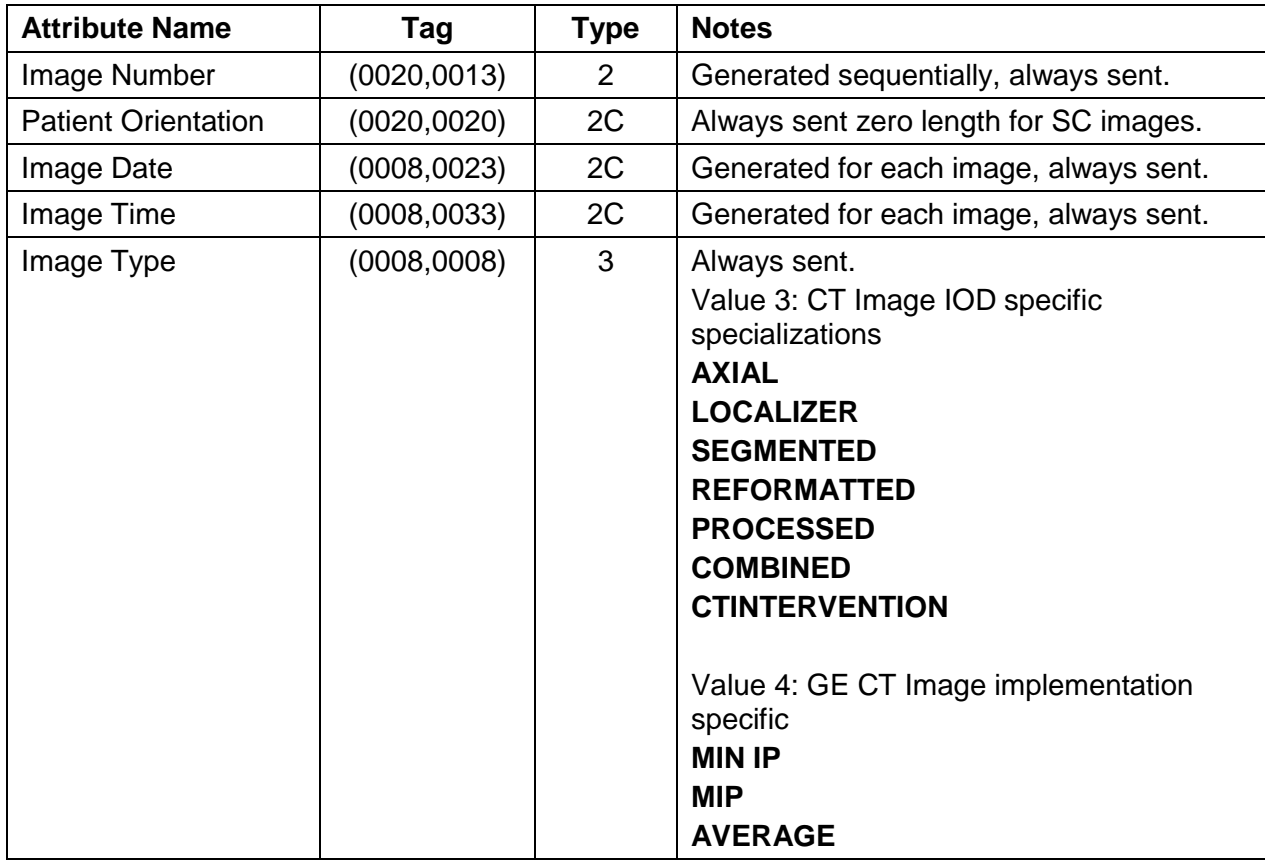

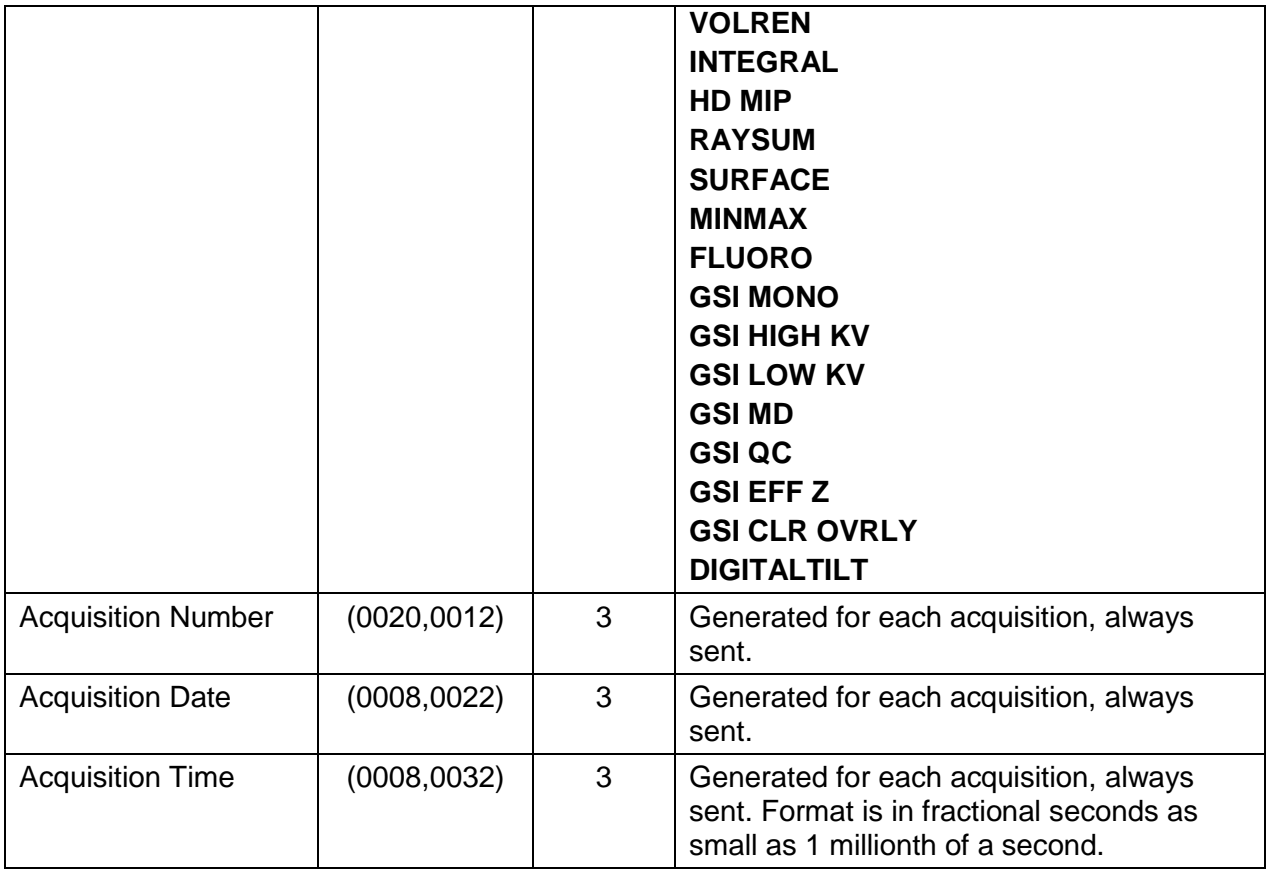

# **A.3.7 VOI LUT Module**

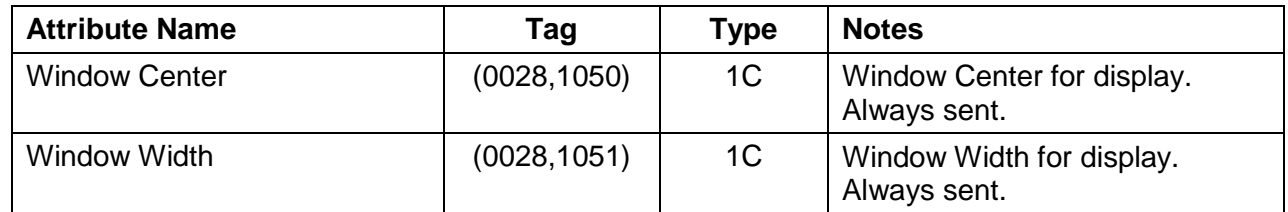

# **A.3.8 SOP Common Module**

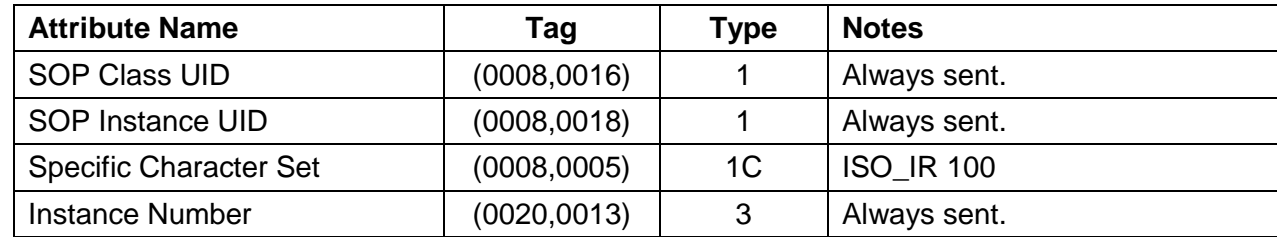

# **A.4 CT Image Modules**

#### **A.4.1 Image Plane Module**

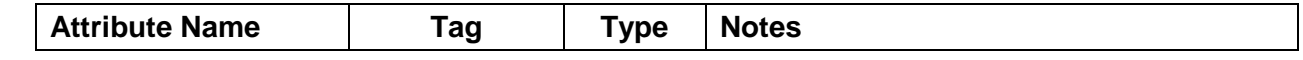

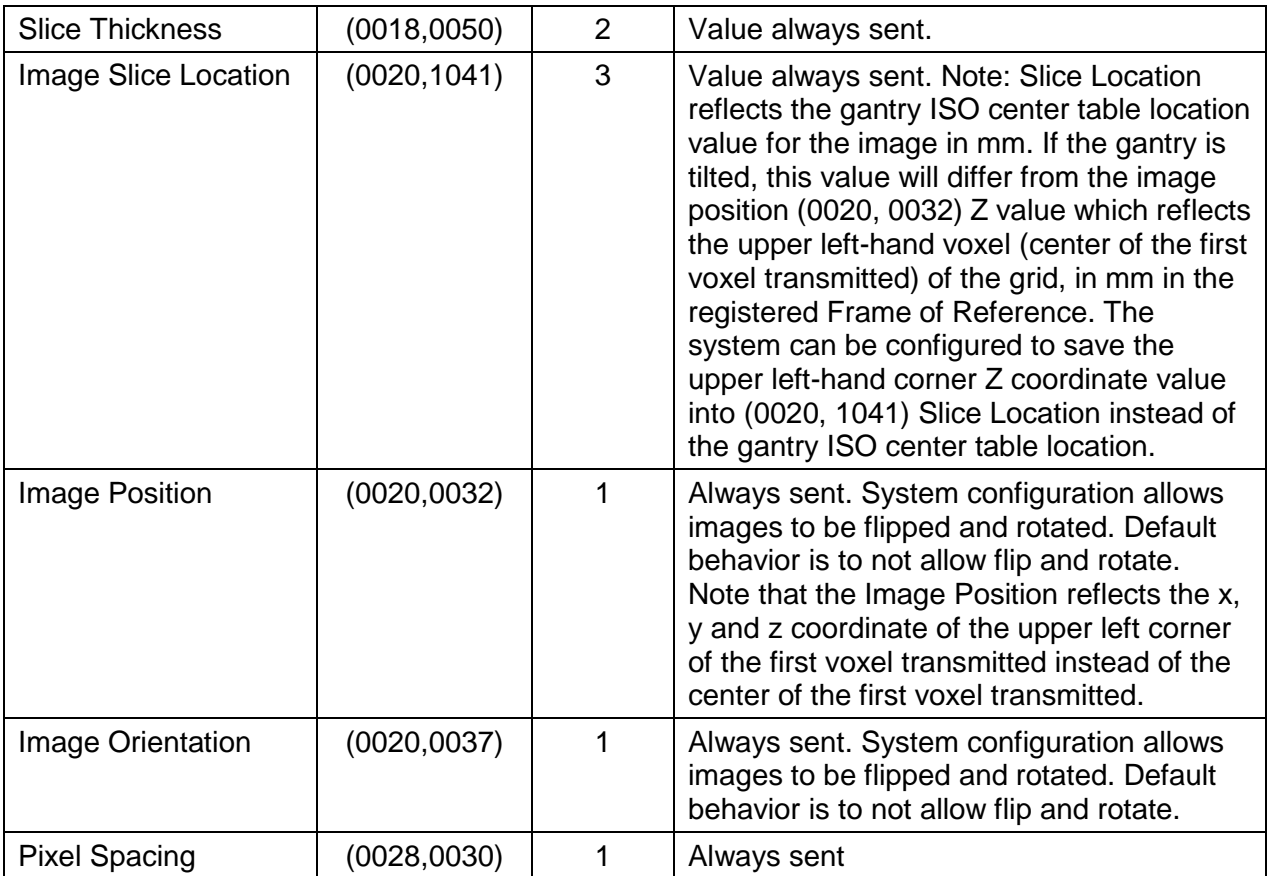

# **A.4.2 Image Pixel Module**

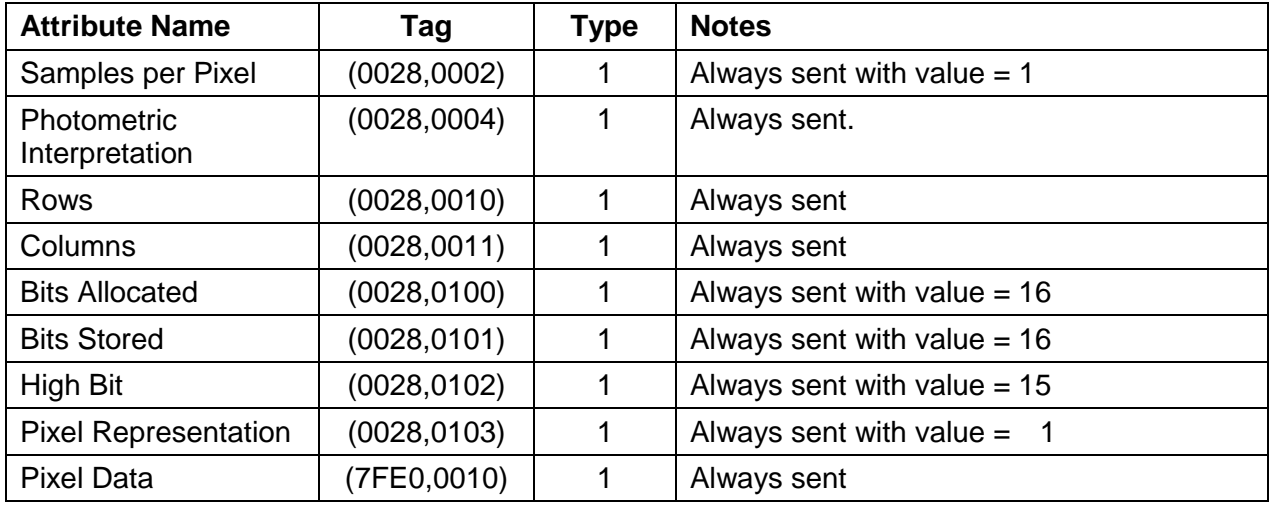

# **A.4.3 Contrast Bolus Module**

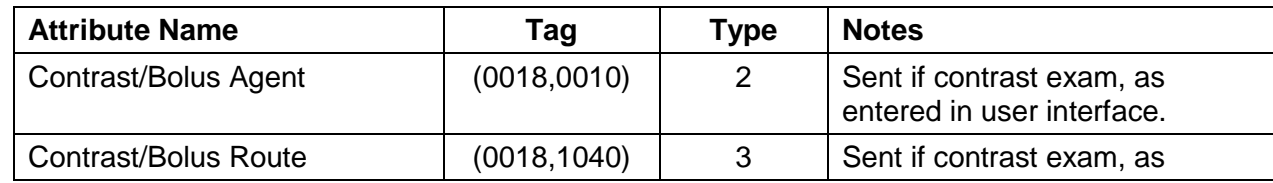

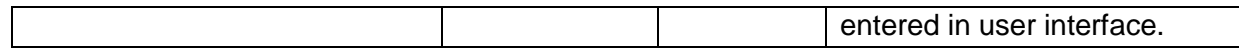

# **A.4.4 CT Image Module**

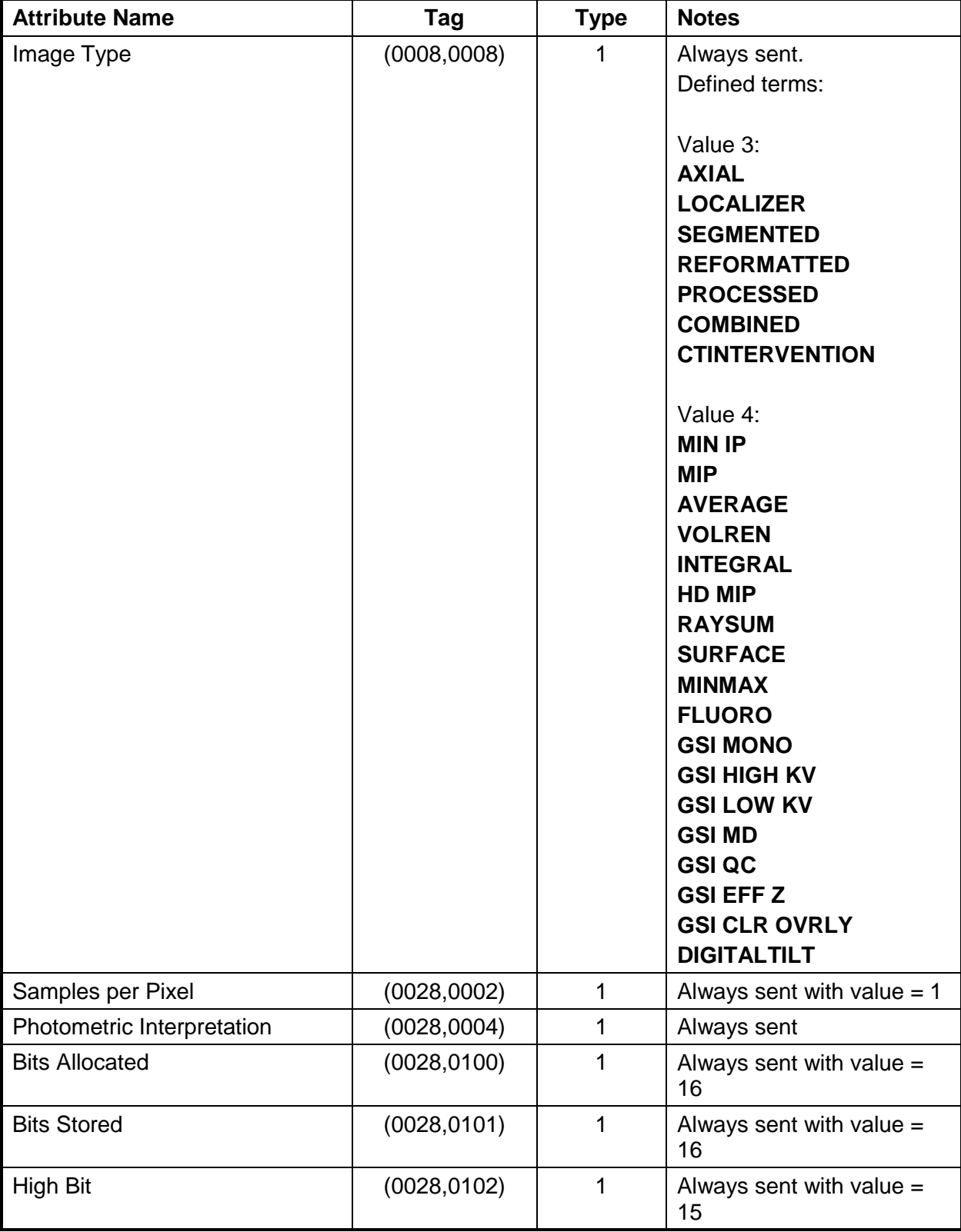

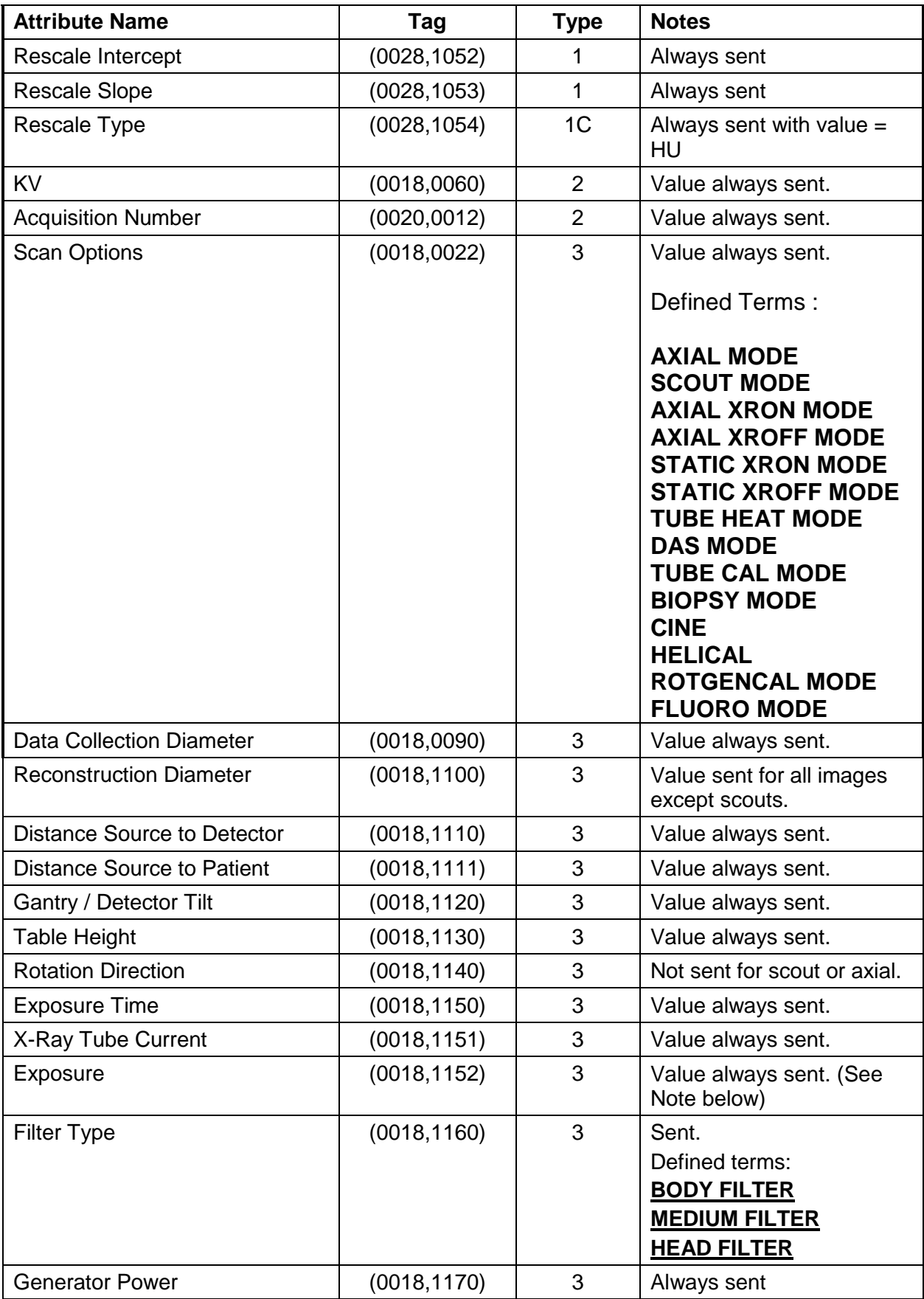

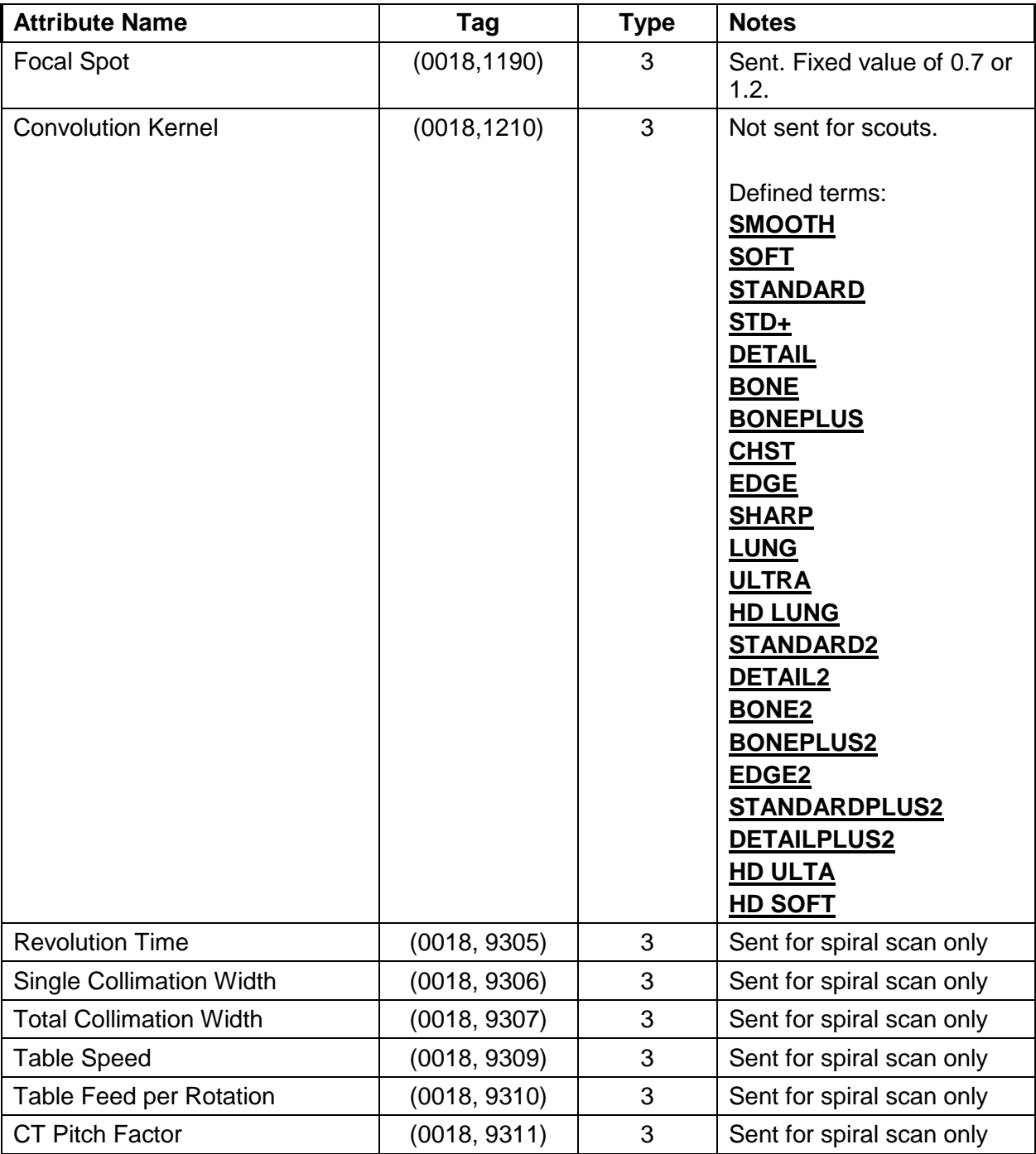

**CAUTION**

It is possible for the operator of GEHC CT system to change the table height while scanning a series of images. Therefore, implementations must use the Frame of Reference UID (0020,0052) in conjunction with the Table Height (0018,1130) to determine if two images are spatially related.

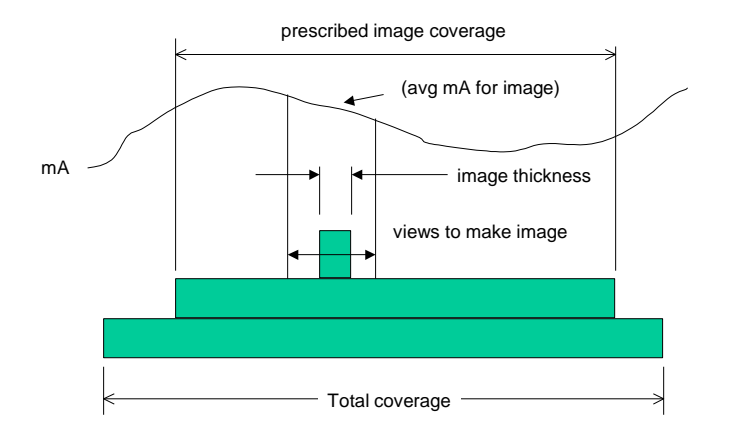

#### **Decsciption of how to calculate the Dicom Exposure field (0018,1152)**

exposure = (exposure time) \* (image avg mA)\* (slice thickness)/(total coverage)

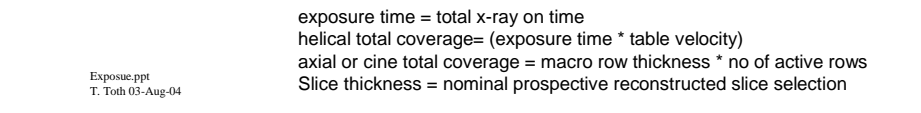

#### Note:

# **A.4.5 Frame of Reference Module**

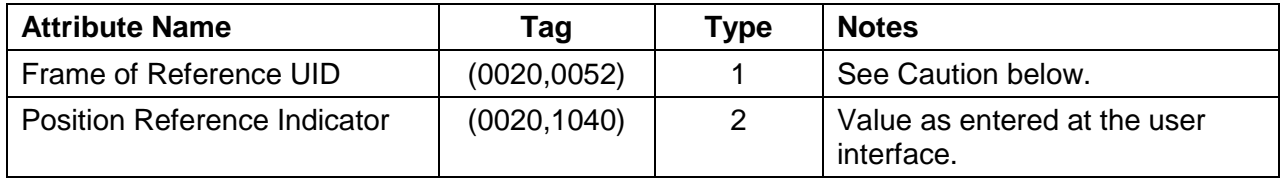

**CAUTION**

It is possible for the operator of GEHC CT system to change the table height while scanning a series of images. Therefore, implementations must use the Frame of Reference UID (0020,0052) in conjunction with the Table Height (0018,1130) to determine if two images are spatially related.

#### **A.4.6 Other Attributes**

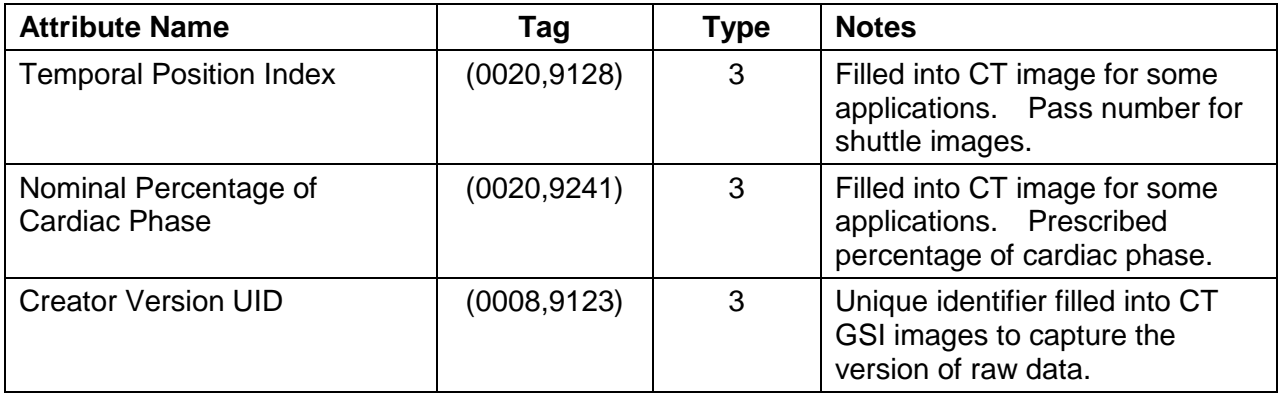

# **A.5 SC Image Modules**

# **A.5.1 SC Equipment Module**

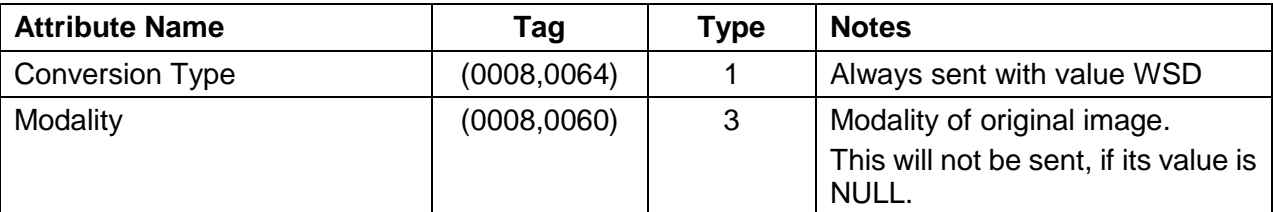

# **A.5.2 Image Pixel Module**

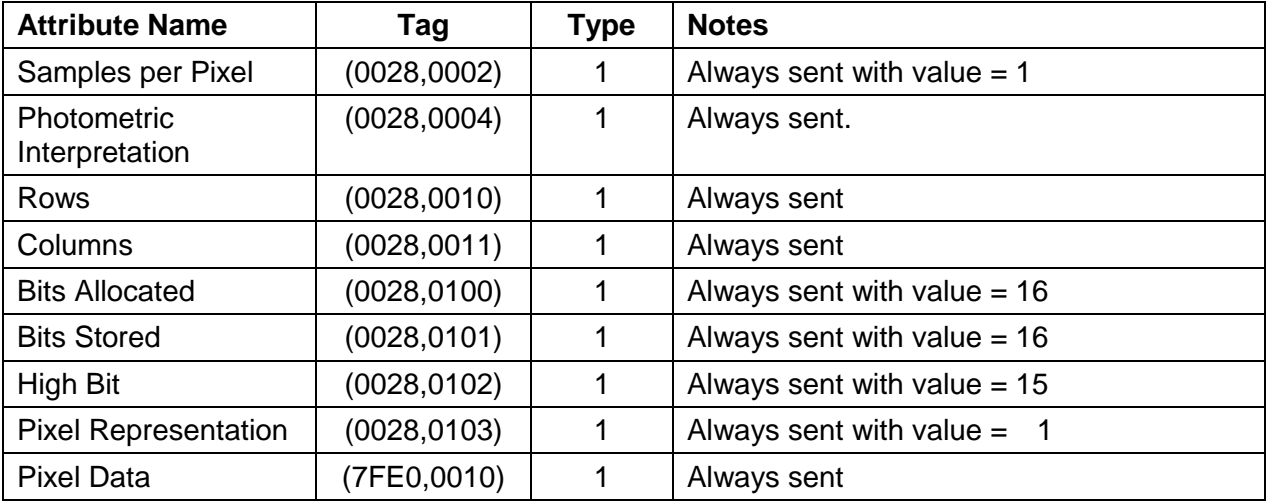

# **A.5.3 Modality LUT Module**

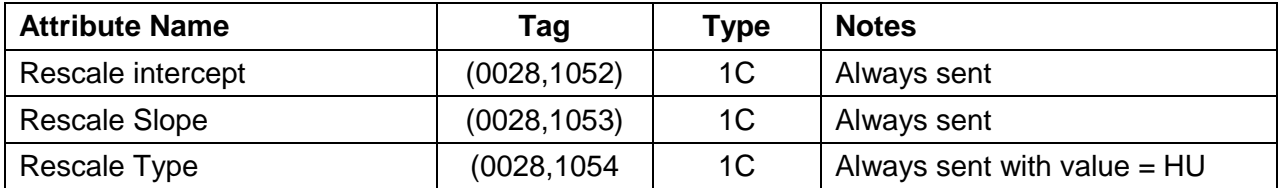

# **APPENDIX B: Private Data Elements**

Enclosed is a listing of private data elements used in this implementation for CT Image IOD definition.

# **B.1 CT Image IOD Private Data Elements Definition**

#### **B.1.1 Private Creator Identification (GEMS\_IDEN\_01)**

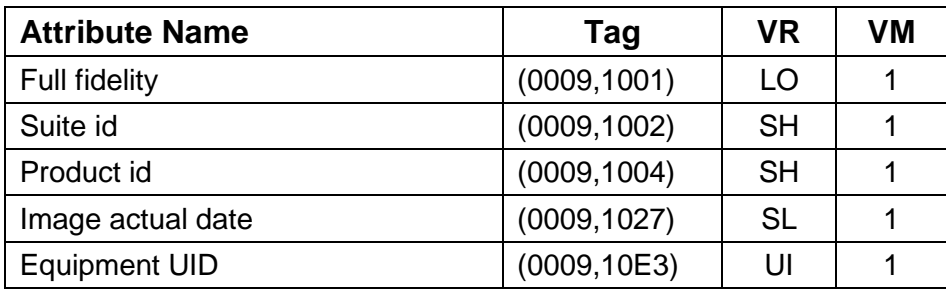

**Note:** For all images created by GEHC CT system (0009,1001) element will have the value "CT\_LIGHTSPEED".

#### **B.1.2 Private Creator Identification (GEMS\_ACQU\_01)**

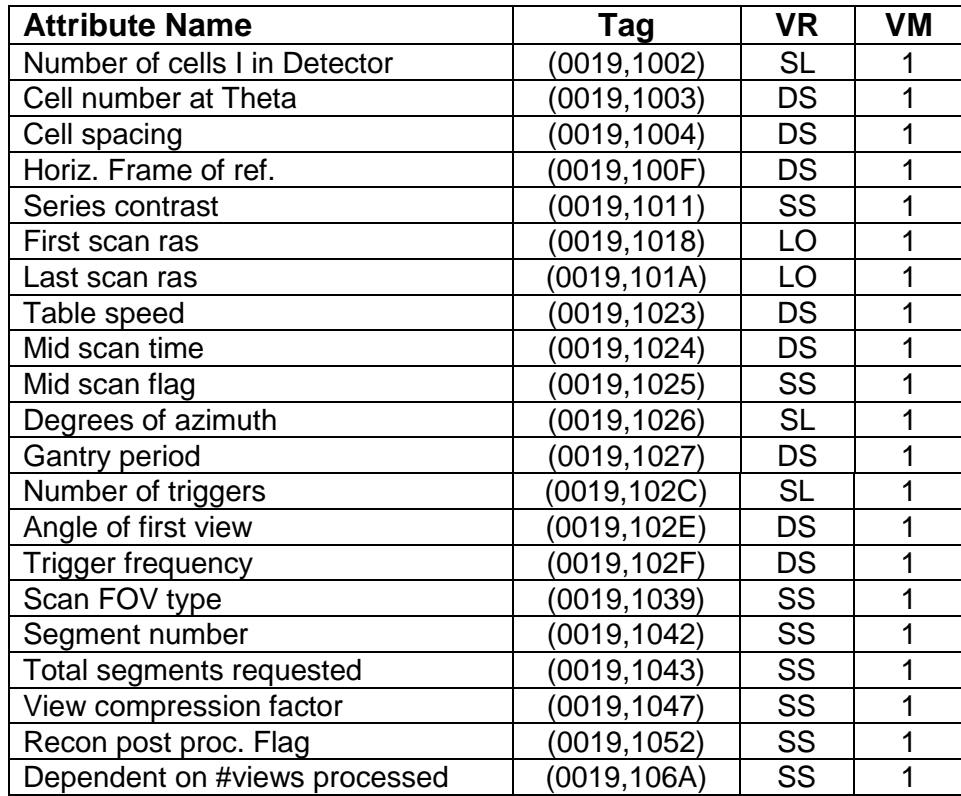

### **B.1.3 Private Creator Identification (GEMS\_RELA\_01)**

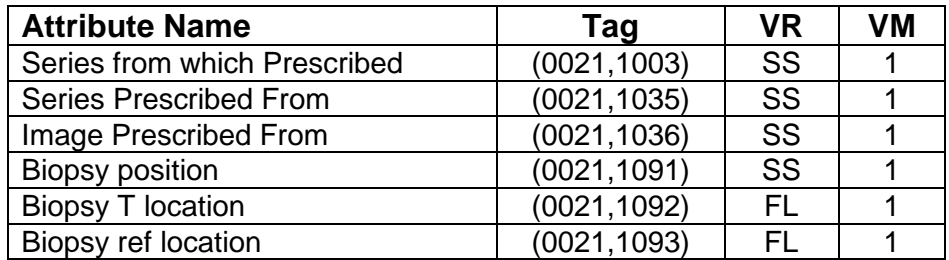

# **B.1.4 Private Creator Identification (GEMS\_STDY\_01)**

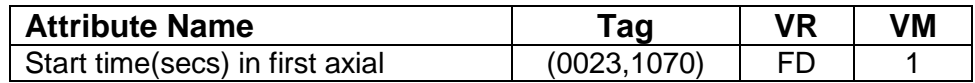

#### **B.1.5 Private Creator Identification (GEMS\_IMAG\_01)**

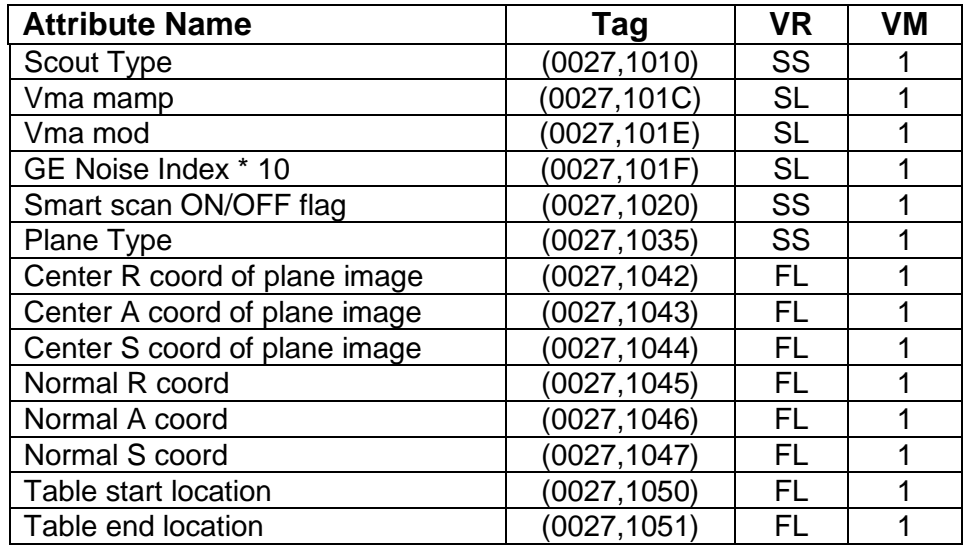

# **B.1.6 Private Creator Identification (GEMS\_0039)**

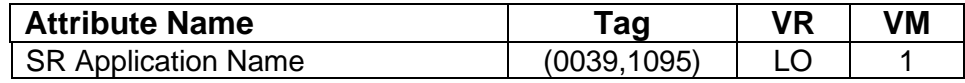

# **B.1.7 Private Creator Identification (GEMS\_CT\_FLRO\_1)**

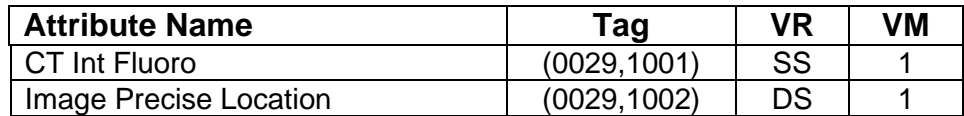

# **B.1.8Private Creator Identification (GEMS\_PARM\_01)**

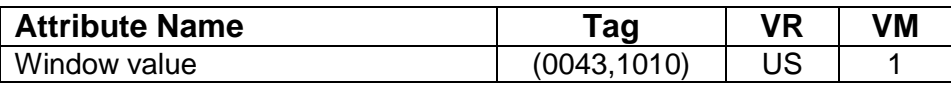

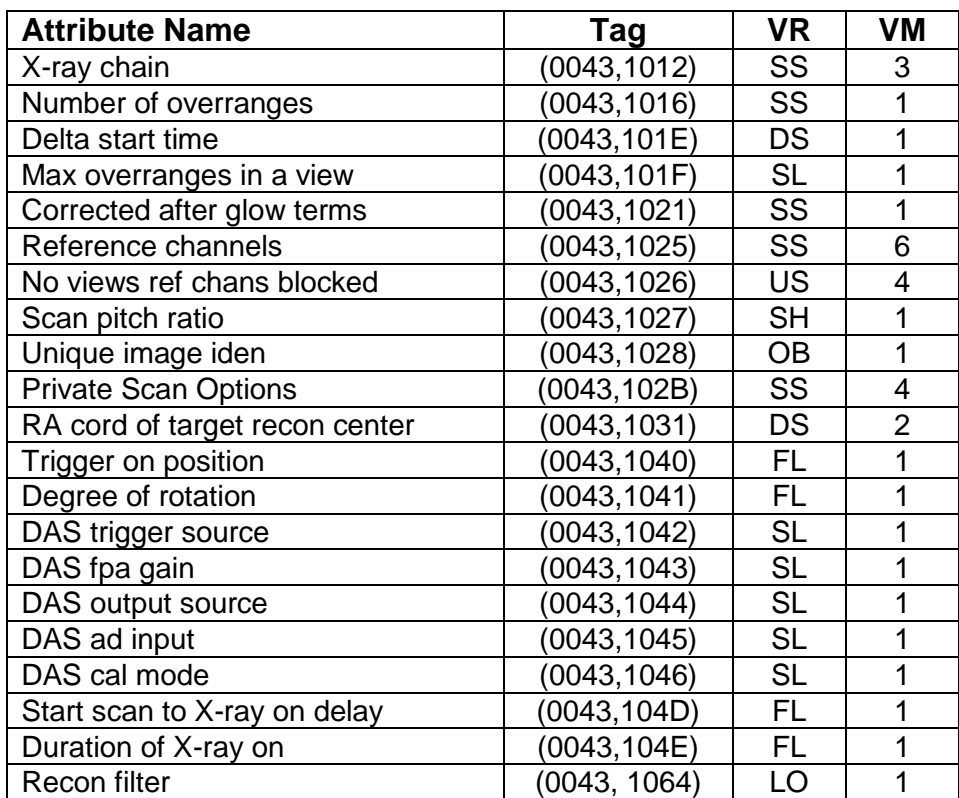

# **B.1.9 Private Creator Identification (GEMS\_HELIOS\_01)**

Note: Dicom elements (0045, 1030-1034) and (0045, 1036-1039) and (0045, 103B) are present only if the appropriate cardiac option is installed on the scanner.

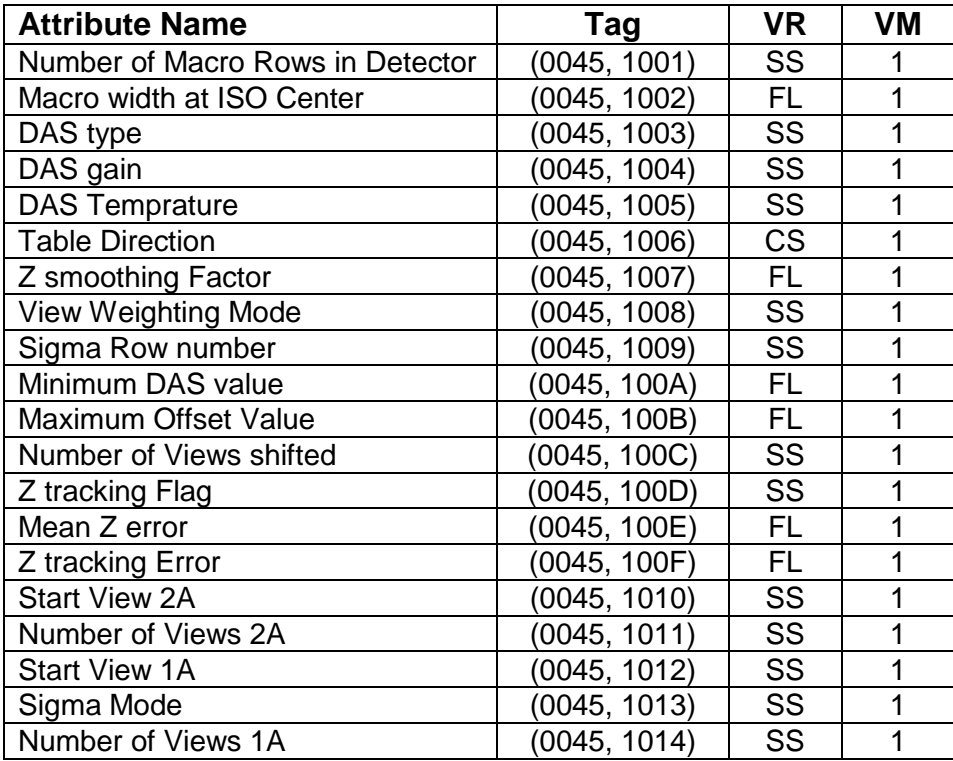

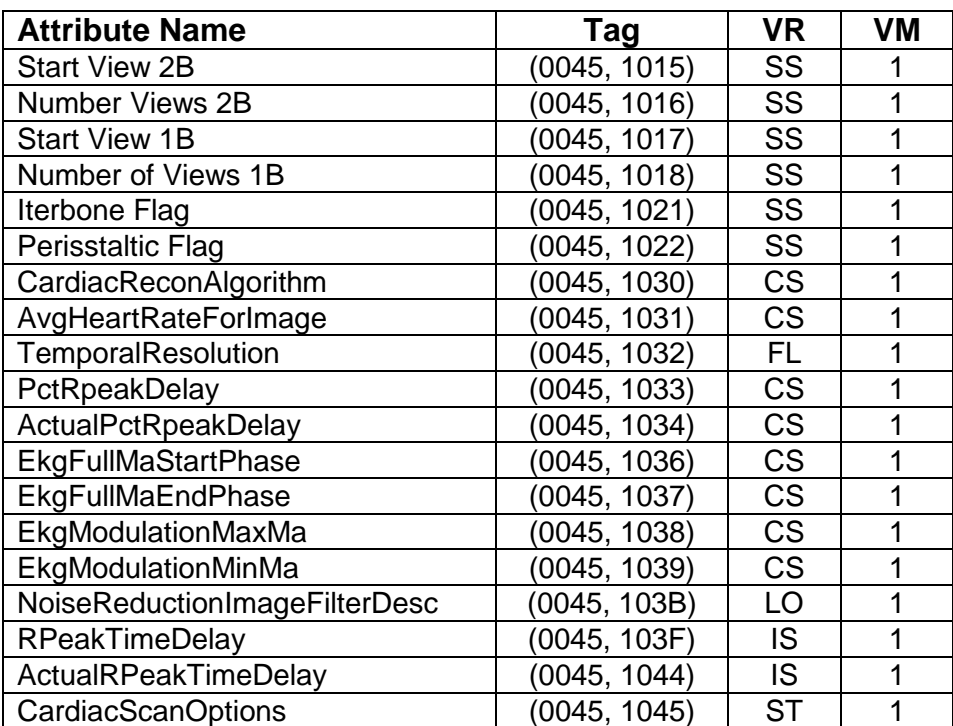

# **B.1.10 Private Creator Identification (GEMS\_CT\_CARDIAC\_001)**

Note: Private Group 49 is present only if the appropriate cardiac option is installed on the scanner.

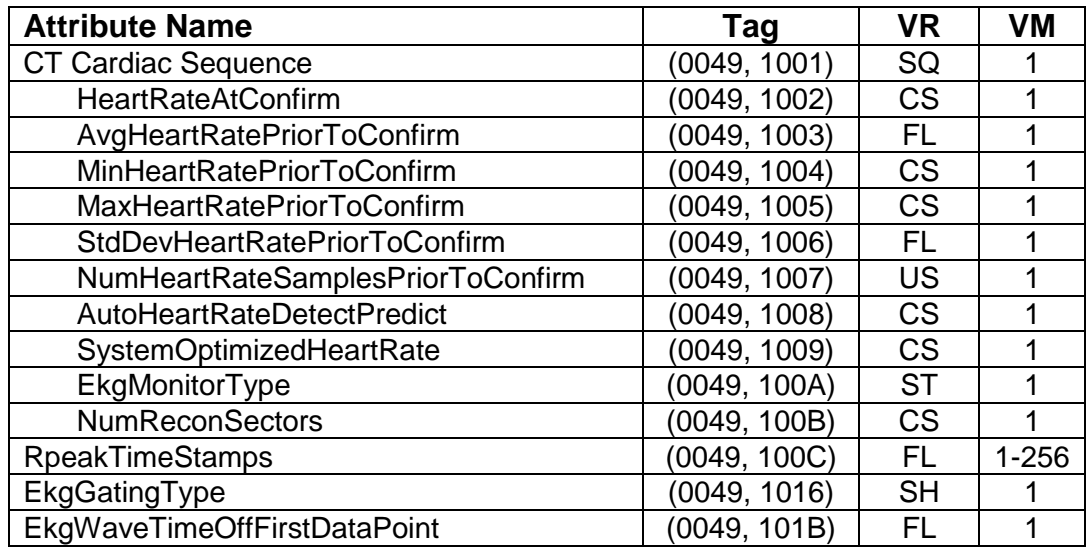

# **B.1.11 Private Creator Identification (GEHC\_CT\_ADVAPP\_001)**

**Note**: Private tags (0053, 1001) through (0053,1014) and (0053,1070) through (0053,109F) are only present for multi-energy CT images.

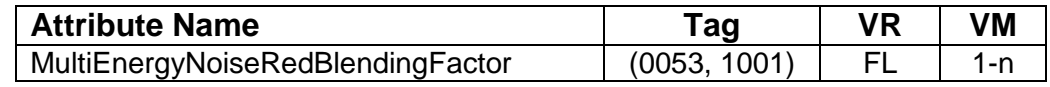

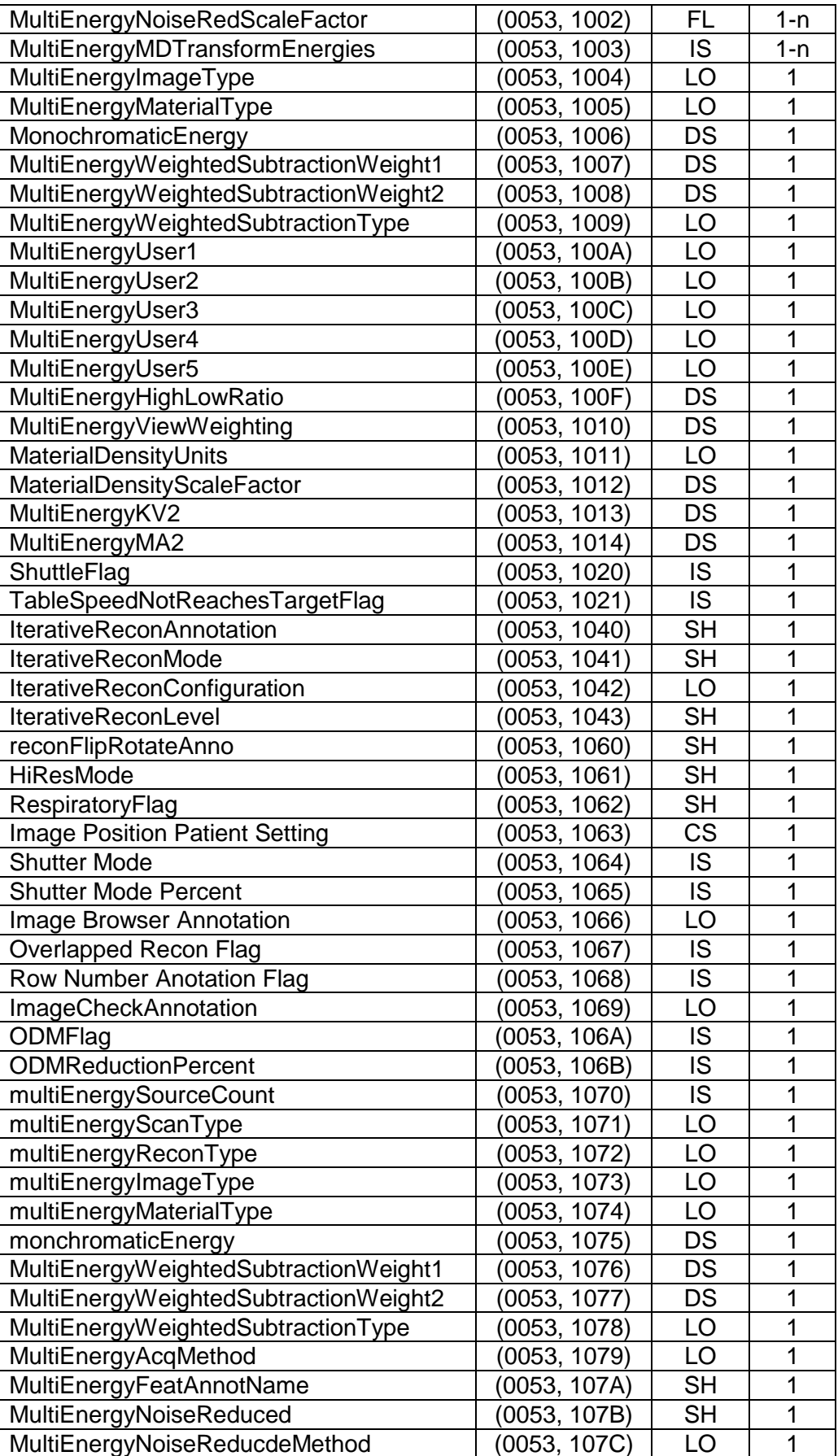

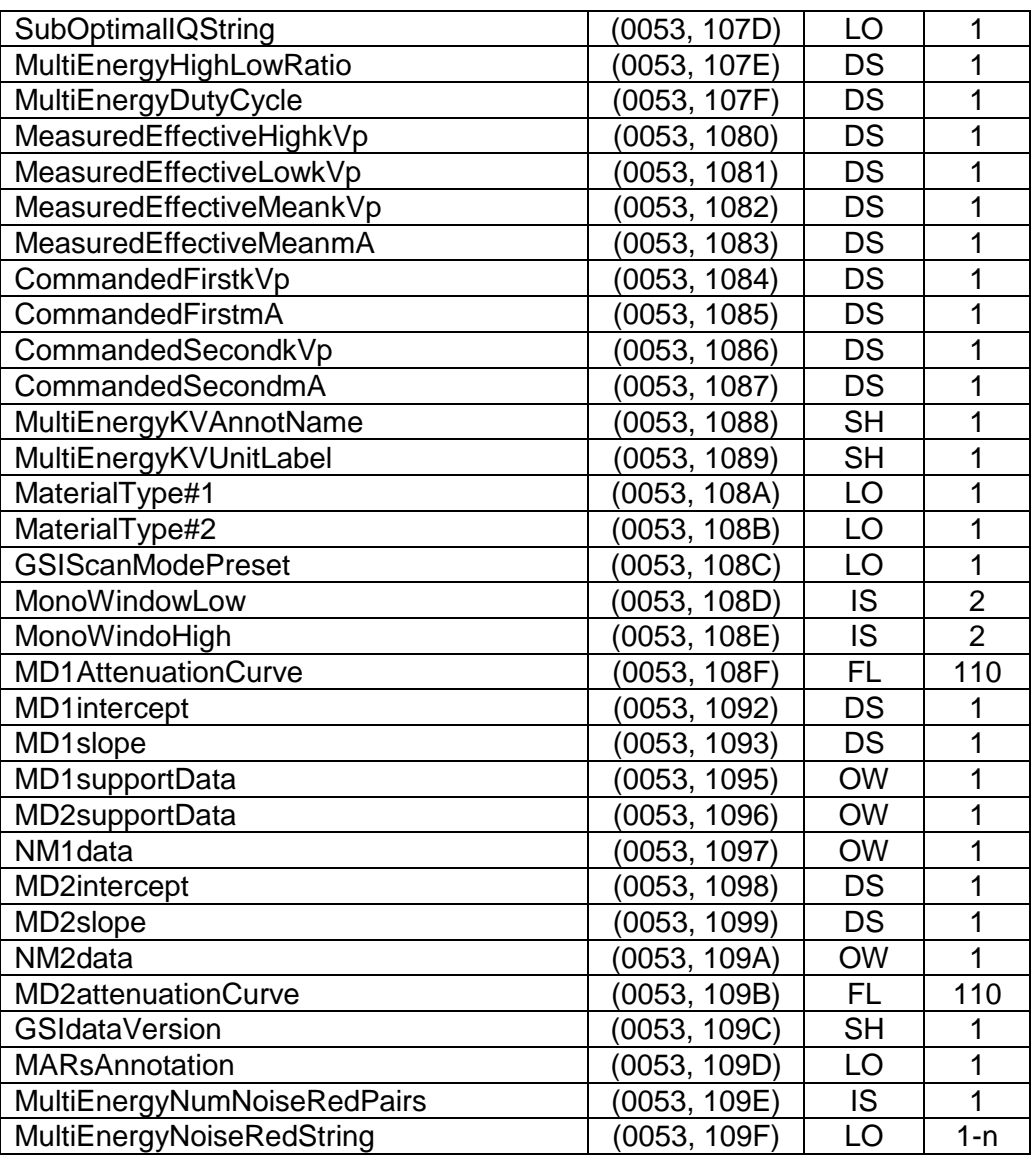

# **APPENDIX C: Private Data Elements DICOMDIR Directory Information**

Enclosed here is a listing of only the optional (conditional) modules and optional attributes used by this implementation in the DICOMDIR definition. All standard attributes as defined in Part 3 Addendum (Basic Directory Information Object) are supported by this implementation but not listed here.

#### **C.1 Basic Directory IOD Definition**

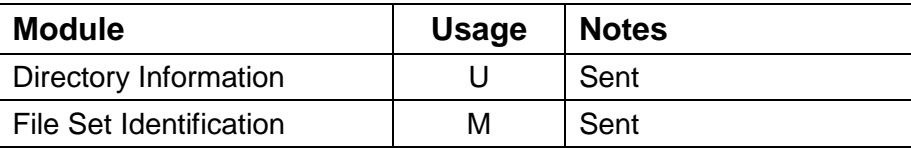

#### **C.2 File Set Identification Module**

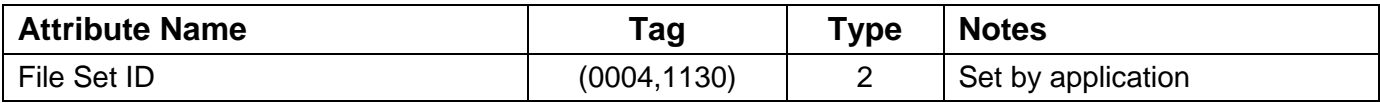

### **C.3 Directory Information Module**

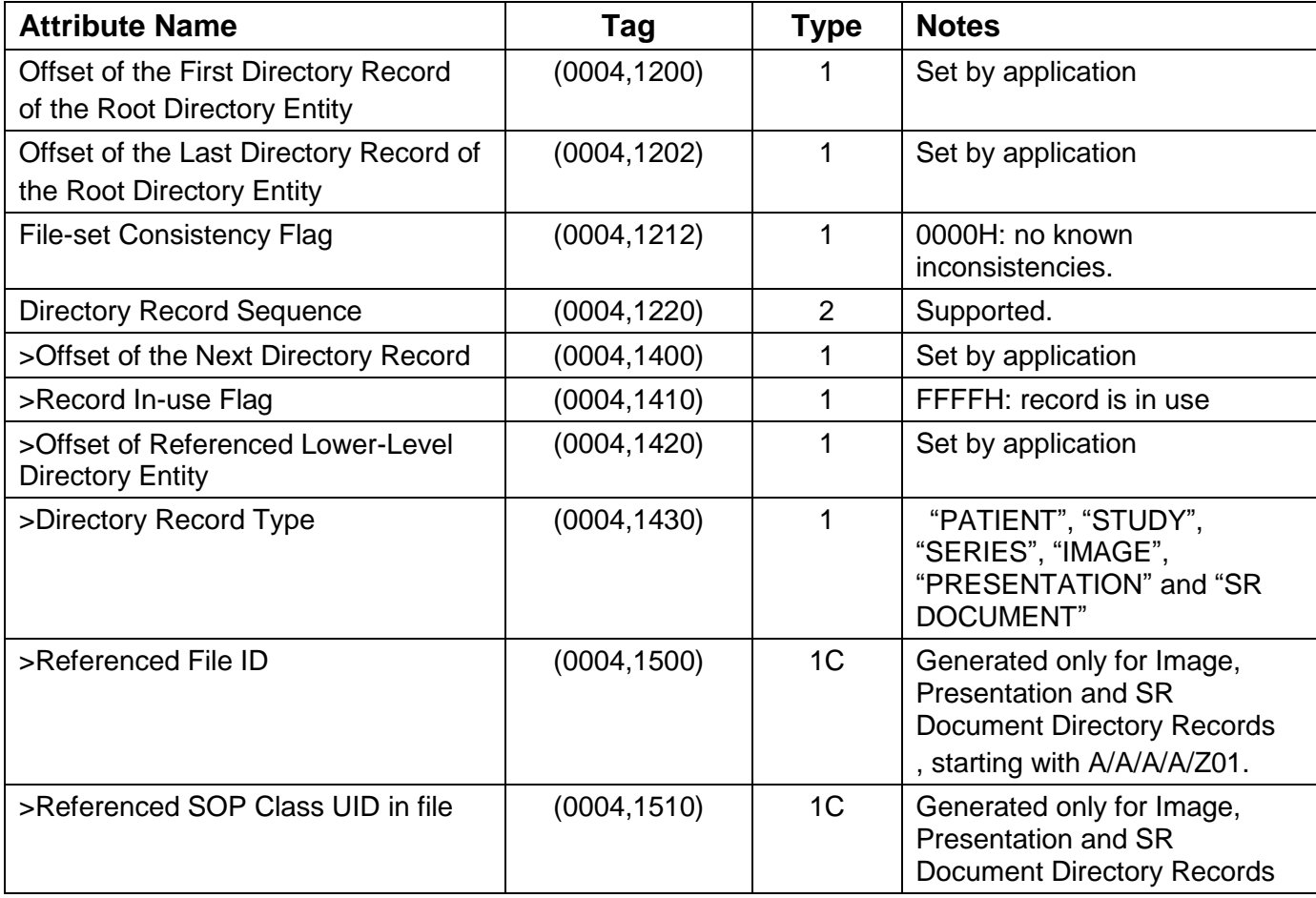

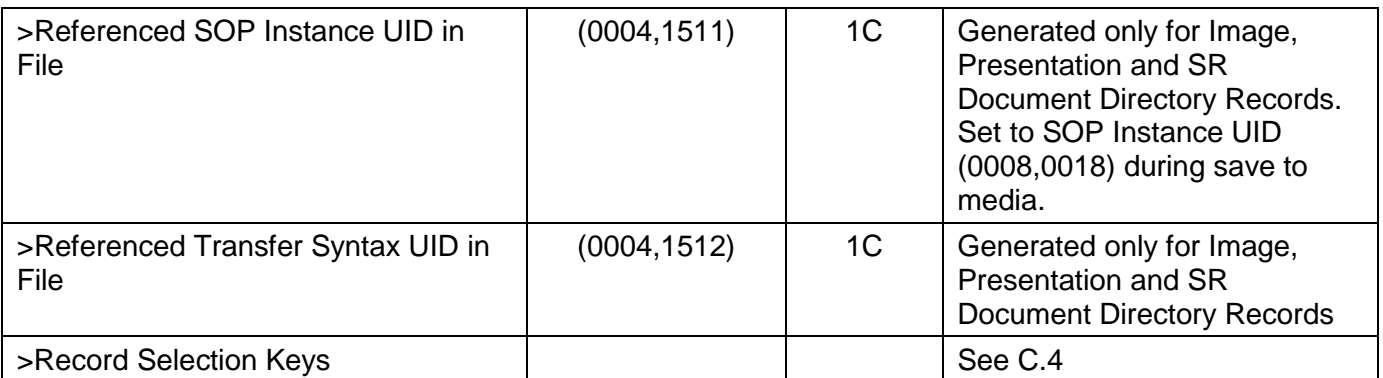

# **C.4 Directory Record Selection Keys**

STD-GEN-CD, STD-GEN-DVD-JPEG and STD-GEN-USB-JPEG Application Profiles will have PATIENT, STUDY, SERIES, IMAGE, PRESENTATION and SR DOCUMENT directory record types. Given below are the attributes supported under each of these directories.

*Additional Keys* column in each list specifies whether each key is an additional key for STD-GEN-CD, STD-GEN-DVD-JPEG and STD-GEN-USB-JPEG or not.

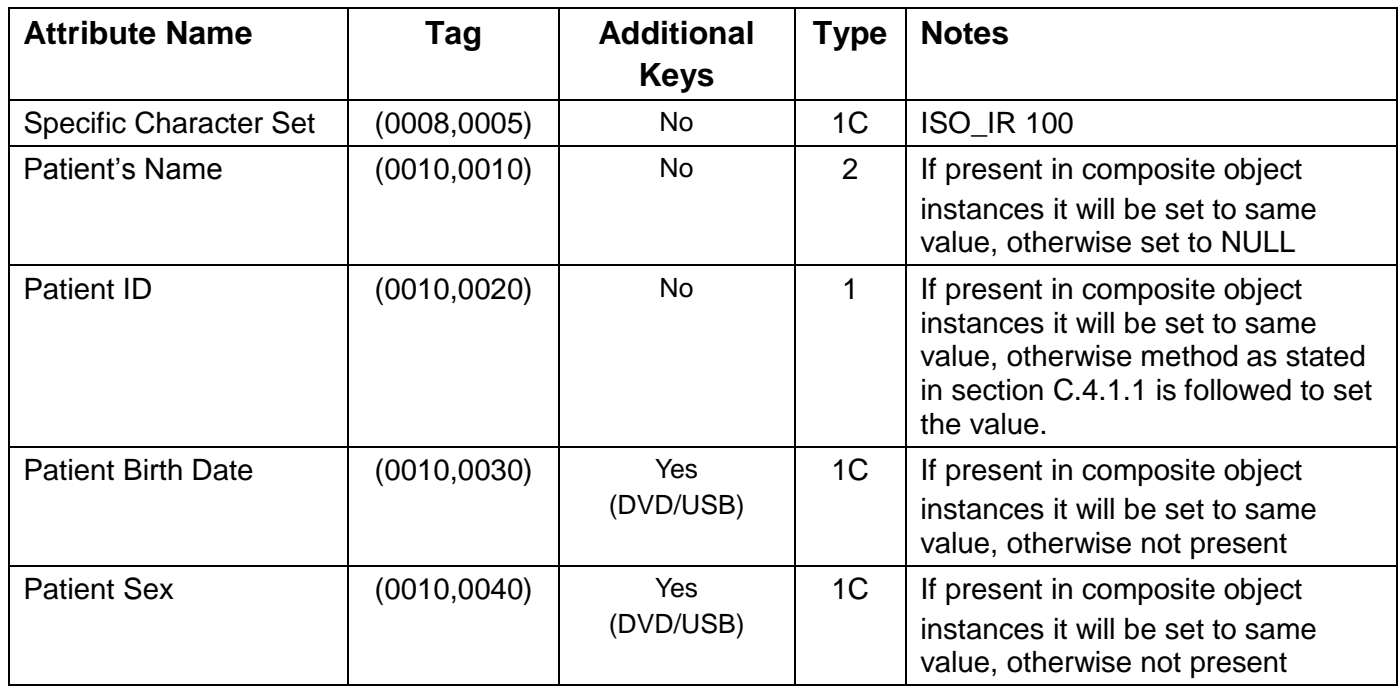

# **C.4.1 PATIENT KEYS**

# **C.4.1.1 Methods to set Patient ID**

```
dummyPatID = 0;
if (patientID is present in the image)
{
        put patientID value in DICOMDIR
}
else
{
        if (current image is of same study)
        {
                 put "no_patID" + dummyPatID
        }
        else if (current image is not of same study)
        {
                 put "no_patID" + (++dummyPatID)
        }
}
```
Later point of time, if we get the patient ID then the above dummy patient ID should be updated with the actual patient ID.

Scenario:

=========

For example if we are adding 8 images, and 4 images are of Series S1 and 4 images are of series S2 belonging to the same Study as S1. Series S1 images are not having any value for patient ID but series S2 images are having the value of patient ID. Now while DICOMDIR creation, initially we would put dummy patient ID value when iterating through series S1 but when we reach to the second series image then previously filled dummy patient ID should be filled with the actual patient ID found in series S2 images.

Another example: if several series belong to a same Study without Patient ID in any of the images, a single Patient ID (i.e. a single Directory Record) is assigned to this Study, and all Series are attached to the Study they belong to. Do not duplicate Study UIDs (i.e. do not generate two Directory Records with the same Study UID).

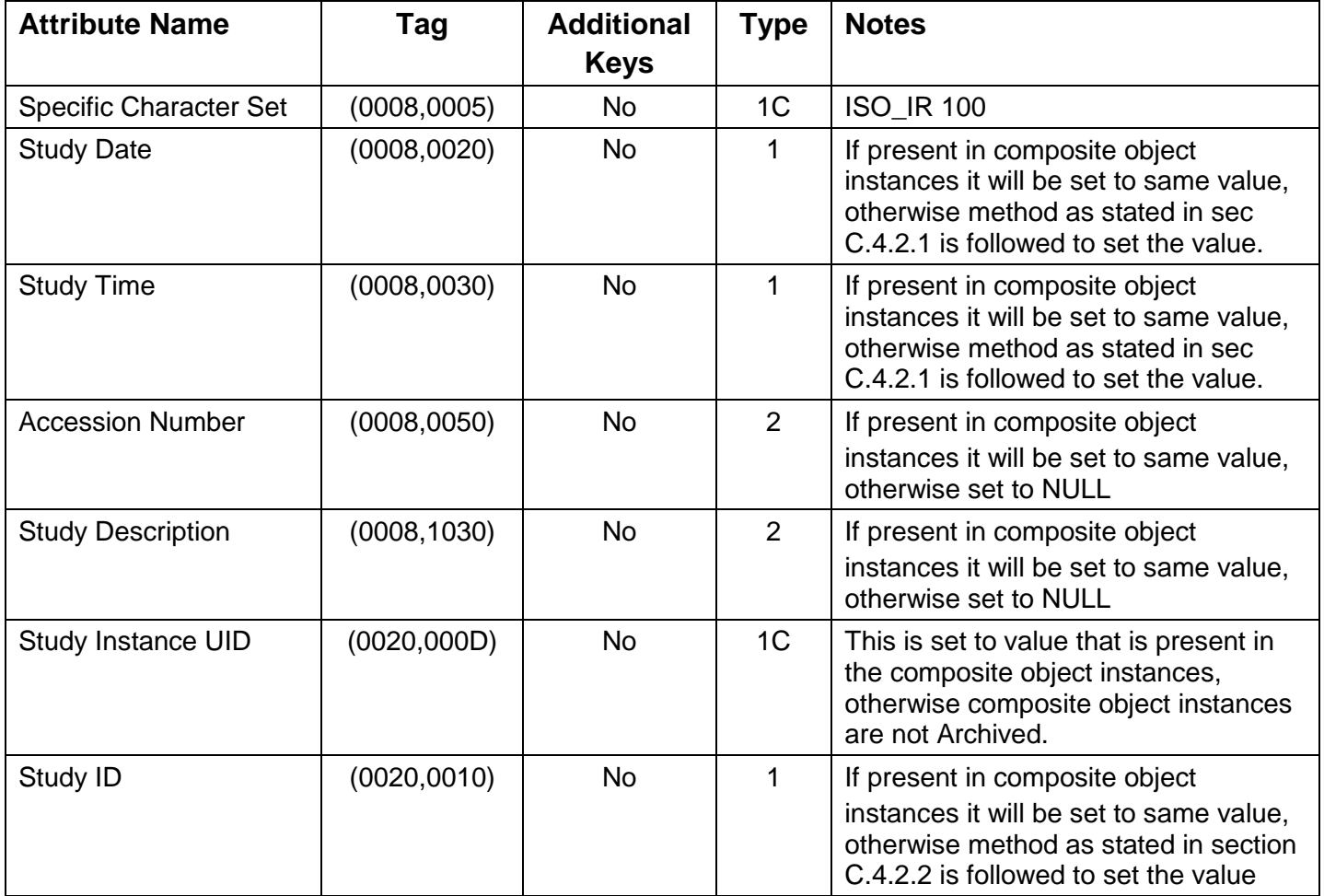

# **C.4.2 STUDY KEYS**

### **C.4.2.1 Method to set Study Date and Time**

```
if (studyDateTime is present)
{
        put its value in DICOMDIR
}
else
{
        look for seriesDateTime
        if (seriesDateTime is present)
        {
                 put seriesDateTime value in DICOMDIR
        }
        else
        {
                 look for acquisitionDateTime (either ((0008,0022),(0008,0032)) or (0008,002A))
                 if (acquisitionDateTime is present)
                 {
                         put acquisitionDateTime value in DICOMDIR
                 }
                 else
                 {
                         look for contentDateTime
                         if(contentDateTime is present)
                         {
                                  put contentDateTime value in DICOMDIR
                         }
                         else
                         {
                            look for instanceCreationDateTime
                                  if(instanceCreationDateTime is present)
                                  {
                                          put instanceCreationDateTime value in DICOMDIR
                                  }
                                  else
                                  {
                                          put a DummyDateTime
                                  }
                         }
                 }
        }
}
```
Ideally, the oldest Date-Time found among all images belonging to the Study should be stored in DICOMDIR.

#### **C.4.2.2 Method to set Study ID**

```
if (studyID is present in the image)
{
         put studyID value in DICOMDIR
}
```
else { put a dummy studyID value in DICOMDIR. please take care of the length (< 16) }

Later point of time, if correct Study ID is found in any of the image present in the Study then dummy Study ID has to be replaced with correct one.

#### **C.4.3 SERIES KEYS**

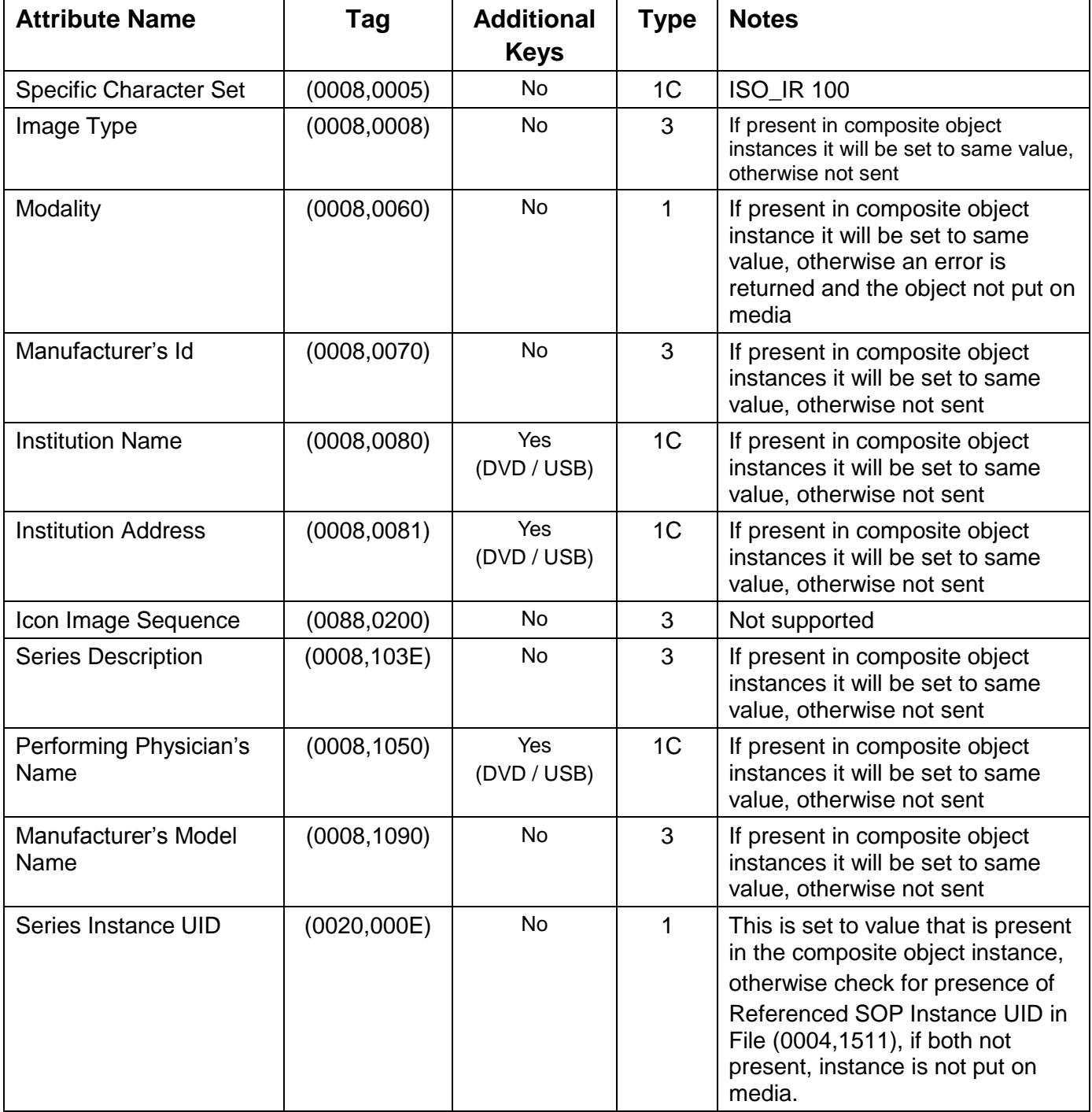

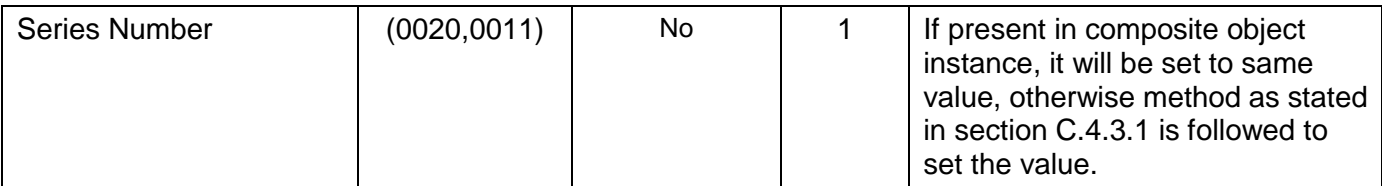

#### **C.4.3.1 Method to set Series Number**

```
dummySeriesNum = 0;
if (seriesNum is present in image)
{
        put seriesNum value in DICOMDIR
}
else
{
        if (same series)
        {
                put dummySeriesNum value in DICOMDIR
        }
        else (different series)
        {
                put (++dummySeriesNum) value in DICOMDIR
        }
}
```
Later point of time, if correct series Num is found in any of the image present in the series then dummy series number has to be replaced with correct one.

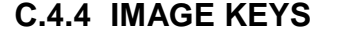

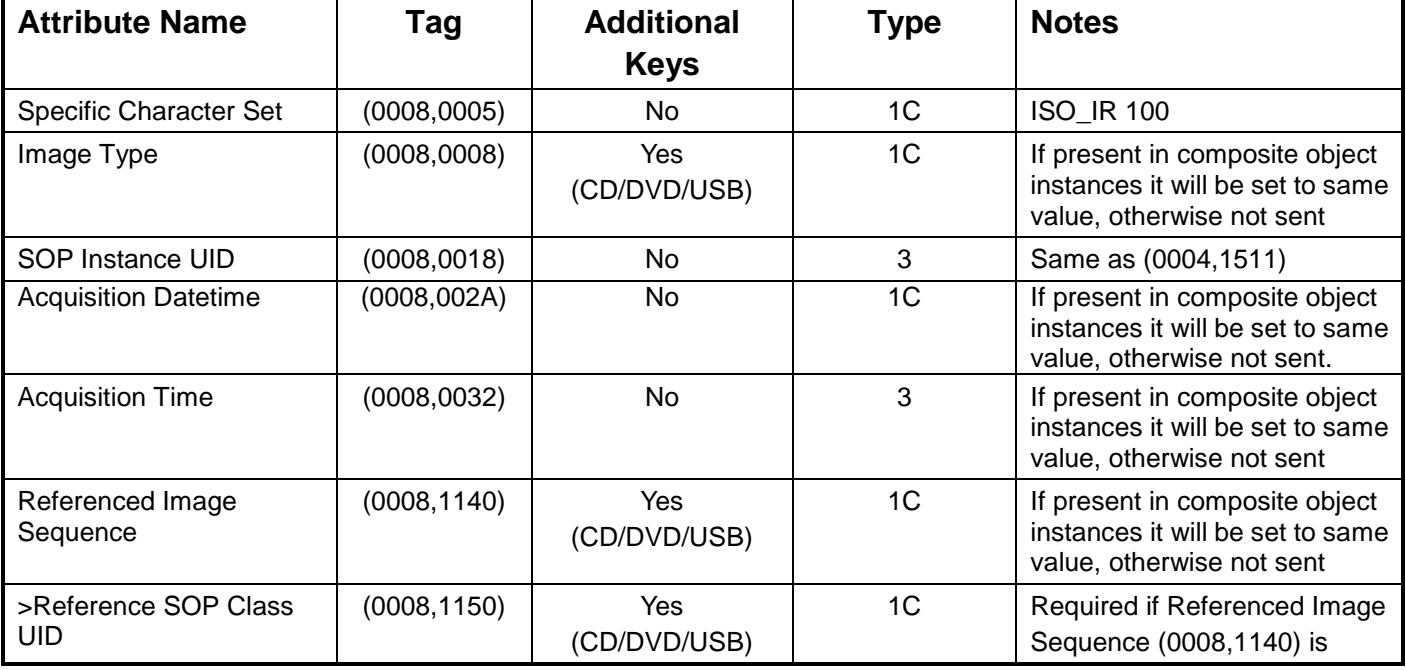

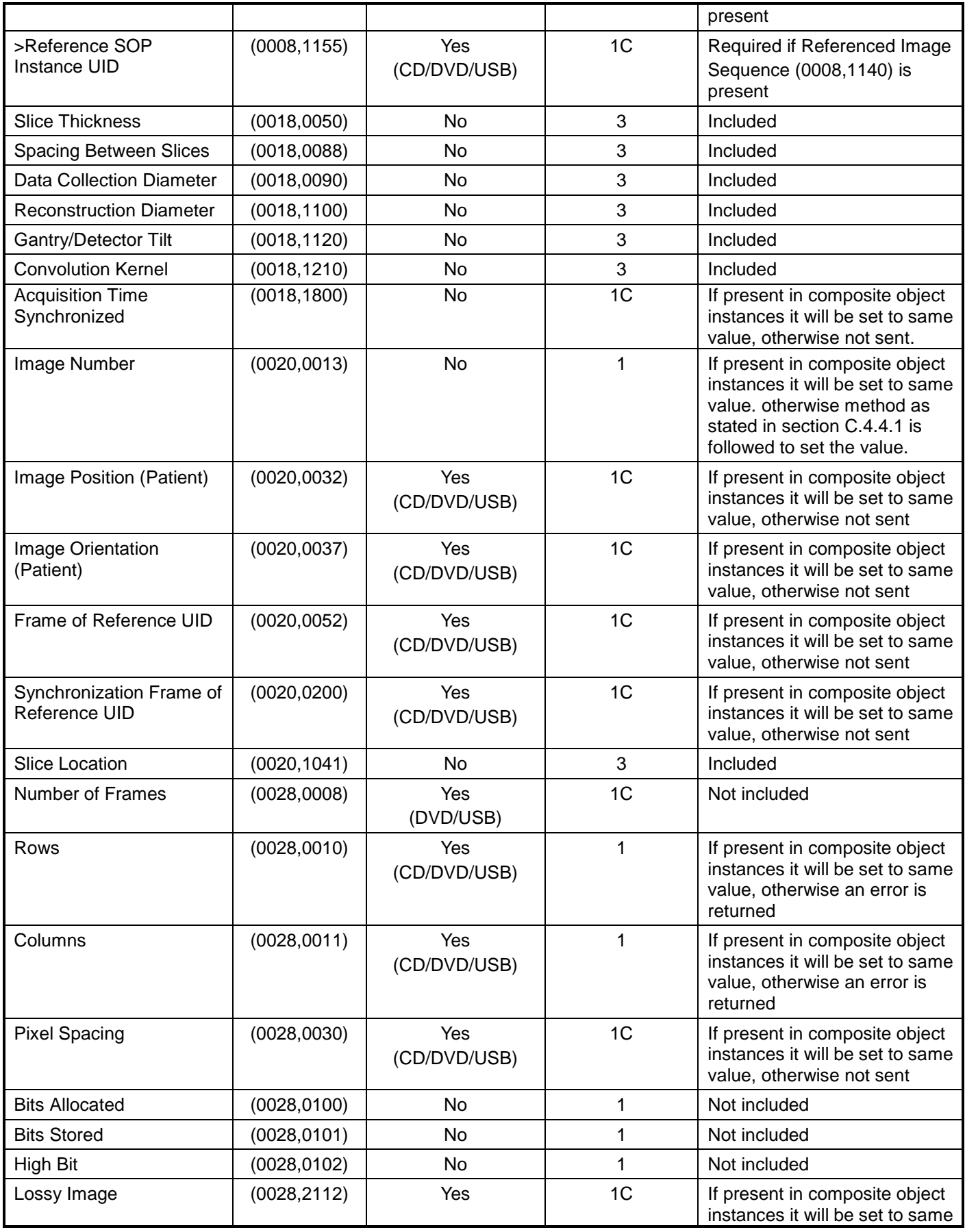

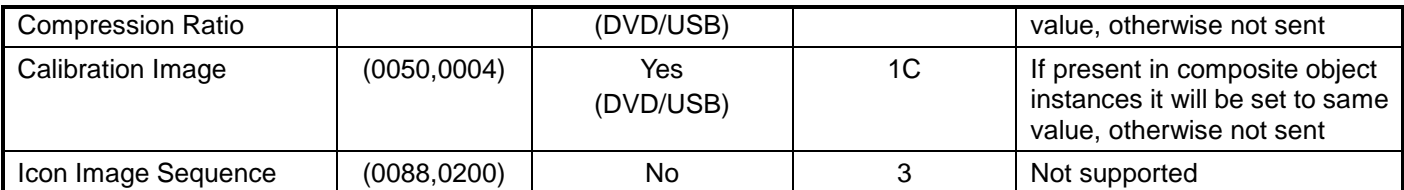

# **C.4.4.1 Method to set Image Number**

```
dummyImageNum = 0;
if (imageNum is present in image)
{
      put imageNum value in DICOMDIR
}
else
{
      put ++ dummyImageNum in DICOMDIR
}
```
# **C.4.5 PRESENTATION KEYS**

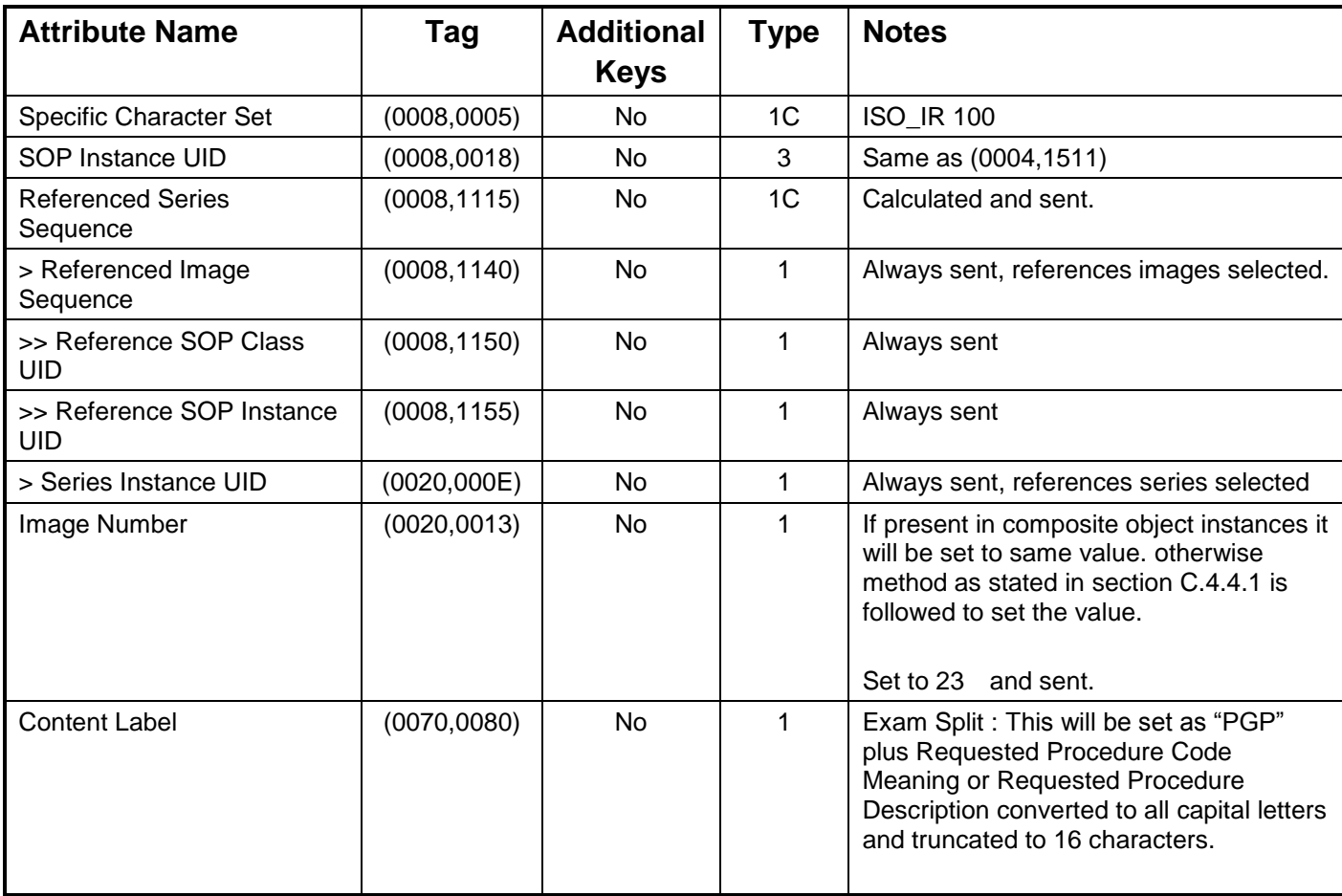

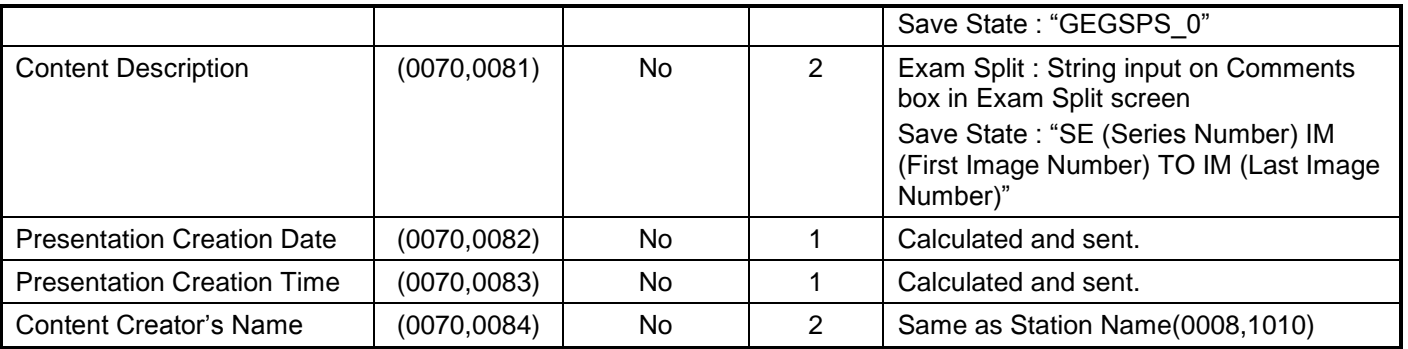

# **C.4.6 SR DOCUMENT KEYS**

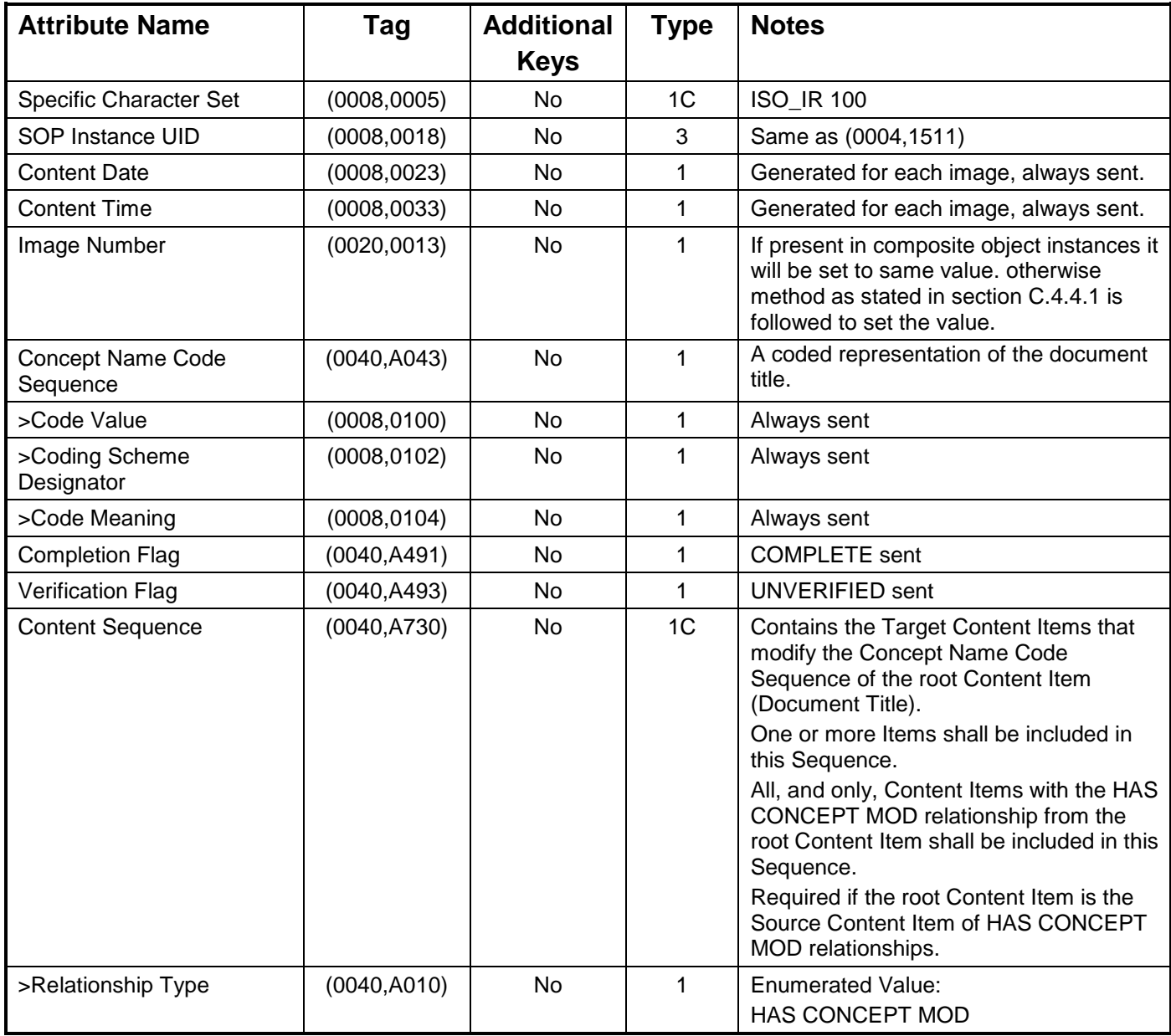

# **APPENDIX D: Implementation UID for Product Versions**

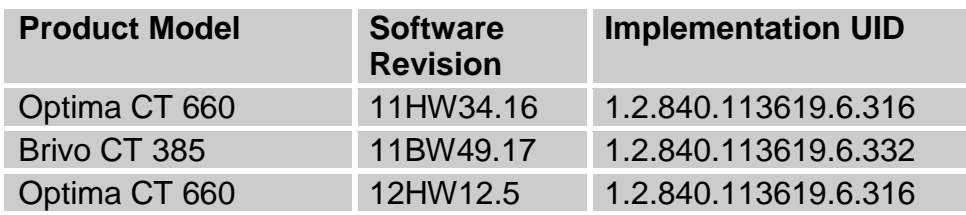

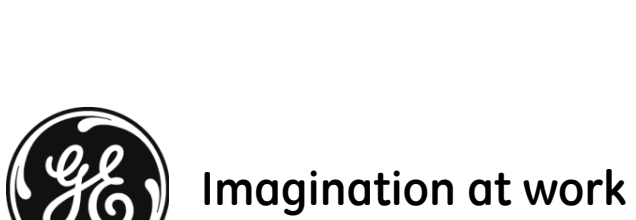

www.gehealthcare.com

GE Healthcare 3000 N. Grandview Blvd., Waukesha, WI 53188 U.S.A.